ADAPTATION OF SYSTEM <sup>X</sup> COMPUTER-ASSISTED PROJECT MANAGEMENT EXERCISES FOR USE AT THE NAVAL POSTGRADUATE SCHOOL

Herbert Henry Joseph Nicholson

LIBRARY<br>NAVAL POSTGRADUATE SCHOOL<br>MONTEREY, CALIF. 93940

# MAVAI DACTODANIIATE COU NAVAL FUOIDKAUUAIE OUNUI Monterey, California

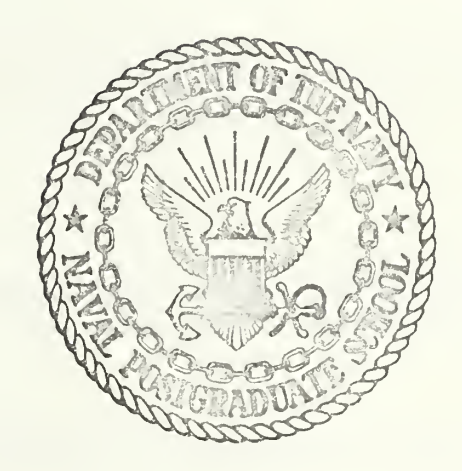

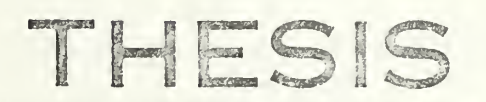

ADAPTATION OF SYSTEM X COMPUTER-ASSISTED PROJECT MANAGEMENT EXERCISES FOR USE AT THE NAVAL POSTGRADUATE SCHOOL

by

Herbert Henry Joseph Nicholson

Thesis Advisor: R. M. Hanna

Ti :

June 1973

Approved for public release; distribution unlimited.

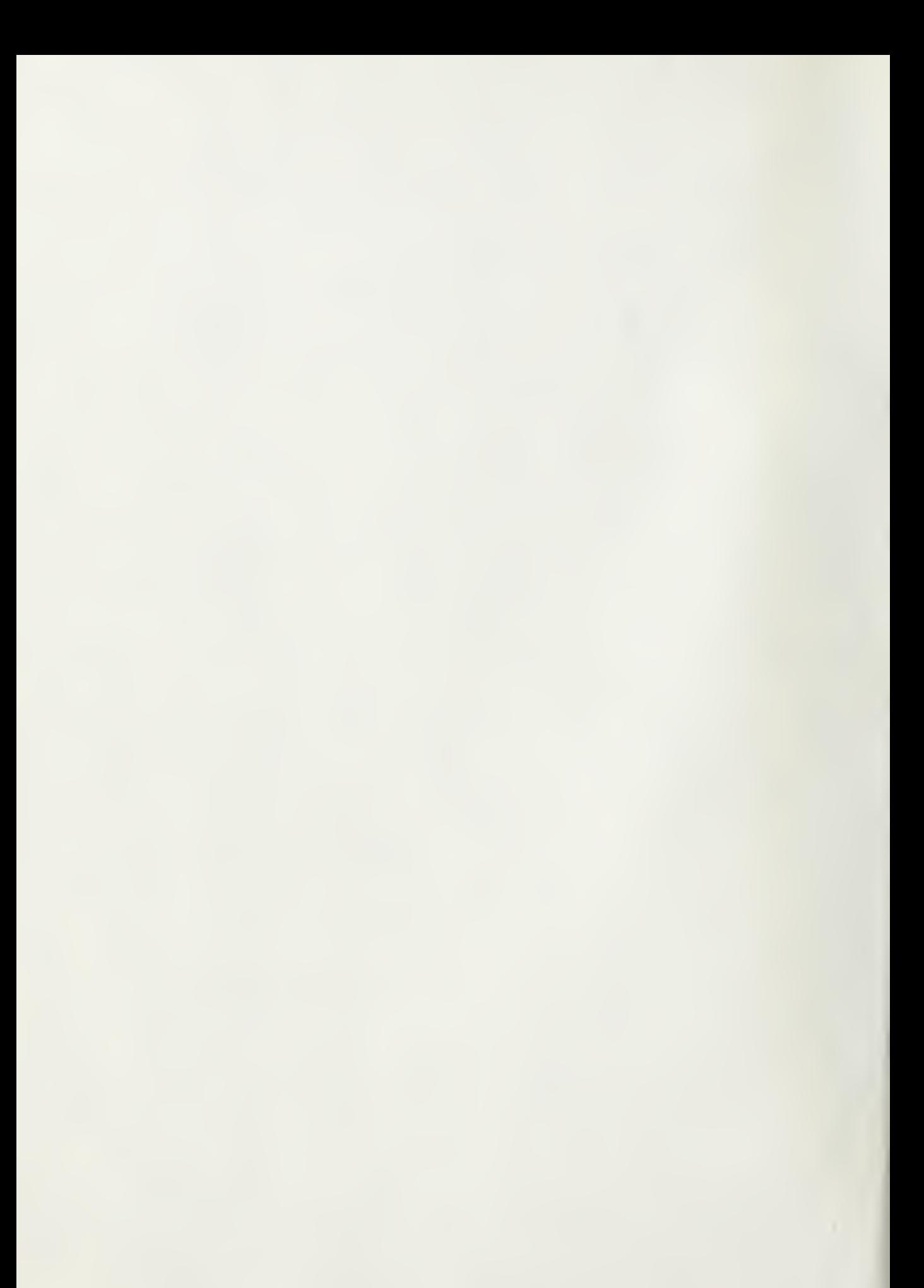

Adaptation of System X Computer-Assisted Project Management Exercises For Use at the Naval Postgraduate School

by

Herbert Henry Joseph Nicholson Commander, United States Navy B.S., Naval Postgraduate School, 1972

Submitted in partial fulfillment of the requirements for the degree of

MASTER OF SCIENCE IN MANAGEMENT

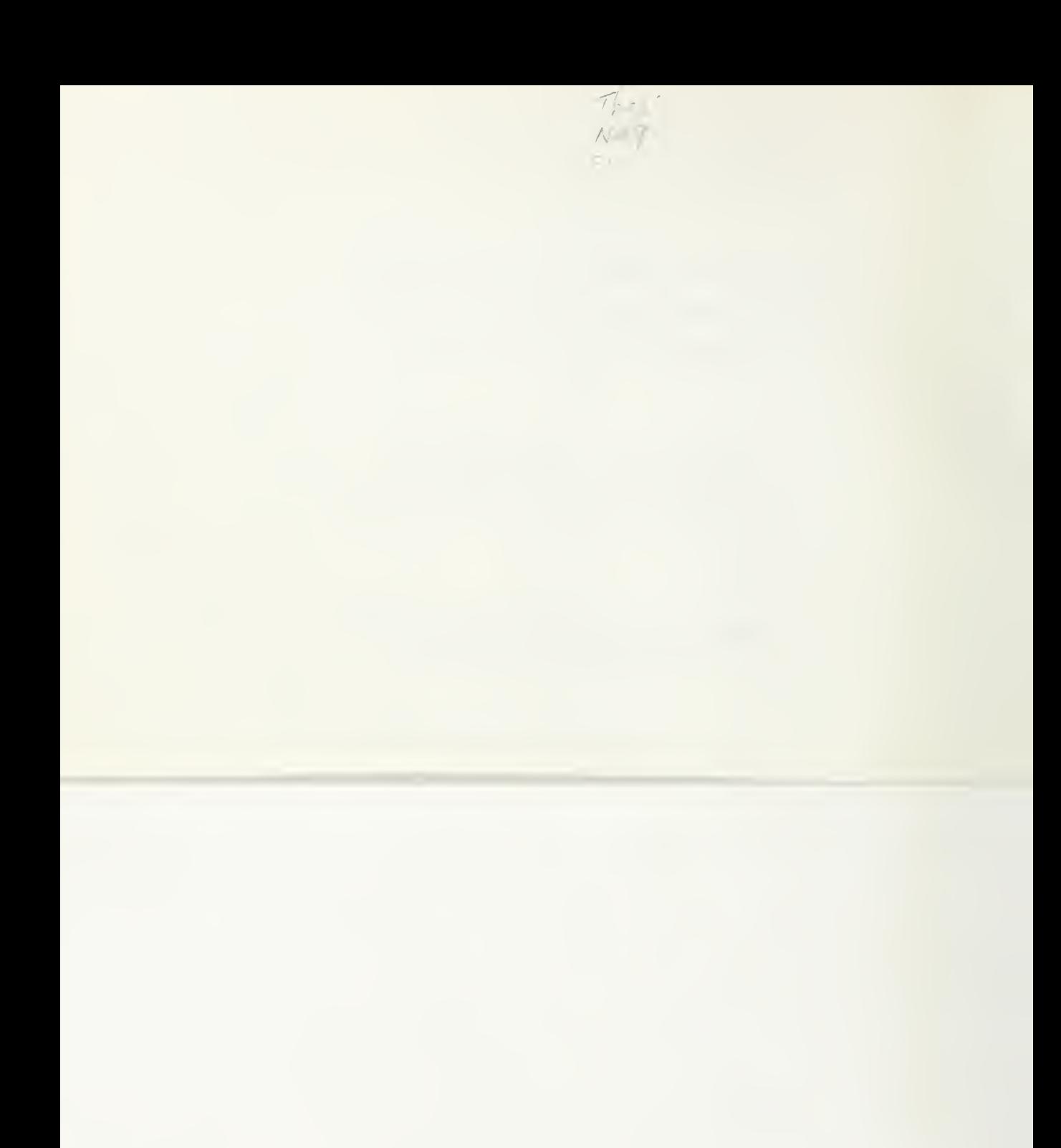

L'ERARY HONILLET, ALLE 93540

#### ABSTRACT

System X is a series of project management oriented case studies supported by an interactive time-sharing computer program simulating the analysis and evaluation of a hypothetical surface-to-surface guided missile system acquisition program. The computer-assisted exercises operate from baseline data supplied by a data base, along with system parameters set by the user, in order to compute various deterministic statistics regarding system performance and system costs. The system parameter values may be readily changed and the computations repeated. A desired result may be obtained by repeated iterations of the process.

# TABLE OF CONTENTS

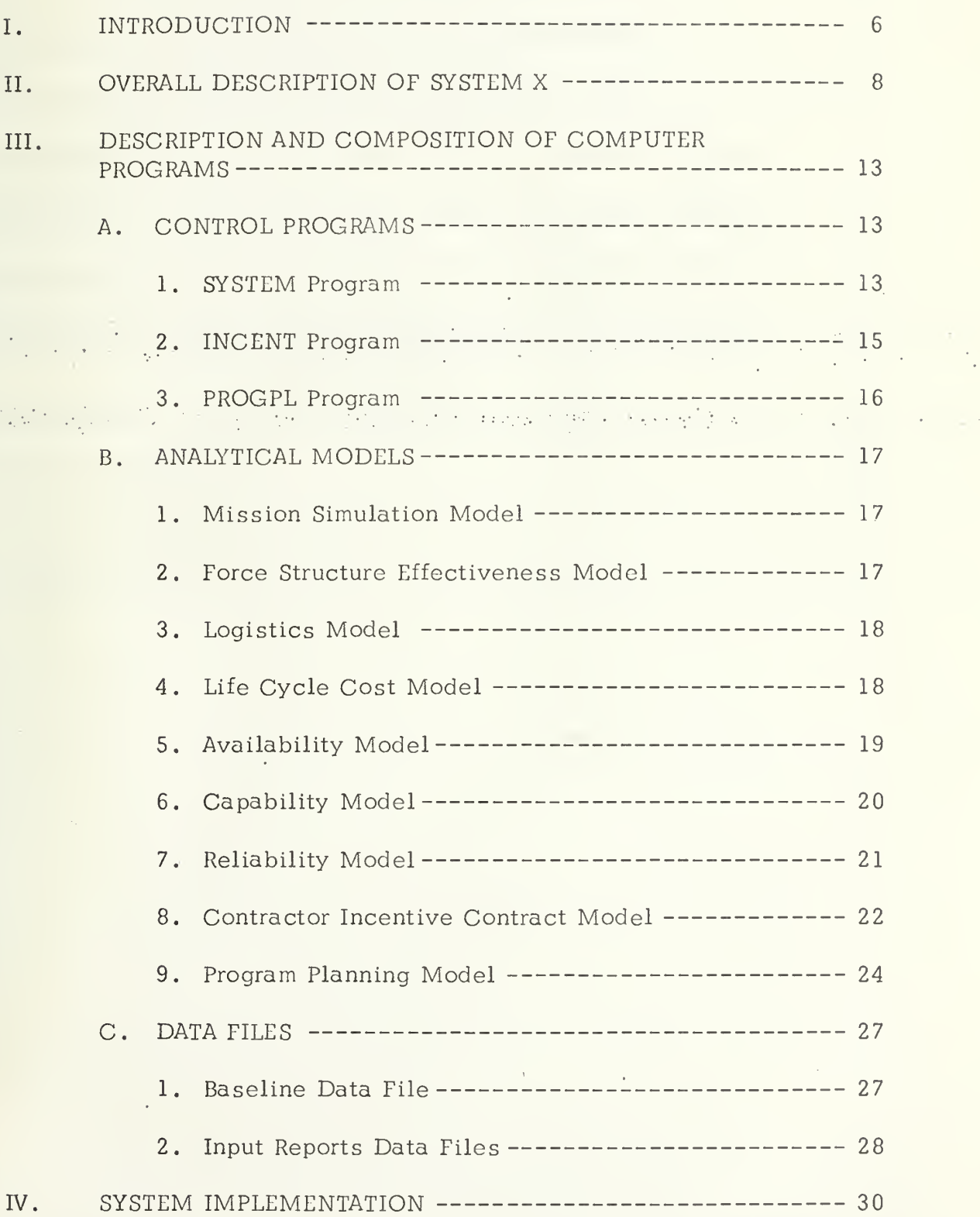

 $\epsilon$ 

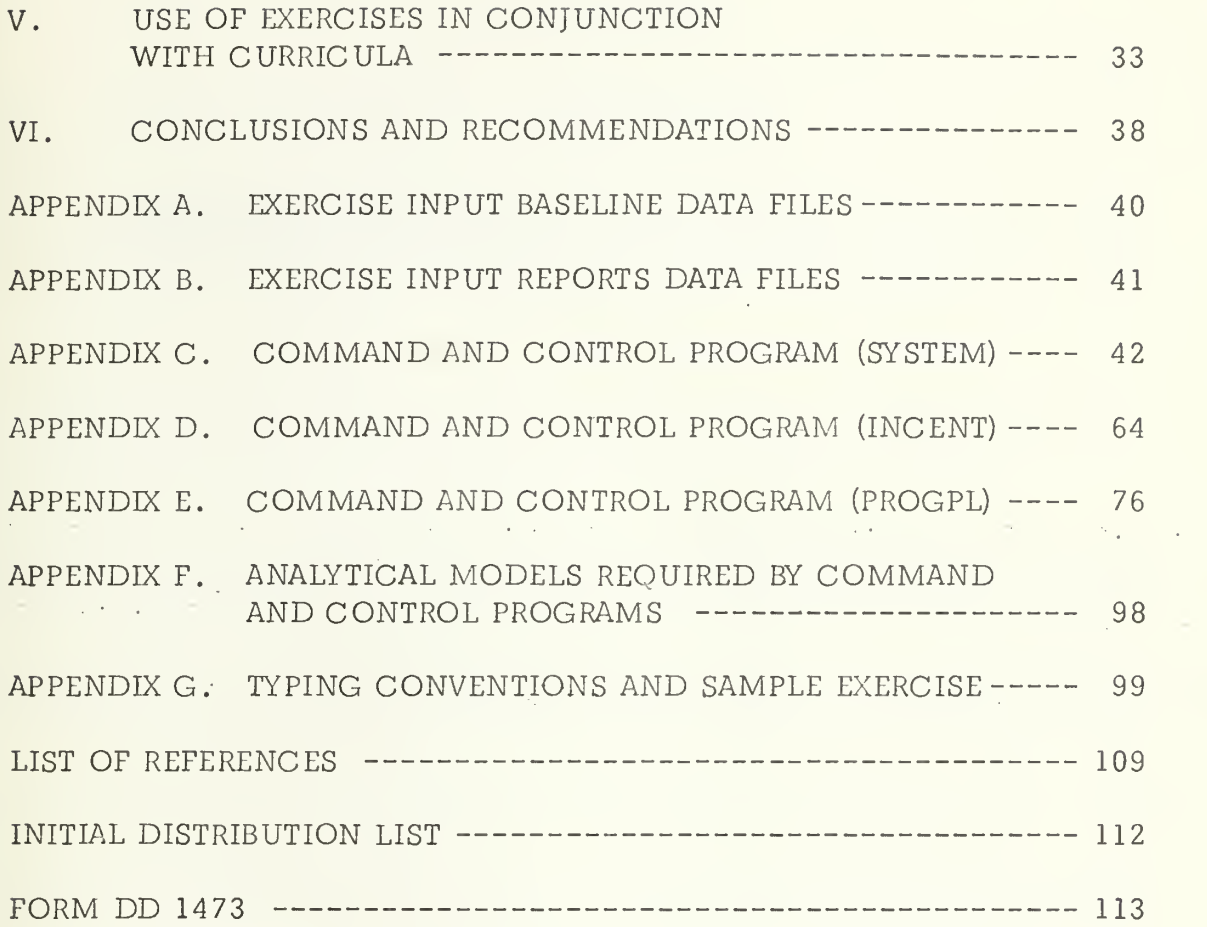

# LIST OF TABLES

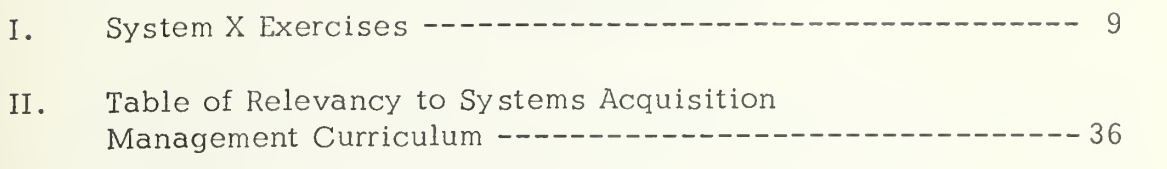

 $\label{eq:2.1} \mathcal{L}_{\mathcal{A}}(\mathcal{A}) = \mathcal{L}_{\mathcal{A}}(\mathcal{A}) = \mathcal{L}_{\mathcal{A}}(\mathcal{A}) = \mathcal{L}_{\mathcal{A}}(\mathcal{A}) = \mathcal{L}_{\mathcal{A}}(\mathcal{A}) = \mathcal{L}_{\mathcal{A}}(\mathcal{A}) = \mathcal{L}_{\mathcal{A}}(\mathcal{A}) = \mathcal{L}_{\mathcal{A}}(\mathcal{A}) = \mathcal{L}_{\mathcal{A}}(\mathcal{A}) = \mathcal{L}_{\mathcal{A}}(\mathcal{A}) = \mathcal{L}_{\mathcal{A}}(\mathcal{A}) = \math$ a sa shekara ta 1980 na katika shekara ta 1980 na wakazi wakati wa 1980 na wakazi wakati wa kutoka wakazi wa k<br>Marejeo e de l'architectural productions which is the world of the contribution of the product of the product of the

the companies of the companies of the companies of the companies of the companies of the companies of the companies of

**Contract Contract** 

# I. INTRODUCTION

System X is a management training device based on the life cycle of a hypothetical surface-to-surface tactical missile system. A series of exercises construct situations similar to those facing Department of Defense weapon system project managers. The exercises are related to management decision-making problems encountered in organization, financial management, contract administration, technical performance,  $\label{eq:2} \mathcal{F} = \mathcal{F} \times \mathcal{F} = \mathcal{F} \times \mathcal{F} \times \mathcal{F} \times \mathcal{F} \times \mathcal{F} \times \mathcal{F}$ in kalendar nd is a requirements changes, and personnel management. The set of related the control of the control of the control of the part of the control of the control of the case studies is an approach to the problem of developing, within the Department of Defense, qualified and competent managers in the field of weapon system acquisition [Ref. 1] . Each case builds on the previous case in order to provide a continuous evolution in the life cycle of the missile system. The case method is designed to provide the student user with a learning tool that he may use to derive an appreciation of the effect of managerial decisions on the solution of problems in the weapons system acquisition process. The use of a "real world" scenario in the cases provides a management training technique applicable for use either in conjunction with appropriate courses in a management curriculum or as a laboratory exercise used as a supplement to an overall curriculum in systems acquisition management.

Development of System X commenced in 1967 as a result of a contract to Peat, Marwick Management Systems Company for the former

Defense Weapons System Management Center, Wright-Patterson Air Force Base. The development of the system was completed in July 1972 for use in the five-month course in Systems Management conducted at the Defense Systems Management School, Fort Belvoir, Virginia.

a se portuguesa de la construcción de la construcción de la construcción de la construcción de la construcción<br>Un proposto de la construcción de la construcción de la construcción de la construcción de la construcción de  $\mathcal{L}_{\text{max}}$  ,  $\mathcal{L}_{\text{max}}$  $\mathbb{E}[\mathcal{E}(\tau^2(\mathbb{R}^d),\mathbb{R}^d)] \leq \mathbb{E}[\mathcal{E}(\tau^2(\mathbb{R}^d),\mathbb{R}^d),\mathbb{R}^d)] \leq \mathbb{E}[\mathcal{E}(\tau^2(\mathbb{R}^d),\mathbb{R}^d),\mathbb{R}^d)] \leq \mathbb{E}[\mathcal{E}(\tau^2(\mathbb{R}^d),\mathbb{R}^d),\mathbb{R}^d)] \leq \mathbb{E}[\mathcal{E}(\tau^2(\mathbb{R}^d),\mathbb{R}^d),\mathbb{R}^d)] \le$ 

ò.

# II. OVERALL DESCRIPTION OF SYSTEM X

System X is a continuum of 30 exercises or case studies which encompass the life cycle of the CONQUEROR surface-to-surface missile system. The missile system is comprised of an amphibious vehicle, transporter, and the surface-to-surface tactical missile. The case studies present situations during five phases of the life cycle: conceptual activities, development, production, deployment, and retirement. Of the 30 exercises, 15 make use of a computer operating in a real-time interactive mode with the user, in order that he may manipulate the large amounts of data contained in a data base maintained within computer memory. The list of exercise titles and those which are computerassisted are shown in Table I. The remainder of this thesis will concern itself only with the computer-assisted exercises.

The computer programs have been modified for use with an IBM System/360 Model <sup>67</sup> Time Sharing System using the CP/CMS (Control Program/Cambridge Monitor System) set of control and service programs, interactive with an IBM 2741 Communication Terminal. The purpose of CP/CMS is to create an environment in which many users can simultaneously carry out a wide range of data processing applications on a single computing system. In addition, each user can initiate, monitor, and terminate his particular application by carrying on a command/response type dialog or conversation with the system. CP/CMS consists of two

# SYSTEM X EXERCISES

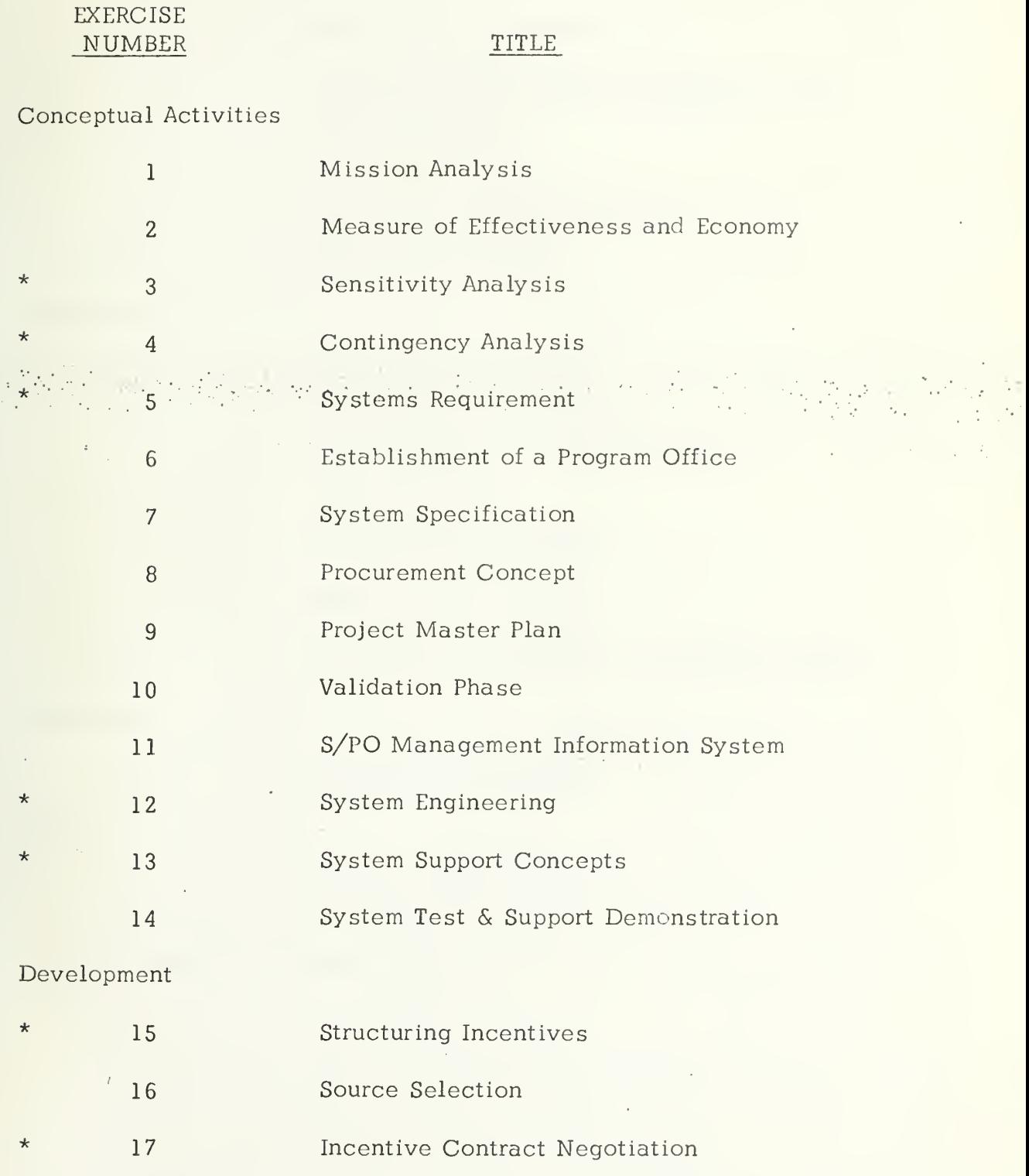

\* computer assisted exercise

 $\bar{\epsilon}$ 

 $\begin{array}{c}\n\cdot \\
\cdot \\
\cdot\n\end{array}$ 

# TABLE <sup>I</sup>

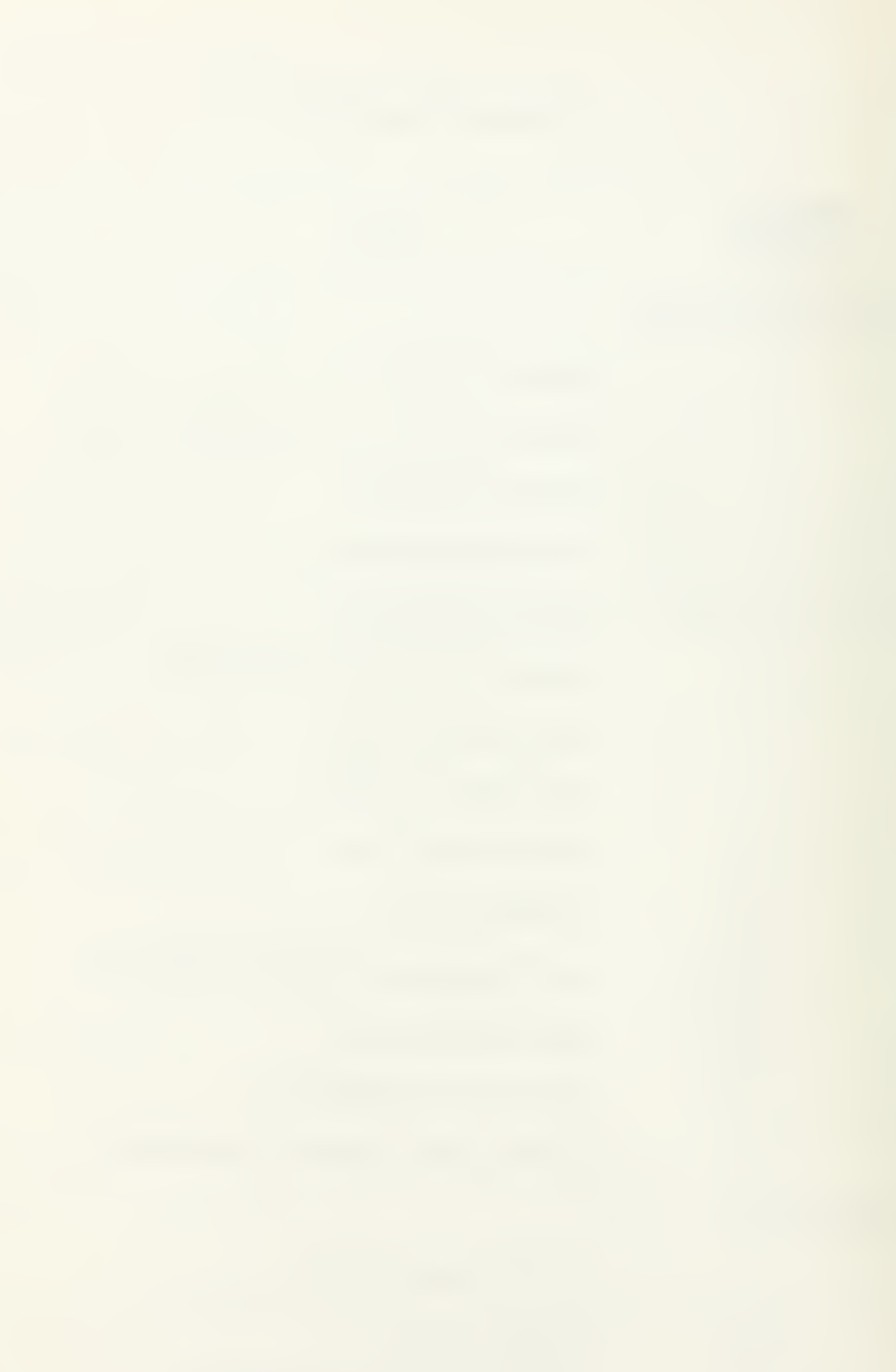

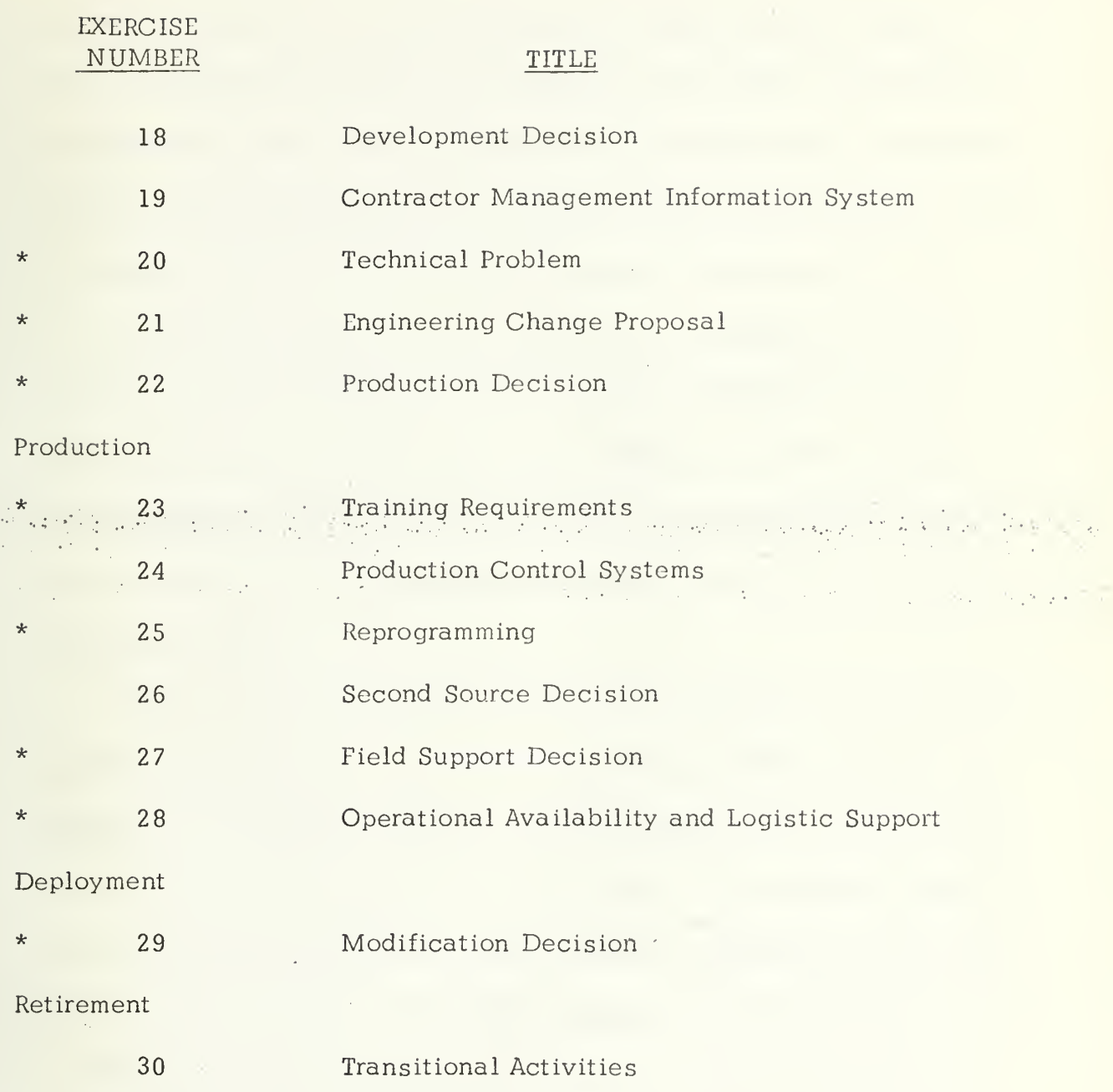

 $\overline{\phantom{a}}$ 

\* computer assisted exercise

 $\ddot{\phantom{a}}$ 

TABLE <sup>I</sup> (cont.)

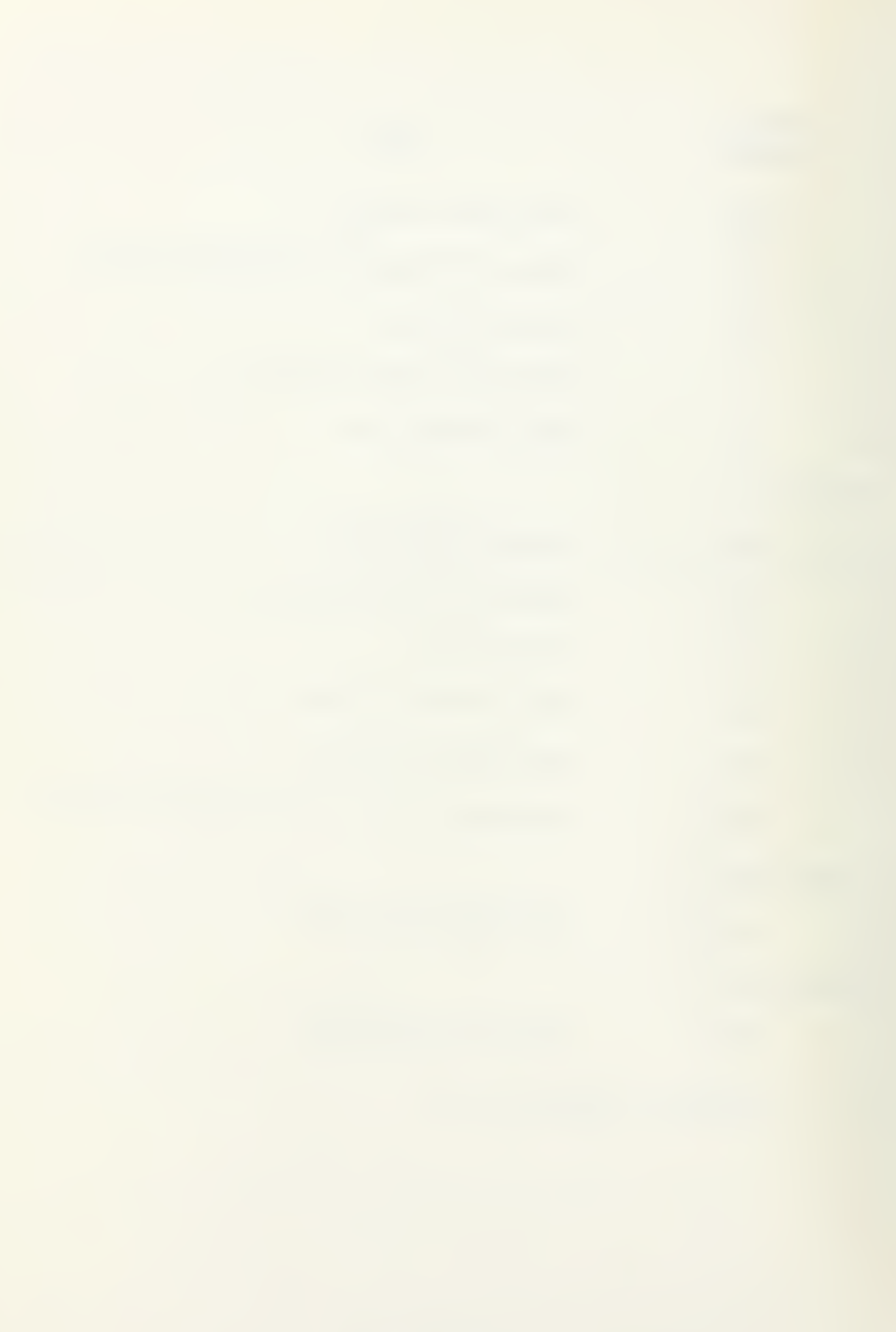

major components: a control program (CP-67) and a monitor (CMS). The control program creates the time-sharing part of the environment, which enables many users to simultaneously perform work. The monitor creates the conversational part of the environment, which enables a user to directly monitor his work by conversing with the system [Ref. 2].

All exercises require the use of a System X command and control program, a number of data sets, and a number of analytical models. The purpose of the command and control programs is to direct the pro- $\mathcal{L} = \mathcal{L} \times \mathcal{L}$  $\mathcal{L}^{\mathcal{A}}_{\mathcal{A}}(\mathcal{A}^{\mathcal{A}}_{\mathcal{A}}(\mathcal{A}^{\mathcal{A}}_{\mathcal{A}})^{\mathcal{A}}) = \mathcal{L}^{\mathcal{A}}_{\mathcal{A}}(\mathcal{A}^{\mathcal{A}}_{\mathcal{A}}(\mathcal{A}^{\mathcal{A}}_{\mathcal{A}})^{\mathcal{A}})$ cessing sequence of the analytical models, establish the exercise data.  $\mathcal{A}=\mathcal{A}(\frac{1}{2})$  , and  $\mathcal{A}$ **Controller CALL STOP**  $\mathcal{L}(\mathcal{A})$ bases, and to provide for interface commands between the user and the analytical models.

 $\hat{c}$  .

There are three such command and control programs used, depending on the exercise desired. They have been named SYSTEM, INCENT, and PROGPL. The SYSTEM program is used for command and control of exercises 3,4,5, 12, 13, 20, 23, 27, 28, and 29. The INCENT program is used for command and control of the incentive contracting models used in exercises 15 and 17. The PROGPL program is used for command and control of the program planning models utilized with exercises 21, 22, and 25. A more detailed description of the command and control programs will be given in the next section.

The analytical models receive input from the data base which can be altered at the computer terminal. When satisfactory alteration of the data is completed, an EXECUTE command is issued allowing the analytical models to be executed in the order prescribed by the exercise. Following

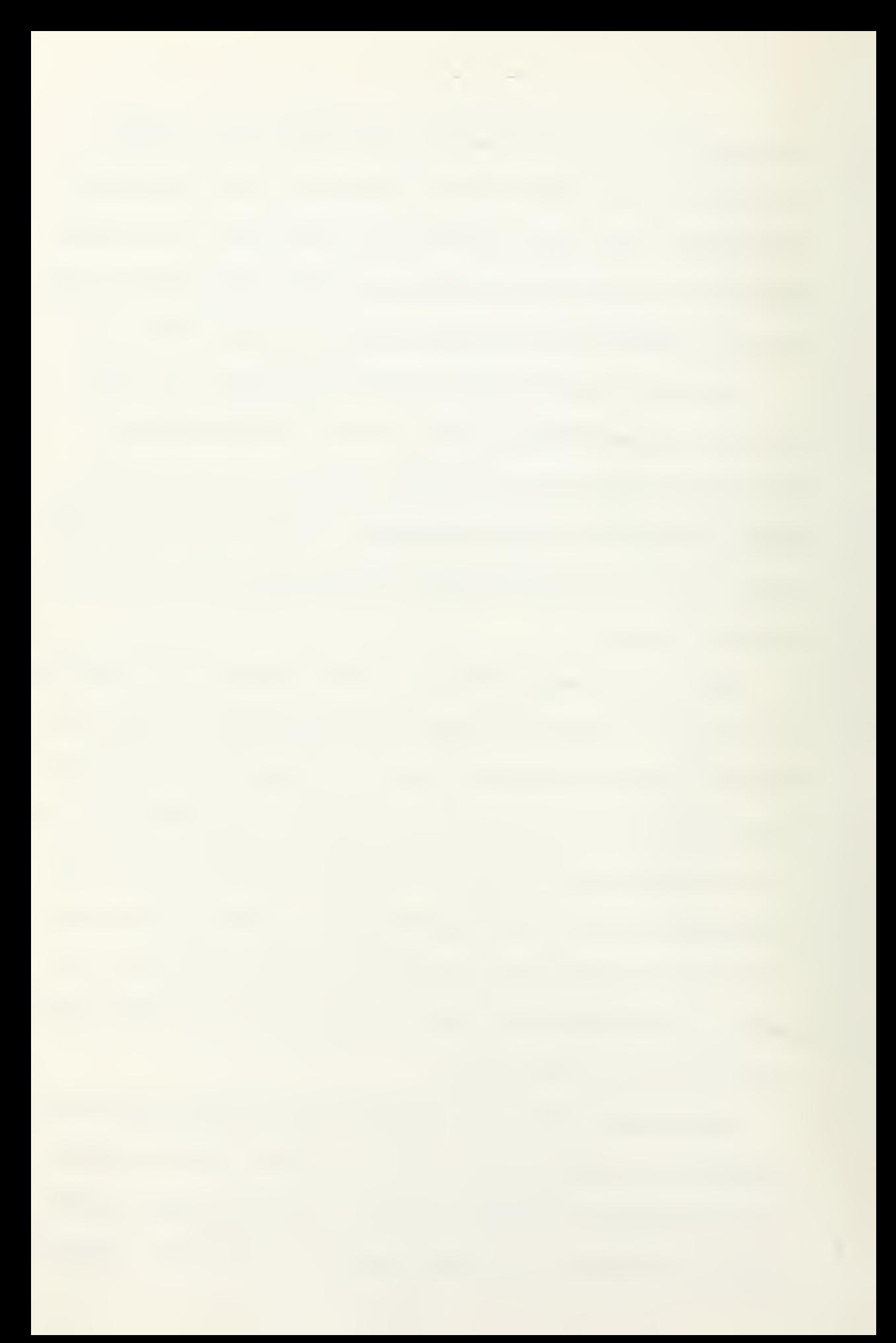

the execution of the analytical models, the program returns to the command level. The user can then select output reports. The output reports are printed at the computer terminal by a report generator using the data stored in the data base.

The programs used for the computer-assisted exercises make use of two types of input data files: baseline data files and reports data to takto v pojskem tako og svem v Prekentersk (da sled), trinstanske potskinarini modalni sin kan v potskrivin files. The baseline data files contain data which are read into the program COMMON arrays for use by the analytical models. More than one with the contract of the contract of the contract of the contract of the contract of the contract of the contract of the contract of the contract of the co  $\mathcal{L}$  baseline data file may be used by an exercise. The input reports datafiles, containing reports formats information, cross references of variables position, and editing information are combined into one random access output report file by a control program subroutine. A more detailed description of each of the above files will be given in the next section.

# III. DESCRIPTION AND COMPOSITION OF COMPUTER PROGRAMS

## A. CONTROL PROGRAMS

These programs control the processing sequence and act as an interface between the user and the computational models. The control programs are arranged into a main driver program and a number of subroutines to perform specialized procedures. All subroutine calls and execution  $\mathcal{N}^{\mathcal{N}}$  . Then  $\mathcal{P}^{\mathcal{N}}$  is the set of the  $\mathcal{P}^{\mathcal{N}}$ are transparent to the user. 的复数电脑 安慰 化氢钠医环烷 1. SYSTEM Program

After loading the SYSTEM program into main memory and start of execution, the user is prompted for the exercise number desired. The exercise number is then validated. If valid, the position of the exercise number in a list is used as an index to determine the number of baseline input data files and the input reports data files to be read. A message will be printed if the exercise number is not one of the valid numbers in the list and the user will be prompted for another number. Subroutine DATAX is executed to read baseline input data files required. The files required for each exercise are contained in Appendices A and B.

The data is saved in COMMON arrays. The input data files have a special format in order that various types of data may be combined into a single file. Data types recognized are floating point decimal, exponential, and alphanumeric data. Messages indicating successful reading of the data files are output to the user's terminal.

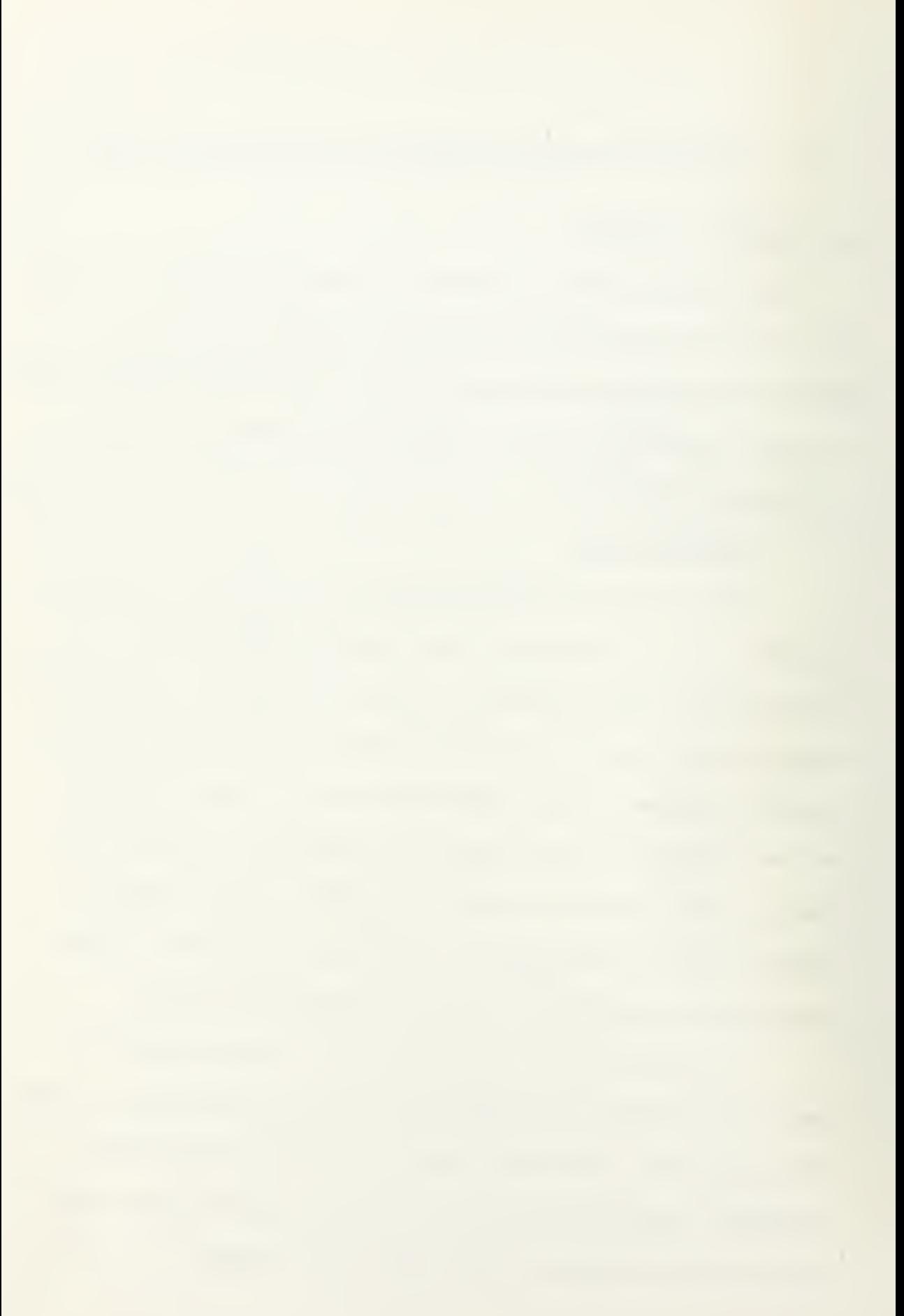

The user is then prompted for a decision reply to indicate whether or not a detailed list of variables is desired. A response of YES will cause a list of parameters which the user may change to be printed. Any other response sets a switch to suppress printing of the variables.

Subroutine MAKERM is then called to prepare the reports data file for later use in the printing of exercise reports. The input to the  $\mathbb{R}^n$  in the series of the series of the series of the series of the series of the series of the series of the series of the series of the seri subroutine consists of three reports data file types: (1) Formats Data,

 $1 - 1$ 

(2) Reports Cross-reference Data and (3) Editing Data. The input Reports ゆみの あきこう ふばみの かやや こちしめ Data Files read are written on a random access file which has been ••.• : , created by the computer operating system. The output consists of the Reports Data File which contains a copy of the data in each of the input data files. The first record of the random access file contains three values indicating to the control program the starting record of the three types of data. A message indicating successful reading of the input Reports Data Files and creation of the random access file is output to the user's terminal.

A call to Subroutine COMMAN is then made. Inputs to this subroutine are mainly in the form of commands. These commands enable the user to control the actions of the computer programs. Certain commands, such as DISPLAY and REPORT, cause the reading of input from the Reports Data File and the output of information on the terminal. The subroutine also performs initialization actions. Additional subroutines called by Subroutine COMMAN provide for analysis of the user's command and to provide for the necessary actions dictated by the user's command.

Examples of valid commands are REPORT, CHANGE, DISPLAY, and EXECUTE. Detailed information concerning the commands is available in Ref. 3.

A command of EXECUTE causes return to the SYSTEM program which then calls the necessary analytical models required for the particular exercise, in the prescribed order of execution. The program is terminated by use of the command STOP. A listing of the SYSTEM program atangan ini di kacitangan is shown as Appendix C.

 $\mathcal{A}$  . The second polarization of the second  $\mathcal{A}$ 

2. <u>INCENT Program</u>  $\mathbb{R}^3 \times \mathbb{R}$  control program similar to that used in the SYSTEM program is used with slight modifications as the Incentive Contract Negotiation program. This program, INCENT, is used with exercises 15 and 17. Files required for this program are shown in Appendices A and B. A list of variable parameters for these exercises is printed automatically, eliminating the requirement for a response from the user for such a listing. Minimum, maximum, and present value of the variable parameter may be determined by use of the DISPLAY command. Only the present value of the parameter may be changed by the use of the CHANGE command. The new value is required to be within the range indicated for that parameter.

Subroutine RUN calls the analytical model-subroutine ICM. A non-standard return is provided to enable the program to bypass the printing of <sup>a</sup> requested report if Subroutine ICM discovers an illegal set of conditions in the user's parameter settings. Additional detailed information concerning the program is available in Ref. 3. A listing of the INCENT program is shown as Appendix D.

## 3. PROGPL Program

The third command and control program, PROGPL, is similar in operation to the previous two. This program is used with exercises 21, 22, and 25. The main program is similar to that found in the SYSTEM program. A new subroutine, NETWRK, is included to provide initialization for the Program Evaluation and Review Technique (PERT) network. Two different networks are provided and are initialized from the baseline We would applicate a context? data base. The Engineering Change Proposal model, which forms the  $\therefore$  analytical model for exercise 21, is executed by a call to Subroutine PROCOS. Display or change of the current network may be accomplished by the command DISPLAY NET or CHANGE NET respectively. The use of the RESET command resets the network to its original value. Subroutine DATE provides for conversion of dates from calendar form to serial dates and vice versa. Provision is made for leap years. There is provision for a total of 200 activities in the PERT network. The report available is a specialized report known as an "Activity Schedule Report." Several format options are provided which are a representation of the PERT network or a part of the network. The user may request all activites be printed, only the critical path activities, or specify particular activities to be printed

For exercises 22 and 25, execution is accomplished by a call to the Production Planning model, COSMOD. This model is similar in nature to those analytical models found with the SYSTEM program.
Additional detailed information concerning the program is available in Ref. 3. A listing of the PROGPL program is shown as Appendix E.

## B. ANALYTICAL MODELS

There are ten different analytical models currently associated with the System X exercises. A brief description of the models and the command and control program for which it is available will be given below. A list of analytical. models, required for each command and control program is shown in Appendix F. ••' -: Mission Simulation Model

The primary functions of the Mission Simulation model (MISSIM) are to evaluate the effectiveness of the vehicle, transporter, and missile (VTM) against each type of target and to evaluate the expected VTM storage/launch unit and missile requirements for each type of target that is engaged. One VTM unit consists of <sup>6</sup> launchers, 40 missiles, 40 warheads, and associated support equipment. The effectiveness and requirements are calculated on <sup>a</sup> per target basis. Overall levels of VTM requirements and effectiveness are subsequently calculated by the Force Structure Effectiveness model. A detailed description of the model is contained in Refs. 4 and 5.

## 2. Force Structure Effectiveness Model

The primary purpose of the Force Structure Effectiveness model is to extend the results of the Mission Simulation model in order to determine force level requirements for VTM units. This information is

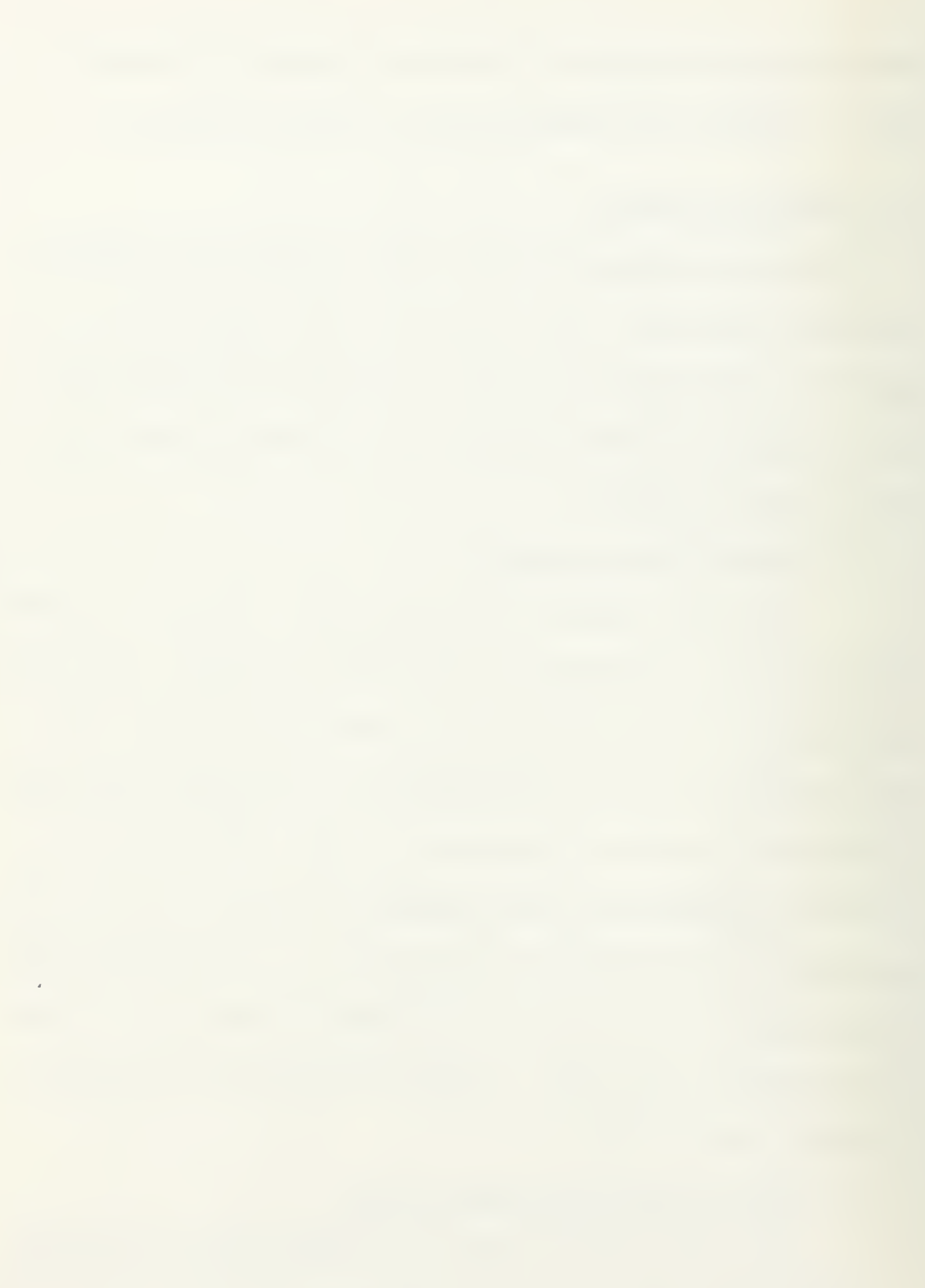

subsequently used in the Life Cycle Cost model to produce system life cycle costs. The detailed description of the model is contained in Refs. 6 and 7

## 3. Logistics Model

The Logistics model (LOG) computes a series of logistics requirements which are used to determine support costs using the Life Cycle Cost model. The model receives most of its input from the baseline data base, and from the output of the Force Structure Effectiveness model. In the model sequence, the position of the Logistics model is fixed, executing after the Force Structure Effectiveness model and before the Life Cycle Cost model. The model is divided into a series of modules, each of which computes a separate logistics support requirement for the missile system. Some of the model input is general to the extent that it is used in more than one module. Other input is module dependent, being peculiar to only one module. Additional information concerning the model is contained in Refs. 8 and 9.

## 4. Life Cycle Cost Model

The purpose of the Life Cycle Cost model (LIFE) is to calculate and display the time-phased cost elements of research and development, procurement, and operation and maintenance for the system life cycle. The model uses parametric cost estimating relationships, learning curves, and other cost factors which are sensitive to parameters contained in the System X case studies. The model utilizes escalating factors which cause the cost elements to increase at specific points in the life of the project.

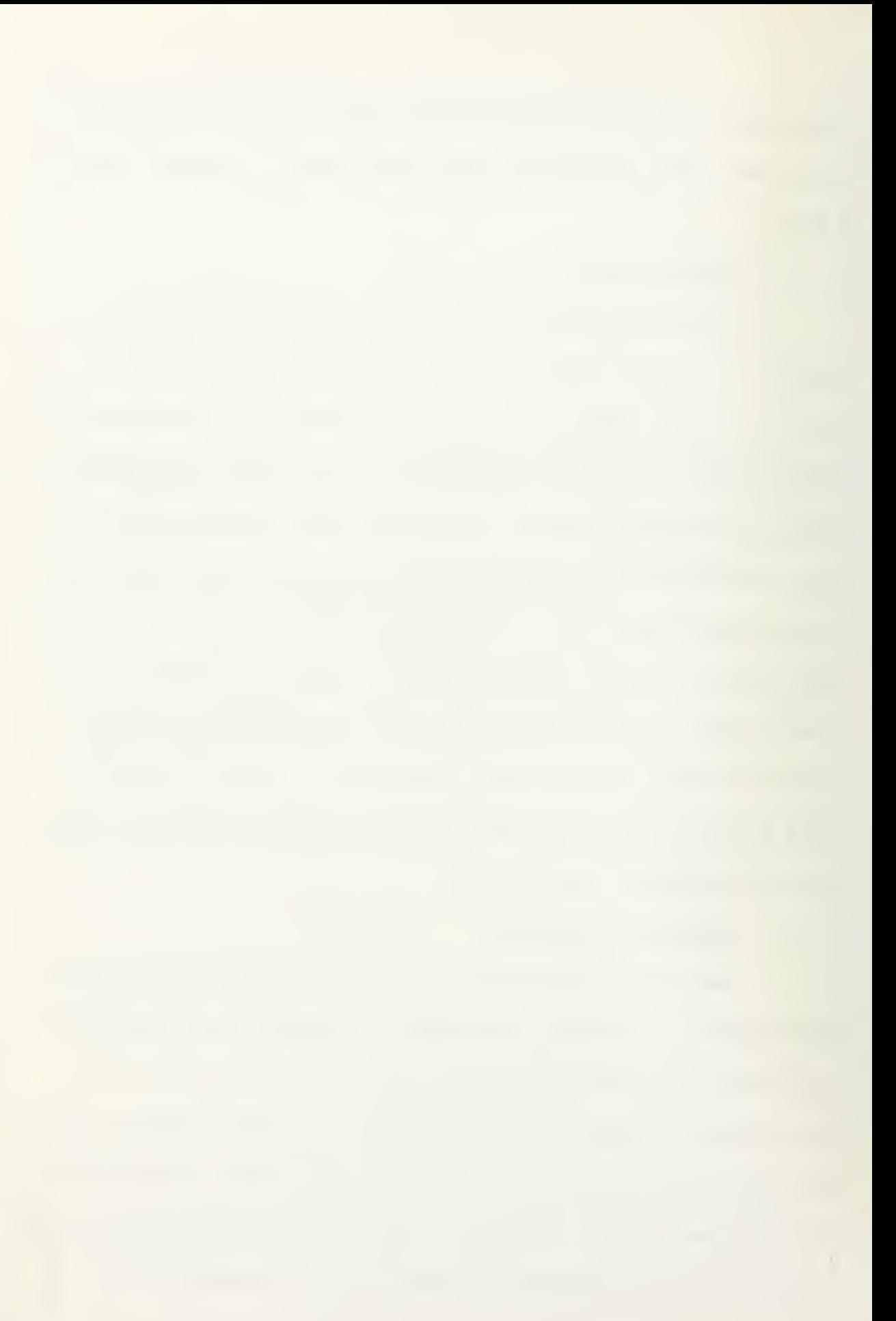

The Life Cycle Cost model is never executed by itself in the exercises. Rather, it depends upon the output of the other models either directly or indirectly. Depending upon the exercise, the specific models to be executed are called by the control program. In the calling sequence, however, the Life Cycle Cost model is always executed last, either after the Logistics Model or the Force Structure Effectiveness model.

The model is both resource-oriented (facilities and manpower) and functionally oriented (training and support equipment). The three classes of cost are broken down further into subcategories taking into consideration the orientations mentioned above. The model calculates, for the three major cost categories, discounted life-cycle costs as well as the undiscounted cost. The detailed description of the model is contained in Refs . 10 and 11.

## 5. Availability Model

The Availability model (AVAIL) computes operational availability for the missile system and its sub-systems where operational availability is defined as the probability that the system (or sub-system) will be capable of operating at or above its required level of performance if called upon to do so at a random point in time [Ref. 12]. Availability, as it is addressed in this model, is degraded by operational time lost due to preventive maintenance, corrective maintenance, and overhauls.

The model receives all its input from the baseline data set and does not depend on the output of any other model. In the model sequence, the Availability model is run before the Mission Simulation model. Its

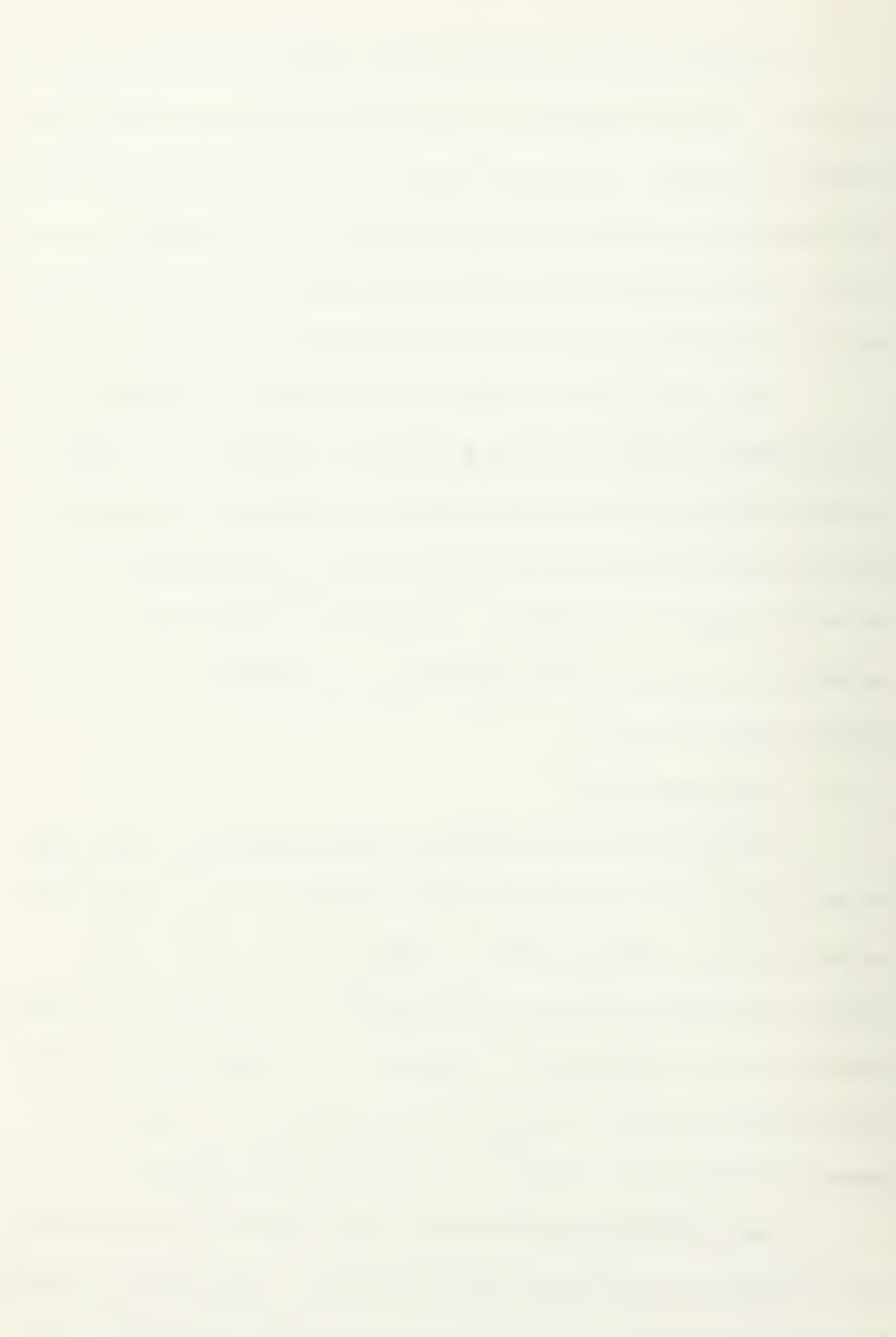

order in the sequence with regard to the Capability and Reliability models is unimportant. The availabilities computed by the model are used as input by the Force Structure Effectiveness model and the Life Cycle Cost model. A more complete description of the model and its parameters is contained in Refs. 12 and 13.

#### 6. Capability Model

The purpose of the Capability model (CAPAB) is to provide realis-이 유민이의 일본 사람이 많은 그 학생이 잘 그는 사회가 없다고 있다.  $\sim 2\pi$   $_{\rm{eff}}$ ti shekara tic performance measurements (capabilities) of the missile and its transporter. The Capability model is subdivided into four major submodels which interact with each other.

The Missile Performance submodel is the largest and most complicated of the individual submodels. This submodel simulates the flight of the missile from launch to target, gathering performance statistics during the missile's flight. The missile's thrust profile is divided into three basic segments: boost phase, sustain phase, and glide phase.

The missile is directed toward the target through an inertial guidance system which may be assisted by laser-beam illumination of the target. During the flight of the missile, the Guidance System submodel detects deviations from the optimal trajectory and attempts to make the corresponding flight corrections. The inertial guidance system can be designed to provide a certain level of predefined targeting accuracy.

The transporter of the Conqueror missile is an integral part of the overall missile delivery system. The Transporter Speed and Distance submodel defines the vehicle cruise speed, swim speed, and cruise distance.

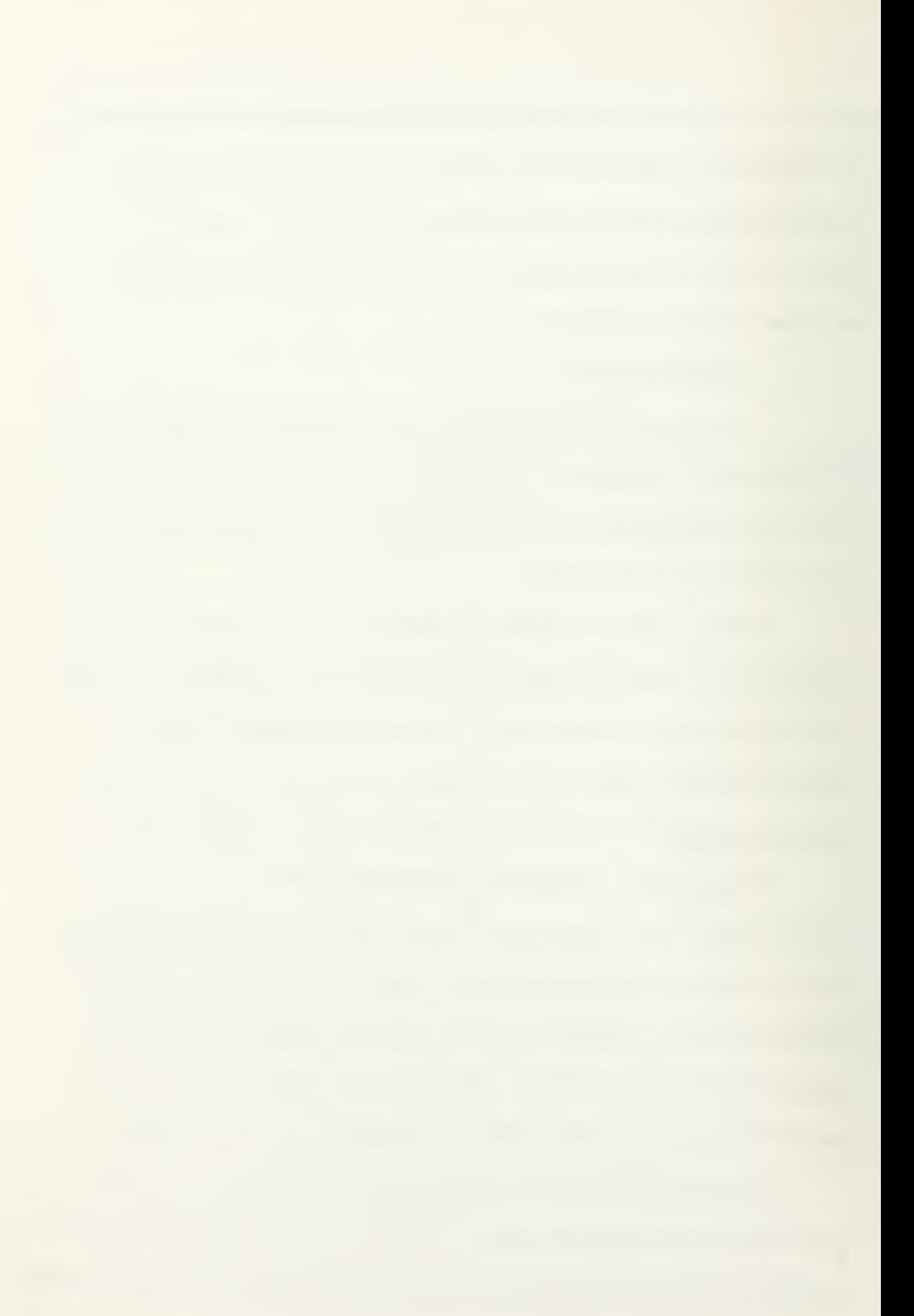

The Reaction Time submodel provides for a summation of the individual sub-system reaction times in terms of both initial firing and retargeting, and repeat firings. A more complete description of the parameters involved in the submodels and the equations required for calculation of the output values is contained in Refs. 14 and 15.

# 7. Reliability Model

The Reliability model (RELIB) computes reliability for the Conthe state of a finder that a supervision of the company with queror missile. The missile target engagement sequence can be divided into three steps: pre-ignition, ignition, and in-flight. Reliabilities associated with the last two steps, ignition and in-flight, are addressed in this model. Pre-ignition reliability is computed as missile availability in the Availability model. The Reliability model computes: (i) missile inflight reliability at various specified ranges, up to and including maximum range, (2) guidance subsystem in-flight reliability at maximum range, (3) propulsion subsystem in-flight reliability at maximum range, and (4) missile propulsion subsystem ignition reliability.

The Reliability model is exercised, in sequence, after the Capability model, from which time of flight data are obtained. The computed output of the Reliability model can be used directly, for example, to examine the sensitivity of life cycle cost to changes in missile subsystem mean time between in-flight failures. The output is also used as input to the Mission Simulation model, where missile reliability impacts upon the effectiveness of the missile when engaging targets. A further description of the model is contained in Refs. 16 and 17.

#### 8. Contractor Incentive Contract Model

The purpose of the Contractor Incentive Contract model (ICM) is to perform a contractor oriented analysis of a proposed incentive contract. This analysis is done with contractor information not normally available to the government including: contractor profit strategy, contractor estimated cost to produce, and cost-performance curves on each performance parameter which is incentivized in the contract.

Utilizing this contractor supplied information, the basic incen- $, \ldots$ tiye.contract, as defined by specific parameter values supplied by the student user or instructor/monitor, is pursued according to one of five contractor oriented profit strategies: (1) the maximization of incentive fee in dollars, (2) the maximization of incentive fee as a percent of sales, (3) the maximization of performance for a given incentive fee, (4) the maximization of performance for a given fee percentage of sales (where sales is the sum of development cost and the total incentive fee) , and (5) the maximization of performance for a given cost overrun. Evaluative information is supplied to the user in the form of output reports. These include costs, performance achieved, fees or profits, and the relative value of additional incentive fee on that parameter. Ten individual parameters are available as potential parameters for incentivation. The user may define which, if any, of the parameters for which he may desire to establish incentive values. The relationship between fee and performance is established by specifying the incentive fee value at minimum,

maximum, and target performance values. A linear relationship is used for the share-lines connecting target performance with the maximum and minimum values of performance.

For each of the incentivized parameters, the contractor is assumed to have knowledge of the performance value he may obtain by investing additional development dollars in the parameter. This is referred to as the contractor's cost-performance curve. The contractor  $\label{eq:2} \mathcal{F}_{\mathcal{M}}(\mathcal{L}_{\mathcal{M}}) = \mathcal{F}_{\mathcal{M}}(\mathcal{L}_{\mathcal{M}}) = \mathcal{F}_{\mathcal{M}}(\mathcal{L}_{\mathcal{M}}) = \mathcal{F}_{\mathcal{M}}(\mathcal{L}_{\mathcal{M}})$  $\label{eq:2.1} \phi = \phi_1 \otimes \phi_2 \otimes \phi_3 \otimes \cdots \otimes \phi_{n-1} \otimes \phi_{n-1}$  $\sim 1\,\mathrm{pc}$ and the second pro- $\epsilon_{\rm e}$  . must meet the specification value in the contract for all parameters. This specification value is referred to as the minimum performance point. $\sim$ The contractor's cost to obtain the minimum performance point is included in the lump sum known as the "cost to develop a minimum performance system." The cost-performance curve for the individually incentivized parameters is not defined at performance points less than the minimum performance value. From the minimum performance value, additional development dollars spent on each incentivized parameter will result in increased performance levels up to a maximum achievable performance level. At this maximum level, the contractor believes that additional development dollars will not produce any significant increase in performance. Hence, the cost-performance curve is asymptotic to the maximum performance level line. The determination of how the contractor will trade-off receivable- fees is referred to as his profit strategy.

The initial baseline values for the incentive fees have all been set to zero, in effect, indicating that no parameters have been incentivized. The minimum acceptable performance has been established for each

parameter. Unless the parameter is incentivized, the contractor will produce the minimum performance value for that parameter. Minimum performance points are fixed and may not be varied during the exercise. Target performance points may be set at values within the defined ranges. Additional information concerning contract structure, contractor's structure, parameters, and graphs of the multiple incentive contract share-lines are contained in Refs. 18 and 19.

े चौरा

Program Planning Model (1999) and the set of the Second Program Planning Model . A straight  $\cdot$  . The Program Planning model is divided into two independent  $\cdot$  . The straight submodels. One submodel, the Schedule submodel, is PERT oriented and performs network calculations to produce time scheduling information. The user may utilize the scheduling submodel to evaluate alternative production networks encountered in the project management of the Conqueror missile system program. The Cost submodel is oriented to the production planning process and consolidates the planning costs associated with the various management decisions and provides cost reports to the user. This submodel allows the user to aggregate the many varied cost inputs from the production process to produce informationoriented reports for use in managing the production program.

The Schedule submodel (PROCOS) takes, as input, activities in a PERT-oriented network and computes, as output, the early start date, late start date, early finish date, late finish date, and the slack for each of the activities in the network. The user is not allowed to alter the activity arrangement or sequence in the network. He may,

however, alter activity durations. The basis of the network calculations is a topological sort. The critical path for the network selected is indicated by those activities which have the smallest (or largest negative) slack. Those activities on the critical path are indicated on the output reports with an asterisk.

Subroutine DATE is required to convert dates from standard notation into a serial date required for mathematical manipulation. This and the company's proposition of the **SAMPLE** in the 经实际的 化乙基苯甲酸 conversion is reversible for use in the output reports. The serial date is  $\sim$  relative to a given zero-date which has been selected as 1 January 1950. A state of

Three reports are available in exercise 21. The use of the command REPORT ALL will list all activities in the current network. The command REPORT CRITICAL will list all activities on the critical path in chronological order. The command REPORT n, where n represents one or more activities, allows the printing of only the selected activites.

For exercises 22 and 25, the Program Planning model uses the second independent submodel, COSMOD. In the process of production planning, the manager is faced with a variety of problems which focus upon three major types of decisions. These are: (1) production go-ahead date, (2) the delivery date of the first production unit, and (3) the procurement quantity of the units over the time frame of the production phase. An error checking routine is used to check to make sure no production orders are requested in years prior to one year after the Go-ahead Decision was given and that the production capacity is not exceeded by the production order quantity. If an error of this nature is found, an error message

is printed at the terminal indicating the current production go-ahead date and which production orders violate the production capacity constraint for each year. In order to assist in making the above decisions, the submodel accumulates costs, for later use in various output reports, in the three major categories of Research, Development, Test and Evaluation (RDT&E) , Production, and Operation and Maintenance.

The unit costs exhibit an inflationary trend over the years. There is, however, a "learning curve" associated with the production  $^{\circ\circ}$  of the items which will allow fewer people and facilities to produce the state  $\sim$   $\sim$ same quantity of output. In later production years, the interaction of the learning curve and inflation allow optimal production of lot sizes smaller than the lot sizes in the initial production years.

Both exercise 22, the Production Decision exercise, and exercise 25, the Reprogramming exercise, use the Cost submodel as the analytical model. However, in the System X time frame, the baseline cost values used with exercise 25 have significantly changed. At this point in the life cycle, most RDT&E and certain production funds have been expended. The majority of the production engineering cost and Long Lead Time Item costs have been obligated. These items will no longer be affected by any production decisions. Procurement costs have been increased by six percent.

There are 86 parameters available to the user. Parameter 1 refers to the Production Start-up Date. Parameter 2 is the number of months between the Production Start-up Date and the first unit delivery.

The remainder of the parameters, 3 through 86, refer to the unit quantity of the six possible hardware end items to be produced in a given year. Additional detailed material concerning the Program Planning models, including tables of topological sequence numbers for the PERT networks, category cost matrices, and baseline parameter values are contained in Refs. 20 and 21. 1970年,1970年,1970年,1970年,1980年,1980年,1980年,1980年,1980年,1980年,1980年,1980年,1980年,1980年,1980年,1980年,1980

C. . DATA FILES .-•,.'••  $\rightarrow$  35  $\mu$  and The input data files contain the baseline data values used as input in the input state of the second state of the second state of the second state of the second state of the second state of the second state of the second s through the COMMON arrays by the analytical models and the input reports data files which form the basis for the random access reports data file used in the printing of the various output reports.

## 1. Baseline Data File

One or more baseline data files are read into the computer program COMMON arrays before any analytical models are executed. The files contain initialization data values in several different formats: floating point decimal, alphanumeric, and exponential formats. After initialization of the master array, V, the values from the baseline data set are read into specific locations in the V array. Only a portion of the locations in the V array have baseline data values assigned. The remainder are reserved for values entered by the user or those values computed during execution of the analytical models. The baseline data values are therefore inviolate and allow resetting of all values to the original baseline values by use of the command RESET.

# 2. Input Reports Data Files

These files contain three types of data files: (1) Reports Formats Data Files, (2) Reports Cross-reference Data Files (also known as Variables Data Files), and (3) Editing Data Files. The formats used for printing the reports of an exercise are contained in the Reports Formats Data File. The format for each report are placed in the file in the sequence in which they will be used to print the report. A record placed after the final format for each report containing the characters END .•signify- the end of. the-' report formats. . .-. ' ;.'»\*.•»«;»• •;\*?; •'^.-/••.v.^-- - : - J-^.;:-^ :-: .-.,

The Reports Cross-reference Data File is used in conjunction with the Reports Formats File. The file contains data which indicate to the control program which master array location values are to be printed in each report and the appropriate formats record in the Reports Format File to be used.

The Editing Data File is used to supply information for the parameters which may be changed by the user. One record is used for each changeable parameter. Each record contains four data elements: parameter description, minimum permitted value of the parameter, maximum permitted value of the parameter, and the position of the parameter value in the master array. This data file is referenced by the command and control program each time the user attempts to change the value of one of the parameters. The new value is compared with the permitted maximum and minimum values and rejected if it is outside the permitted

range. The last record of each edits data file contains the characters END. Complete documentation concerning the data base is contained in Refs. 22 through 28.

# $\label{eq:2.1} \mathcal{L}_{\mathcal{D}} = \mathcal{L}_{\mathcal{D}} = \mathcal{L}_{\mathcal{D}} = \mathcal{L}_{\mathcal{D}} = \mathcal{L}_{\mathcal{D}} = \mathcal{L}_{\mathcal{D}} = \mathcal{L}_{\mathcal{D}} = \mathcal{L}_{\mathcal{D}}$

的复数被用的 网络爱尔兰语 化氯乙烯酸 医氯化合物 计中心分布 医阿维氏试验检尿道检查 医阿尔特氏腺病 化硫酸盐 医心脏 医动物的名词 te de l'altre telliger l'estimatiques l'altre l'altre tenit de l'est les solgars l'altre des l'altres la grande des a makhar sila aga si dalawiki sisabilala si akaka sa dala saran sila karintara pasa hi

## IV. SYSTEM IMPLEMENTATION

The requirement for conversion of the computer program was due to the incompatibility of various commands in the original version, used in conjunction with a General Electric Model GE-635 computer, with the commands required by the IBM System/360 computer. The differences in •FORTRAN language options allowed by the compilers used with the . The Consideration of the Committee of the Committee of the article and the committee of the committee General Electric and IBM systems also required changes in order to make the programs compatible for use on the Naval Postgraduate School's IBM System/360 computer. A discussion of the overall types of changes along with specific examples of changes required is made below.

In the original version, the programs for a typical exercise were arranged in the form of a series of overlays, which are logically independent sections of the entire program. Each section could then be brought into computer memory as required. In the IBM System/360, as installed at the Naval Postgraduate School, each program using the system is treated as a sequence of 4096-byte units called "pages." By dividing programs into pages, processor storage can be allocated in page (4096-byte) increments. This eliminates the requirement for the program to be divided into logically independent sections. The programs were converted into main programs and associated subroutines called either by a main program or by another of the subroutines used by the main program.

In the original version, the General Electric GE-635 FORTRAN language compiler allowed each overlay to either return to the main program or for control to be passed to another overlay by the use of a CHAIN statement. All CHAIN statements have been converted to a RETURN statement, causing a return of control to the calling main program or subroutine. In the Naval Postgraduate School IBM System/3 60 FORTRAN compiler, initialization of variables is not automatically performed. It **SALE (40) 安全的**  $\epsilon^+$  a . is, therefore, imperative that all variables be initialized in some manner prior to their use. The dimension of arrays whose values are passed as an argument in a subroutine call statement must be equivalent in both the calling program and the subroutine.

One major problem with the original version was the amount of disk storage space required to store the 43 data files required to provide the data base. The Baseline Data Files comprised the largest volume of records required to be stored. Originally, the Baseline Data Files were comprised of 5102 80-character records. By a conversion of the Baseline Data Files into a format which allows a number of data values to be used in each 80-character record, a reduction of over 82 percent, to 909 80 character records, in total record length was achieved.

The computer Operating System Library contains a number of subroutines which are available for use under CMS. The DEFINE subroutine defines FORTRAN disk files that may be accessed randomly and makes a correspondence between <sup>a</sup> CMS file and <sup>a</sup> FORTRAN logical unit number. Before each READ or WRITE (or PRINT) statement, the record number must

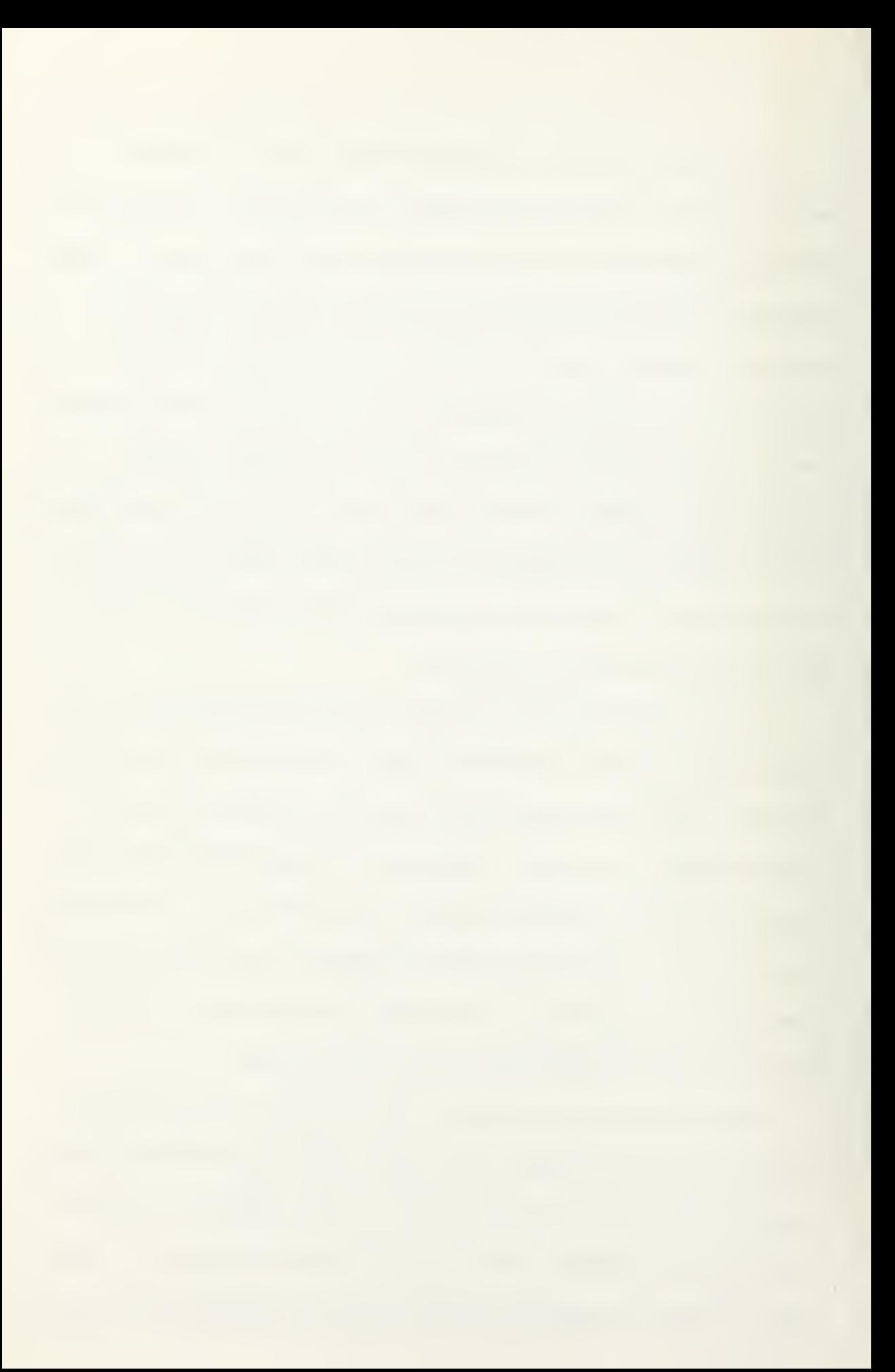

be set to the record desired. After the execution of the READ or WRITE statement, the record number is automatically incremeted to point to the next record in the file [Ref. 2]. This Operating System Library subroutine is used to form the random access file, FT09F001 , used as the output reports data file. Upon the user command STOP, a call is made to two other Operating System Library subroutines; the ERASE subroutine which removes the random access file, FT09F001, from the user's directory and  $\mathcal{A}=\mathcal{A}=\mathcal{A}=\mathcal{A}$ to the EXIT subroutine which causes termination of the program.

 $\sim$  Prior to conducting a computer-assisted exercise the user should familiarize himself with the material contained in the appropriate Student Exercise Booklet, Computer Operations Guide, and Computer User's Guide for the particular exercise to be conducted. Instructors/Monitors will find additional material concerning the case contained in the Instructor's Guide Booklet for the particular exercise. Appendix G presents typing conventions and sample exercise commands, reports and messages.

# V. USE OF EXERCISES IN CONJUNCTION WITH CURRICULA

The case study method and management game simulation are used extensively at the Naval Postgraduate School as well as other colleges and universities. The System X project management exercises encompass both the case study and the simulation methods. The exercises consider the project manager from the viewpoint of the management scientist who utilizes mathematics, models, and computers to aid him in making optimum<br>atomorphic serious contract of the serious contract of the serious contract of the serious contract of the serious contract of the serious contract decisions. The exercises allow a management student who has studied the principles involved in project management to apply those principles to the decision-making involved in a hypothetical project. The case study method utilized is augmented through the use of the computer which serves as an aid to the user in order to manage the data base. The computer develops reports, makes computations, and makes data comparisons. Instructional methods and materials must include not only the cases themselves and the use of the computer but also must include lectures, seminars, discussions, and workshops.

There are a number of alternatives for use of the set of exercises comprising the life-cycle of the project. The first of these alternatives is to use the System X exercises to formulate a Directed Study course conducted over a one academic quarter time frame. This course could be conducted on either a Pass/Fail basis or as a graded course. The use of the exercises as an unstructured learning experience would lend itself

to the use of the Pass/Fail system of grading, whereas conducting the course on a graded basis would require a subjective grade to be determined by the instructor team. Within the framework of a Directed Study, the exercises may be handled in <sup>a</sup> number of ways. The simplest of these is to use the exercises as an acquisition overview with the missile system scenario as a "typical" weapon system acquisition. In this case, the computer would receive only limited use in exploring the alternative decisions available in each case. In its most elementary form, this would require only the use of the baseline data values and a limited number of iterations, changing only a limited number of parameter values in order to arrive at the general changing trend of the output values rather than continuing the process to determine a near optimum solution. This may be expanded as required to illustrate the principles and problems involved at each stage of the acquisition process.

A second alternative is to utilize specific exercises or groups of exercises in conjunction with appropriate courses throughout the curriculum. This could be accomplished during the actual period of a particular course to illustrate or provide examples of situations related to the material for which instruction is being provided. Alternatively, selected exercises could be conducted at the beginning of an academic quarter in lieu of course instruction normally conducted at that time. This alternative has the disadvantage of tending to compress the material scheduled to be taught in that quarter into a shorter time frame. If exercises are to be conducted in addition to regularly scheduled material, consideration
to assignment of laboratory-type credit for the time expended should be made. Table II depicts the relevancy of the various System X exercises for applicability to courses within the Systems Acquisition Management curriculum, as contained in the Naval Postgraduate School catalog for 1972-1974.

Thirdly, the set of exercises could be used as the basis for a group thesis project simulating the project management roles required in the operation of a project office managing the acquisition of a major weapon system. A disadvantage to this replacement of the individual thesis is that it eliminates the student's option on selection of a thesis topic. In addition, considerable modification of the scenario and cases would be required to fit the Navy environment in a manner justifying the experience as a thesis project.

It is possible to use some of the System X case exercises in other than a quantitative way. A number of the case exercises, particularly those which are not computer-assisted, may lend themselves as cases in behavioral or management theory studies. The selection of these type cases from the entire package may be found useful in studies involving organizational behavior and human factors. This relationship is shown in Table II. A synopsis of prior case material to the one selected may be required in order for the student to have sufficient background on which to evaluate the selected case. A discussion of the impact of recent political, economic, technological, and social factors on the case may be worthwhile within the selected courses of instruction.

35

## TABLE OF RELEVANCY TO SYSTEMS ACQUISITION MANAGEMENT CURRICULUM

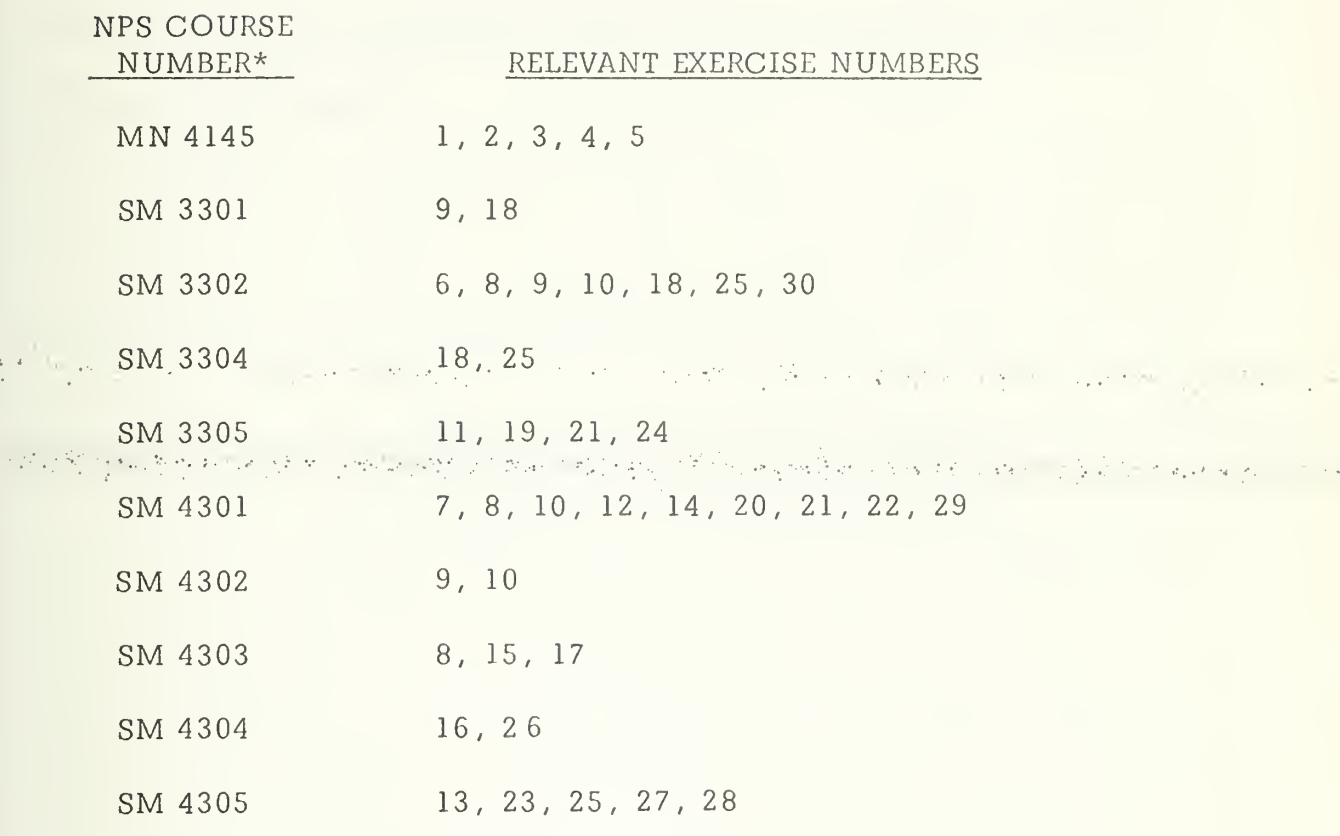

\* Naval Postgraduate School Catalog for 1972-1974.

 $\frac{1}{2\pi} \int_{0}^{\infty} \frac{1}{\sqrt{2\pi}} \left( \frac{d\omega}{2} \right)^2 \, d\omega$ 

 $\sim 10^7$ 

## TABLE II

There are possibilities for use of the System X case studies outside of the Systems Acquisition Management curriculum. An examination of the relevancy of the exercises to other curricula should be the subject of further investigation.

of the continuation of the continuation of the continuation of the continuation of the continuation of the continuation 

## VI. CONCLUSIONS AND RECOMMENDATIONS

Based on the alternatives contained in the previous section, it is considered that the project management exercises which comprise System X are suitable for use within a management curriculum by students at the Naval Postgraduate School. Within the Systems Acquisition Management curriculum the following recommendations are made for use of the System 化氯化盐 医阿里尔氏体积 医半轮 法语言 医心病 化硫酸盐 医心病的第三人称单数 X exercises.

The System X exercises should be used within "the Systems Acquisition Management curriculum to formulate a Directed Study course to be graded on a Pass/Fail basis. The course should be conducted over at least a one academic quarter time frame in the latter third of the curriculum. The exercises to be conducted should include as a minimum those which concern themselves with the Conceptual, Development, and Production phases of the system life cycle as shown in Table I. The course must be supported by a team of instructors/monitors knowledgeable and experienced in project management to allow a wide spectrum of background, expertise, and opinion to be available to the student.

In the event that the above course of action is impracticable, it is alternatively recommended that selected exercises be used in conjunction with existing courses in the curriculum. Individual cases may be found useful in conjunction with courses in Project Management, Systems Analysis, Project Information Systems, Systems Engineering Management,

38

Procurement Planning and Negotiation, and Logistic Support. The relevancy of individual exercises to courses within the Systems Acquisition Management curriculum is contained in Table II.

APPENDIX A. EXERCISE INPUT BASELINE DATA FILES

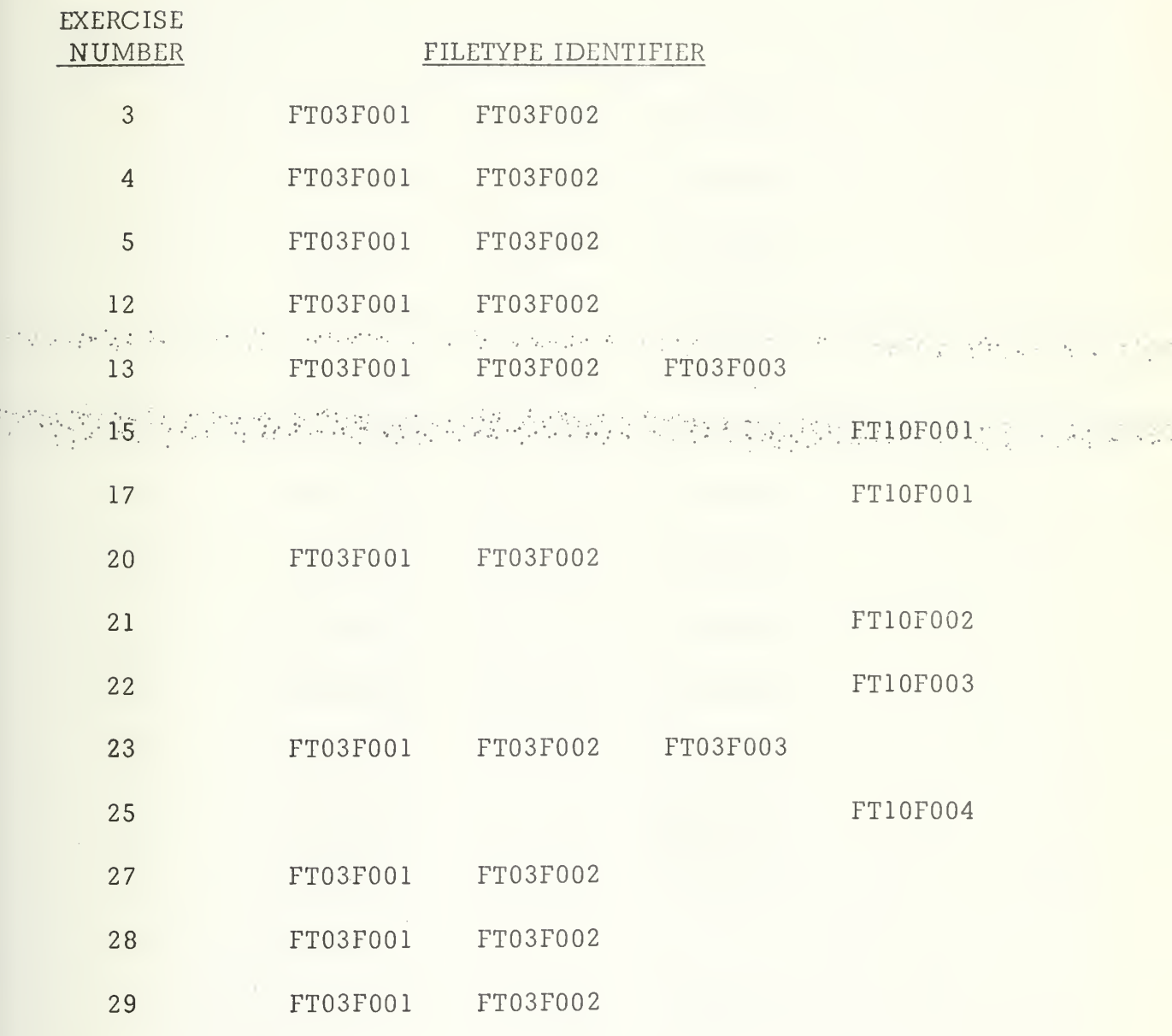

 $\epsilon$ 

## APPENDIX B. EXERCISE INPUT REPORTS DATA FILES

 $\ddot{\cdot}$ 

 $\hat{\mathcal{A}}$ 

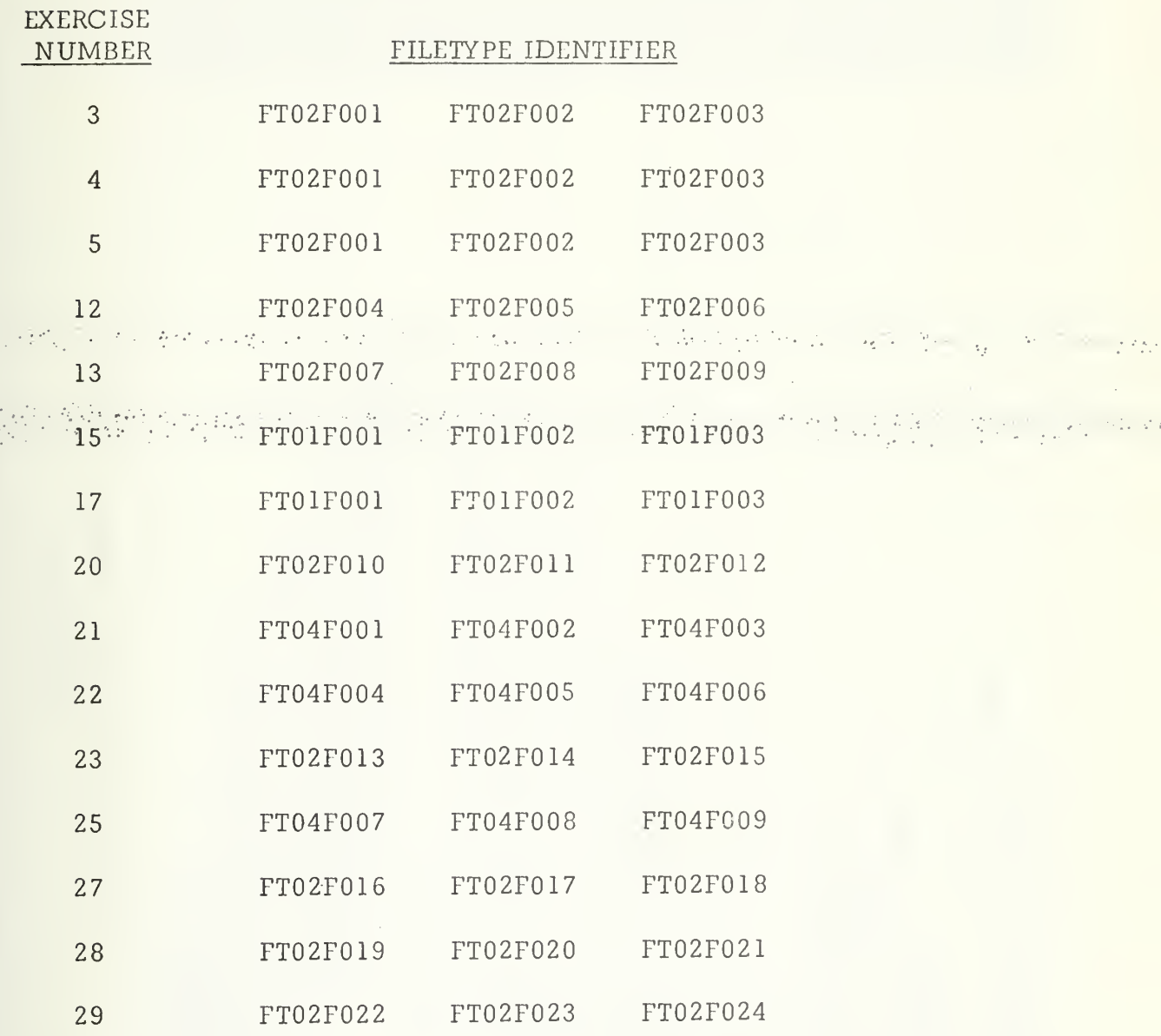

ł

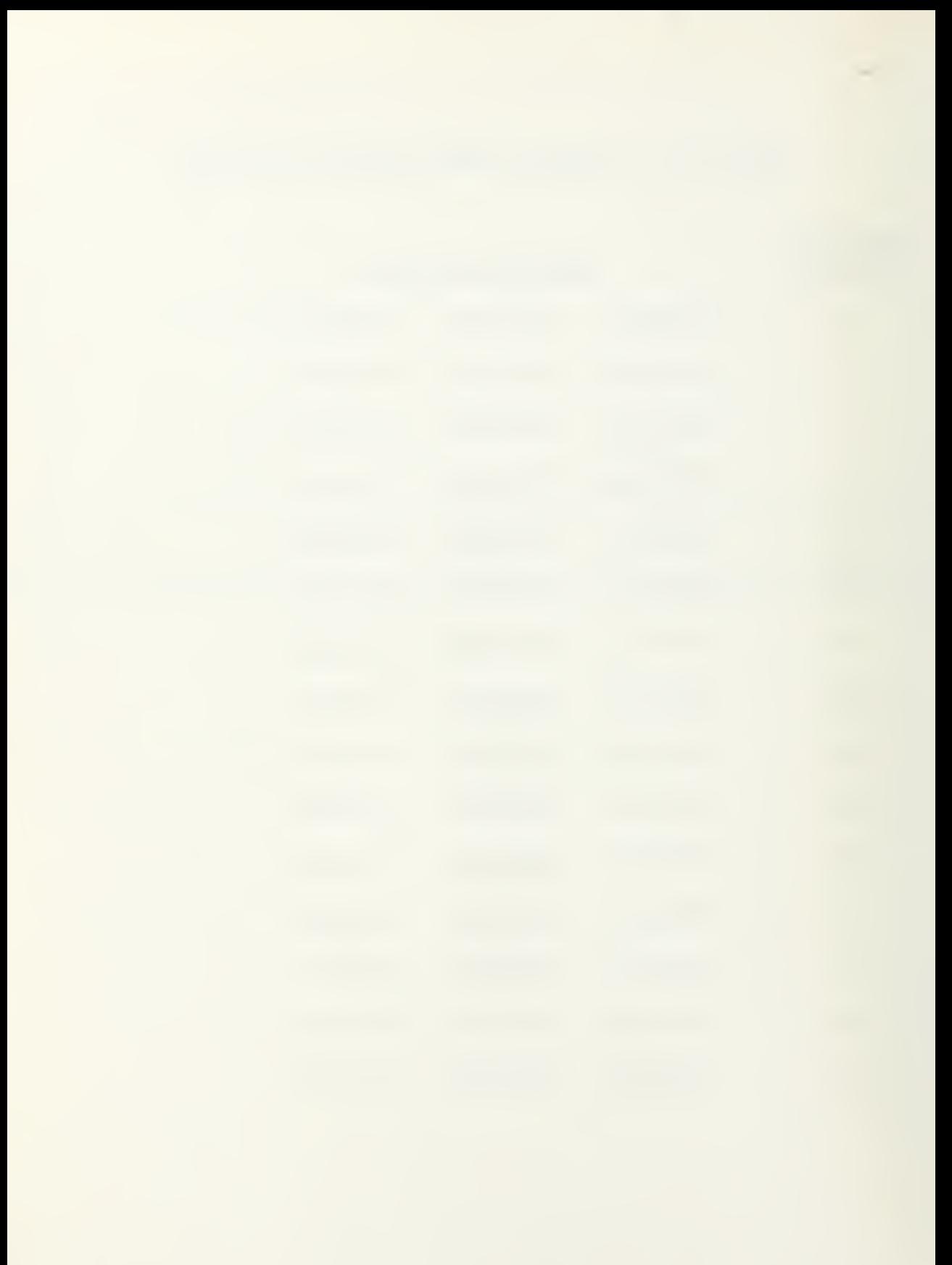

APPENCIX C

 $\{P_{\rm eff}^{\rm eff},\rho_{\rm eff}\}$  )

 $E$  $571$  $XSY$ CONTREL PROGRAM COMMAND AND

 $\epsilon$ 

 $\bar{z}$ 

 $\bar{z}$ 

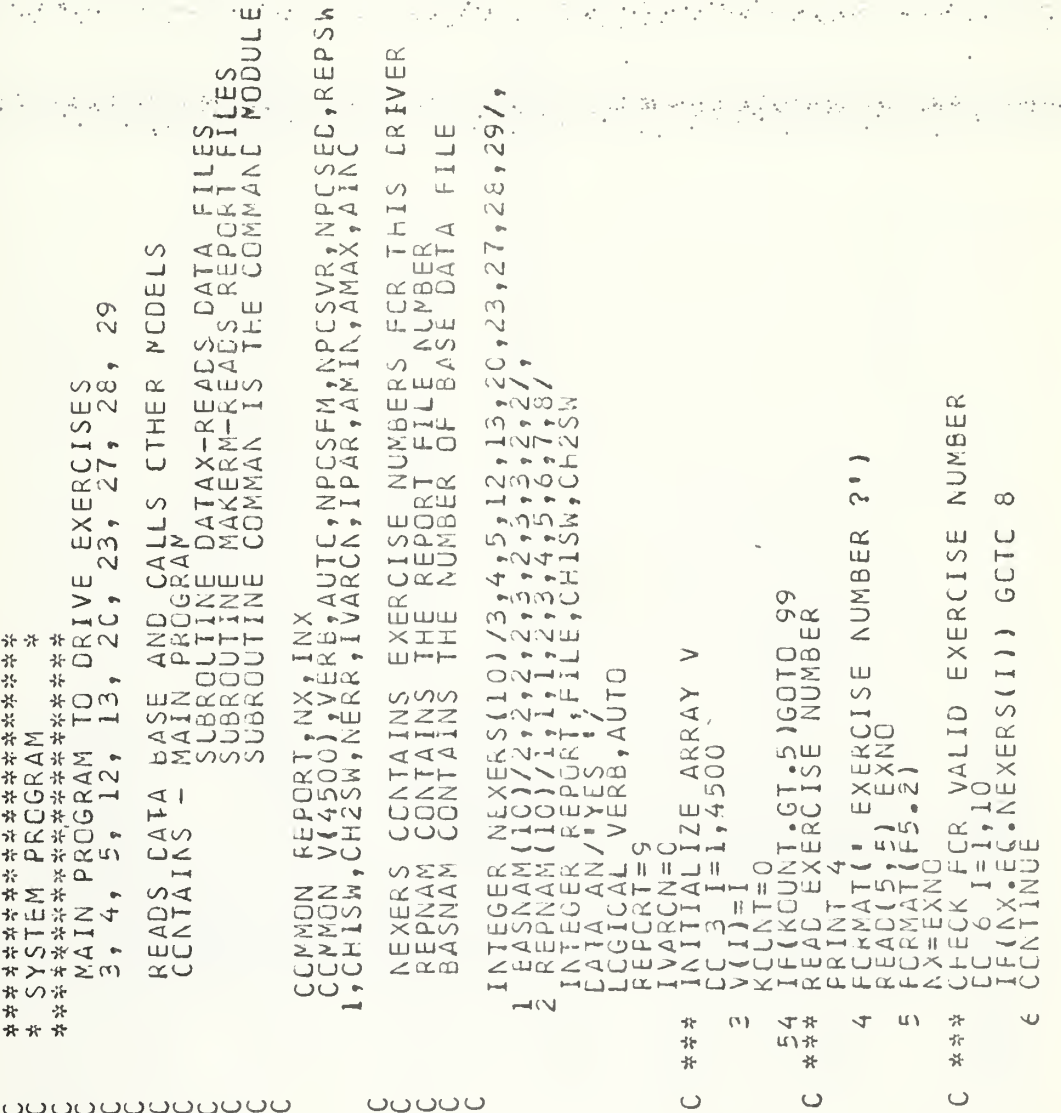

المحراب

 $\sigma(\xi)$ 

 $\frac{1}{\sqrt{2}}$ 

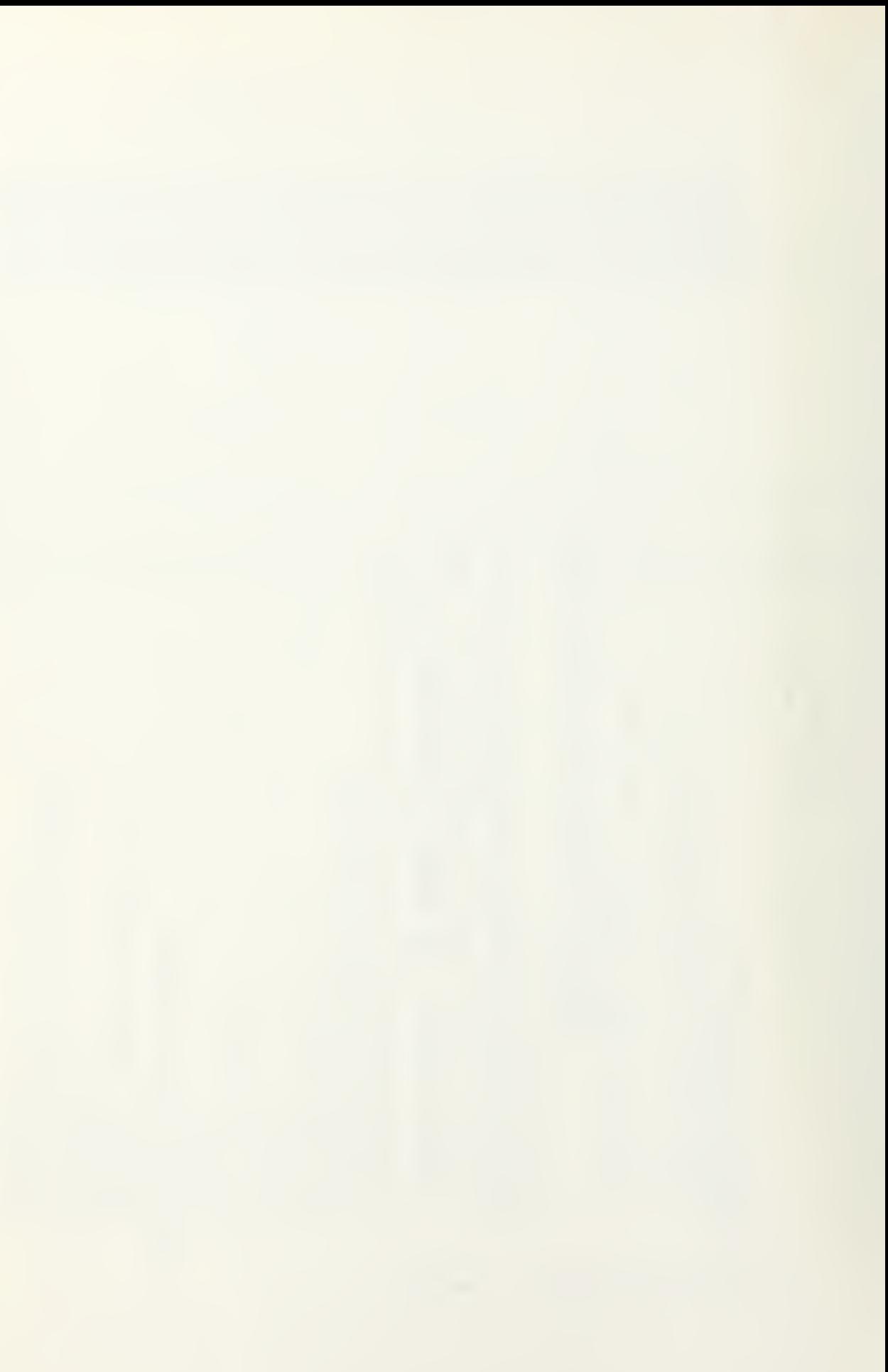

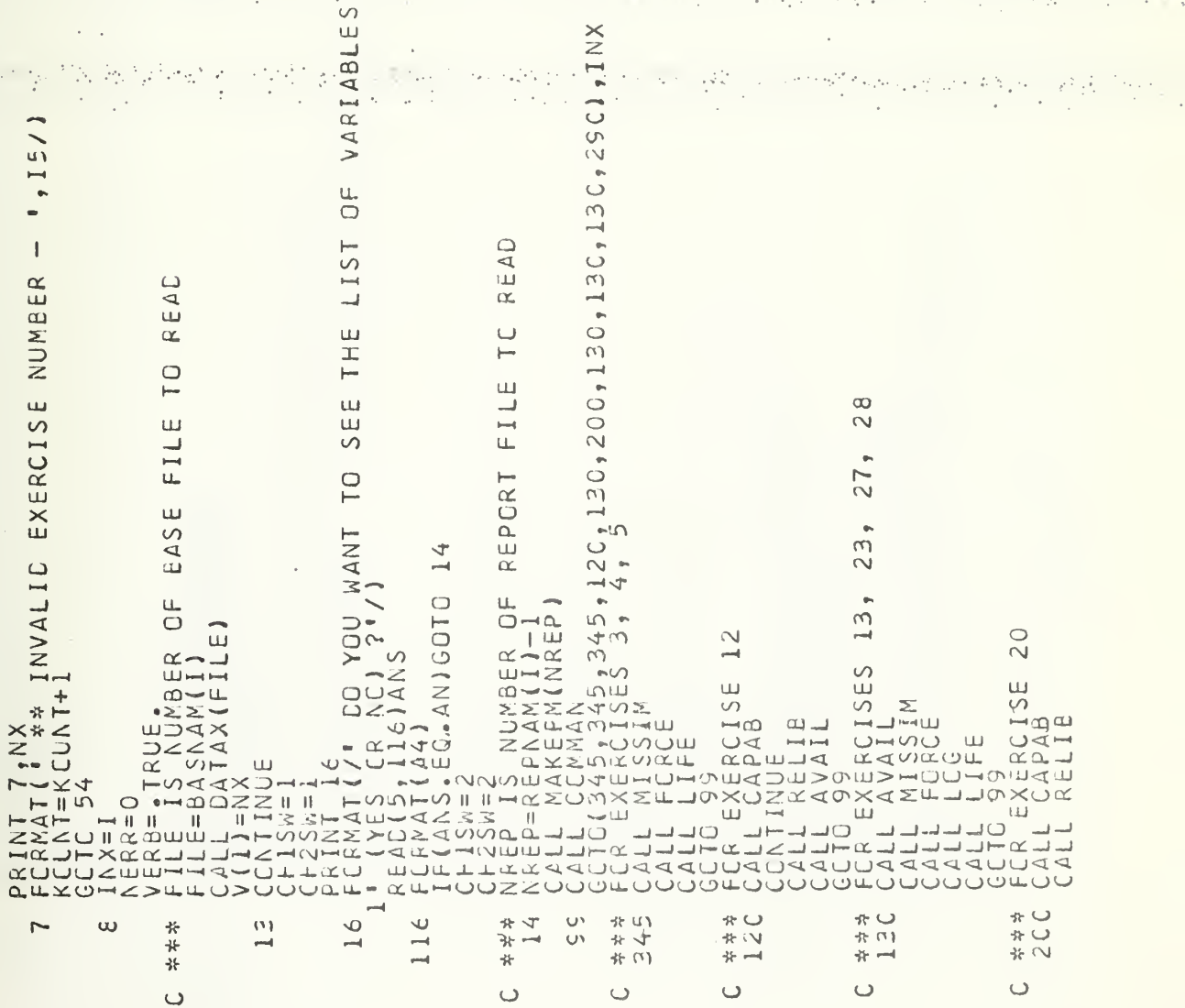

 $\sim 10^7$ 

医红细胞的

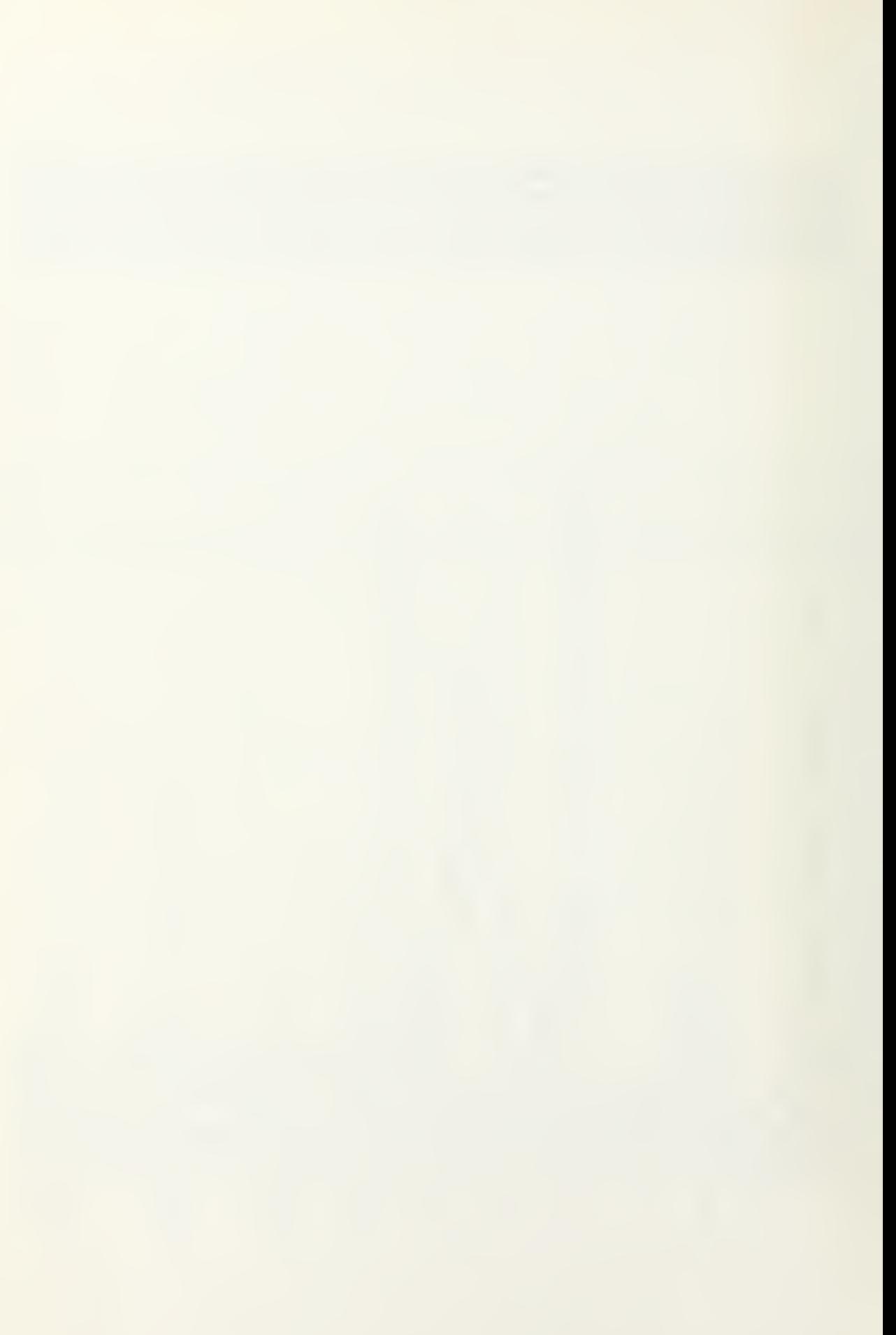

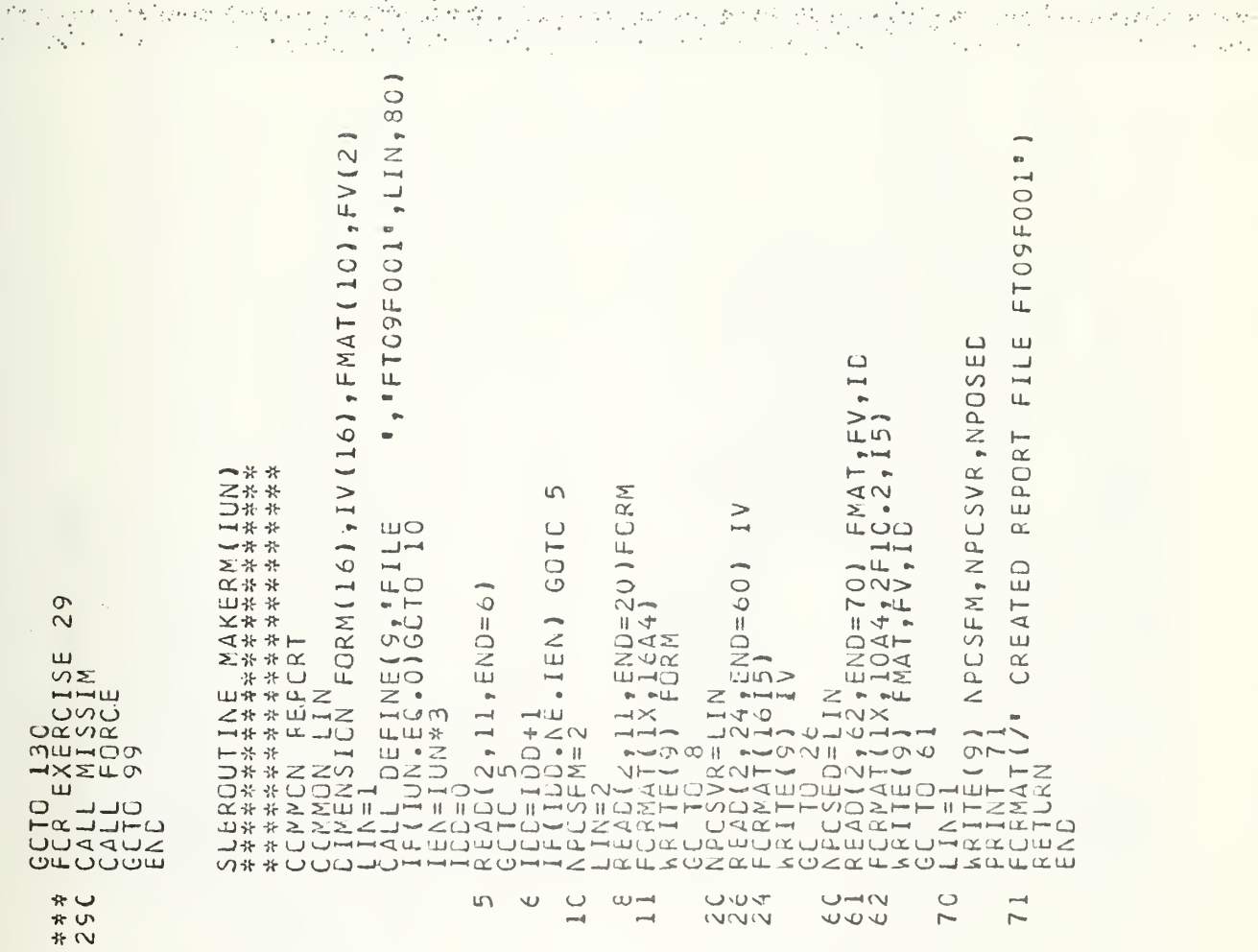

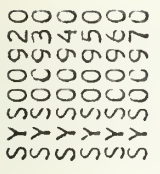

н.,  $\mathbb{R}_{+}$ 

 $\circ$ 

ပပ

13、植物的 同样 网络原因 网络德国人 计可编译程序 化二硫酸二十碳烷 化乙酰氨酸 网络人名意阿德格里

 $\mathcal{A}=\{x_1,\ldots,x_n\}$  ,  $\mathcal{A}=\{x_1,\ldots,x_n\}$  ,

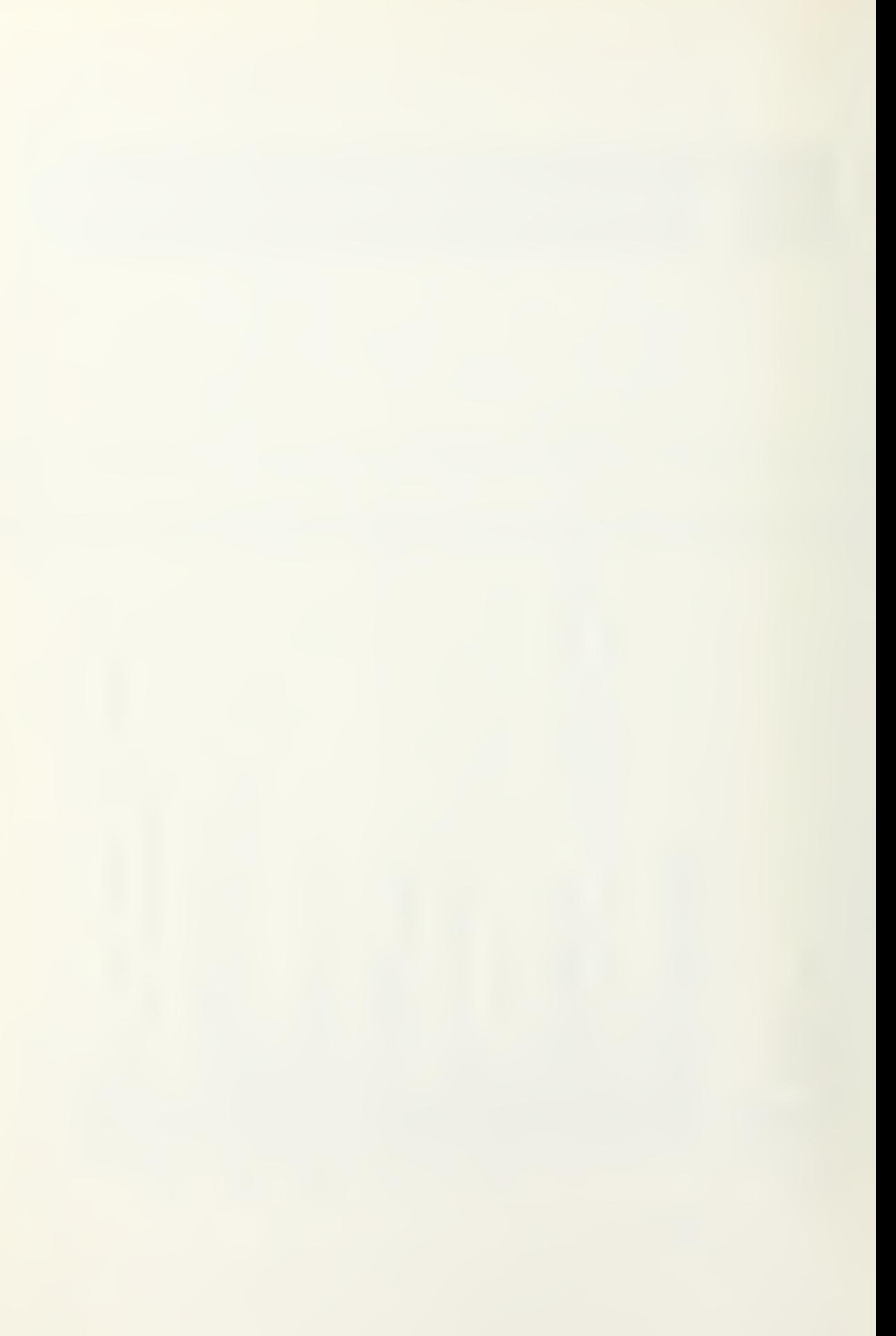

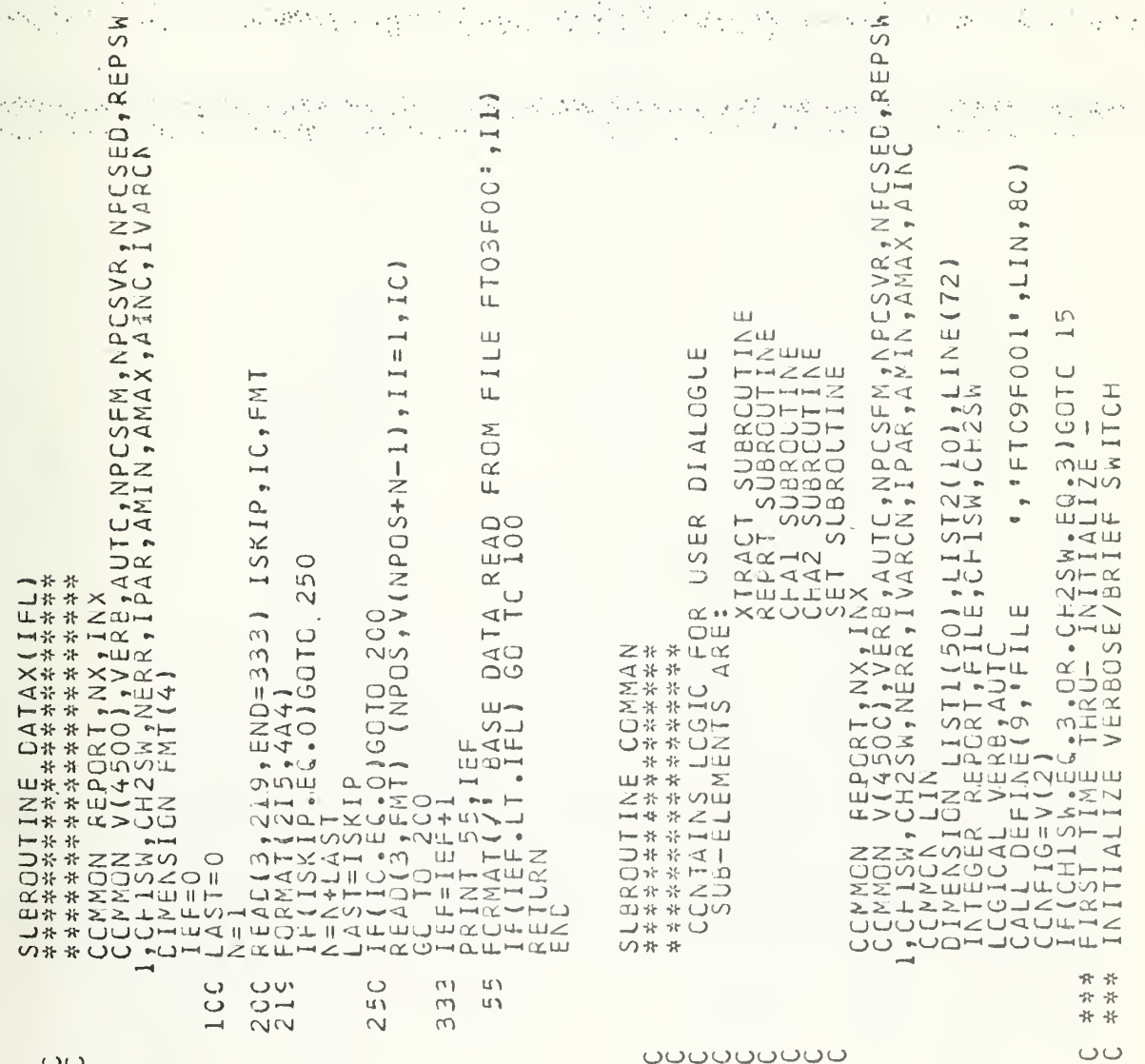

 $\label{eq:2} \xi_{\mu\nu} \left[ \mathcal{F} \right]_{\mu\nu}^{(1)} \, ,$ 

 $\frac{1}{2} \left( \frac{1}{2} \frac{1}{2} \right)^2 \left( \frac{1}{2} \right)^2$ 

 $\bar{\phantom{a}}$ 

<u>ิติดินที่ตัดที่ตัดที่ตัดที่ตัดที่ตัดที่ตัดที่ตัด</u>

 $\mathcal{P}_{\mathcal{A}}^{\mathcal{A}}$ 

 $\sim 10$ 

 $\begin{split} \frac{\partial \mathcal{L}_{\mathcal{L}_{\mathcal{L}}}(\partial \mathcal{L}_{\mathcal{L}})}{\partial \mathcal{L}_{\mathcal{L}}} \\ \frac{\partial \mathcal{L}_{\mathcal{L}}(\partial \mathcal{L}_{\mathcal{L}})}{\partial \mathcal{L}_{\mathcal{L}}} \end{split}$ 

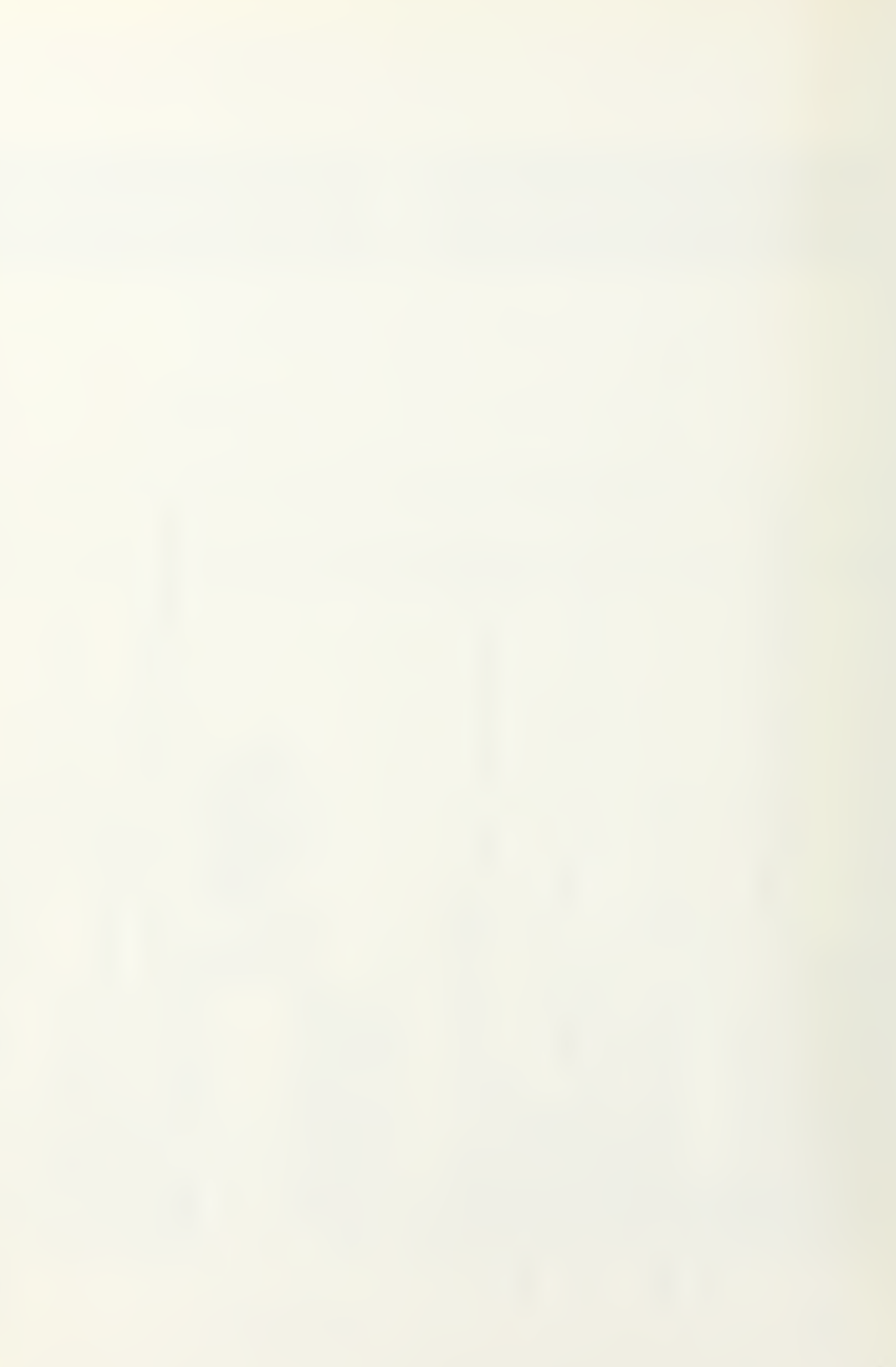

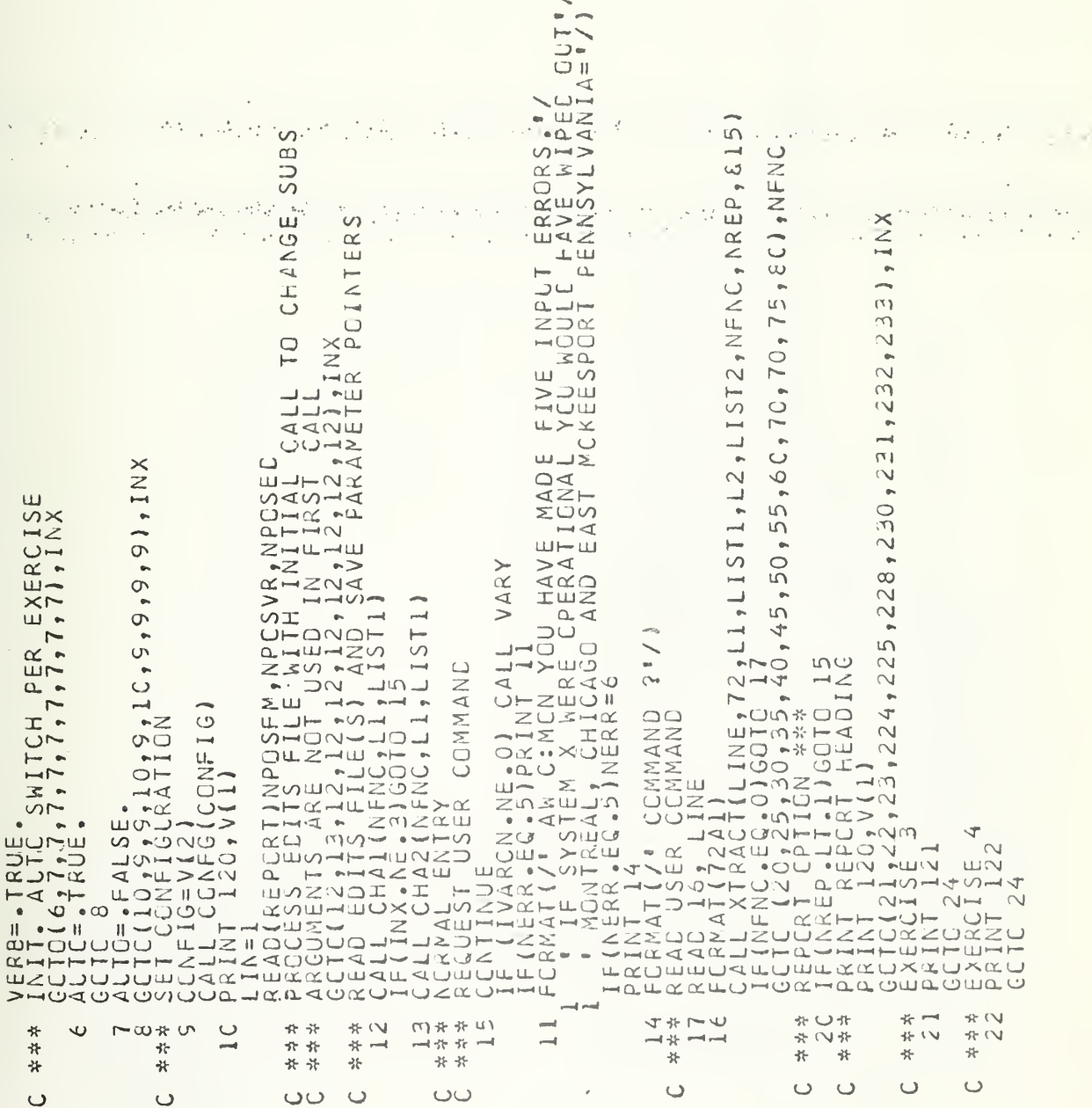

 $\mathbb{R}^3$  .  $\ddot{\phantom{0}}$ 

n o Naf  $\bar{\omega}$ 

 $\cup$ 

ပပ - 0

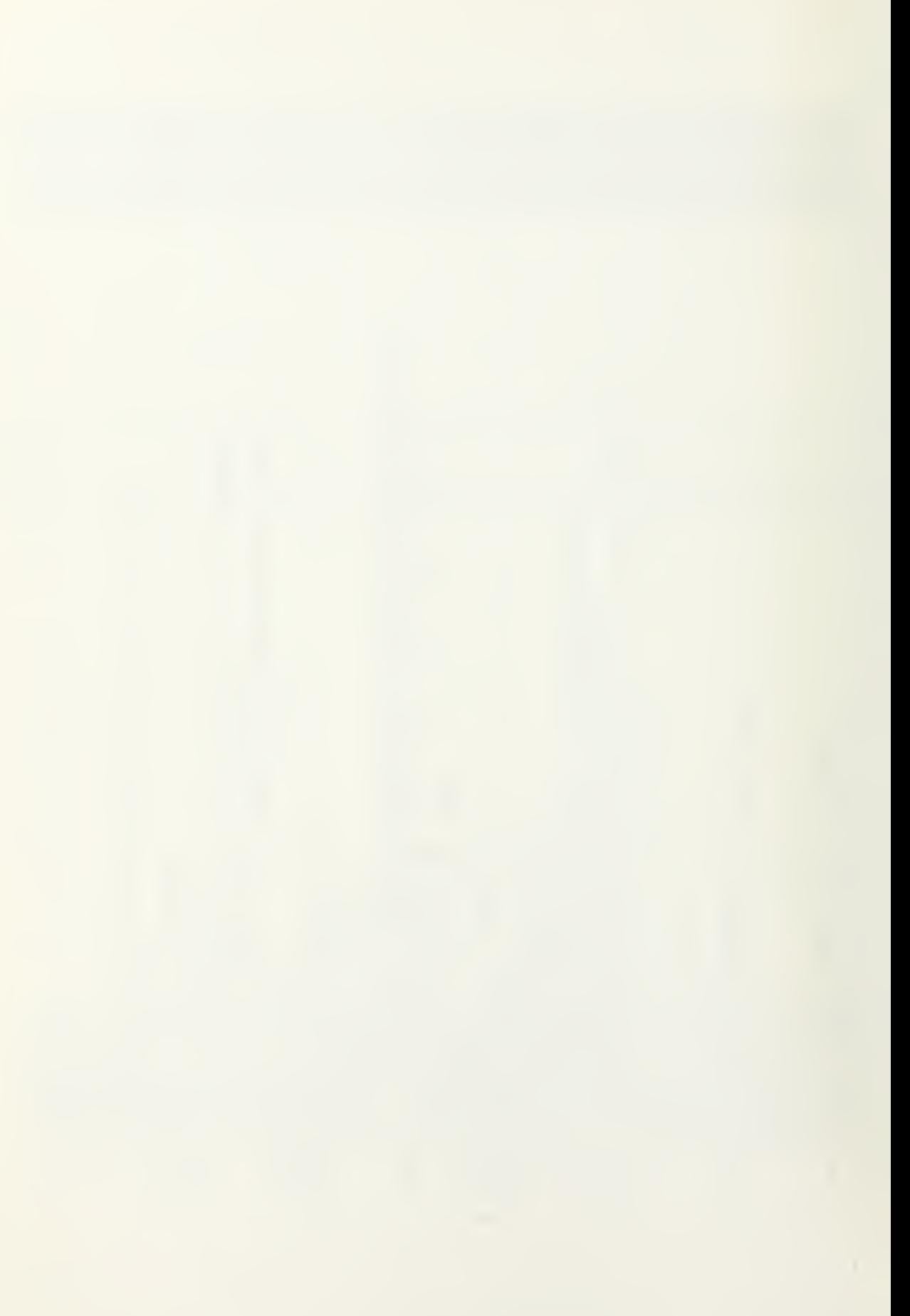

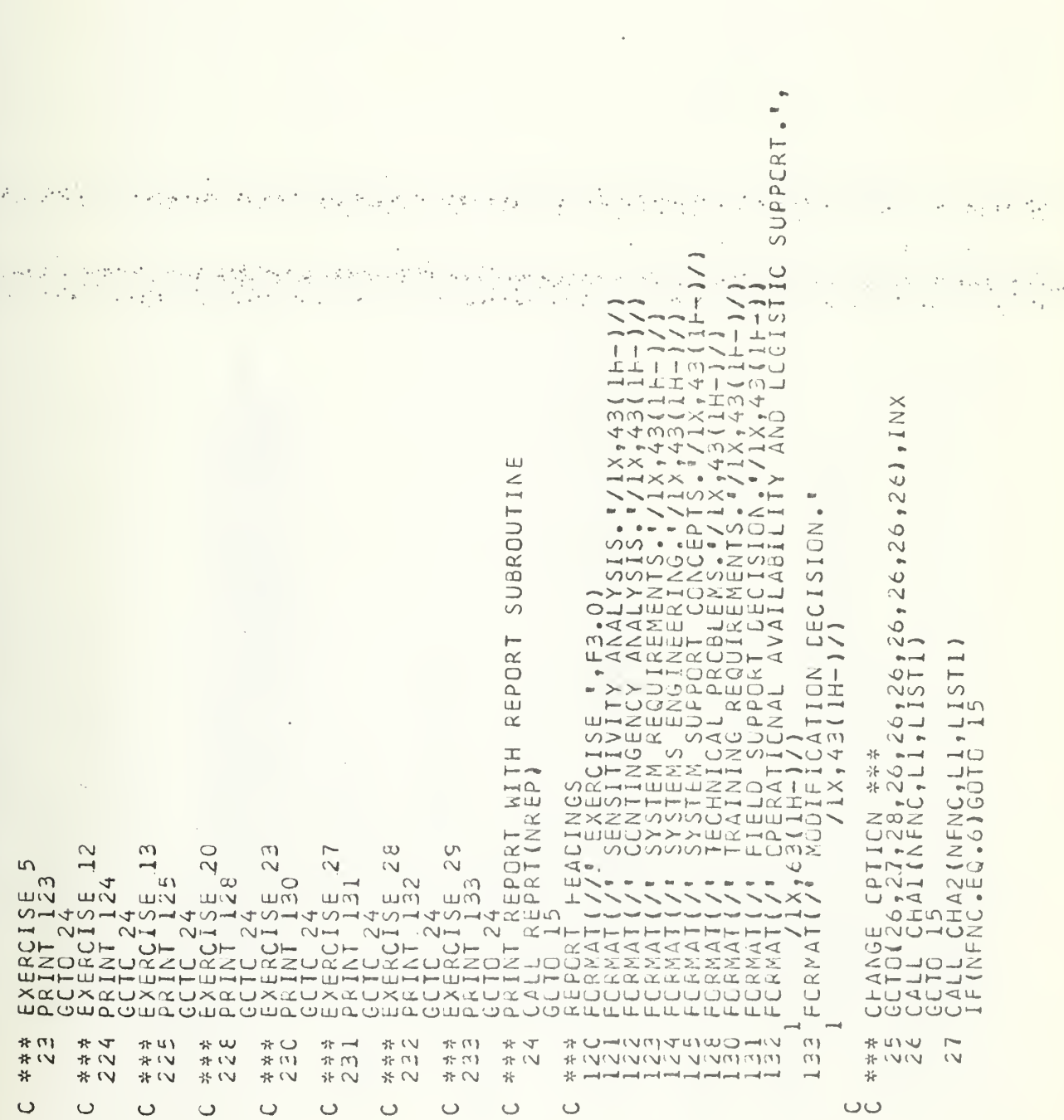

 $\ddot{\cdot}$ 

e mi

Ñ,

÷.

 $\ddot{\phantom{a}}$ 

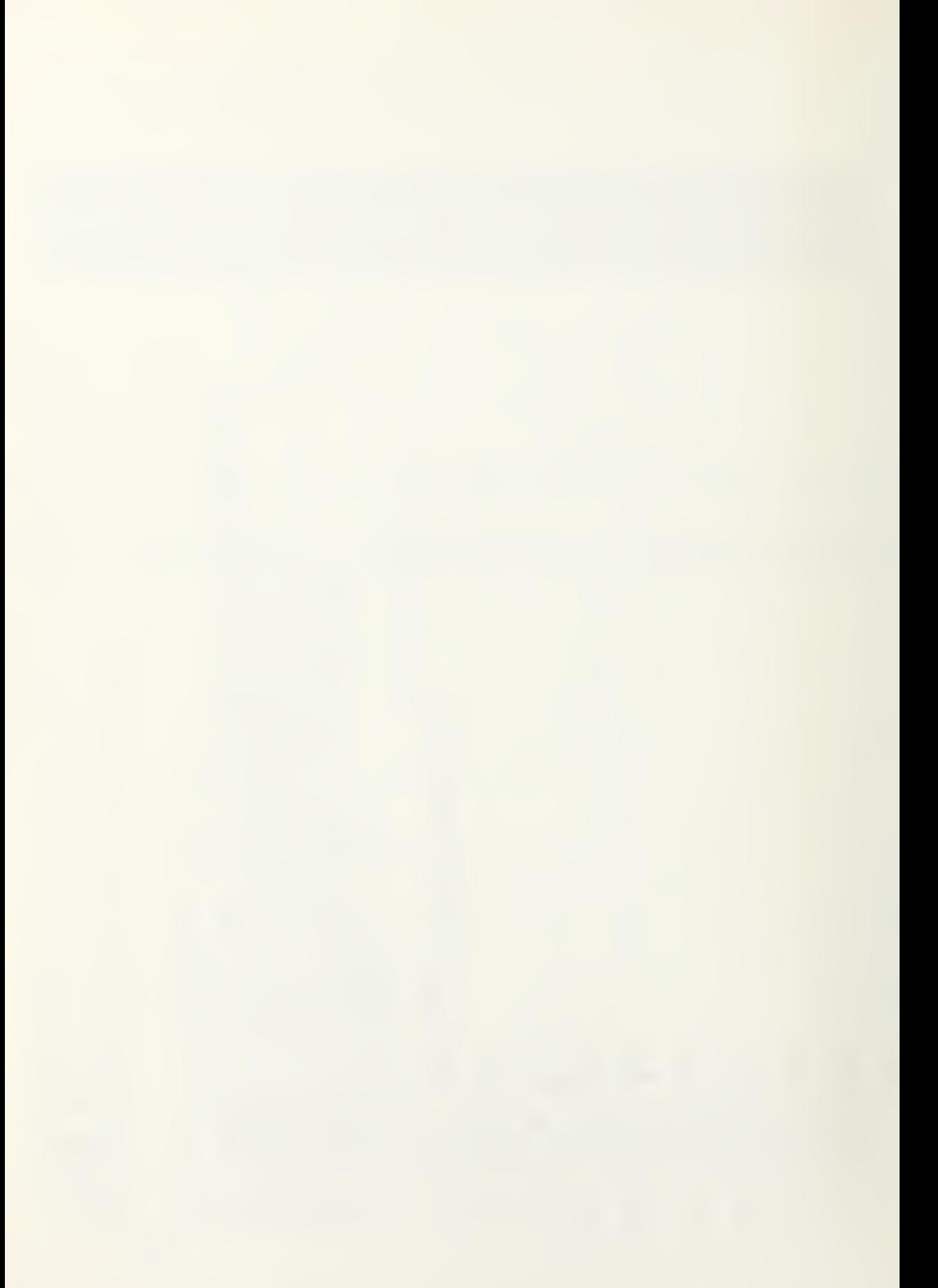

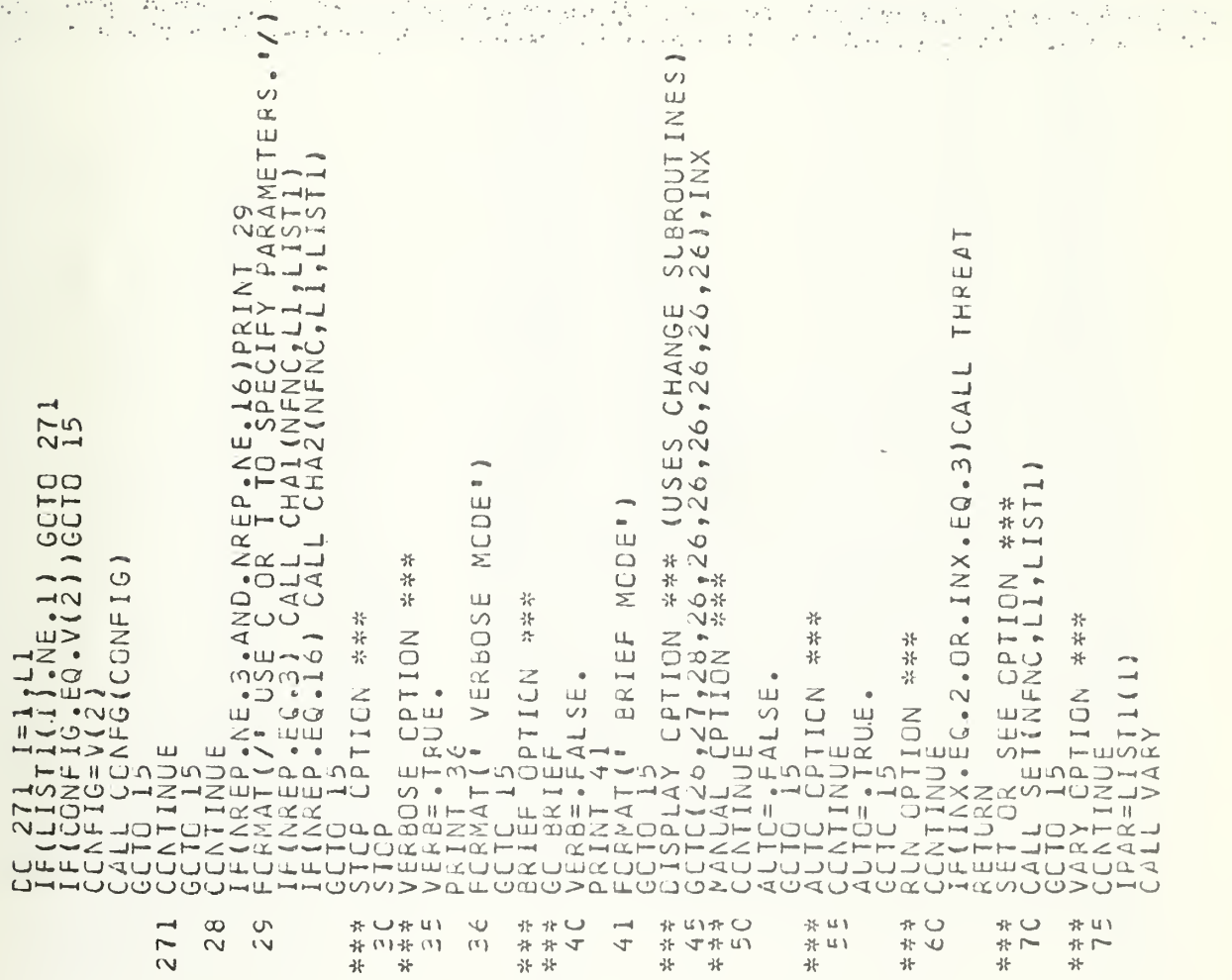

医感觉结合

计程序 人名马克

(2) 的复数感

经无数据 网络复数海绵 经无边际货

网络海岸 自己的 化普通管

a Charline Book

 $\mathcal{O}(\mathcal{O}_{\mathbf{K}})$ 

 $\cup$ ပ

ADM LL

 $\mathcal{L}_{\text{M}}$  is a spin-

 $\mu$  is  $\mu$ 

J.

स्तोतु । यद्यालयी

÷.

 $\cup \cup$ 

 $\cup$  $\cup$   $\cup$ 

 $\cup$ 

 $\cup$ 

 $\cup$ 

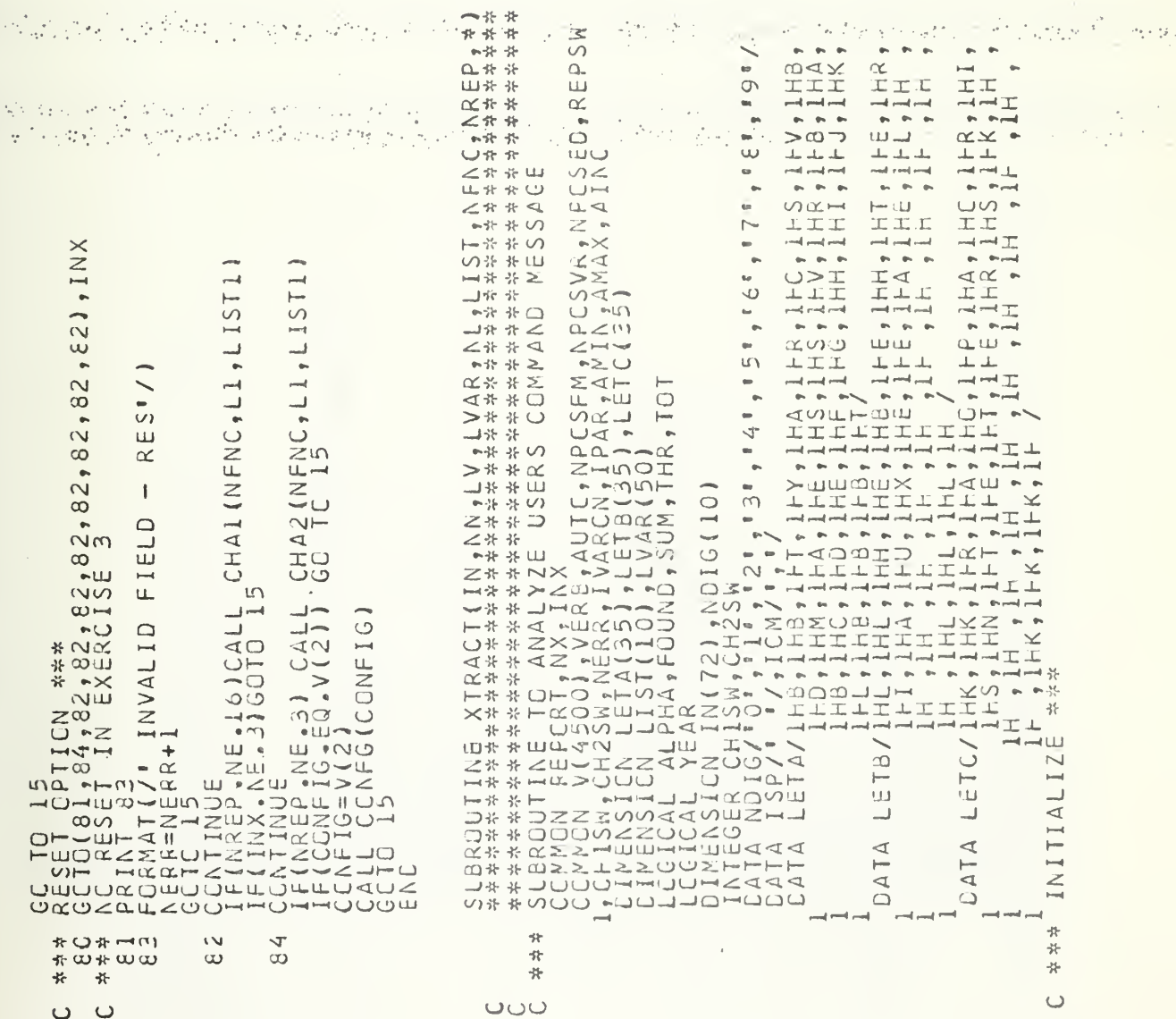

ตองลงออกวางออกวางออก<br>พี่ขึ้นขึ้นอีนแผ่นขางนี้ขึ้นที่เห็น<br><mark>ออวัดอ</mark>วัดออดวีดออดออดออ 

 $\epsilon \ll 1$ 

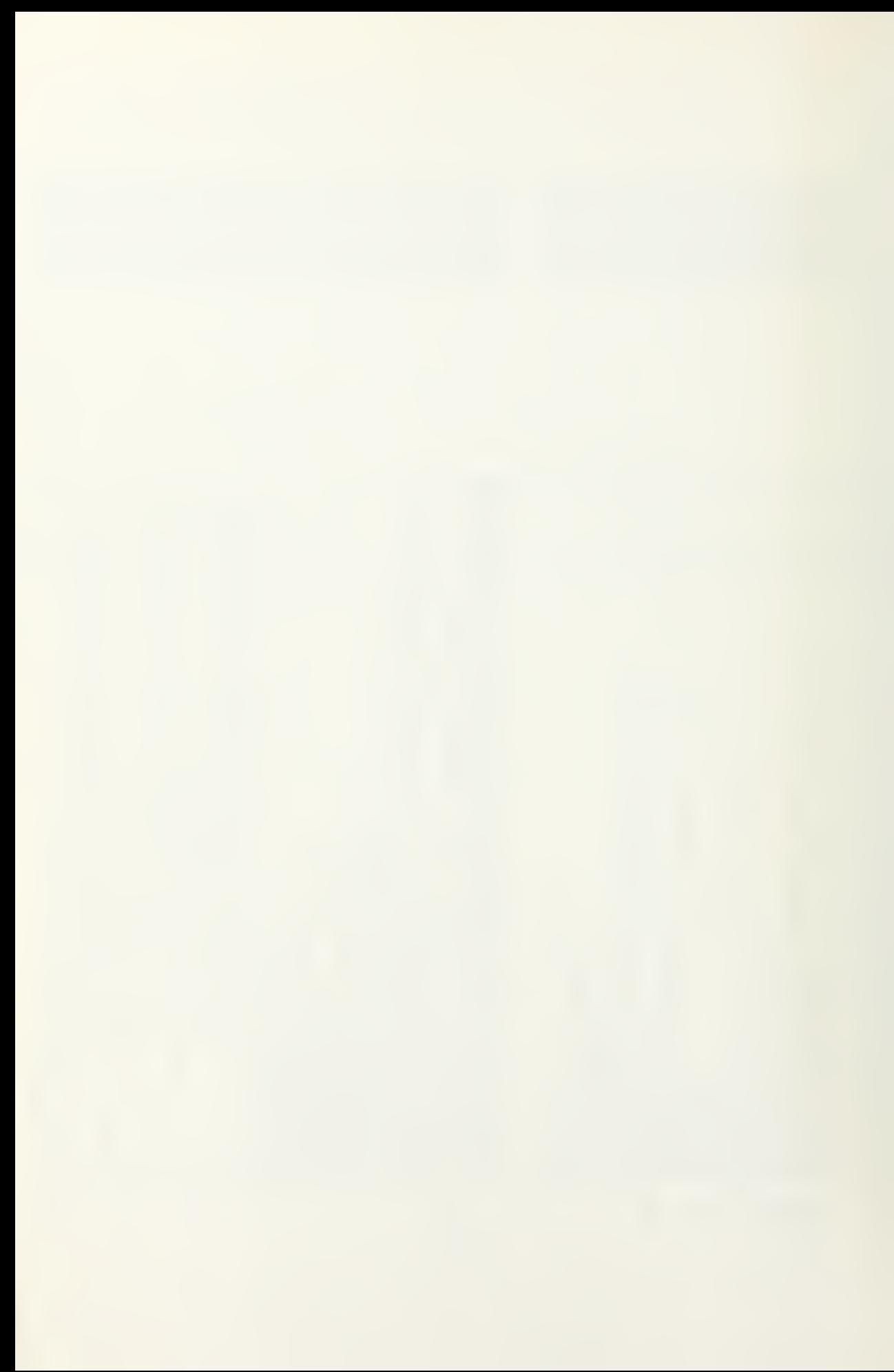

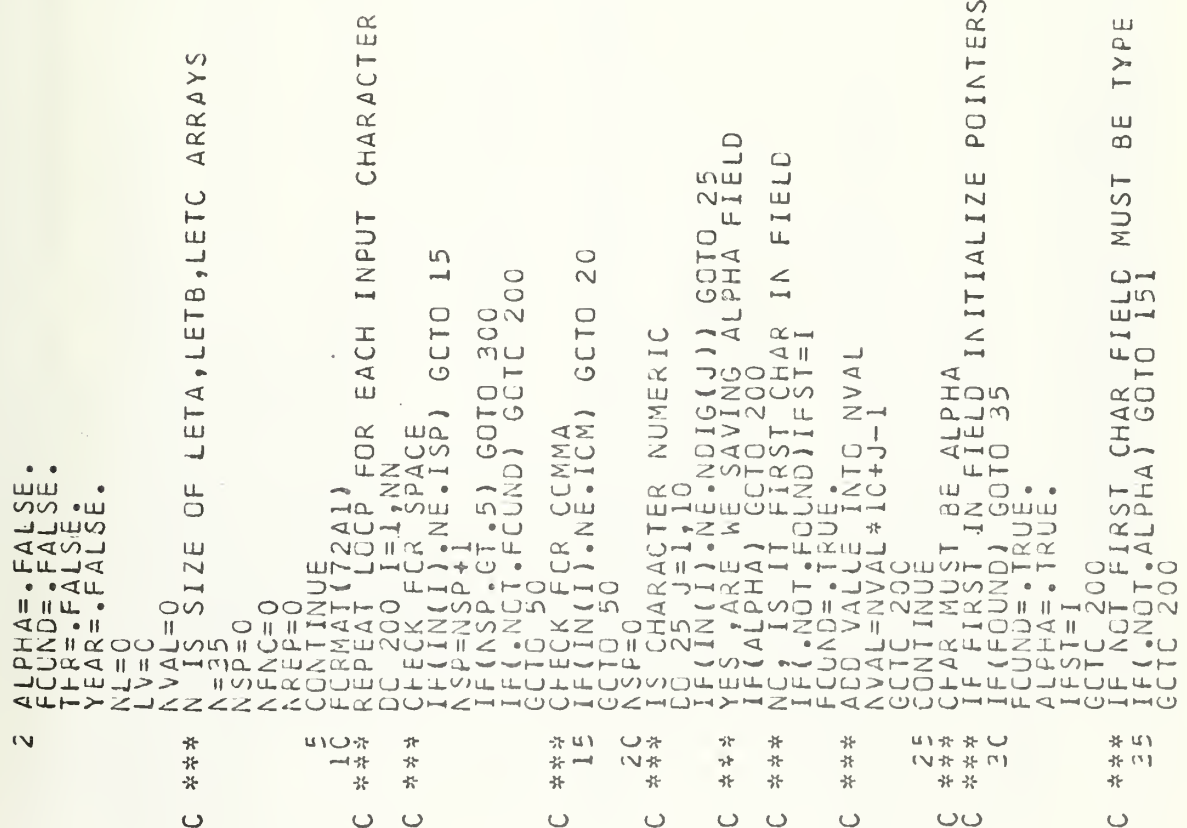

e po Bart 2013 to Kennedy the Chapter Collection of a construction of a construction of catherine representatio<br>Application of the Collection of the Collection of the Chapter of Architecture of the Chapter and the Collecti

The Reality of Report of March 2011

 $\overline{\phantom{a}}$  $P_{+}$ 

and the property of the company of the

医丹克耳病 网络白喉菌属 医神经性

 $\sim$ 

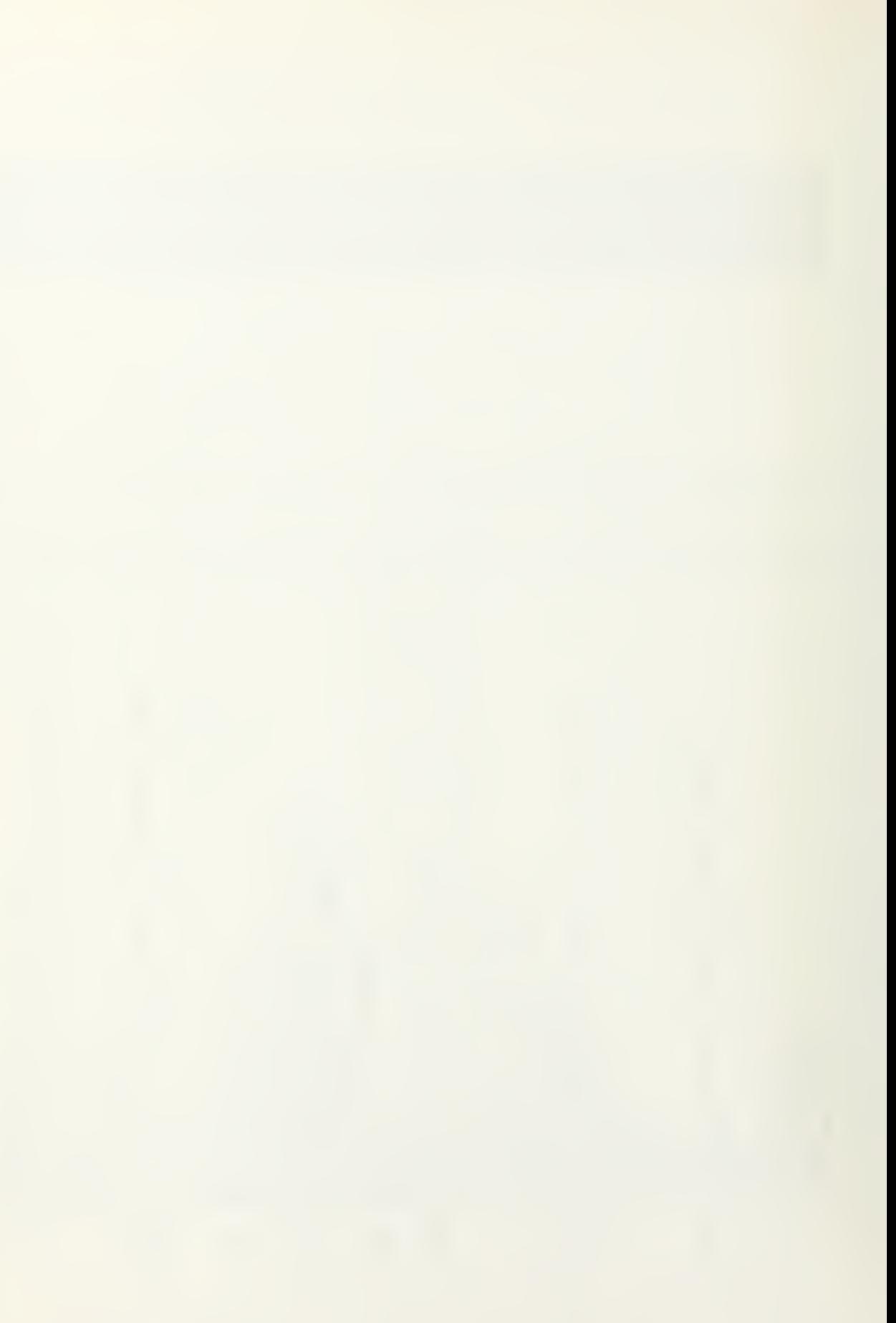

 $\circ$  $\overline{C}$  $\circ$  $U =$ ш Ш  $\vec{\circ}$  $\geq$  $\supset$  $100$  $\leq$ لب S Ш  $\triangleleft$ ⋝  $\Rightarrow$  $Q + m$  $\Rightarrow$ ш VALU  $\sqrt{2}$ F NUMERIC  $\leq$ Щ  $\sqcup\!\sqcup$ ◁  $\overline{1}$  V HOL  $\geq$ ⋝  $\vdash$  $-\sqrt{2}$ INCLUS Ш NCLUS ⊢⊸⊙்  $\overline{}$ Ш  $OQ$ SINGL SINGL  $QCD$ ш  $\sim$  $\sum_{i=1}^{n}$  $77$  $4\overline{z}$ FRESCRIPTING<br>
SALES SECONDA<br>
SALES SECONDA<br>
SALES SECONDA<br>
SALES SECONDA<br>
SALES SALES SALES<br>
SALES SALES SALES<br>
SALES SALES SALES ت ت ه  $\mapsto$  $7000$  $\Omega$  $\circ$  $\circ$  $\Omega$  $\overline{C}$ Ш  $\vdash$  in õ Ō A<br>Admin  $\rightarrow$  $\rightarrow$  $\alpha \infty$ **I,SAVE**  $H(\alpha)$   $H(\alpha)$ ⋝  $\overline{\omega}$  $(\mathcal{F})$  $\overline{\phantom{a}}$  $\overline{\mathcal{A}}$  $-111$  $\overline{\cup}$ 4  $15 - 10$  $\circ$ クトークロ  $\overline{u}$  $\circ$ **UNO**  $\bigcirc$ 36  $\begin{array}{cccc} \text{11.1} & \text{12.1} & \text{13.1} & \text{14.1} \\ \text{22.1} & \text{23.1} & \text{24.1} & \text{25.1} \\ \text{26.1} & \text{27.1} & \text{28.1} & \text{29.1} \\ \text{27.1} & \text{27.1} & \text{27.1} & \text{27.1} \\ \text{28.1} & \text{29.1} & \text{29.1} & \text{29.1} \\ \text{29.1} & \text{29.1} & \text{29.1} & \text{29.$ GOT **Trum** LINI<br>LINI<br>COT  $\overline{C}$  $\frac{1}{2}$  $\begin{array}{c} \bullet \rightarrow ZZ\\ \downarrow \downarrow \bullet \bullet \bullet \end{array}$  $\circ$  $\ddot{\phantom{1}}$ ق  $\prec$  $\overline{E}$  $\circ$  . HOXXA  $Z_{\text{max}}$ Ш T. J  $\overline{a}$  $\overline{\phantom{0}}$ ICON  $W =$  $\bigvee$  $\Delta$  $\circ$ S<br>
1992 - ALASH ASA<br>
1992 - ALASH ASA<br>
1994 - ALASH ASA<br>
1994 - ALASH ASA<br>
1994 - ALASH ASA<br>
1994 - ALASH ASA<br>
1994 - ALASH ASA<br>
1994 - ALASH ASA  $\lhd$  $\ddot{\phantom{a}}$ السد  $\bar{\mathcal{A}}$  $\neg$ ш  $\overline{1}$  $\sqcup\!\sqcup$ Ü١  $\epsilon$  $#$  $*$  \*  $\cup$  $(1)$  $45.41$  $* * 0$ \*\* \*\*\*\* 48.48  $*$  \*  $\circ$ S  $# \alpha$ \*\* 41\* \*\* 六六 Ō  $#P$  $* * \infty$  $\infty$  $+ + 35$ \* \* \* \* \* 岕 \* \* キャ ပပ  $\circ$  $\circ$ 

**QQ — MW 4 47 QL QQ Q — MW 4 D QL D QQ — MW 4 47 QL - QQ Q — MW 4 MQL - WG Q — MW4 47 Q** 

 $\frac{1}{\sqrt{2}}$  ,  $\frac{1}{\sqrt{2}}$  ,  $\frac{1}{\sqrt{2}}$ 

 $\mathcal{F}_{\mathcal{A}}(\mathcal{G})=\mathcal{F}_{\mathcal{A}}(\mathcal{G},\mathcal{G})$ 

 $\sim 7\%$ 

 $\mathcal{L} \rightarrow \mathcal{L}$  $\rightarrow$   $\pm$  .

**System Provident** 

a go ina tig

 $\sim$   $\sim$ 

大学院

 $\frac{1}{2\sqrt{2}}\frac{1}{2\sqrt{2}}$ 

dip Alma

 $\epsilon_{\rm eq}$ 

بالرقاء

 $\mathbf{r}$ 

 $\frac{1}{\epsilon}$ 

 $\sim$   $\frac{1}{2}$ 

 $\frac{1}{2} \omega$ 

 $\overline{u}$ 

 $\bigcirc$ 

Ğ.

 $\ddot{\phantom{a}}$ فيحتدى

 $\epsilon \rho / \kappa_{\rm{eff}}$ 

 $\bar{t}$ 

 $\mathbf{r}$ 

ပပ္ပါတယ္

ပပ

 $\frac{1}{2}$ 19974

 $115$ 

 $N-1$ 

 $\ddot{\cdot}$ 

 $\frac{1}{2}$ 

ana partido a Lor.<br>Martin Carlos de Carlos

解析属

 $\frac{1}{2}$ 주리

je kole

ster e Alección come també<br>Alemán e objeto de Alecci

 $\cup$ 

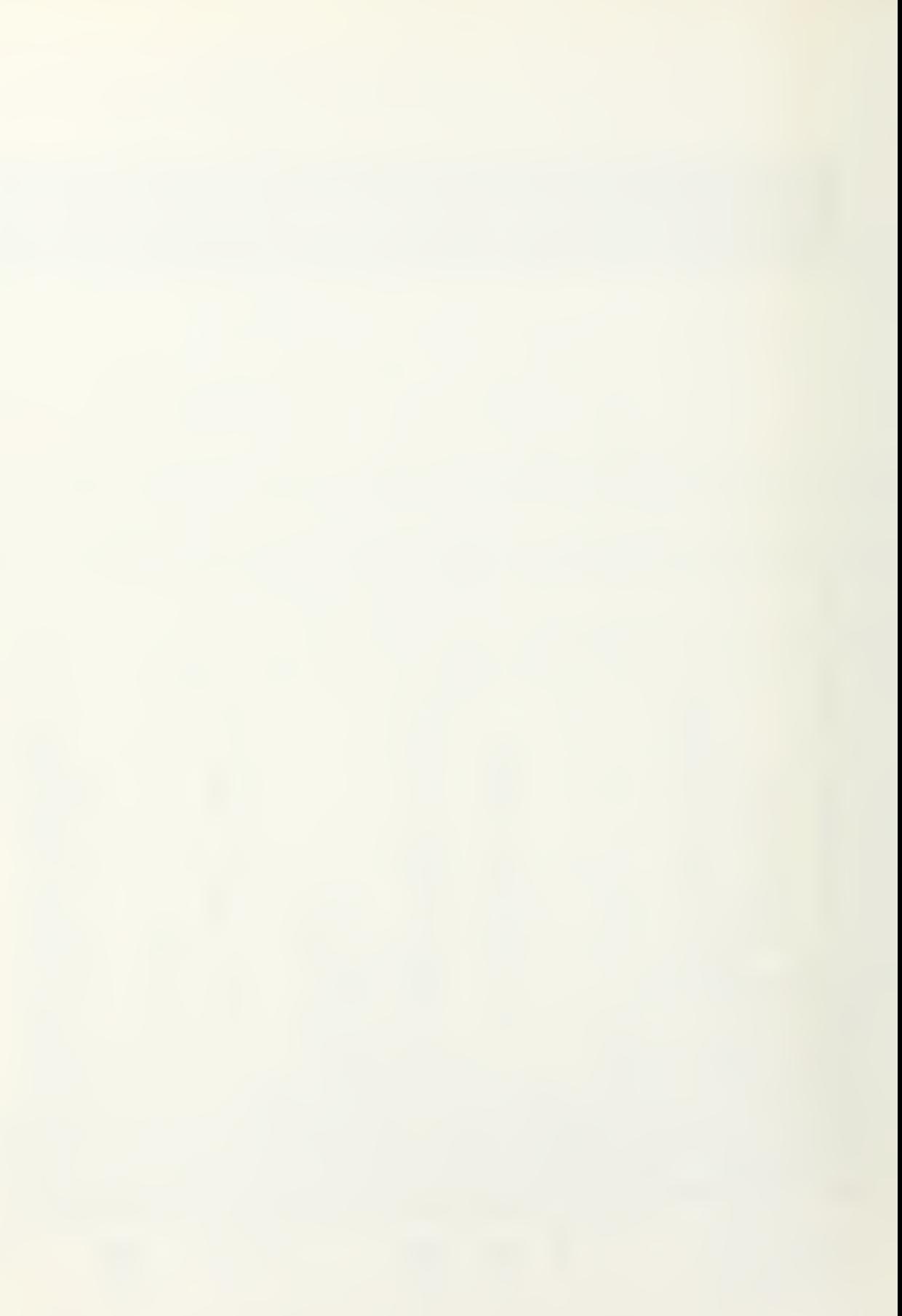

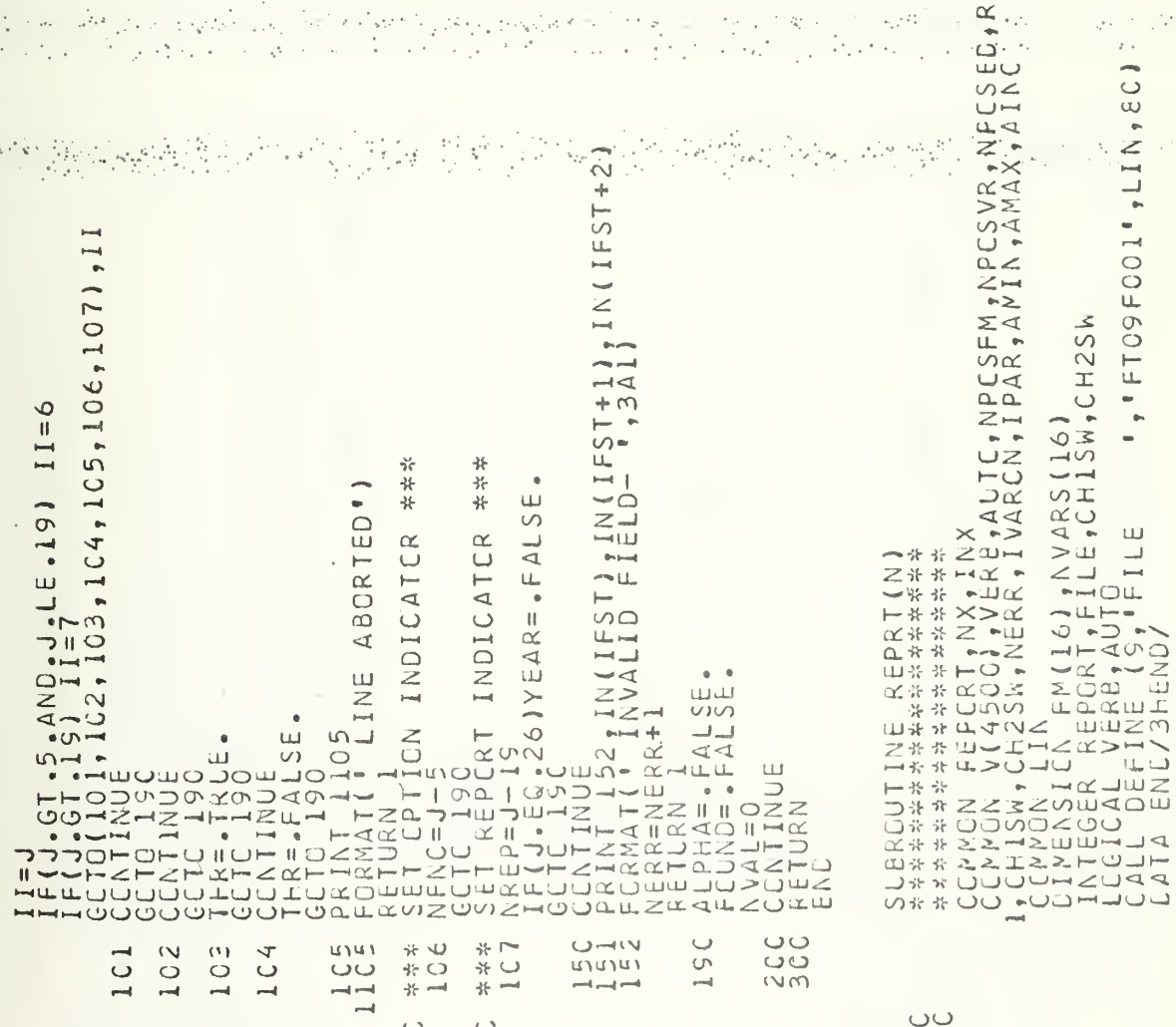

按照 经开车 的复数动作

Partir

使人精神 医动物性梅毒

 $A_{\mu\nu\lambda\lambda\lambda}$ 

<u> เกินาเทนาเทนาเทนาเทนา</u> 0000000000000<br>000000000000 スススススススススススス ติดติดติดติดติดติดต

EPSW.

 $\mathcal{A}^{\prime}$ 

k in  $\mathcal{A}_\bullet$ 

 $\mathbb{Z}^{d_1\times d_2}_{\frac{1}{2},\frac{1}{2},\frac{1}{2}}$ 

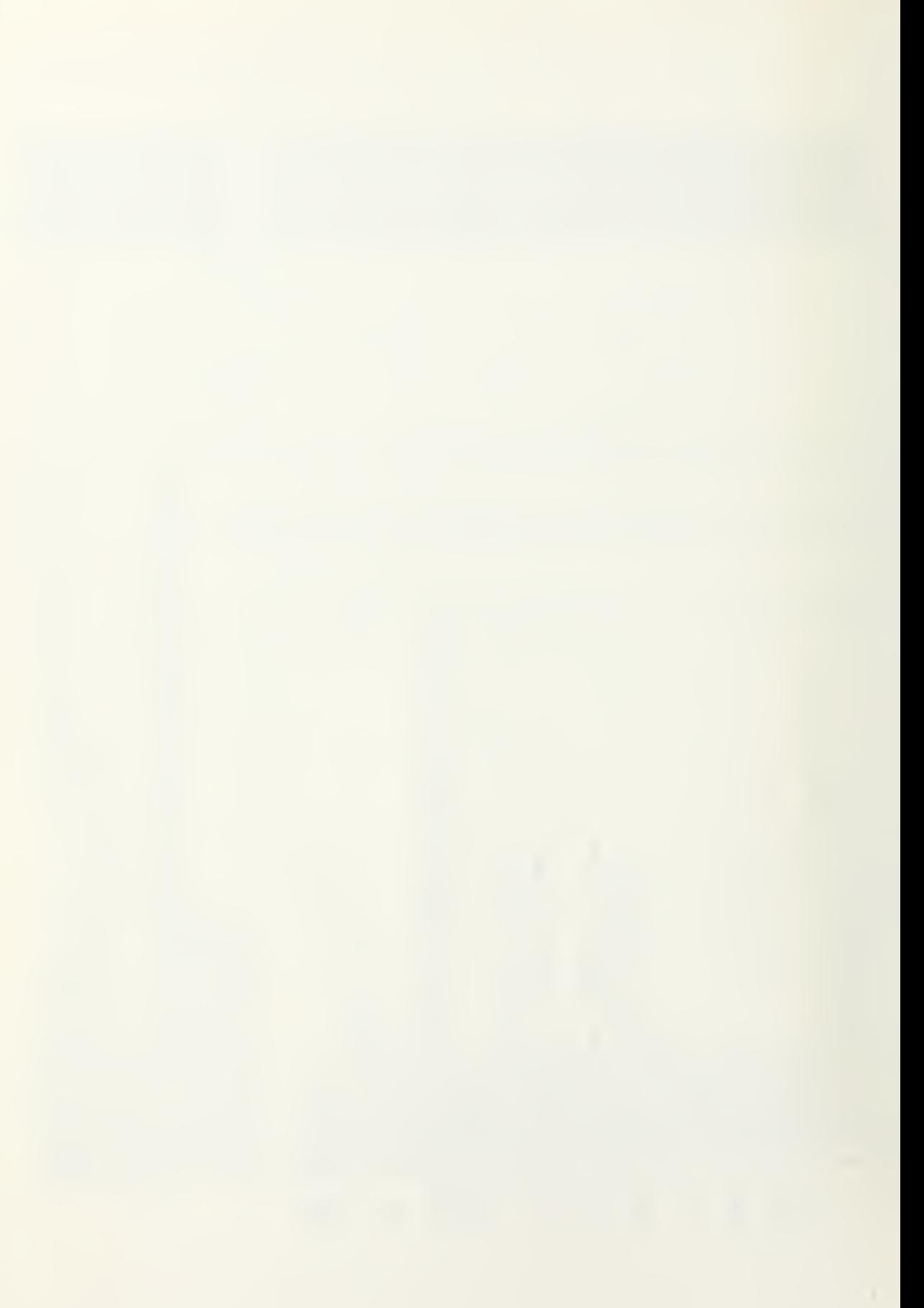
AND  $\frac{1}{2}$  $\tilde{\mathcal{S}}$  $\frac{1}{2} \frac{1}{2}$  .  $\frac{1}{2}$ FCRMAT  $\Omega$ CRL ШJ  $\frac{\alpha}{\omega}$  $\equiv$ Н RECI þ RECCRD u. FCRM ü. Щ 5D  $\overline{a}$  $\propto$ <u>ហ្គ</u> FOR VALIDITY<br>.21160TO 1 POR<sup>-</sup>  $\leq$ POSITION HIS  $\frac{1}{\beta}$ FCRMAT  $S(2) + 2$ <br> $N, (V(NARS(J)); , J=3, NC)$ Ш VARIA  $\bigcirc$  $\propto$ ECORD PORT UNKNOWN'/) CORI  $\overline{\phantom{a}}$ RECORD  $\mathbb{Z}$  $\frac{50}{10}$ H ιū  $\Box$  $\propto$  $\Box \rightarrow$  $\alpha$  $\alpha \frac{1}{2}$ NVARS<br>OF RECORD<br>N+NPOSFK-1 VARS<br>CF NEXT R<br>NPOSFM-1<br>GOTC 6 Ō RECO  $\geq -1$ CONTAINING<br>R+N-1  $\circ$  $\vdash$  $\propto$   $\circ$  $\circ$ HOTO Ш  $\circ$ RT NUMBER<br>.AND.N.LT  $E \times 0$  $\alpha$  $\Xi$  $\sqcup \hspace{-0.12cm}\sqcup$  $\circ$  $\begin{smallmatrix} \textbf{I} \textbf{E} \textbf{S} \textbf{D} \textbf{G} \textbf{R} \textbf{R} \textbf{B} \textbf{D} \textbf{G} \textbf{R} \textbf{R} \textbf{N} \textbf{U} \textbf{M} \textbf{B} \textbf{E} \textbf{B} \textbf{B} \textbf{S} \textbf{R} \textbf{R} \textbf{R} \textbf{N} \textbf{R} \textbf{N} \textbf{R} \textbf{R} \textbf{R} \textbf{R} \textbf{R} \textbf{R} \textbf{R} \textbf{R} \textbf{R} \textbf{$ NVARS Ш おおおい R  $\rightarrow$  $\frac{1}{2}$  $\circ$ Ō  $R$   $\cup$   $\rightarrow$  $45 - 45$  $\rightarrow$  $\rightarrow$  $\overrightarrow{1}$  $\overrightarrow{r}$ \* 幸 ÷  $\ddot{\tau}$  $\vec{\gamma}^{\mu}_{\rm C}$ u٦  $V \cup V$ ÷  $\gamma_{\rm F}$ 兴 米米  $-31$  $-25$ 48 옦 ₩  $\dot{\mathcal{H}}$  $\frac{1}{2}$ ÷  $\overrightarrow{v}$  $\ddot{\pi}$  $\ddot{\ast}$  $\rightarrow$ 讣 šć  $\circ$  $\cup$  $\cup$  $\cup$  $\cup$  $\cup$  $\cup$  $\cup$  $\circ$  $\cup$  $\cup$  $\cup$ 

at is

 $\frac{1}{\epsilon}$ 

Ш

LES  $\dot{a}$ 

 $\blacktriangleleft$ VARI

 $\mathcal{O}(\sqrt{3})$ 

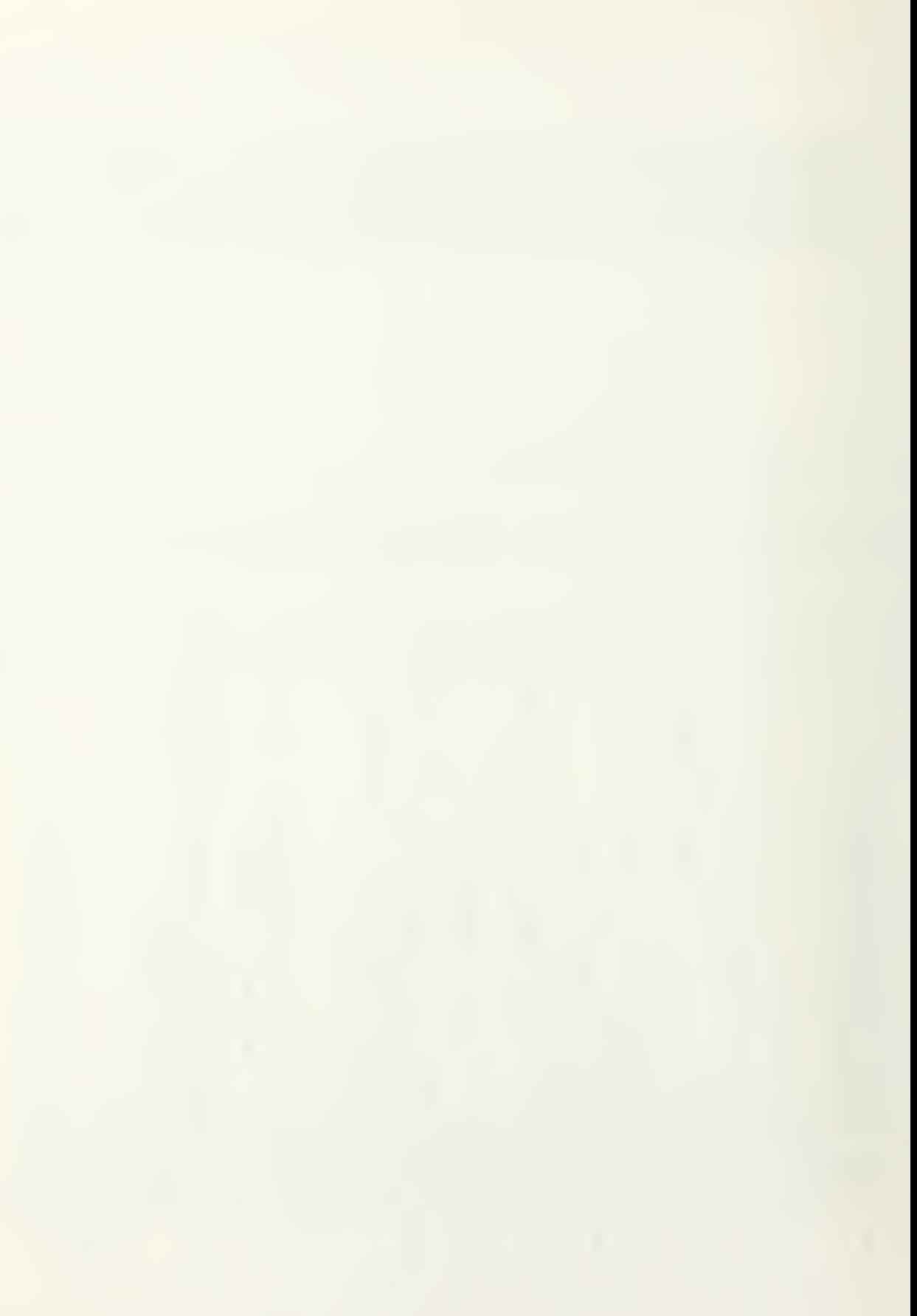

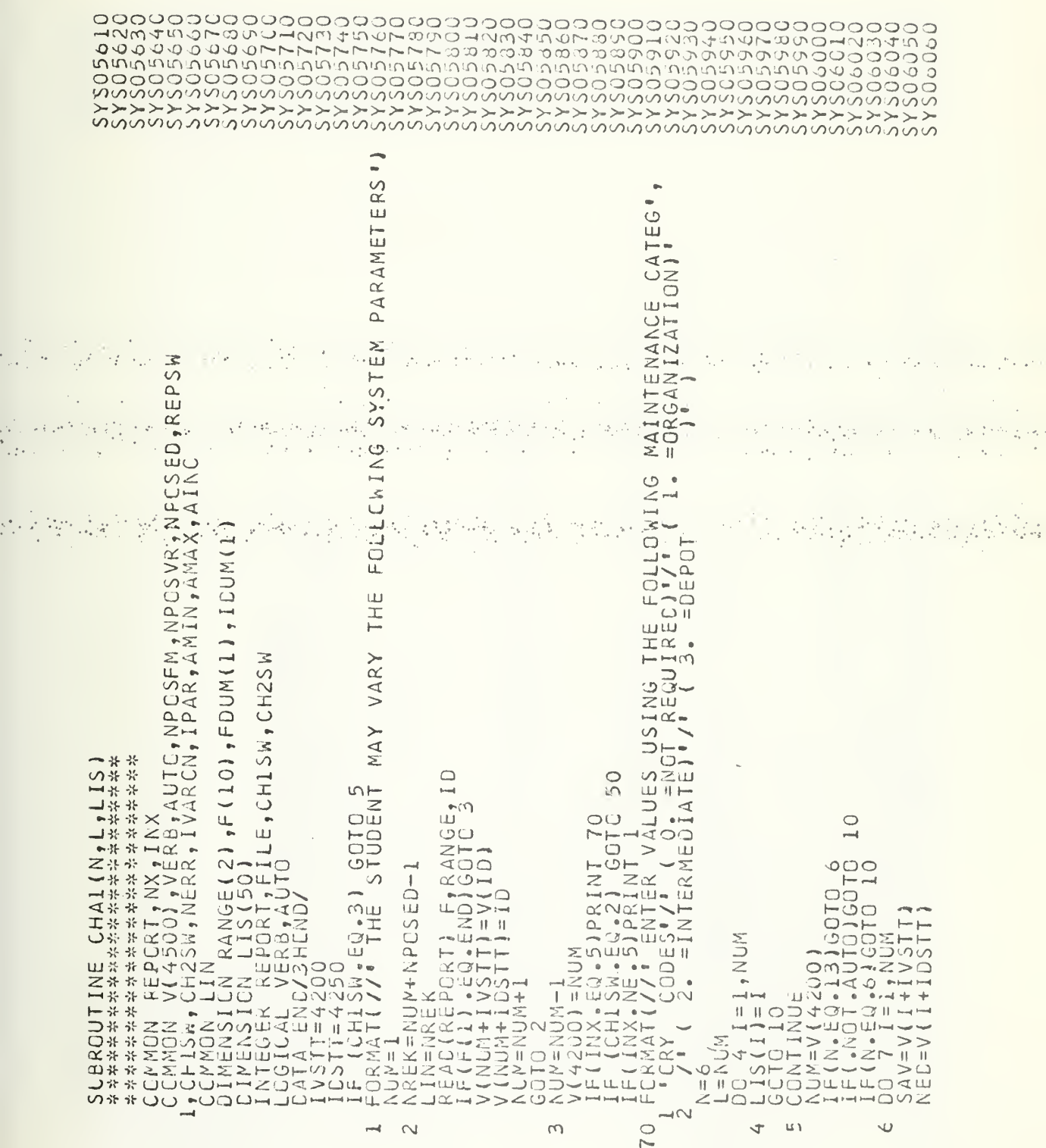

 $\overline{\smash{\cup}}$ 

ali keles<br>Me

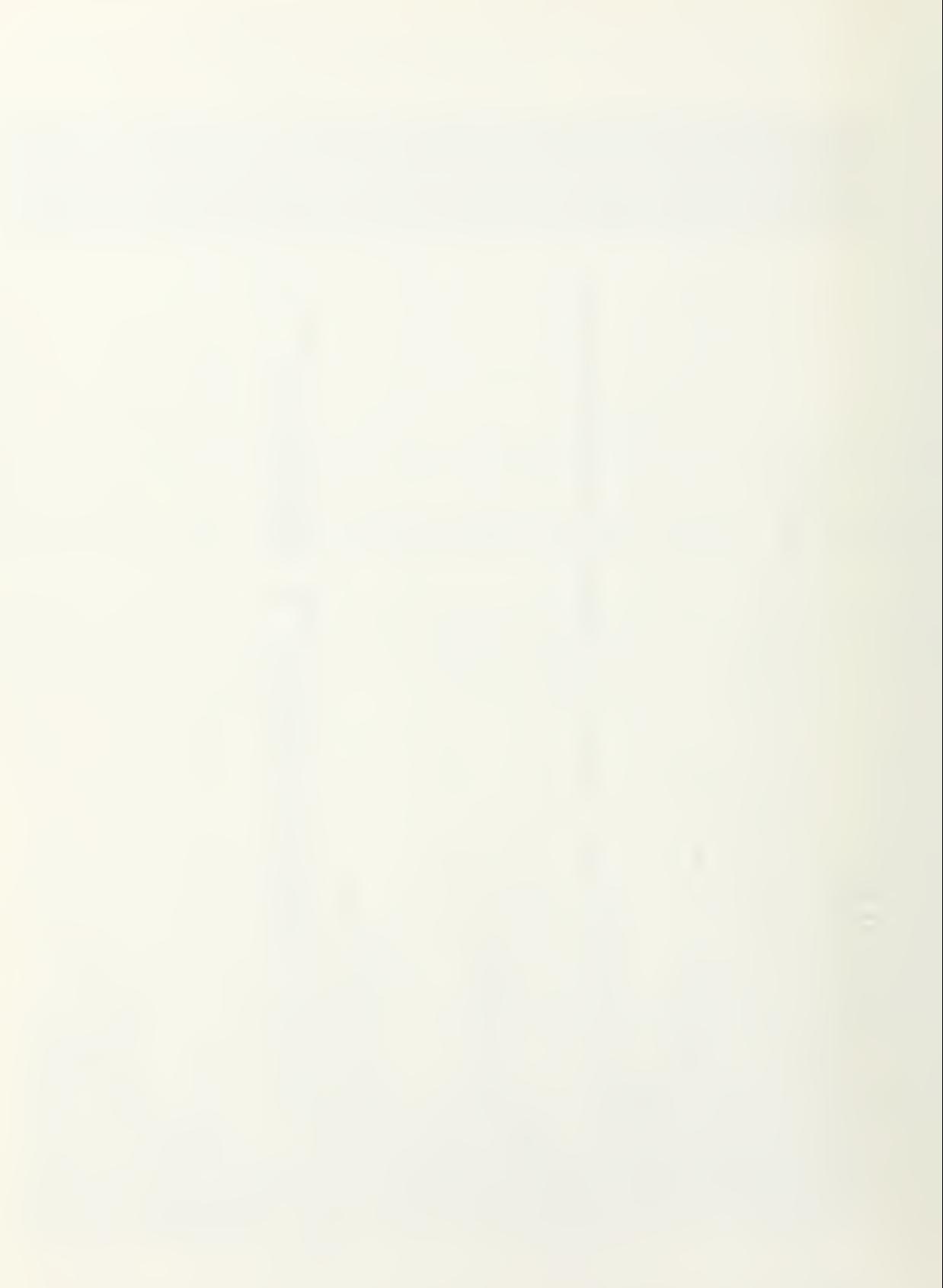

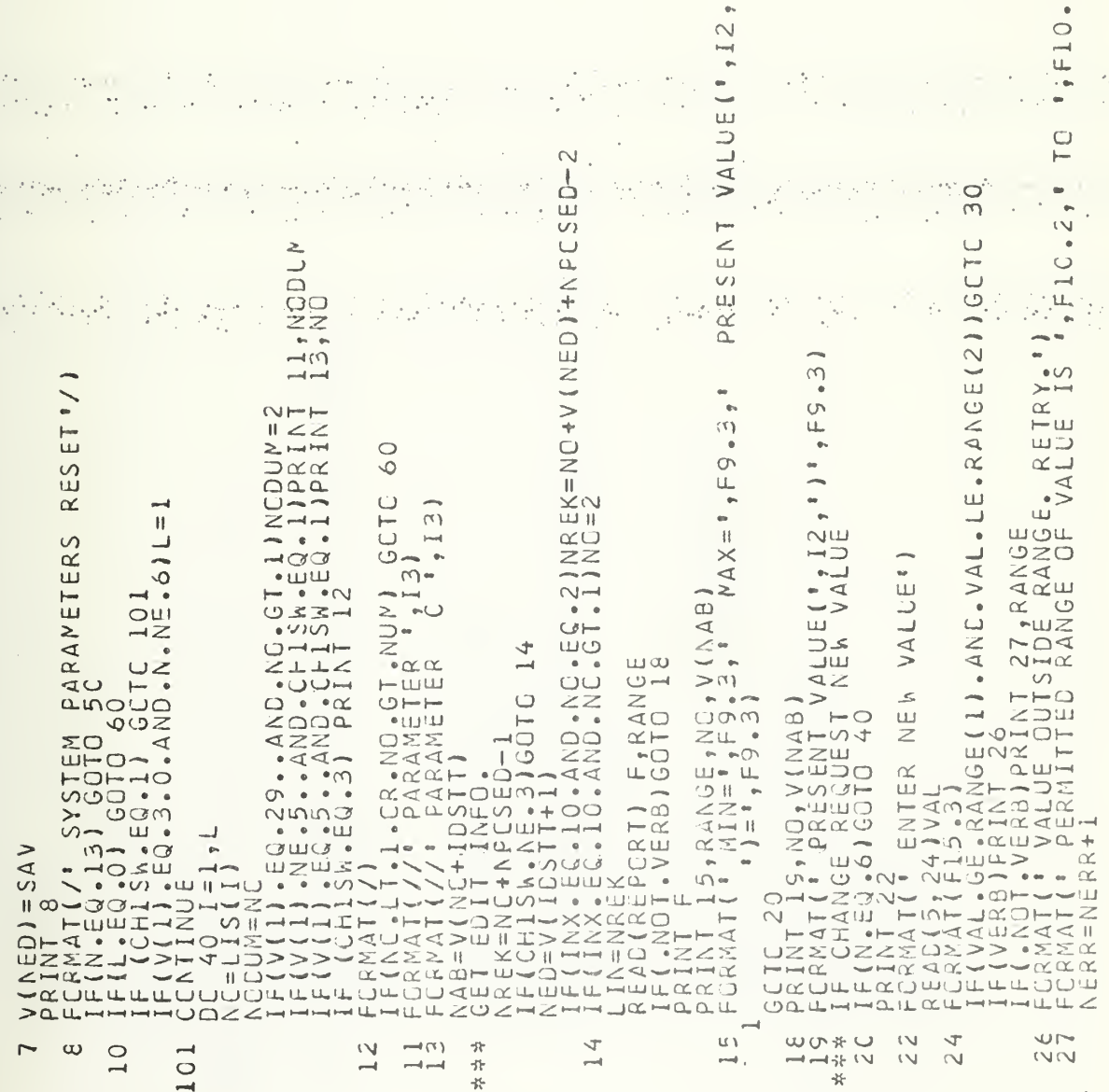

 $\mathbb{S}^{n+1}$  $\epsilon$  $\mathcal{A}$ 

 $\mathcal{O}(\mathcal{Q}_{\mathcal{M}}^{\mathcal{C}})$ 

 $\tilde{\gamma}$  $\epsilon$ 

 $\Omega$ 

ا با مرد آس<br>م

55

 $\cup$ 

 $\cup$ 

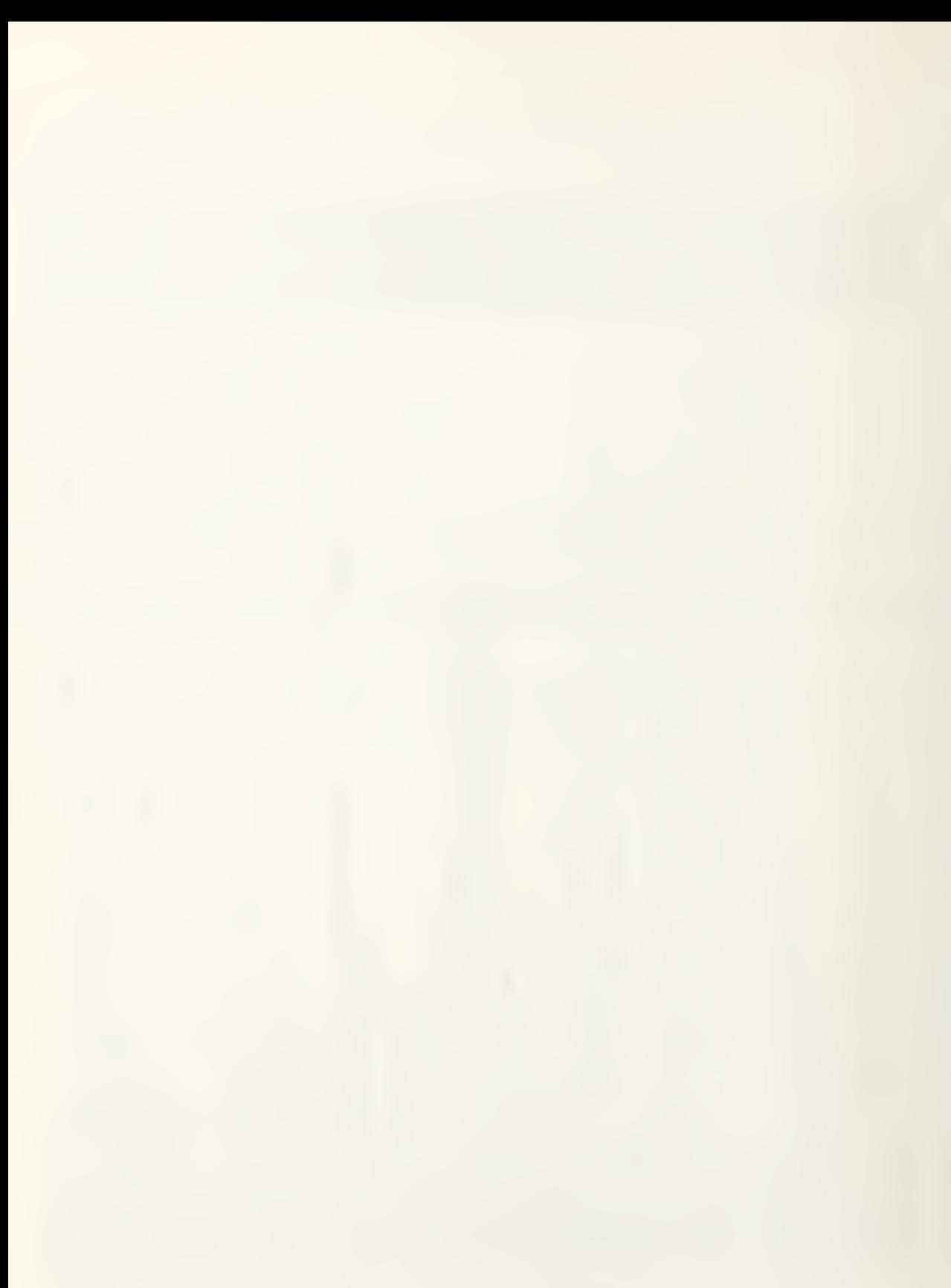

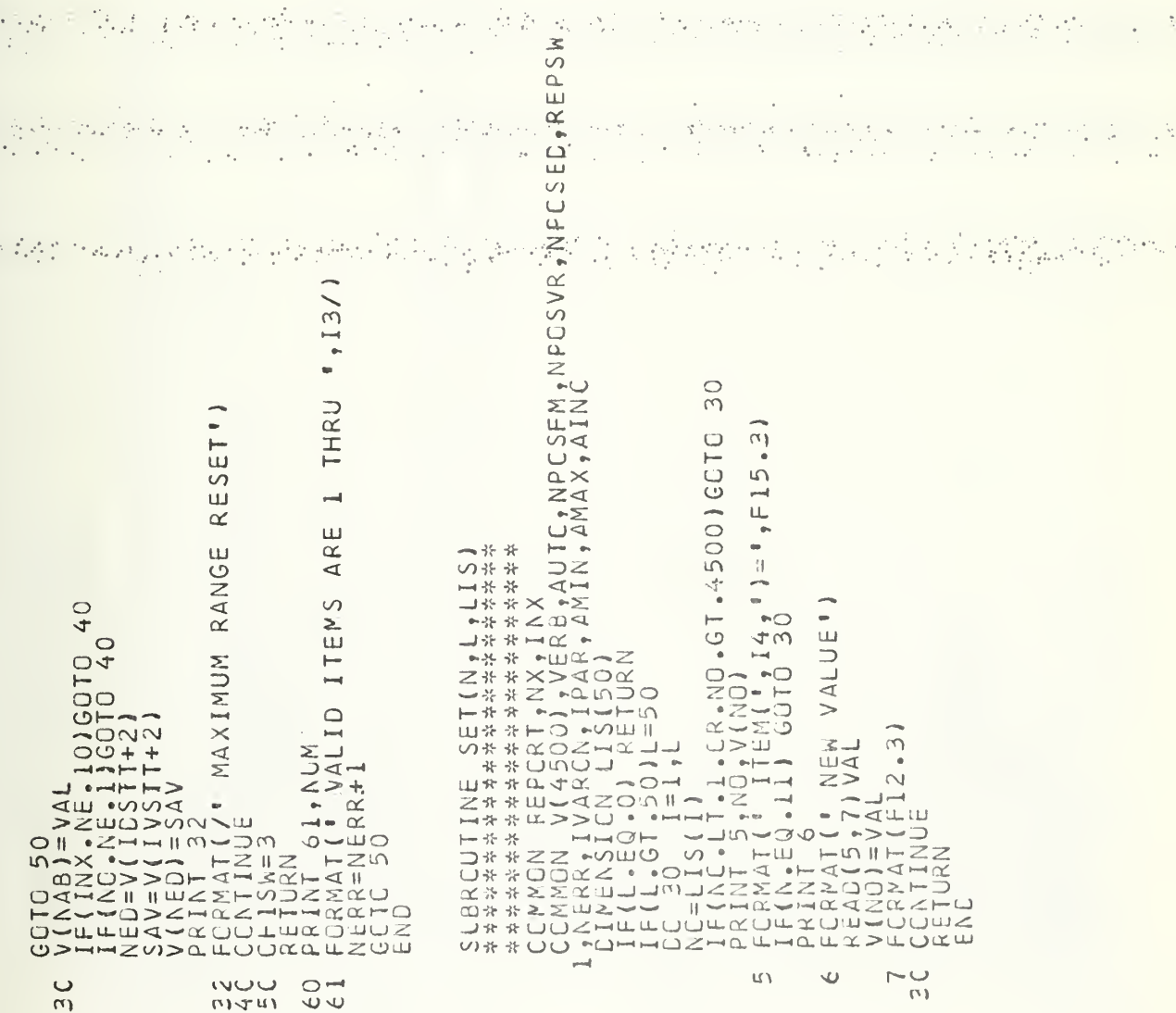

wwwwwwwwwwwwwwwwwwwww

 $\mathcal{O}(\frac{1}{\sqrt{2}})$ 

Ġ

۰

 $\overline{a}$ 

th N

 $\ddot{\phantom{0}}$ 

 $\cup \cup$ 

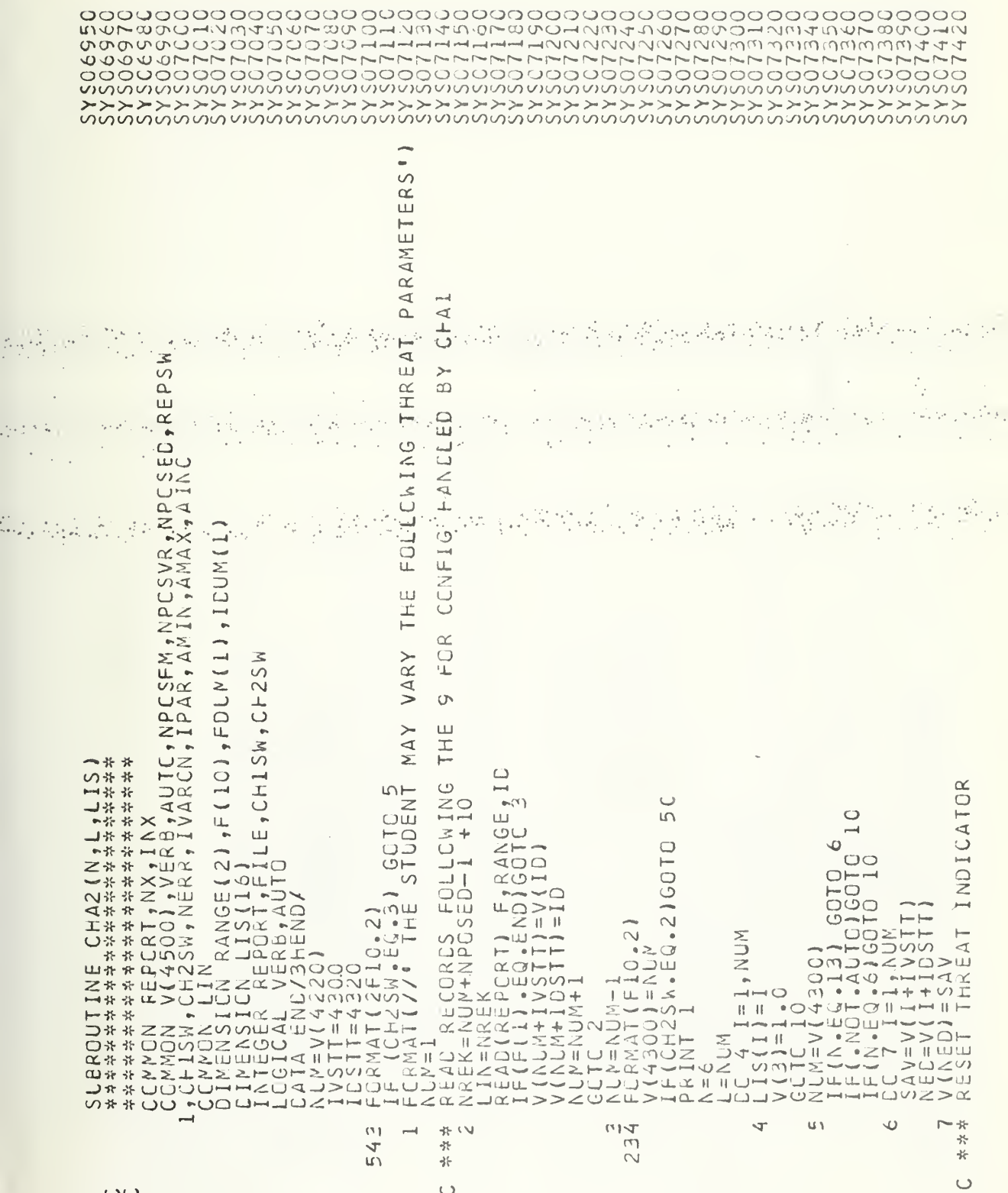

 $\mathbb{R}^2$ 

 $\omega=\frac{\omega^2}{2\zeta}$  $\bar{\epsilon}$ 

 $\cup$ 

 $\mathcal{L}_{\rm tot}$  and

 $\tau = \tau_0 - \frac{\tau}{2}$ 

57

 $\cup$ 

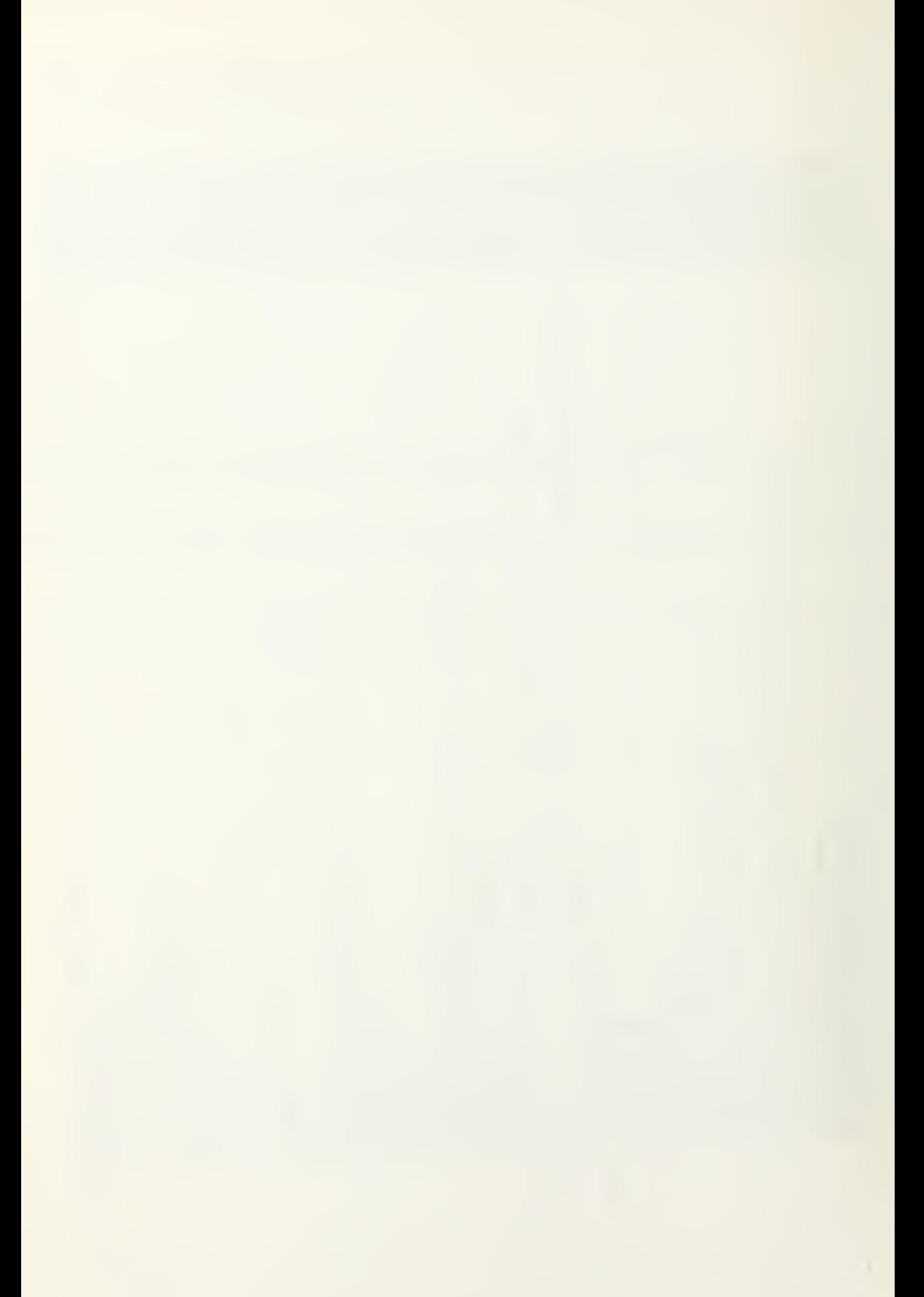

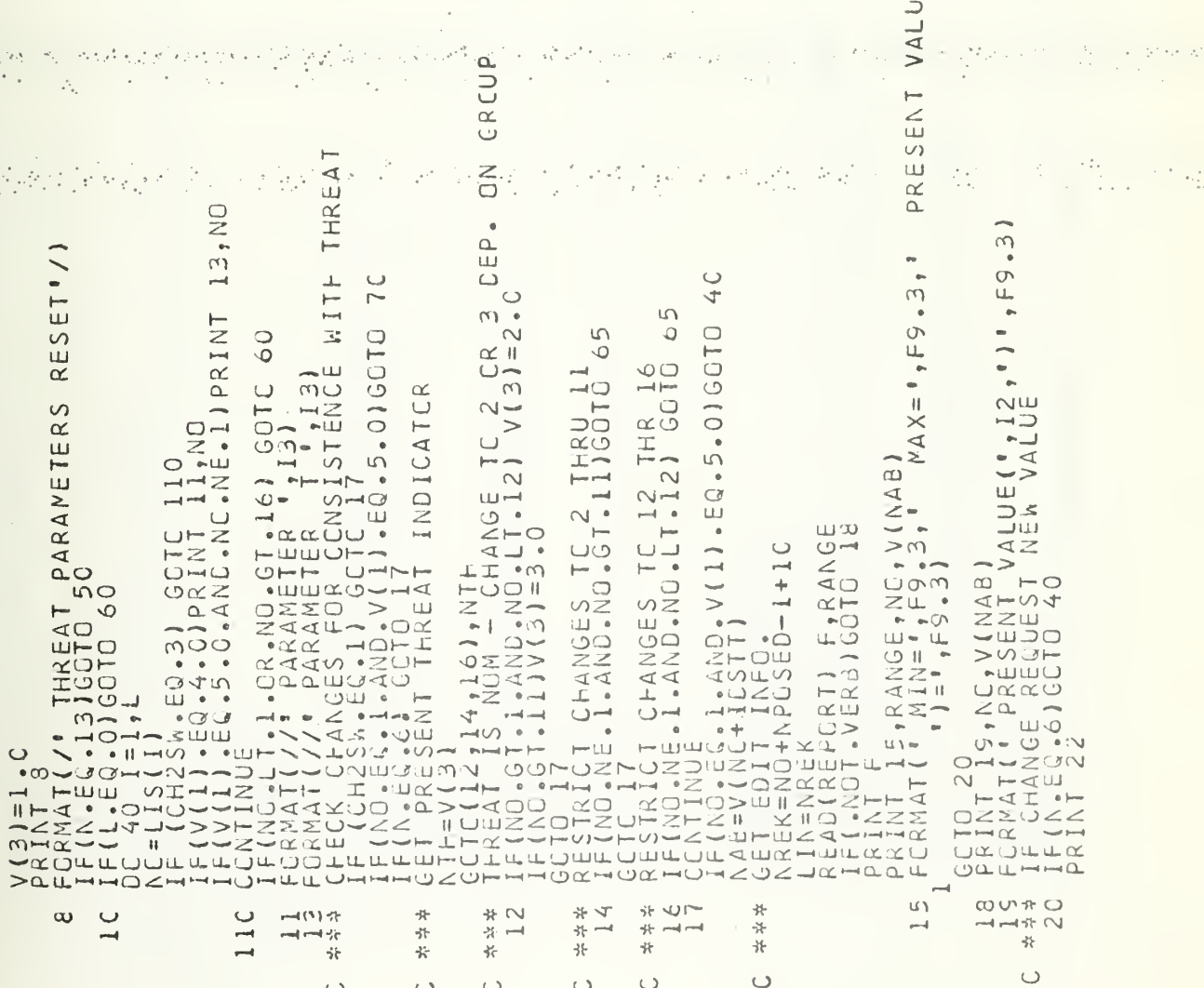

iray Adam

아름다 높이 되

化四丙烷酸

er pr  $\sim$   $\sim$  $\gamma_{\rm eff}$ 

ψ.  $\mathcal{F}_{\mathcal{A}}$  is 法研究 法人的权益

 $\ddot{\phantom{1}}$  $\overline{\mathcal{L}}$  $\left(1\right)$ 

 $\cup \cup$ 

39. ST

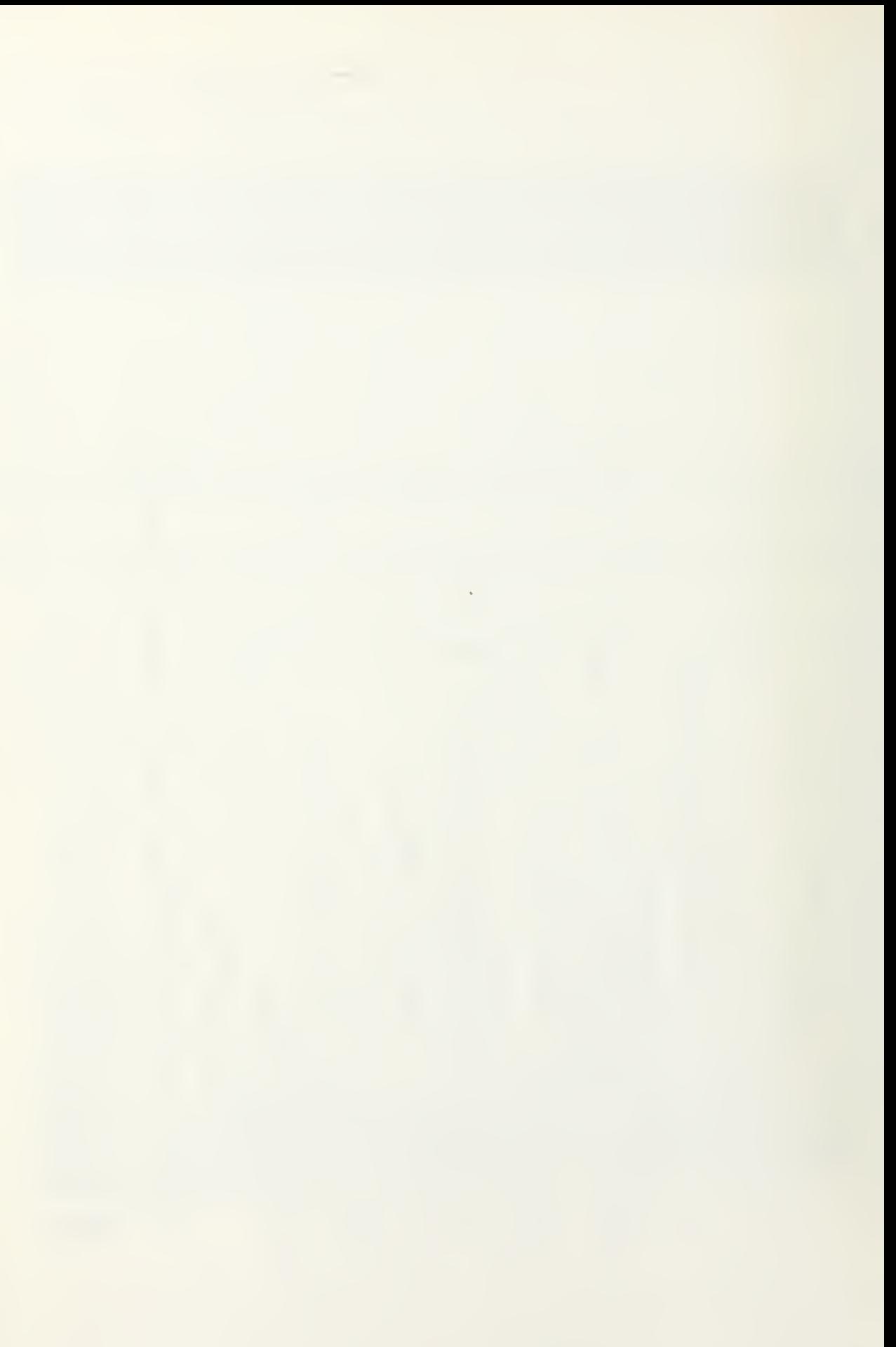

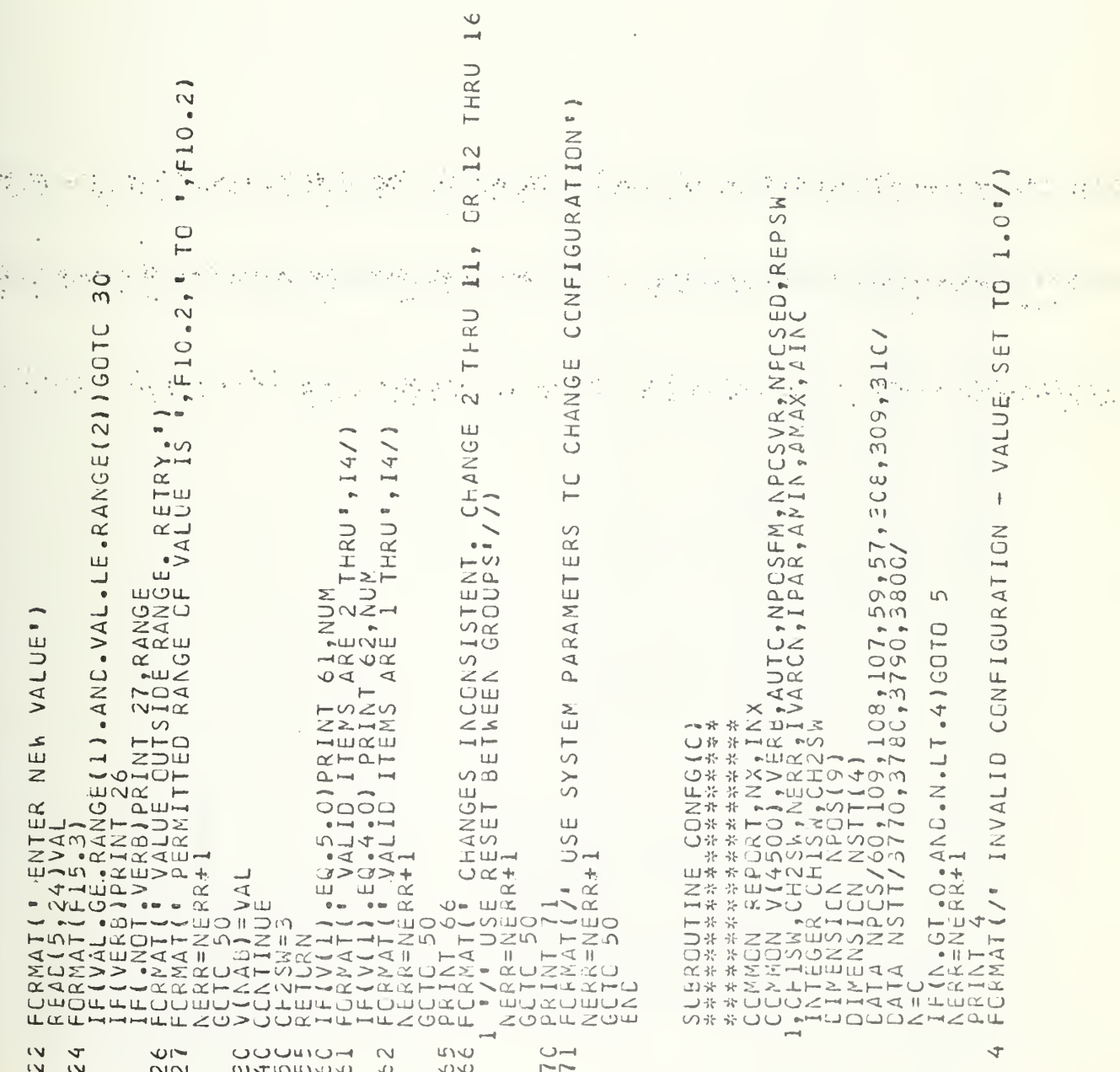

ής.  $\mathbb{R}^3$ 

R)

yezh a

 $\Box$ 

こころころころところところころころ

59

 $\cup \cup$ 

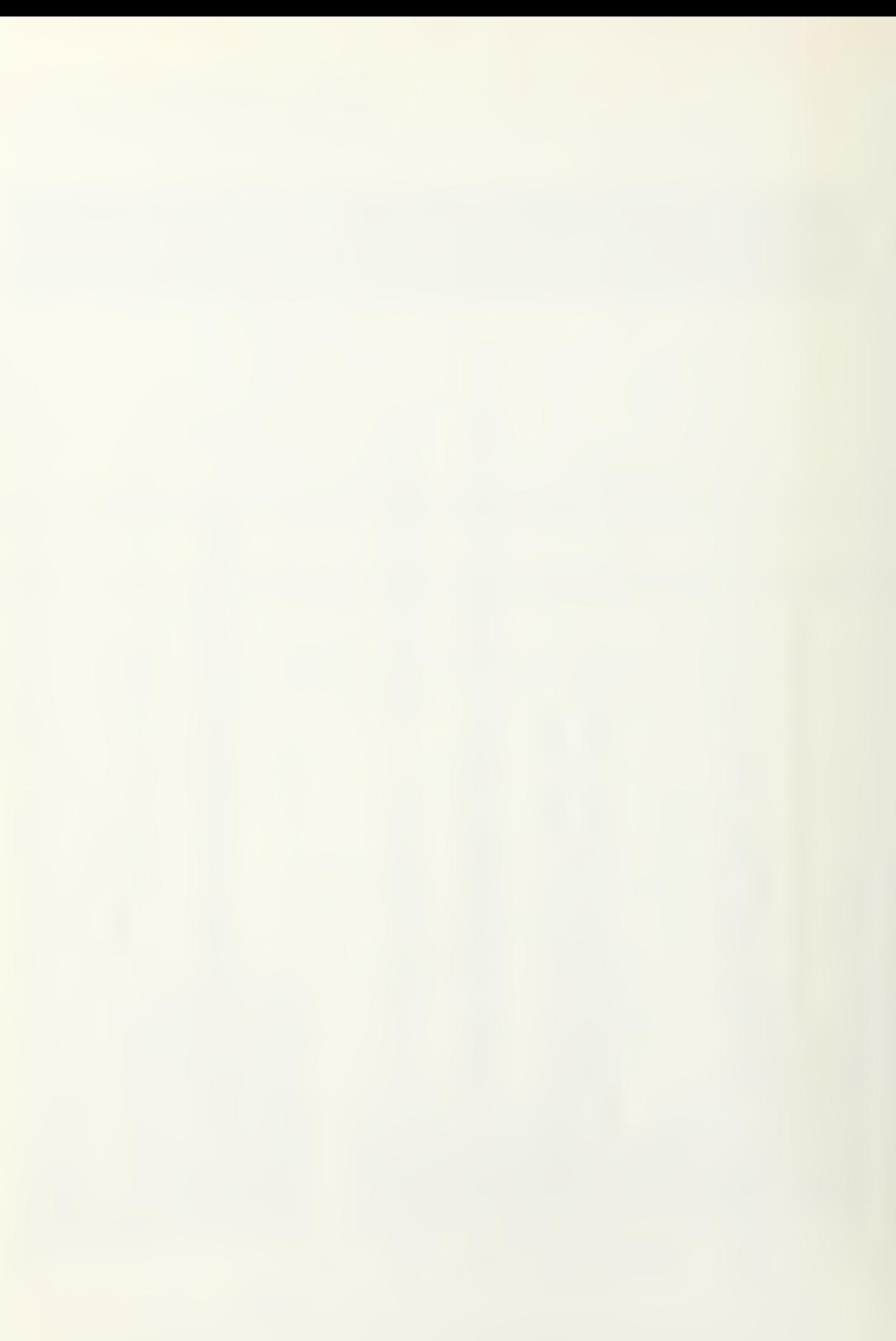

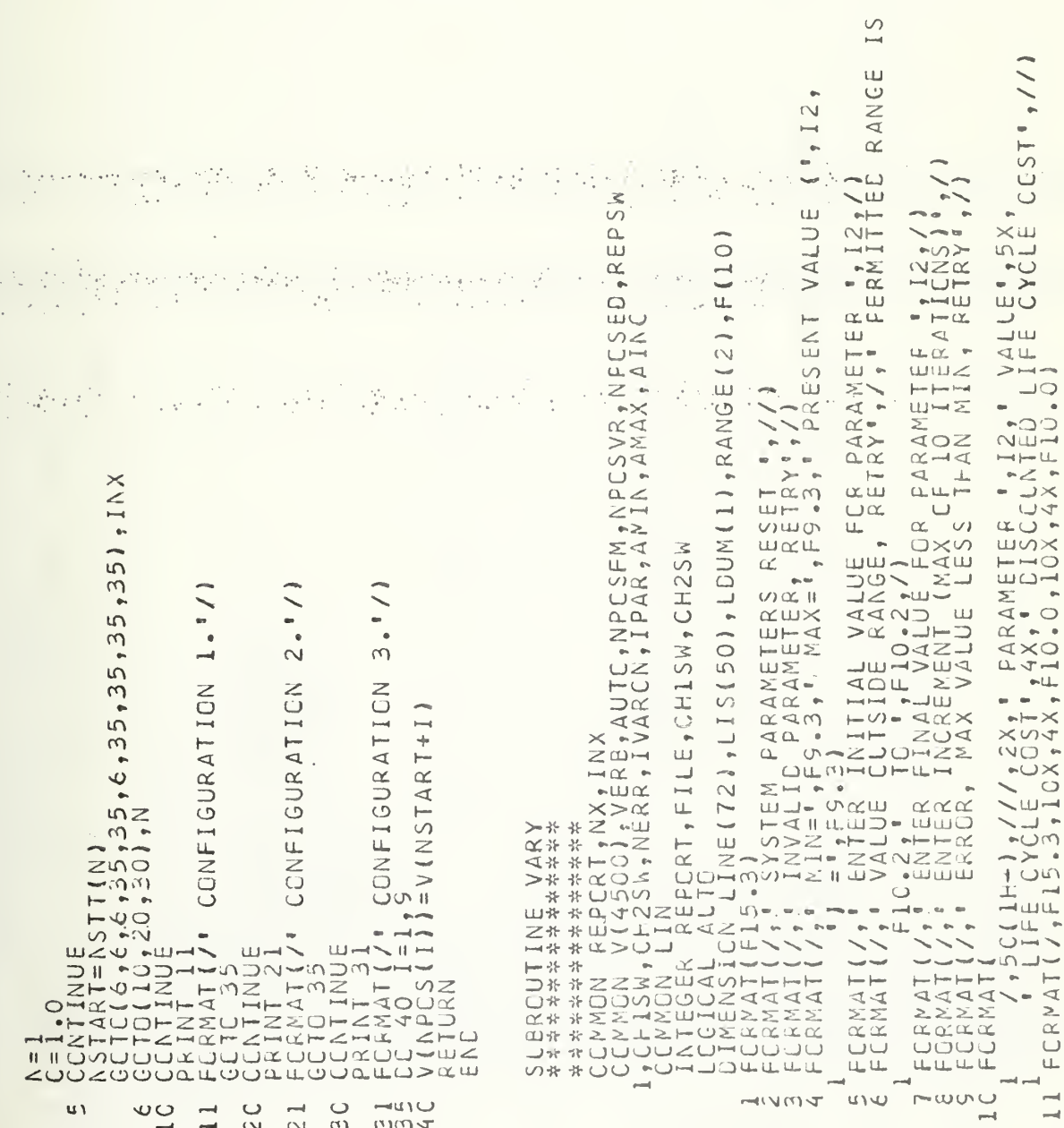

๛๛๛๛๛๛๛๛๛๛๛๛๛๛๛๛๛๛๛ くくくくくくくくくくくくくくくくくくくくくくところころころころ

> ٠  $\bullet$

> > $\mathcal{L}^{\mathcal{L}}(X)$  .  $\mathcal{L}$

000000000000000000000 ๛๛๛๛๛๛๛๛๛๛๛๛๛๛๛ そくちょうきょくくくくくくくくくいくしょうこうこうこう

 $\frac{1}{2} \frac{d^2}{d^2} \frac{d^2}{d^2}$ 

ager.  $\cdot$ 

 $\frac{1}{2} \sum_{i=1}^{N} \frac{1}{2} \frac{1}{2}$  .

 $\cup \cup$ 

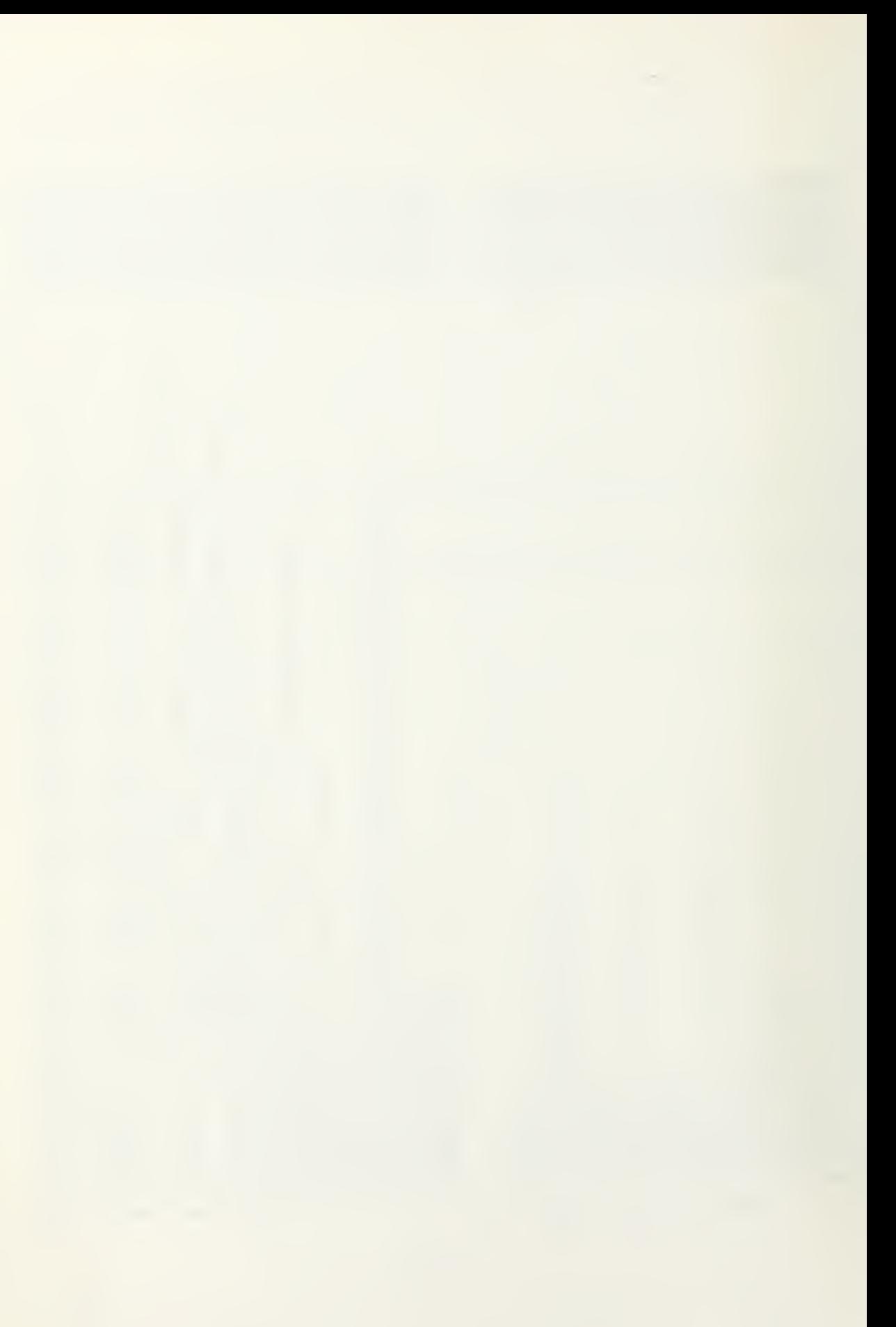

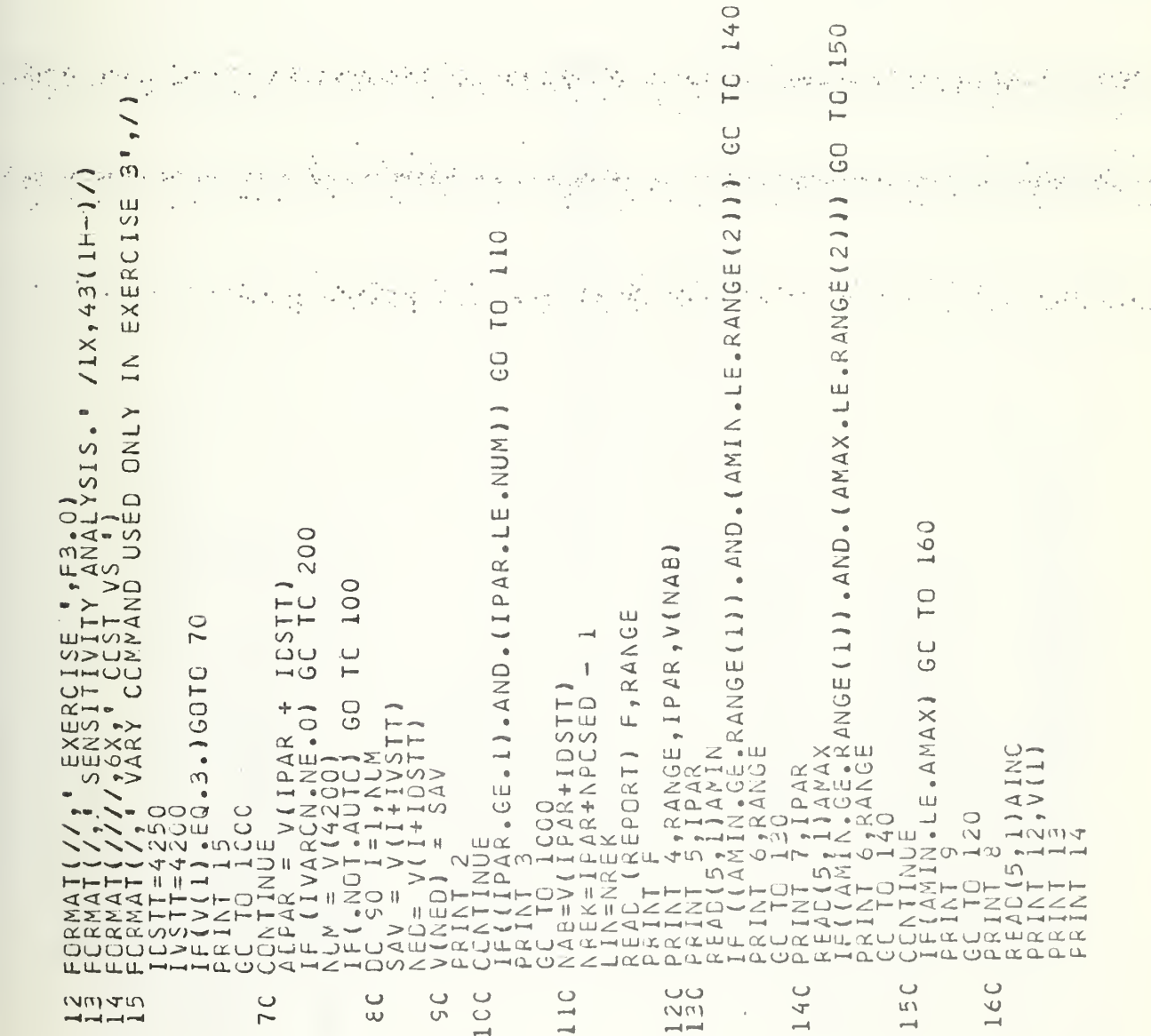

 $\mathcal{R}^2$ 

ć,

 $\ddot{\cdot}$ 

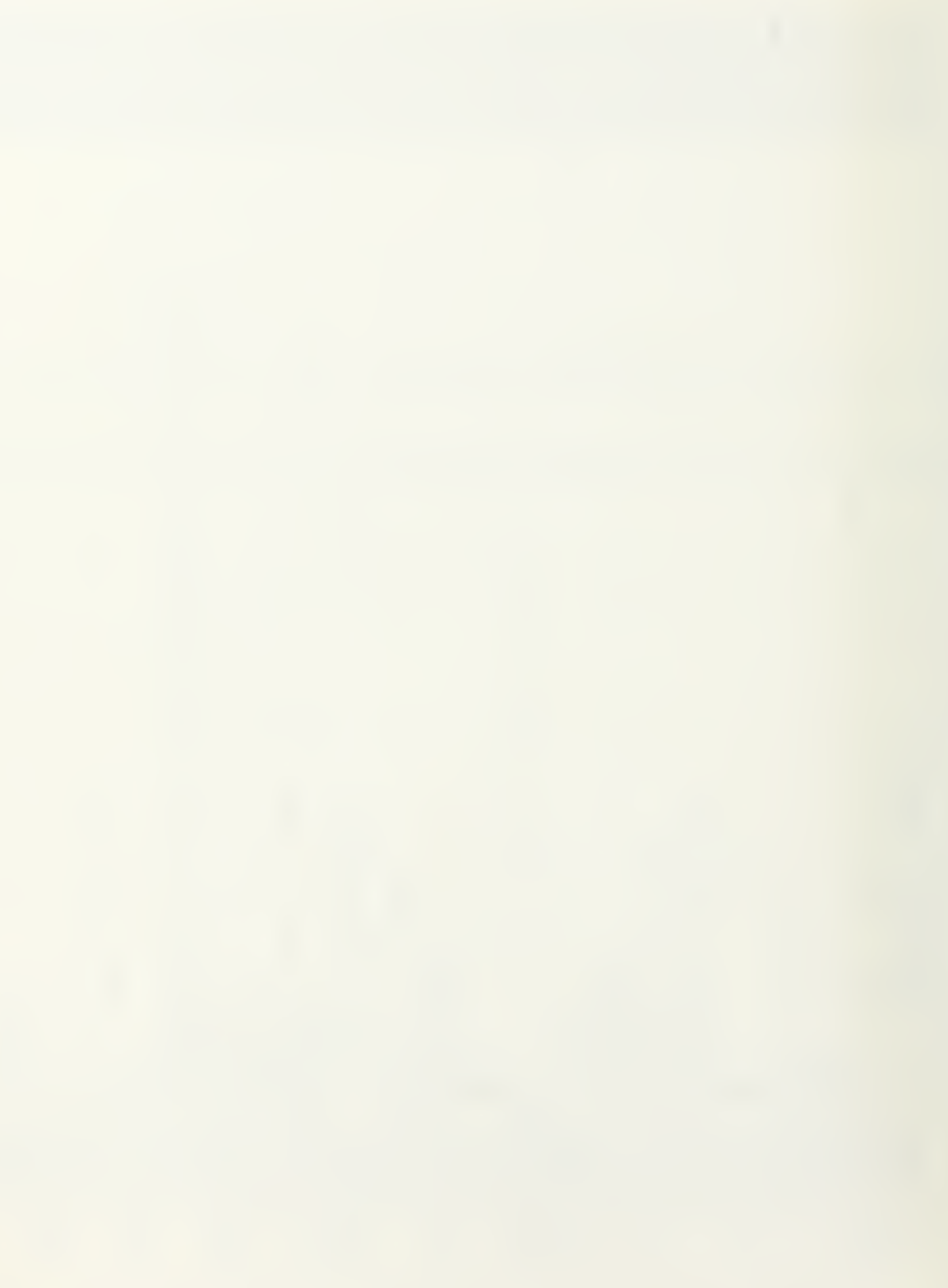

Veri 香 一  $\overline{\overline{C}}$  $\bullet$   $\rightarrow$  $\circ$  $\bullet$ ON  $\frac{1}{\sqrt{2}}$  ,  $\mathcal{A}^{(1)}$  ,  $\mathcal{A}^{(2)}_{\mu\nu}$  $\bar{\gamma}_j$  $\frac{1}{2}$ 收缩光度 作業の人 ť  $-10$  $\mathcal{L}_{\mathcal{A}}$  $\frac{1}{2}$  .  $\overline{\phantom{a}}$  $n<sub>0</sub>$  $\sim$  $\overline{\phantom{a}}$  $\ddot{\phantom{a}}$  $\ddot{\phantom{a}}$  $(7)$  $\overline{\smash{\cup}}$  $\ddot{\phantom{1}}$  $\left\langle \mathcal{T}\right\rangle$  $\sim$ u٦  $\mathcal{L}_{\text{c}}$  ,  $\mathcal{C}_{\text{c}}$  $\mathcal{C}^{\pm}$ 노우리  $\cdot$  $\bullet$  $\frac{\partial \mathcal{H}_\mathbf{d}}{\partial \mathbf{r}} = 1$  $\sim 40^{\circ}$ 经行业 i. Ψ. Ž, 남자  $\mathbb{R}^2$  . 21+(V3091\*221\*\* ه المساعد  $m = 1$  $\sim$   $\sqrt{ }$  $\bullet$  $U \bullet (V)$  $\frac{1}{2}$  $\Omega$  $\begin{array}{c}\n\bullet & \bullet & \bullet \\
\bullet & \bullet & \bullet\n\end{array}$  $341, V(153)$  $\infty$ 501  $\sim$ on. UÜN  $\ddot{\phantom{a}}$  $\sim$   $\sim$  $\circ$ AINC)  $1.700$ OO 000 u  $\sim$ FF  $\cup$  $1.00000$ ലവ  $\circ$  $\infty$  $0.5n$  $\rightarrow$  $\frac{1}{10}$  $\circ$ **CO** 斗  $\circ$  $\frac{3}{5}$  $\cup$  $\frac{1}{2}$  $\overline{\phantom{a}}$ 7  $\frac{\times}{\infty}$  $0.00$  $\frac{1}{\infty}$  $\cup$ **Section**  $\vdash$  $0.70$  $1001$  $\mapsto$  $\geq$  $\ddot{\circ}$  $\overline{\phantom{a}}$  $\sigma \infty$  $\frac{1}{2}$  $\overline{\smash{\bigcirc}}$  $\sim$  $\cup$  $\sim$  $I(I)$  $\alpha - \Box$  $\begin{array}{cc} * & * \sqcup \hspace{-0.12cm} \sqcup \hspace{-0.12cm} \ldots \\ * & * \sqvdash \hspace{-0.12cm} \vdash \end{array}$  $\alpha + 0$  $H - 75 - 75$  $\frac{1}{\alpha}$ များလ  $\prec$  $5 - 7$ шш  $\overline{4}$  $>z \overline{\circ}$ .  $+$  (I)<br>
VARCN<br>
AMAXI ⊳∟ح ANd I.f.  $0 \Delta$ HAMOLIL  $\bullet$   $\bullet$  LN FE 2455  $\rightarrow$ ш  $\leftarrow$  $\bullet$  $\infty$ ు  $0 - 0$  $0 > 0$   $+ +$  $\begin{array}{ll} \texttt{BRINT} & \texttt{F} & \texttt{G} \\ \texttt{BRINT} & \texttt{10} \\ \texttt{GCLNT1W1} & \texttt{210} \\ \texttt{GCLNT1W1} & \texttt{11} \\ \texttt{GCLN1W1} & \texttt{11} \\ \texttt{11} & \texttt{12} \\ \texttt{12} & \texttt{13} \\ \texttt{14} & \texttt{15} \\ \texttt{15} & \texttt{16} \\ \texttt{16} & \texttt{17} \\ \texttt{17} & \texttt{18} \\ \texttt{18} & \texttt{19$ i,  $\sim$   $^{-1}$ LOUD-UQHH>UHIL LC N  $\cup$  $\cup$  $\cup$  $\overline{(\overline{v})}$  $\sim$  $\cup$  $\sim$ **LCC**  $\overline{C}$  $\frac{1}{2}$ 

000000000000000 ススススススススススススススス ติดตัดตัดตัดตัดตัดตัดตั

 $\mathcal{A}$ 

00000000000000000000000000000000 ススえんえんたんえんえんえんえんえんえんえんえんえんえんえんえん <u>ຑຑຑຑຑຑຑຑຑຑຑຑຑຑຑຑຑຑຑໞໞຑຑຑຑຑຑຑຑຑຑຑ</u>

 $\mathbb{R}^{2d}_{+}$ 

62

ပပ

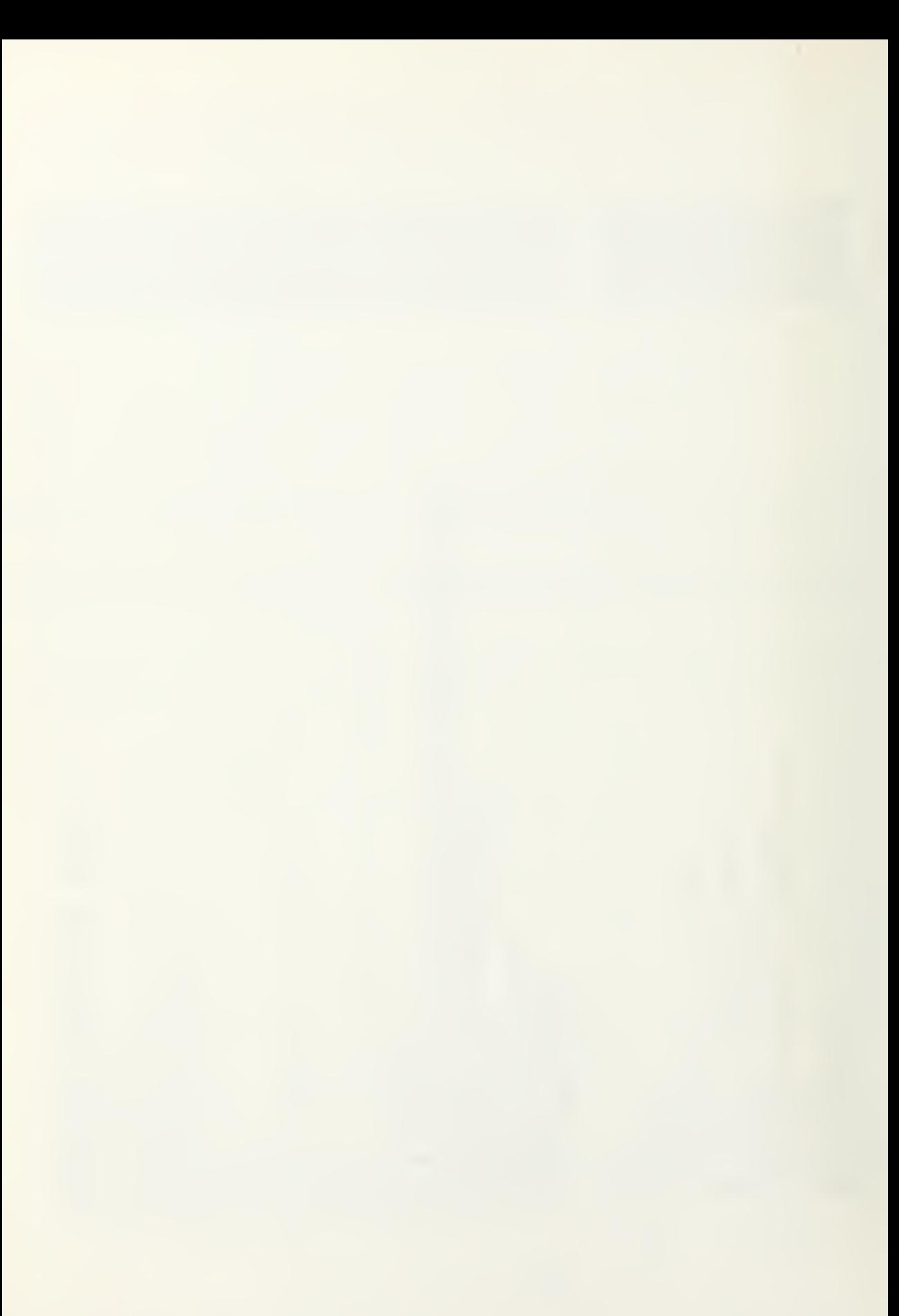

EMP  $MP5-V(2513+1) P = -35$ <br>
TEMP-1551<br>
1 = 5 = 1551<br>
2 = 5 = 17513+1<br>
5 = 1751<br>
5 = 17513+1<br>
5 = 115315+1<br>
2 = 11531555, TEMP-20<br>
10251255, TEMP-20<br>
116801+76.\*(TEMP/15.)<br>
116801+76.\*(TEMP/15.)  $\circ$ Ū  $\sim$  $\mathbf{H}$ SH-1 +HUSUM>ZOLUS EN PRESENTATION AND LEADER HHHHUHH>UHHHH>U>KU

えん ストストハストルストストハストム

 $\frac{1}{2} \frac{d^2}{dt^2} \frac{d^2}{dt^2}$ 

 $\mathbb{R}^{3\times 3}$ 

ç.

di je se

 $\bar{z}$ 

 $\frac{1}{2}\frac{2}{\pi}\frac{1}{2}\frac{1}{2}\frac{1}{2}$ 

오스트리

 $\sigma \approx 10^4$  $\overline{\mathcal{F}}_k$ 

\* 발전 리디 시간

 $1.713$ 

 $\epsilon \leftrightarrow \epsilon$  .

 $\mathcal{L}_{\rm eff}$ 

 $\sim$   $\sim$ 

原出户、经济

 $\cdot$  $\sim$ 

J.

t.  $\ddot{\phantom{a}}$   $\label{eq:2.1} \mathcal{L}_{\mathcal{A}}(\mathbf{x},\mathcal{A})\leq \frac{1}{2} \sum_{i=1}^{n} \mathcal{L}_{\mathcal{A}}(\mathbf{x},\mathcal{A})\leq \frac{1}{2} \sum_{i=1}^{n} \mathcal{L}_{\mathcal{A}}(\mathbf{x},\mathcal{A})\leq \frac{1}{2} \sum_{i=1}^{n} \mathcal{L}_{\mathcal{A}}(\mathbf{x},\mathcal{A})\leq \frac{1}{2} \sum_{i=1}^{n} \mathcal{L}_{\mathcal{A}}(\mathbf{x},\mathcal{A})\leq \frac{1}{2} \sum_{i=1$ 

 $\frac{1}{2}$  $\mathbb{R}^3$ 

 $\frac{1}{\sqrt{2}}$ 

 $\overline{\phantom{a}}$ 

 $\mathbb{S}^{n \times n}$  $\frac{1}{2}$   $\mathcal{C}_{\alpha_1,\alpha_2}$ 

 $\mathbb{C}^{\times}_{\mathbb{Z}^n}$ 

 $\label{eq:2} \mathcal{F}^{(1)}\otimes \mathcal{F}^{(2)}\otimes \mathcal{F}^{(1)}\otimes \mathcal{F}^{(2)}$ 

 $\mathcal{P}$ 

 $\epsilon_1\epsilon_2\epsilon_3\epsilon_4\epsilon_5$ 

 $\sim \frac{\sqrt{3}}{2\sqrt{3}}$ 

te Sogurizio

 $\mathcal{N}_{\text{max}}$ 

 $\sim 10^{-1}$ 

 $\overline{\phantom{a}}$ 

 $\ddot{\ddot{\phi}}$  $\sim 10$ 

 $\mathbb{I}$ 

 $\overline{\phantom{a}}$ 

 $\mathbb{C}^n$ 

 $\cdot$  -  $\cdot$ 

 $\overline{\phantom{a}}$ 

V

 $\bar{\mathcal{A}}$ 

÷

 $\mathbb{R}^{\mathbb{Z}}$ 

 $\hat{\mathbf{z}}_s$ 

 $\mathcal{O}(1)$ 

 $\mathcal{F}^{\mathcal{E}}_{\mathcal{E}}$ 

 $\mathcal{N} \in \mathcal{N}$ 

 $\ddot{\phi}_{\rm{max}}$ 

disko

٠,

 $rac{C}{7}$  $\cup$ ι  $U\setminus U$ 

 $\circ$ APPENDIX

 $\frac{\sigma}{4\pi}$ 

COMMAND AND CONTRCL PROGRAM (INCENT)

 $\frac{1}{k_{\rm B}}$  .

 $\leq$ 

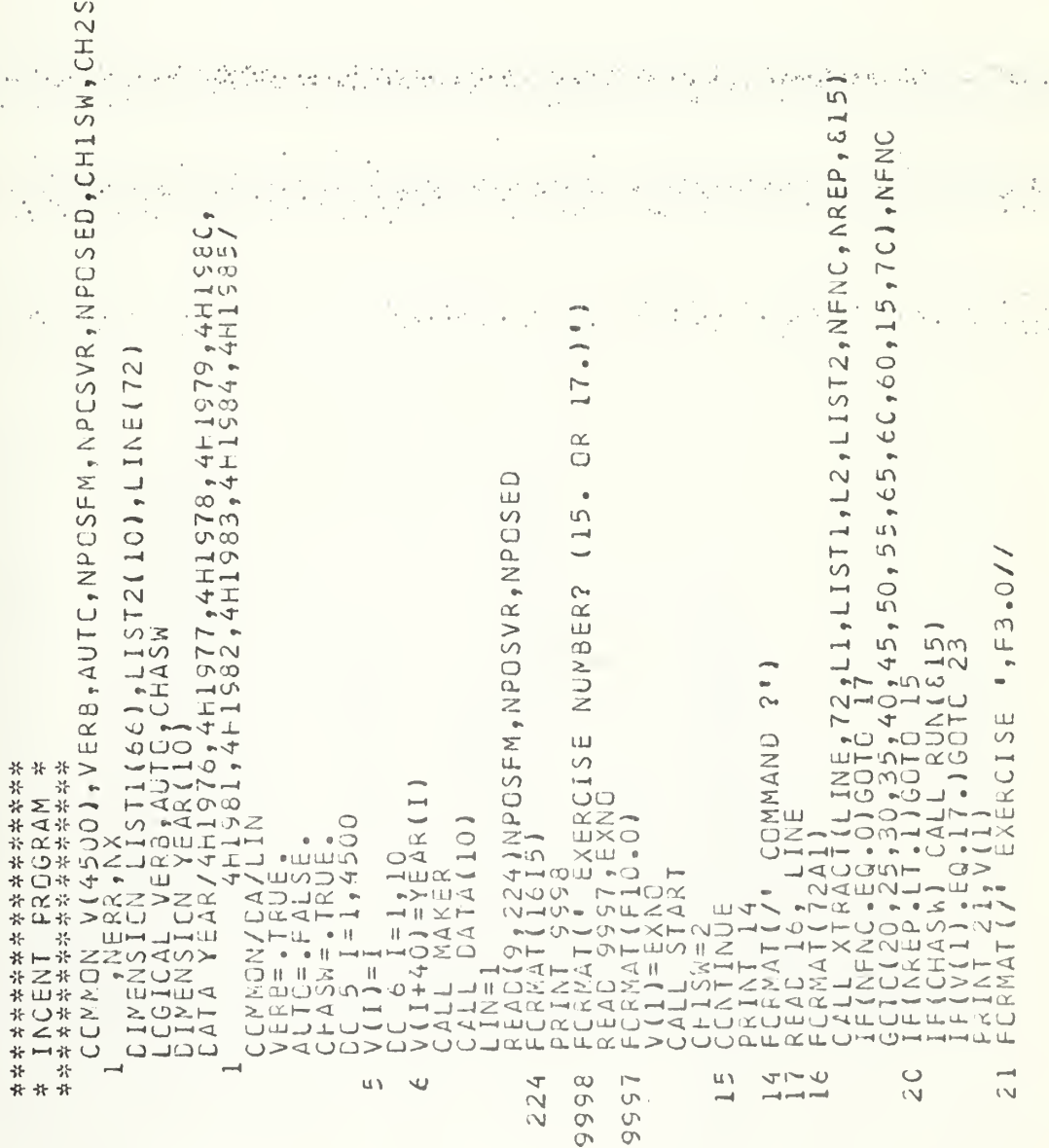

 $\mathbb{Z}^*$  :

 $\cdot$ 

 $\circ\circ\circ$ 

 $3.0/7$ <br>NEGOTIATION<sup>.</sup> FT09F001') EINFNC, LI, LISTI, NREP)<br>RUE.  $,$ NREP) TURING INCENTIVES' (' BRIEF MODE')<br>HANGE(NFNC,LI,LISTI<br>5  $\qquad \qquad \blacksquare$ MODE<sup>1</sup>)  $\bullet$  $\overline{\xi}$ MODE<sup>1</sup>) CISE ';  $\overline{\phantom{a}}$  $\circ$  $\bullet$ IFNC,LL1 Ш ш INREP) BOSE **FILI** BRIEF ື້  $\sim$ шm  $\frac{1}{\sqrt{2}}$  $\propto$  $\frac{1}{2}$  $\overline{M}$  $\begin{array}{c} \cup \\ \cup \end{array}$ Ш  $\sqcup$ ⊸خنتاب  $\overline{\mathbf{a}}$  $\frac{1}{2}$  and  $\frac{1}{2}$  $\pi$   $\bigcirc$  $\ast$  0 u i u١  $\circ$ ma u١  $\circ$  $\omega$  $\ddot{x}$  $\alpha$  /  $\sqrt{ }$  $\bar{u}$ ū١  $\ddot{x}$  $\circ$  $\rightarrow$ ц. 外寸 **T**  $\overline{\mathsf{N}}$  $\ddot{\mathcal{C}}$  $\tilde{\sigma}$  $\frac{1}{3}$  $(3)$  $\overline{U}$ 냒 ╬ ት ╬  $\cup$  $\cup$  $\cup$  $\cup$ 

 $\mathcal{A}_1$  .

iy.

 $\hat{\mathcal{A}}$ 

光深观察 ļ.  $\mathcal{L}_{\mathcal{L}}$  $\label{eq:2} \frac{1}{\sqrt{2\pi}}\sum_{i=1}^{N} \frac{1}{\sqrt{2\pi}}\sum_{i=1}^{N} \frac{1}{\sqrt{2\pi}}\sum_{i=1}^{N} \frac{1}{\sqrt{2\pi}}\sum_{i=1}^{N} \frac{1}{\sqrt{2\pi}}\sum_{i=1}^{N} \frac{1}{\sqrt{2\pi}}\sum_{i=1}^{N} \frac{1}{\sqrt{2\pi}}\sum_{i=1}^{N} \frac{1}{\sqrt{2\pi}}\sum_{i=1}^{N} \frac{1}{\sqrt{2\pi}}\sum_{i=1}^{N} \frac{1}{\sqrt{2\pi}}\sum_{$  $\frac{p}{2} \sum_{i=1}^n \lambda_i$  $\frac{1}{\sqrt{2}}\frac{1}{\sqrt{2}}\left(\frac{1}{\sqrt{2}}\right)^2\frac{1}{\sqrt{2}}\left(\frac{1}{\sqrt{2}}\right)^2\frac{1}{\sqrt{2}}\left(\frac{1}{\sqrt{2}}\right)^2.$  $\mathcal{L}_{\mathcal{A}}$  and  $\chi^2_{\mu}$ **家制** Au Ag 政策机 V,  $\frac{1}{2}$  and  $\frac{1}{2}$ Ŷ,  $\cdot$  $\frac{1}{\sqrt{2}}\frac{1}{\sqrt{2}}$ ÷,  $\frac{1}{2\sqrt{2}}\frac{1}{2}+\frac{1}{2}\frac{1}{2}$  $\mathbb{R}^3$ Î,  $\delta_{\alpha\beta}^{(\beta)}$ a pol  $\mathscr{P}_{\mathcal{F}}$  $\frac{1}{\sqrt{2}}$  $\sim$   $\sim$  $\begin{pmatrix} 1 & 0 \\ 0 & 1 \end{pmatrix}$  $\ddot{\cdot}$ l,  $\ddot{\phantom{a}}$  $\epsilon$ 

医学生产品就会发展

 $\bar{\gamma}$ 'n, : 1308

 $\ddot{\cdot}$ 

 $\hat{\phantom{a}}$ 

tjer og f

 $\mathcal{A}^{\mathcal{A}}$  ,  $\mathcal{A}^{\mathcal{A}}$ 

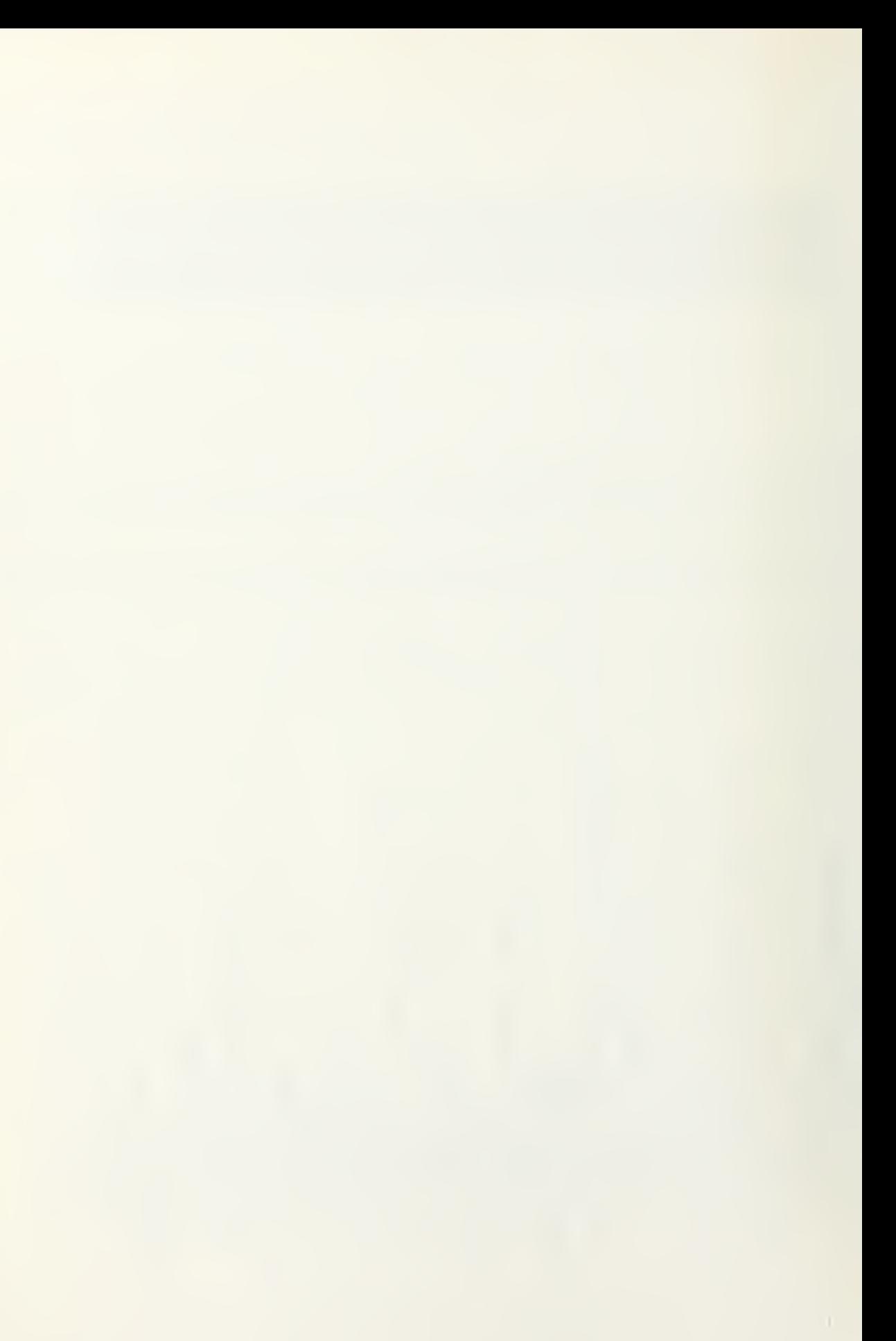

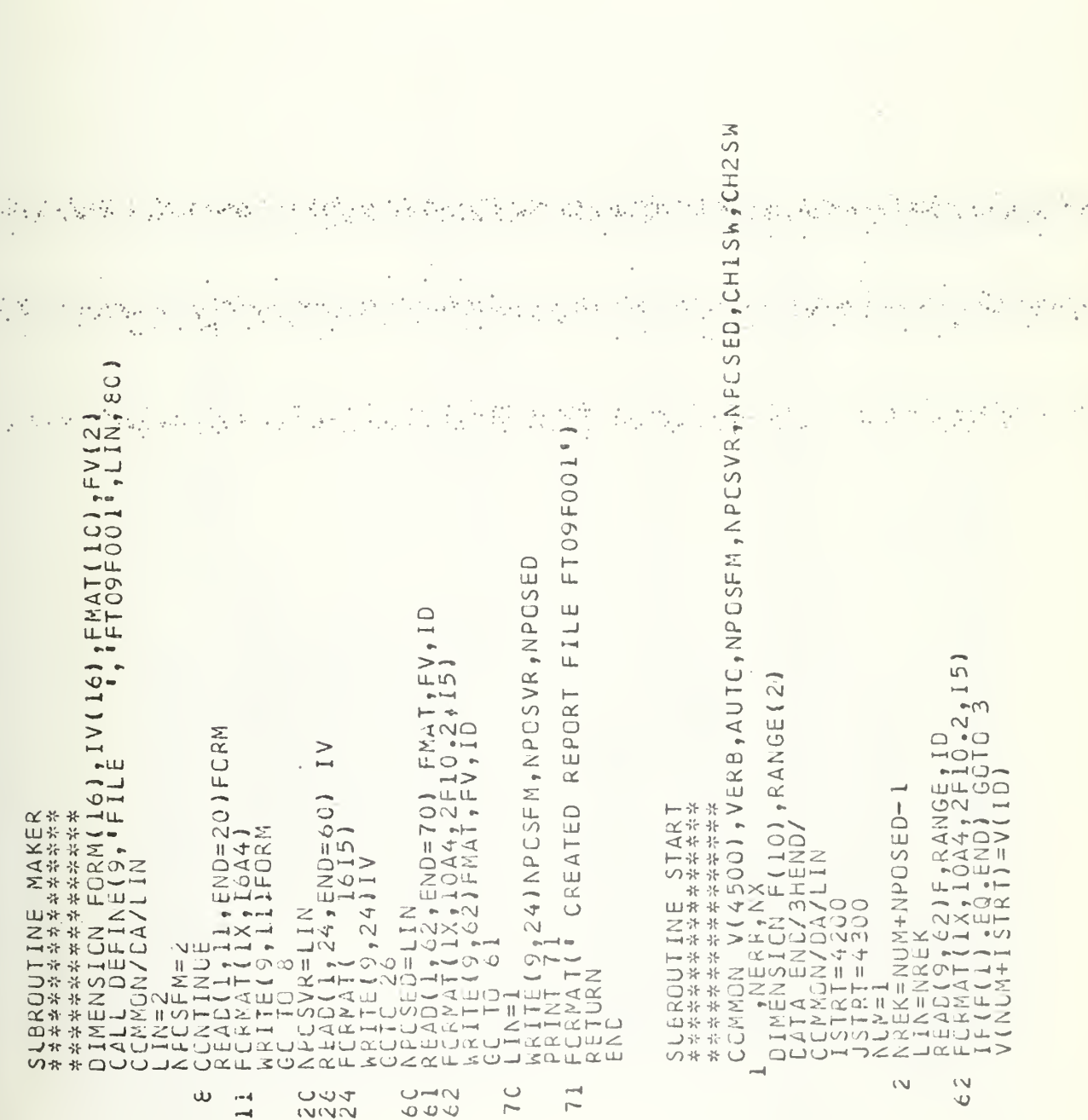

 $\ddotsc$ 

 $\epsilon^{\pm}$ 

И,

FINING HELENGTHE HELENGTHERE HELENGTHE

ပပ

÷, - 12

 $\ddot{\phantom{a}}$ 

÷

 $\cup$ 

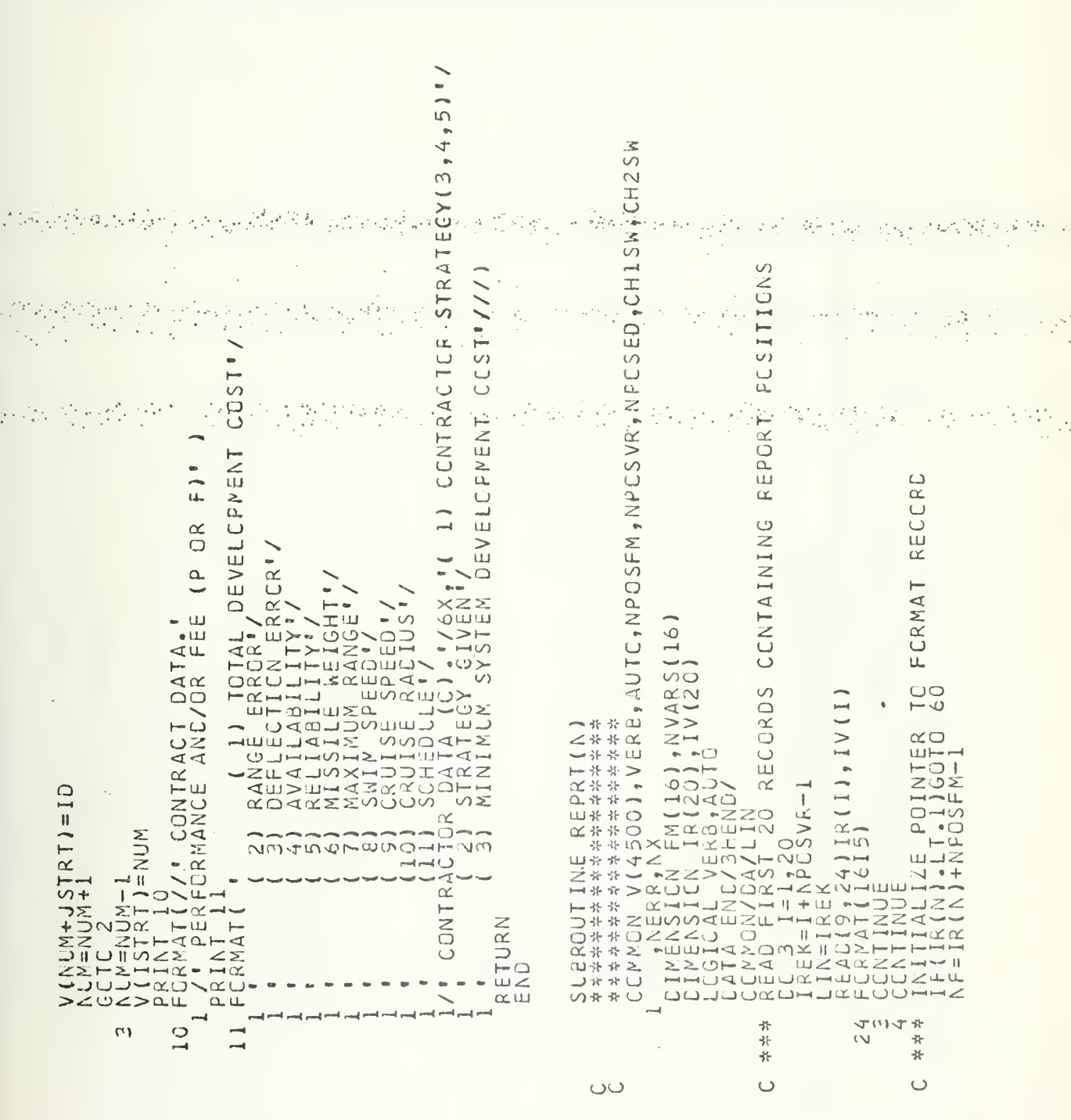

1999-2010 - 1999-2010 - 2010 - 2010 - 2010 <u>พิฬพิฬพิฬน 44444444 พิพิพพิพพิพพิพพ</u> 

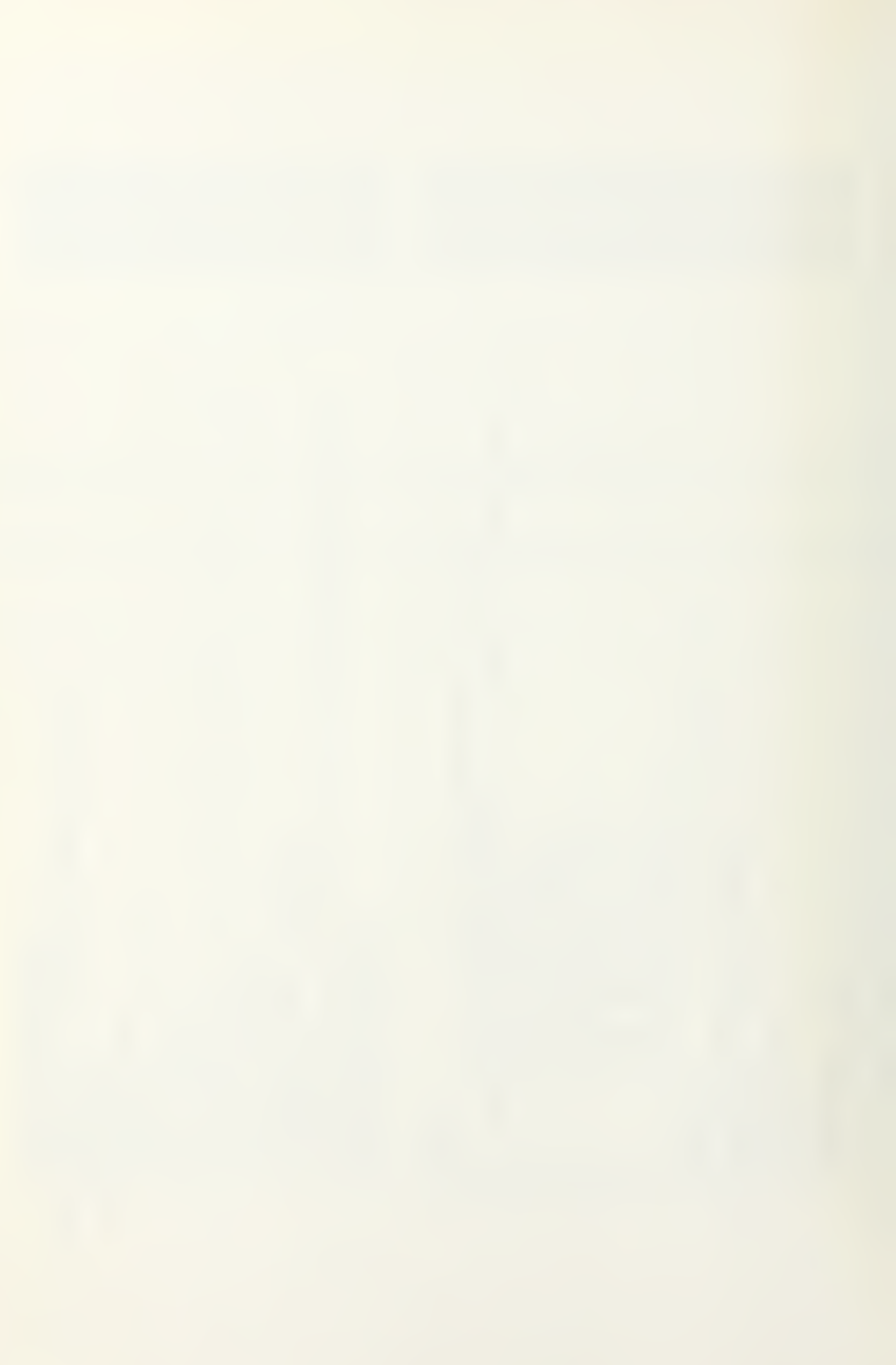

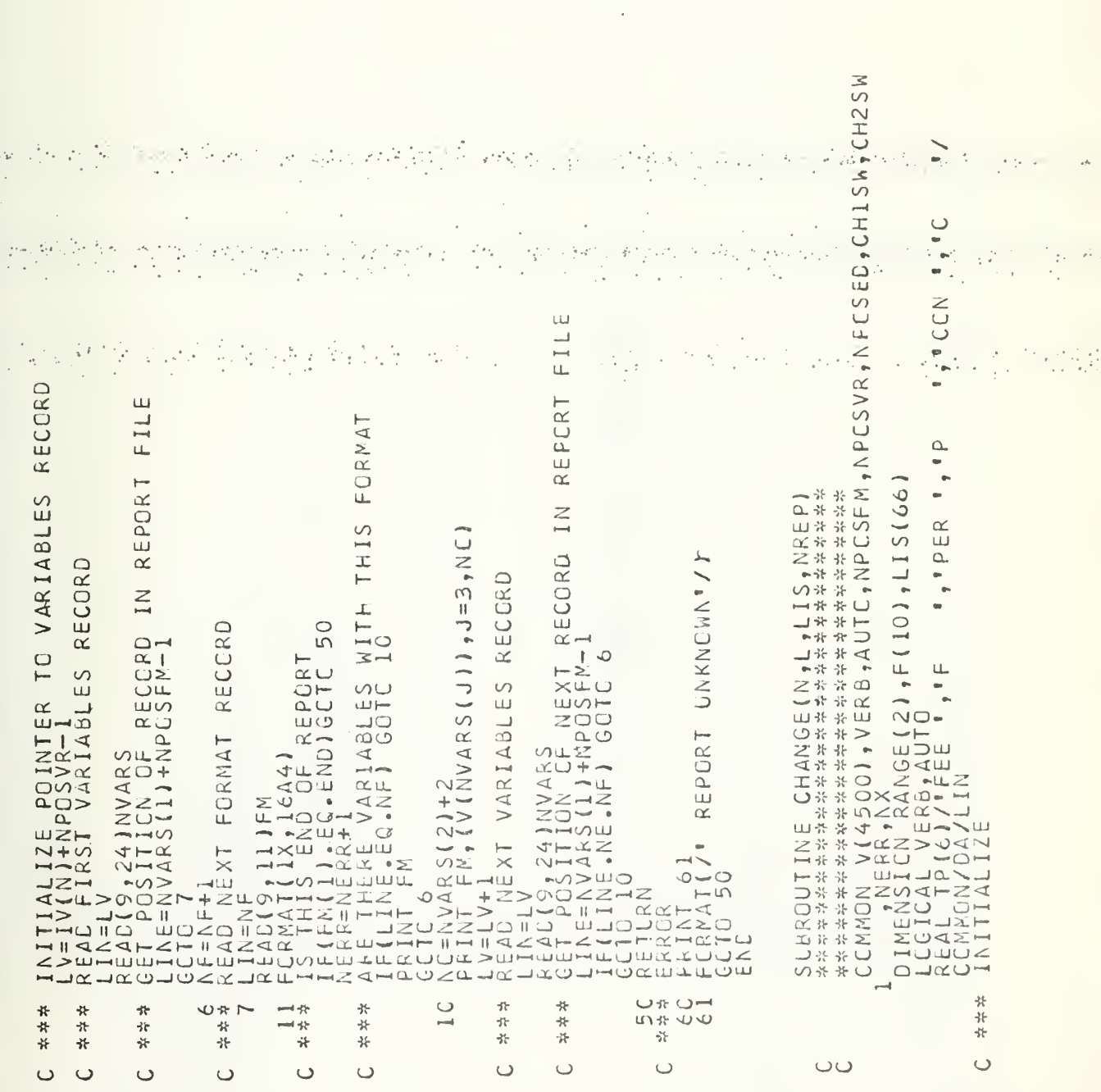

NAMARY MARKANA SERIA PERSONAL PRODUCTION CONTRACTOR CONTRA PRODUCTION CONTRA SERIA PRODUCTION CONTRA PRODUCTION CONTRA PRODUCTION CONTRA PRODUCTION CONTRA PRODUCTION CONTRA PRODUCTION CONTRA PRODUCTION CONTRA PRODUCTION CO

r<br>S

Щ,

HIHITITITIT

 $\frac{1}{2} \frac{d\mu}{d\mu} = -\frac{1}{2}$ 

 $\hat{\rho}^{(1)}_{\alpha\beta}$ 

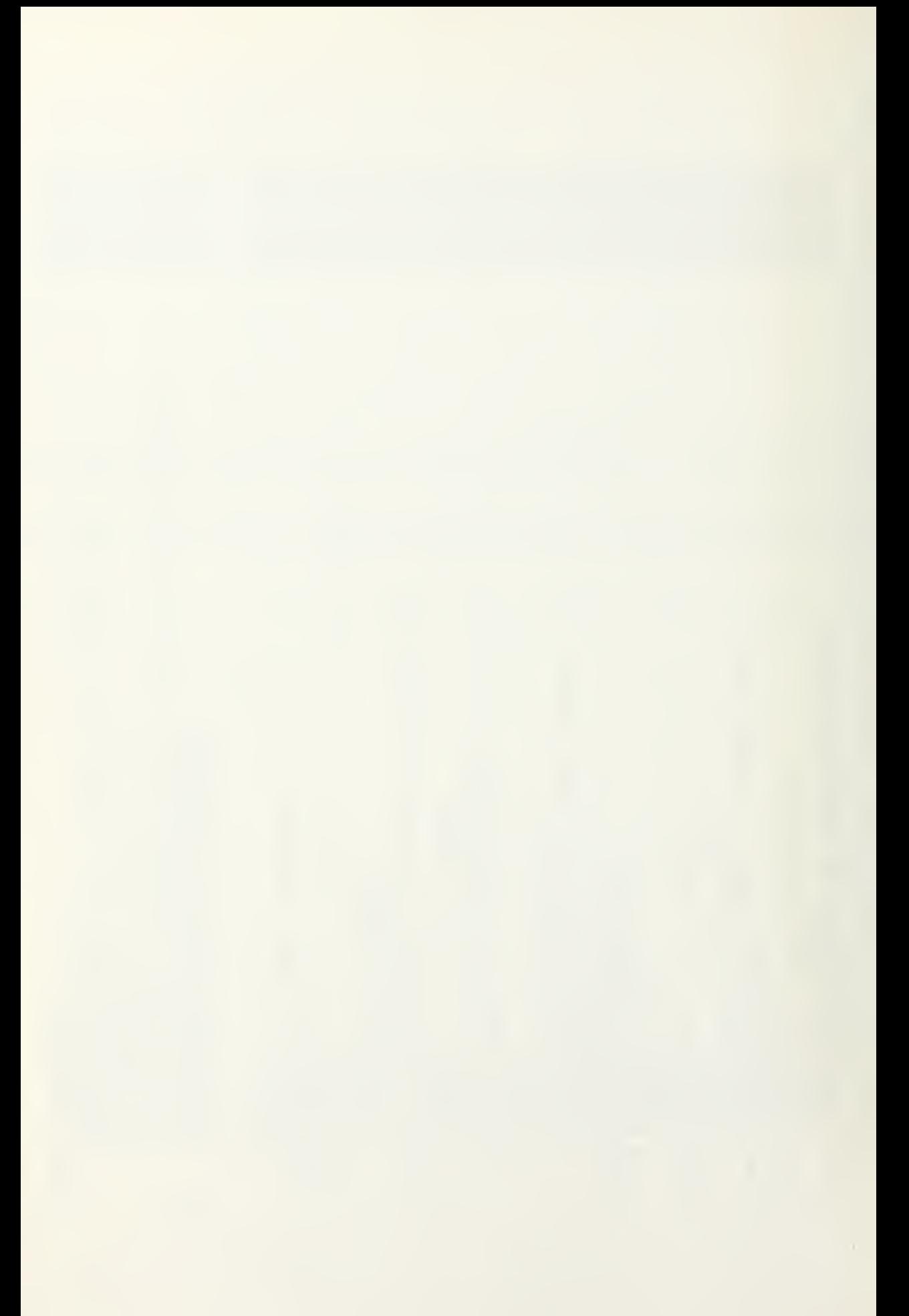

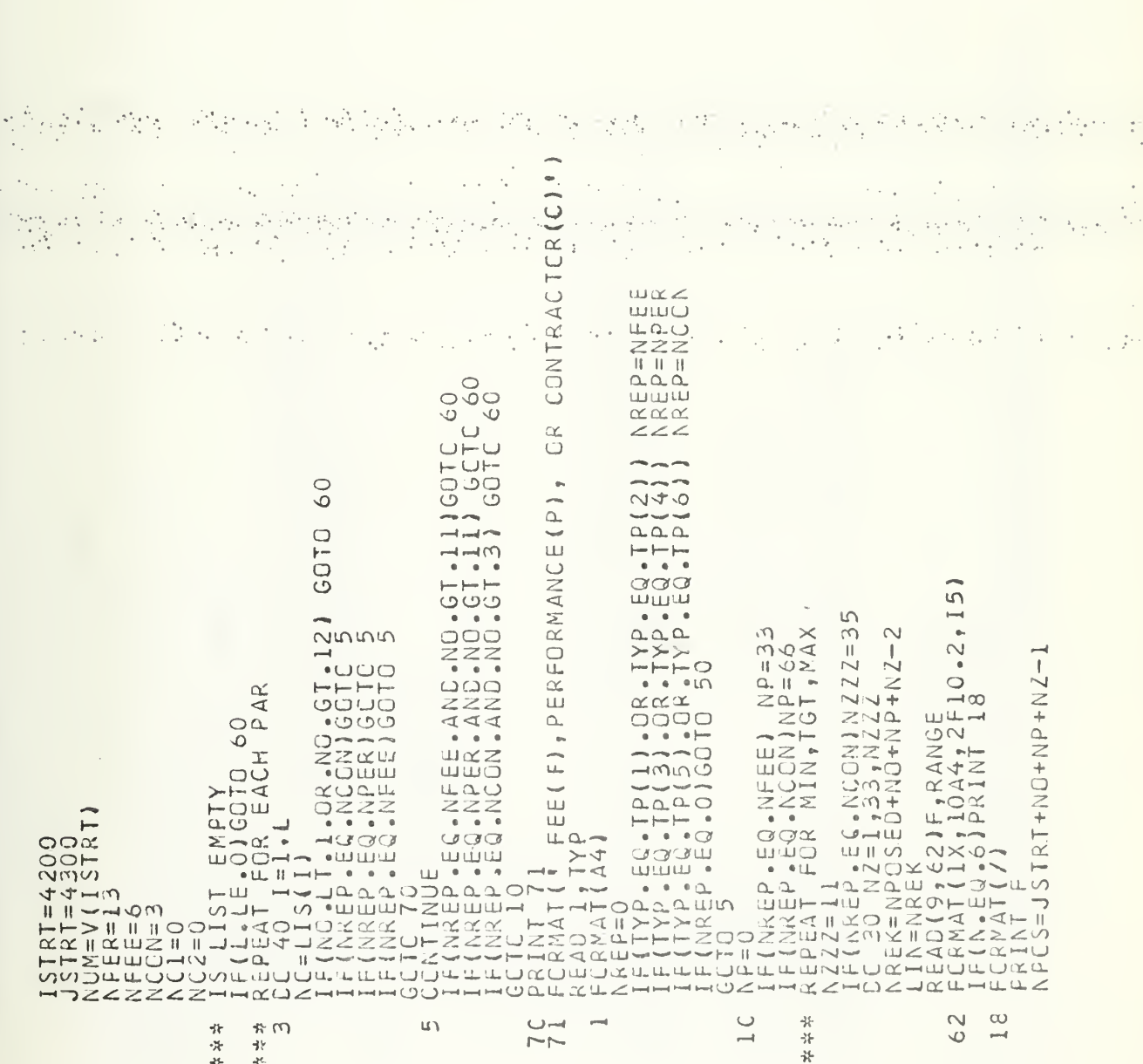

 $\cup$  $\circ$   $\cup$ 

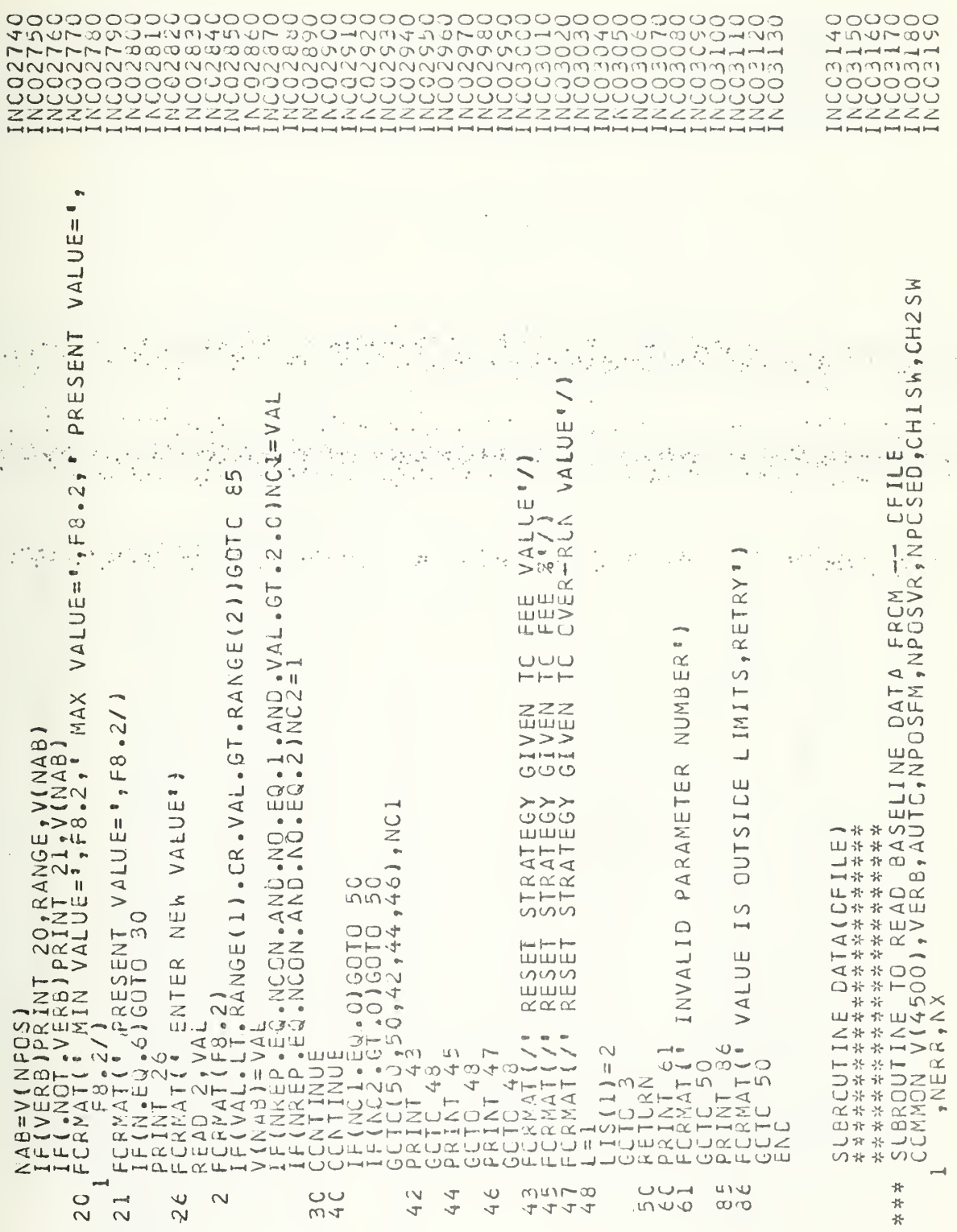

 $\lambda$  $\frac{1}{K}$  .  $\frac{1}{2}$ 

 $\frac{\sum_{i=1}^{n}x_i}{\sum_{i=1}^{n}x_i}$ ۰.

 $\label{eq:1} \sum_{i=1}^n \frac{\partial \varphi_i}{\partial \varphi_i} \, \varphi_i$ 

 $000$ 

 $\ddot{\phantom{0}}$ 

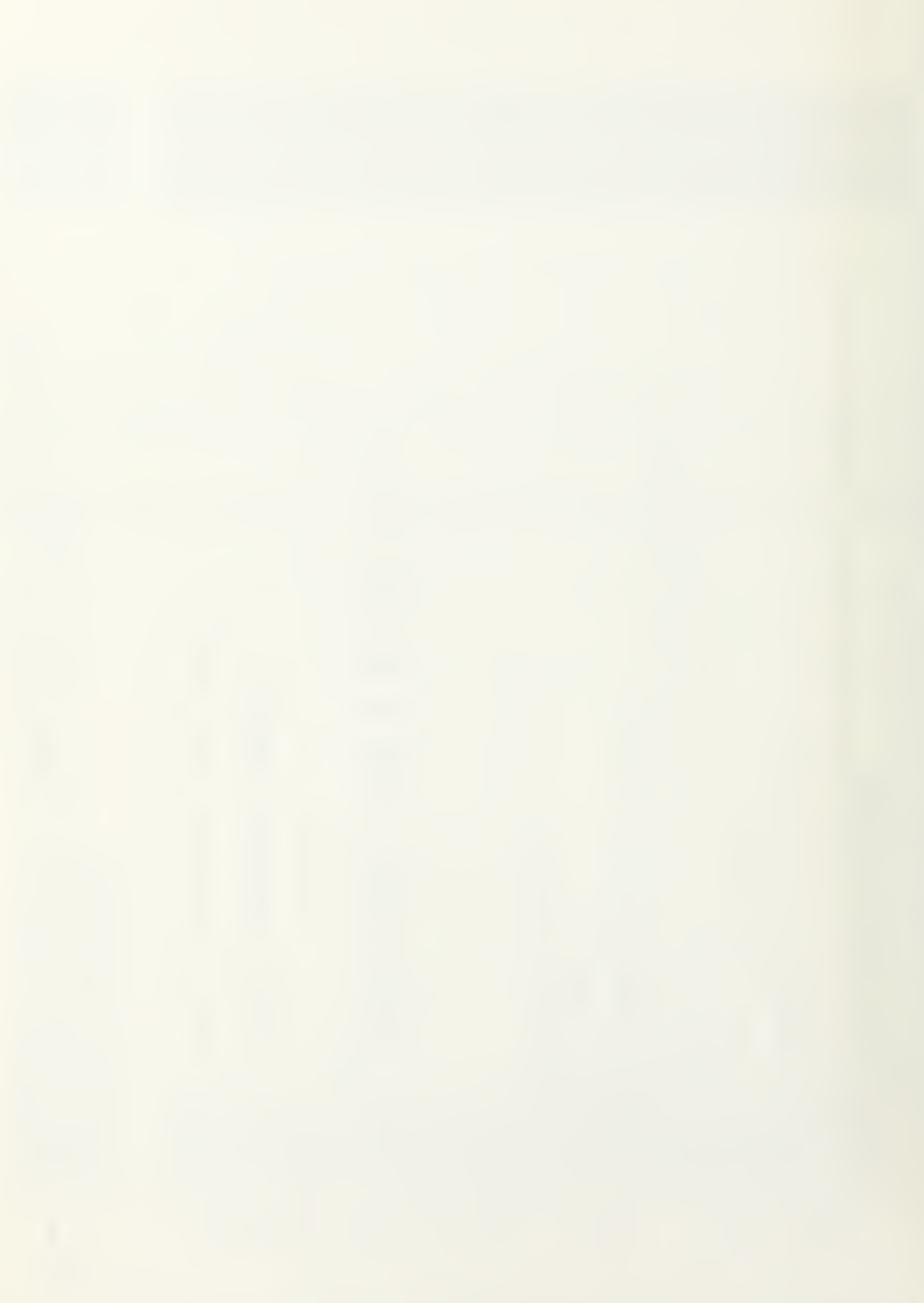
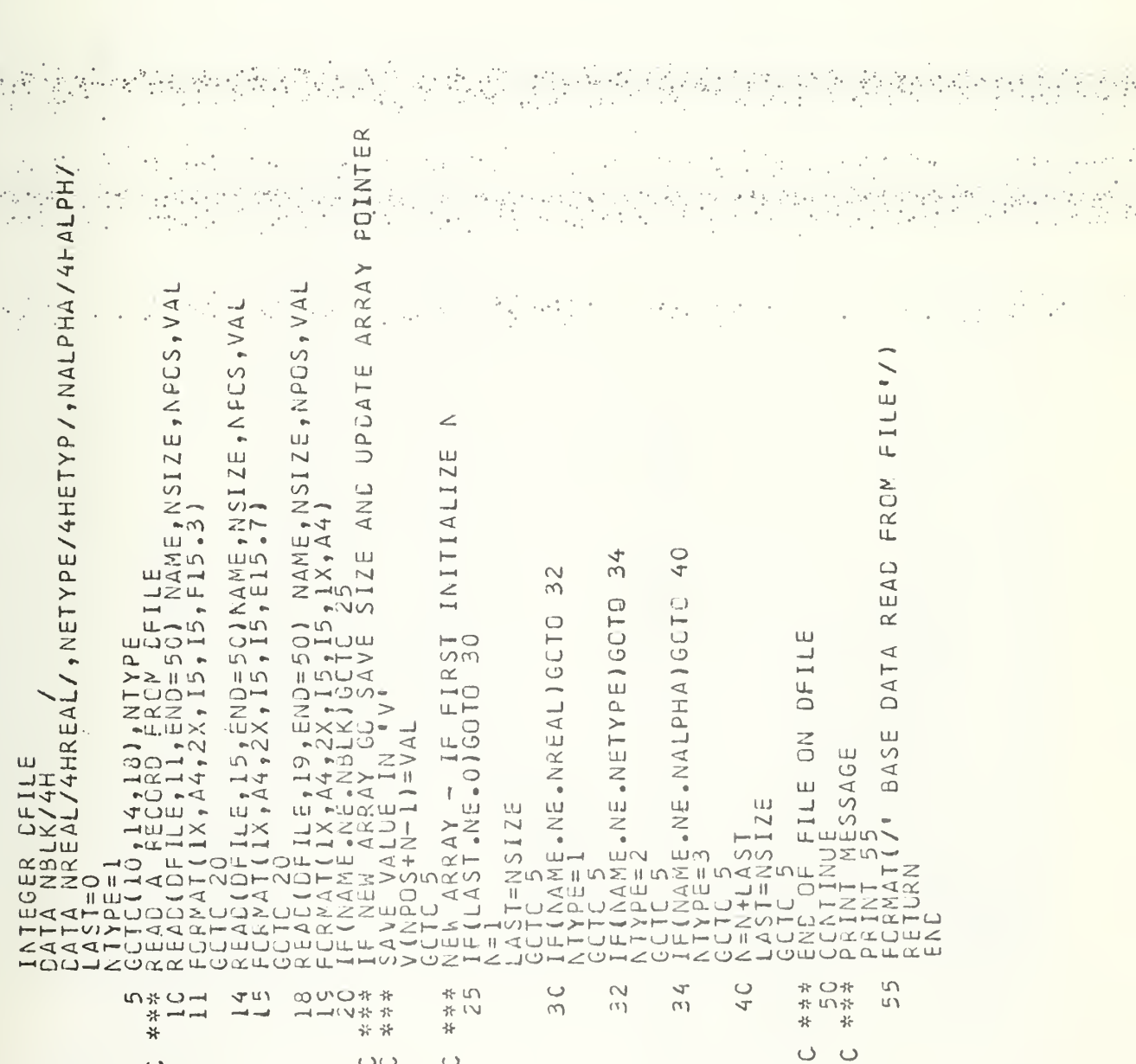

ÿ.

NAMERO AND CONDUCTORON CONDUCTOR CONDUCTOR CONDUCTOR CONDUCTOR CONDUCTOR CONDUCTOR CONDUCTOR CONDUCTOR CONDUCTOR CONDUCTOR CONDUCTOR CONDUCTOR CONDUCTOR CONDUCTOR CONDUCTOR CONDUCTOR CONDUCTOR CONDUCTOR CONDUCTOR CONDUCTOR

ري.<br>مراجع

 $\epsilon$  $\bar{ }$  $\ddot{\phantom{0}}$  $\mathcal{G}^{\ast}_{\alpha}$ 

71

 $\circ$ 

 $\circ$ 

 $\overline{\phantom{a}}$ 

 $\circ$ 

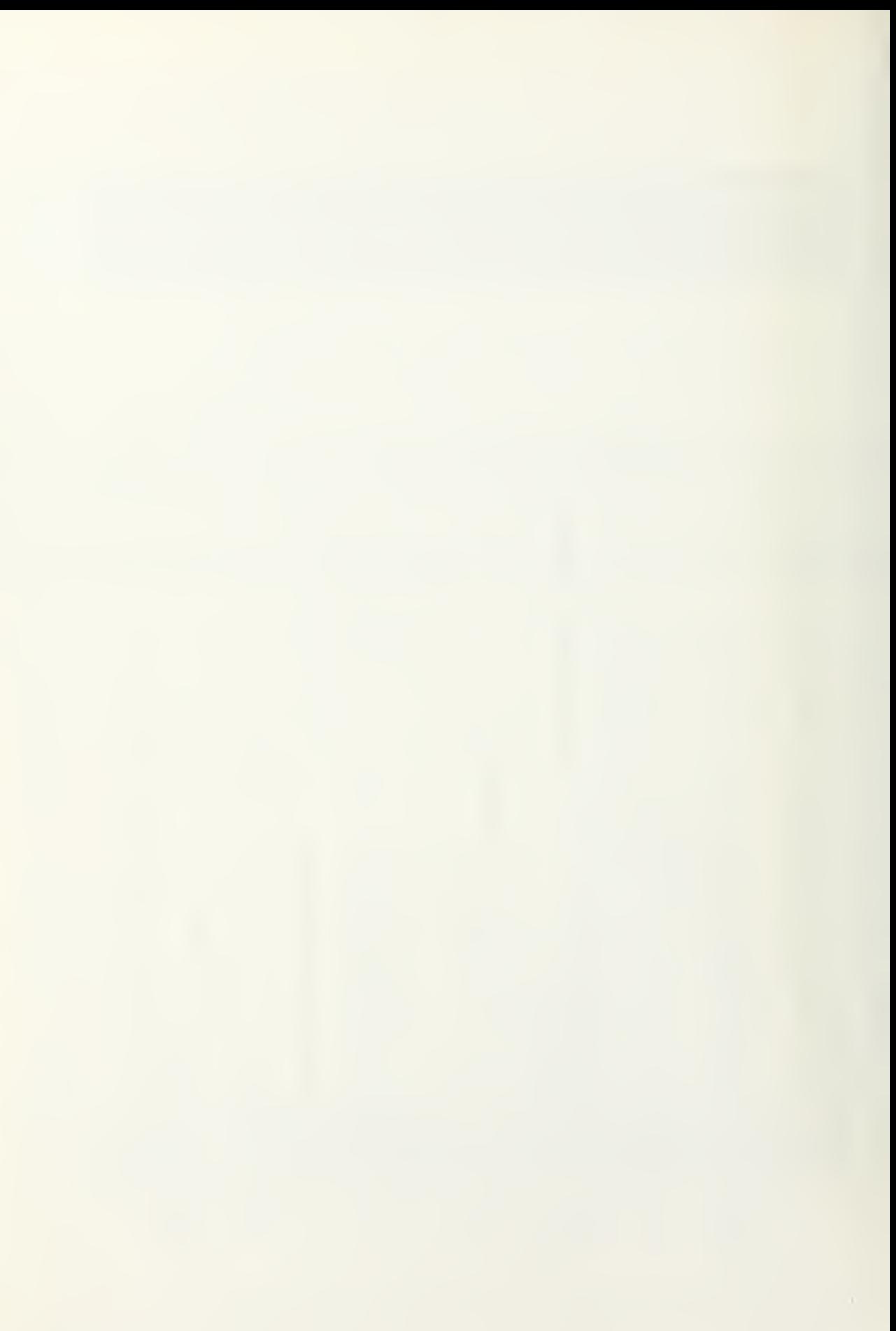

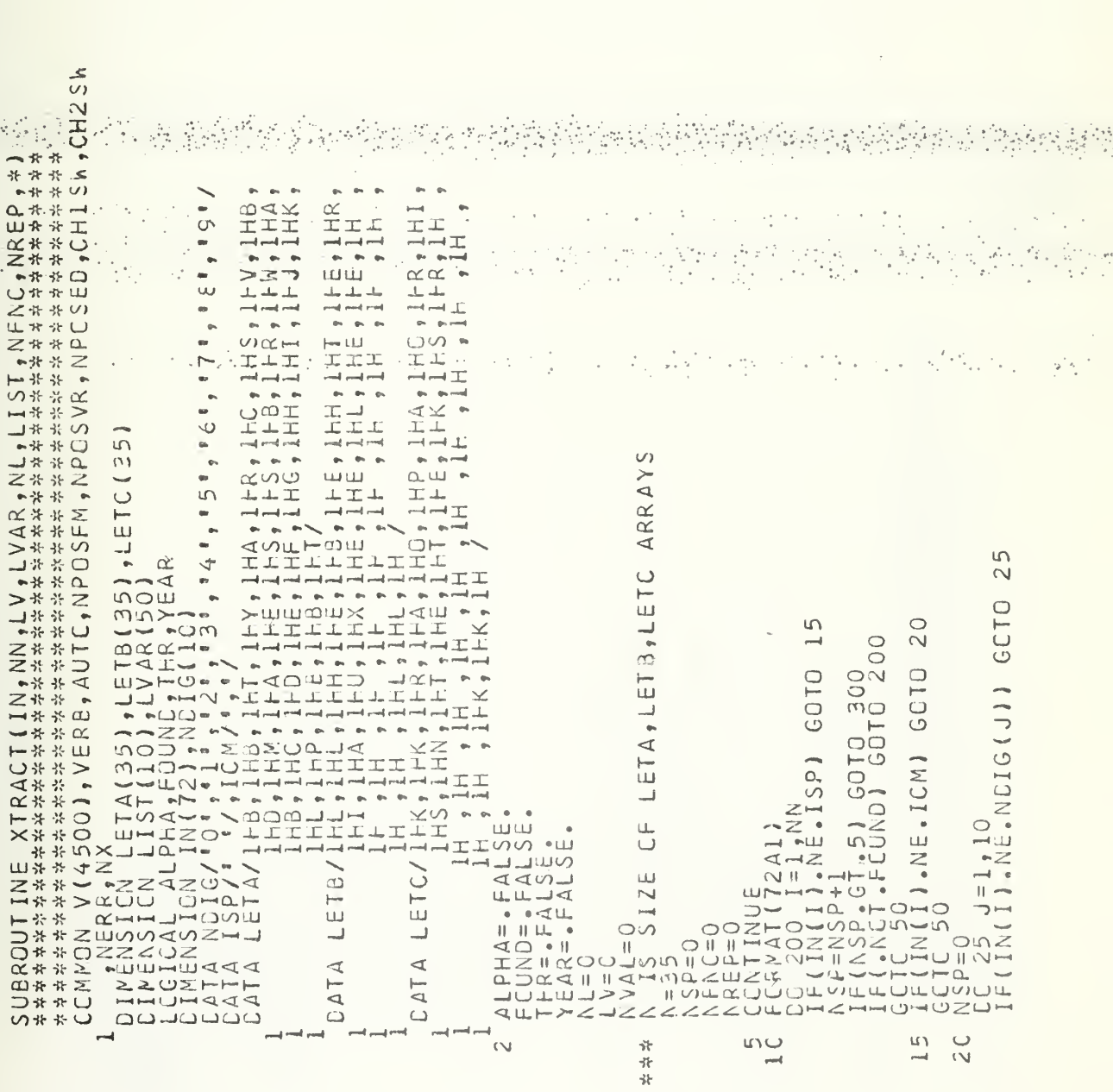

ပပ

 $\epsilon_{\mu}^{\mu}$  for  $\mu$ 

 $\cup$ 

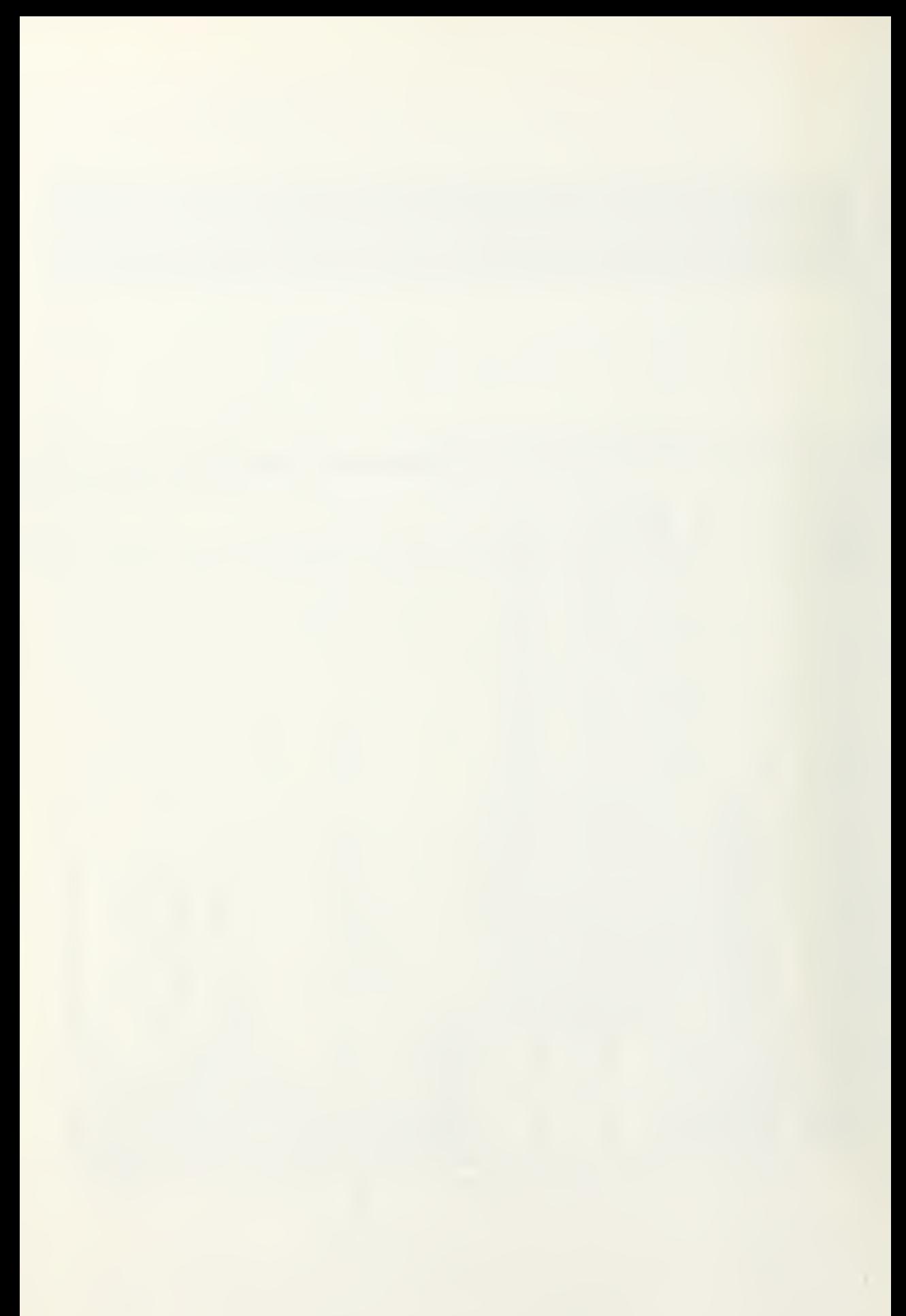

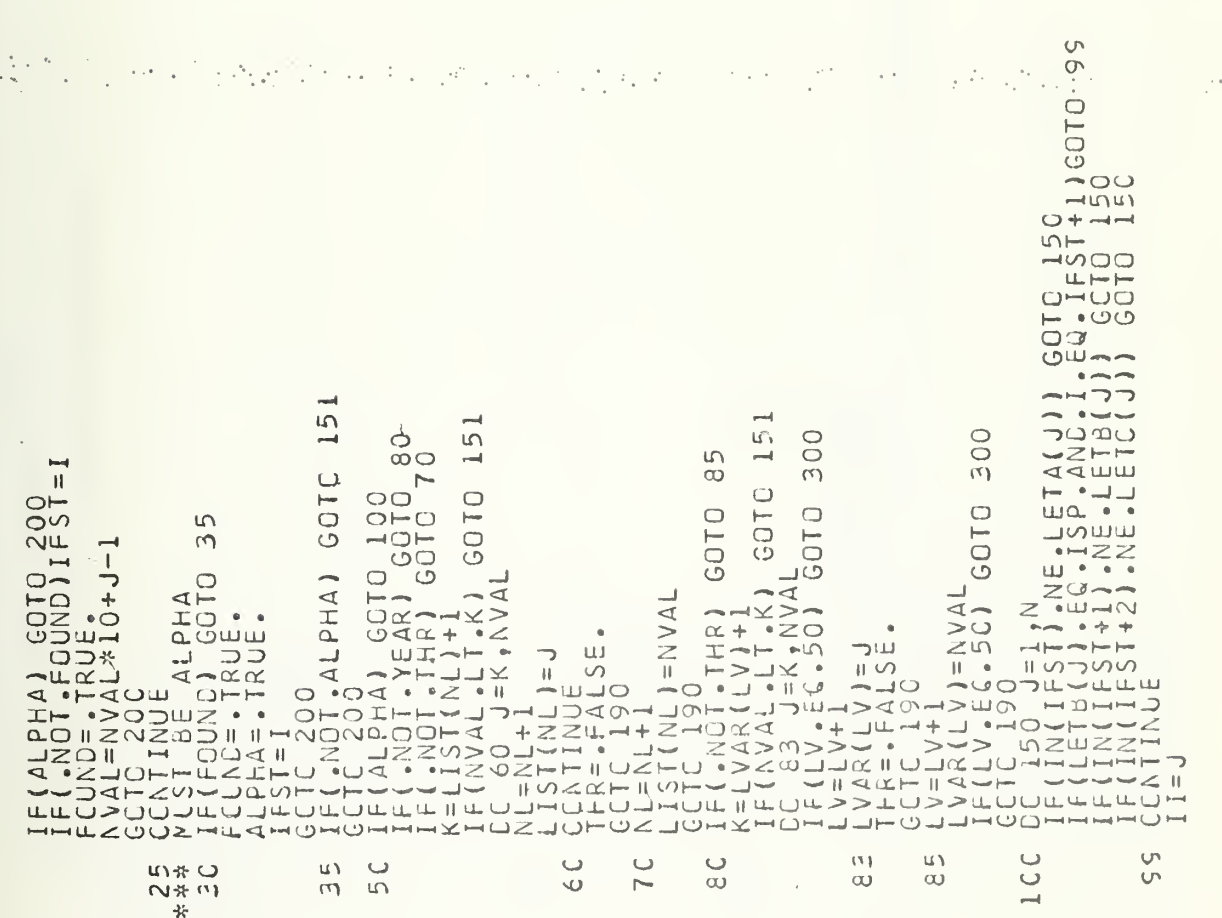

 ${\small \begin{array}{c} \textbf{11} \textbf{2} \textbf{3} \textbf{3} \textbf{5} \textbf{5}$ 

收货

 $\hat{\mathcal{A}}_t$ 

t.

 $\begin{array}{c} \begin{array}{c} \hline \hline \hline \hline \hline \hline \hline \hline \end{array} \end{array}$ 

 $\circ$ 

 $\rightarrow$ 

٠,

计时序

 $\sim$   $^{-1}$ 

 $\gamma \sim \gamma_{\rm th}$ 

**以热**、医动物

 $\ddot{\phantom{a}}$ 

 $\mathbb{S}^{\mathcal{C}}$ 

i para

 $\mathcal{Z}$ 

 $\hat{\mathcal{C}}_0$ 

 $\ddot{\phantom{1}}$ 

 $\frac{1}{2}$  .

 $\{ \frac{1}{2}, \frac{1}{2}, \frac{1}{2} \}$ 

 $\sim$ 

95

 $\mathcal{O}_{\mathcal{O}_{\mathcal{C}}}(\mathcal{Q})$ 

 $\sim$ 

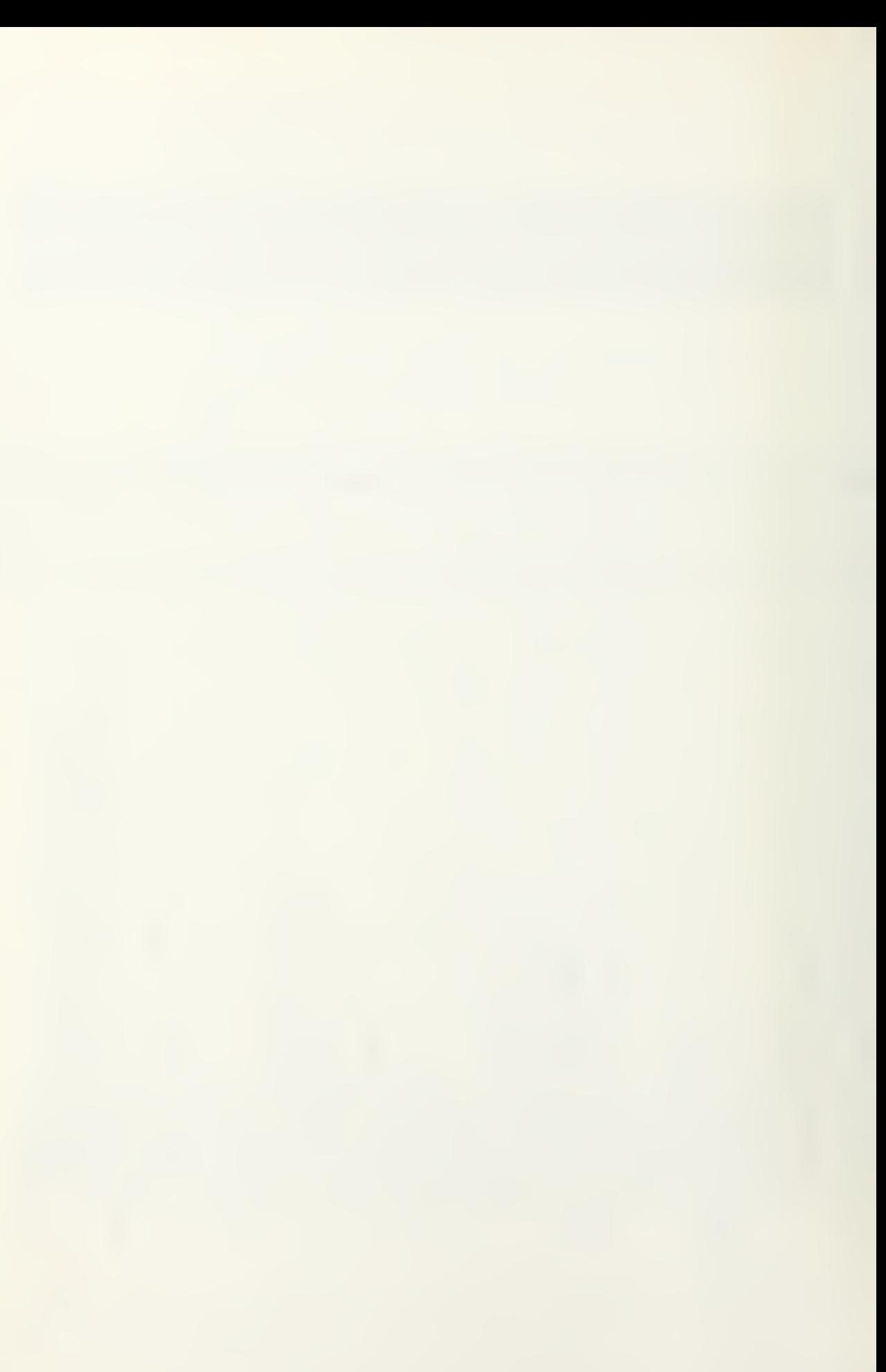

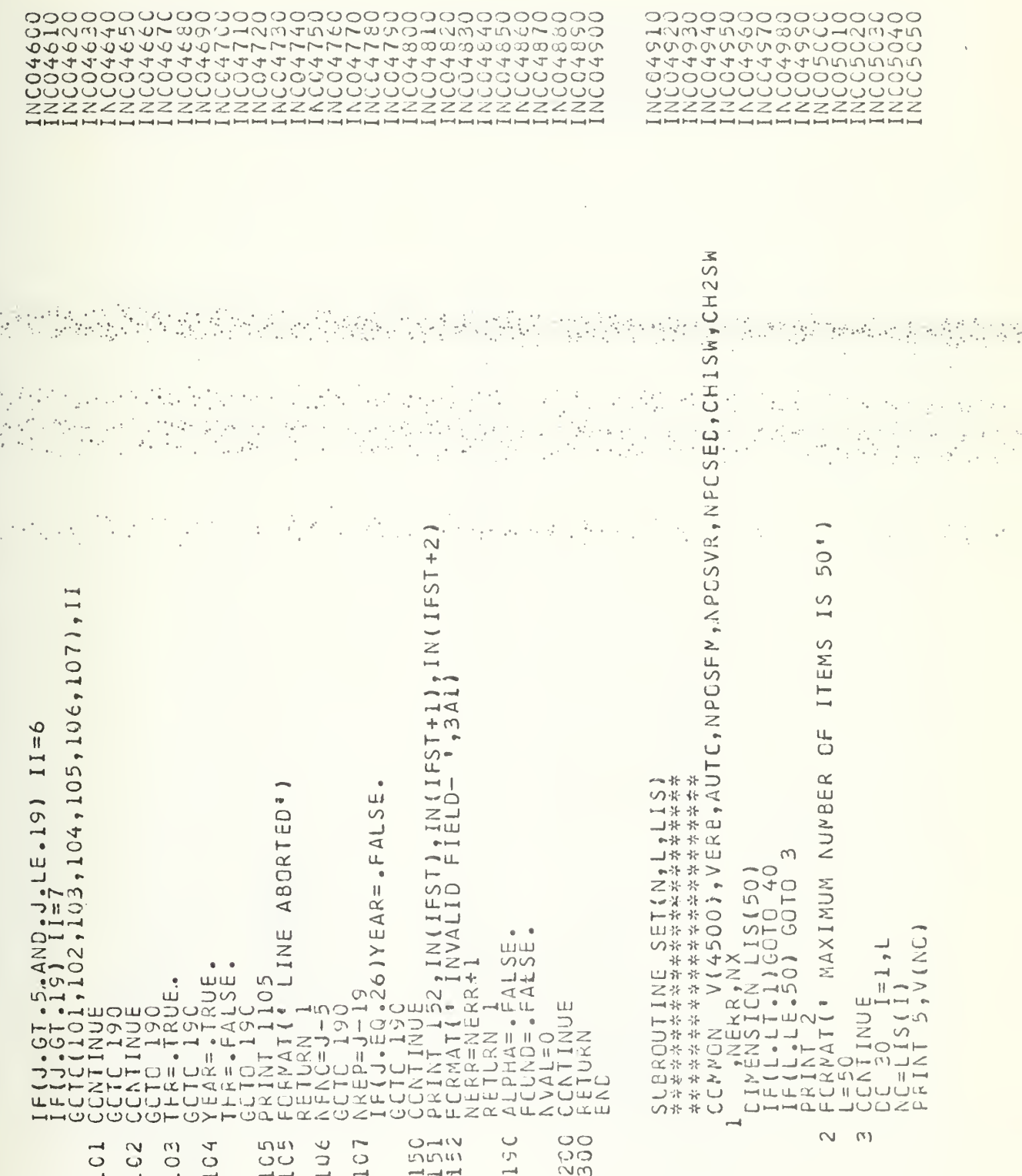

医感 ÷, o ngo  $\frac{1}{2}$ 

 $\cup$ 

l,

 $\lambda$ 

 $\sim$ 

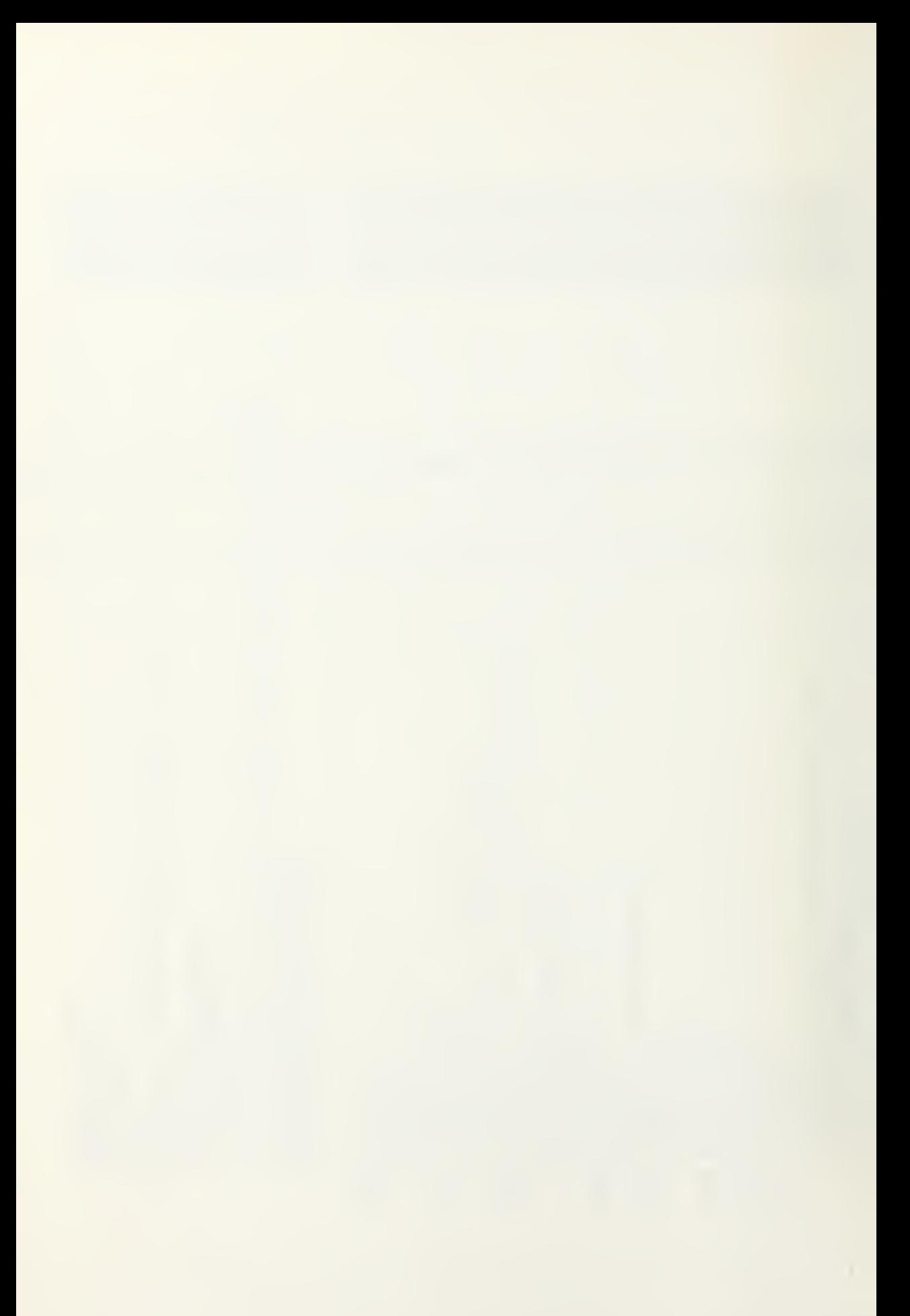

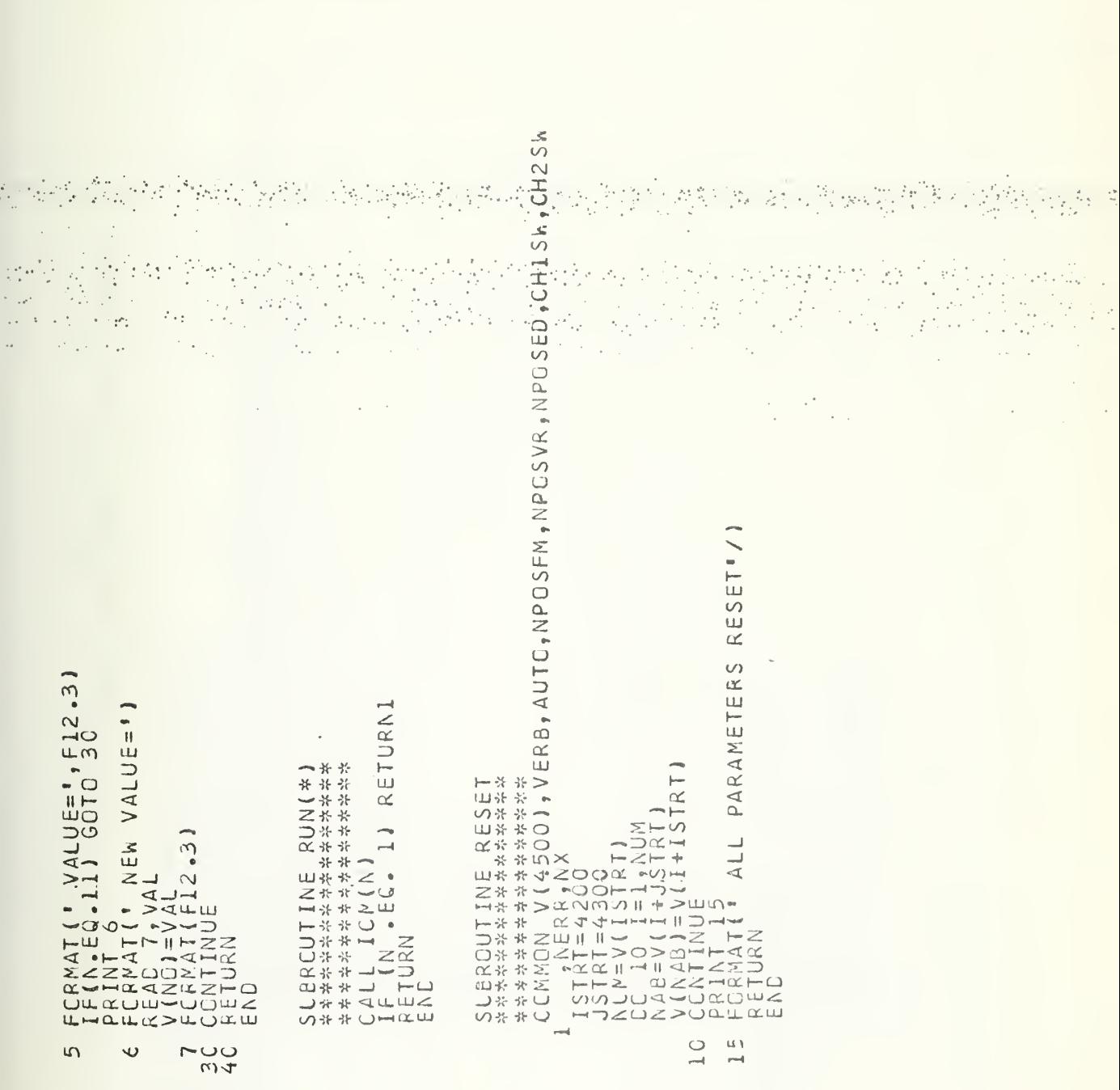

NANNANNWWWWWWWWWW<br>W4M9L3M0H/W4M0Lm<br>OOOOOOOOOOOOOOOOO

HHHHHHHHHHHHHHHH

 $\circ$ 

 $\ddot{\cdot}$ 

 $\circ$ 

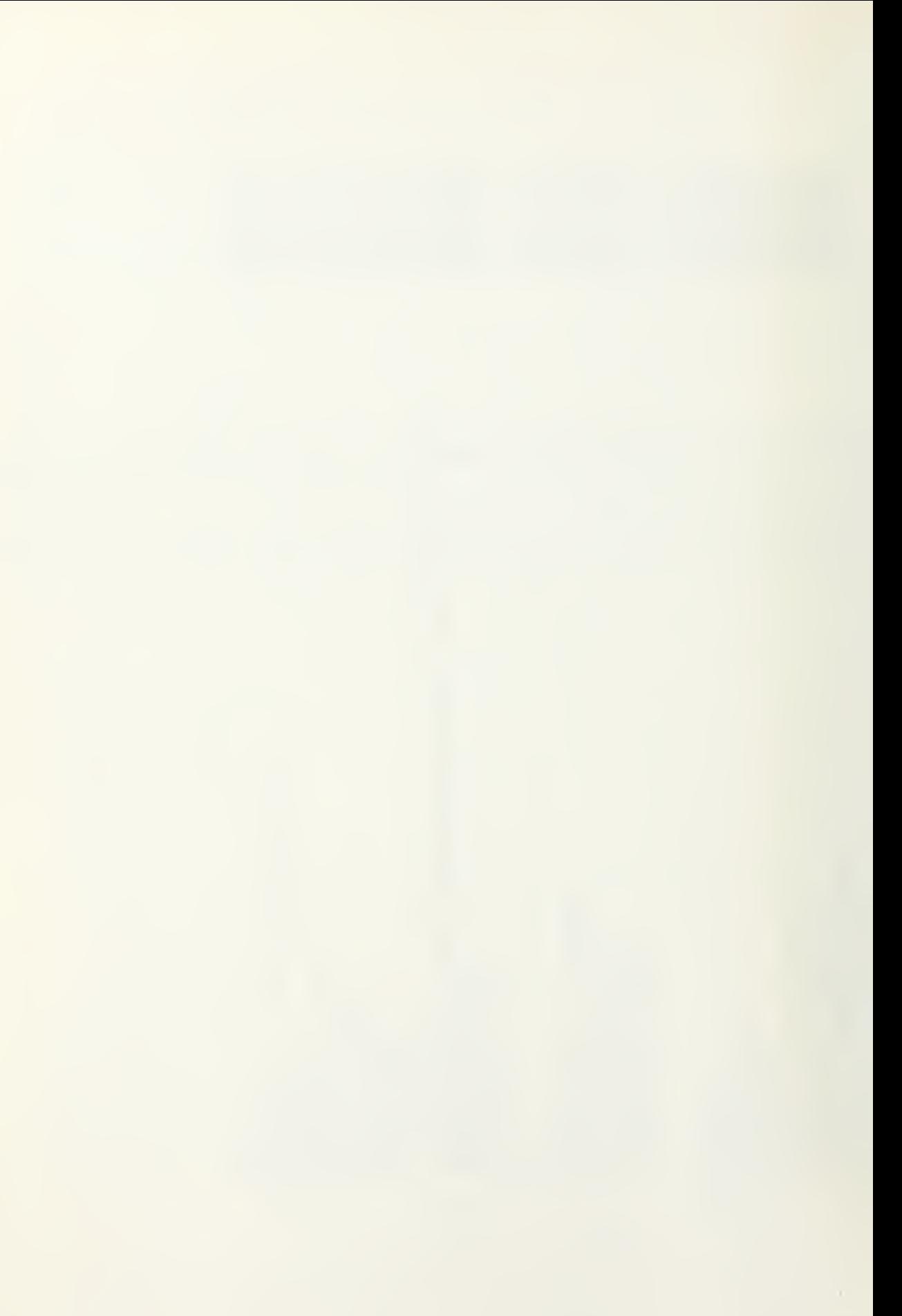

 $\mathbb{R}^{2}$ 

Ĵ,

CCMMAND AND

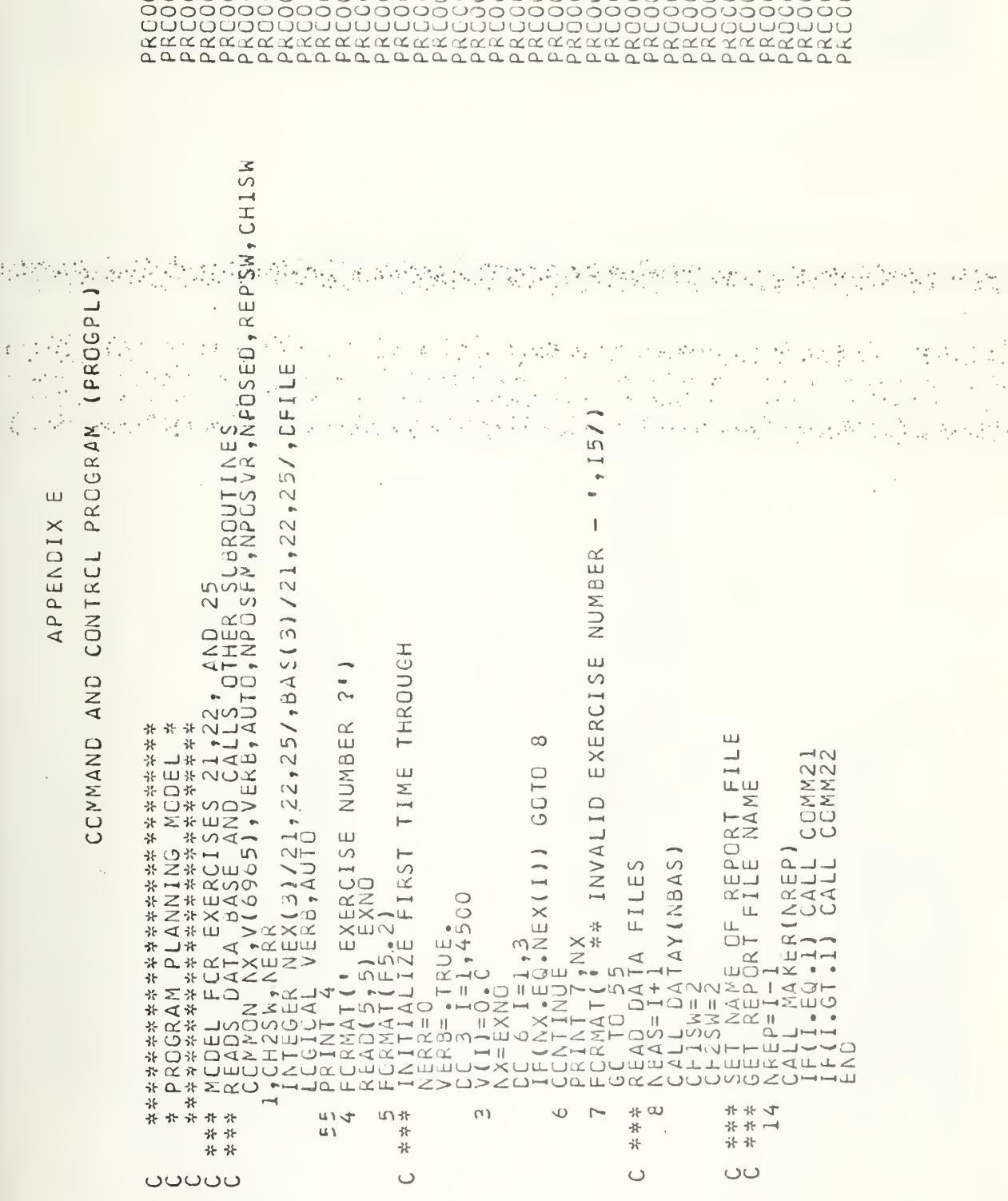

机雷尔

 $\mathcal{O}_\ell$ 

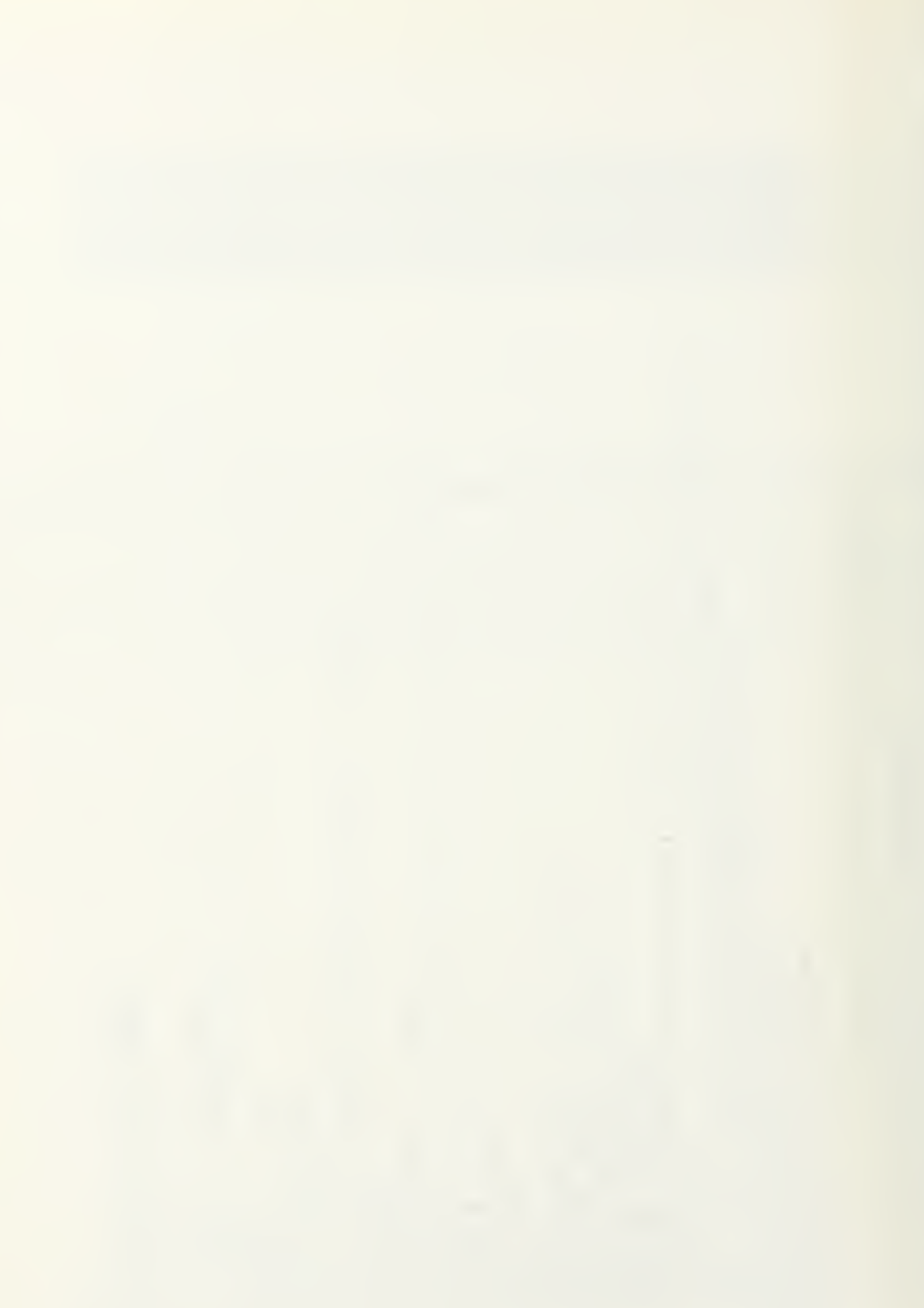

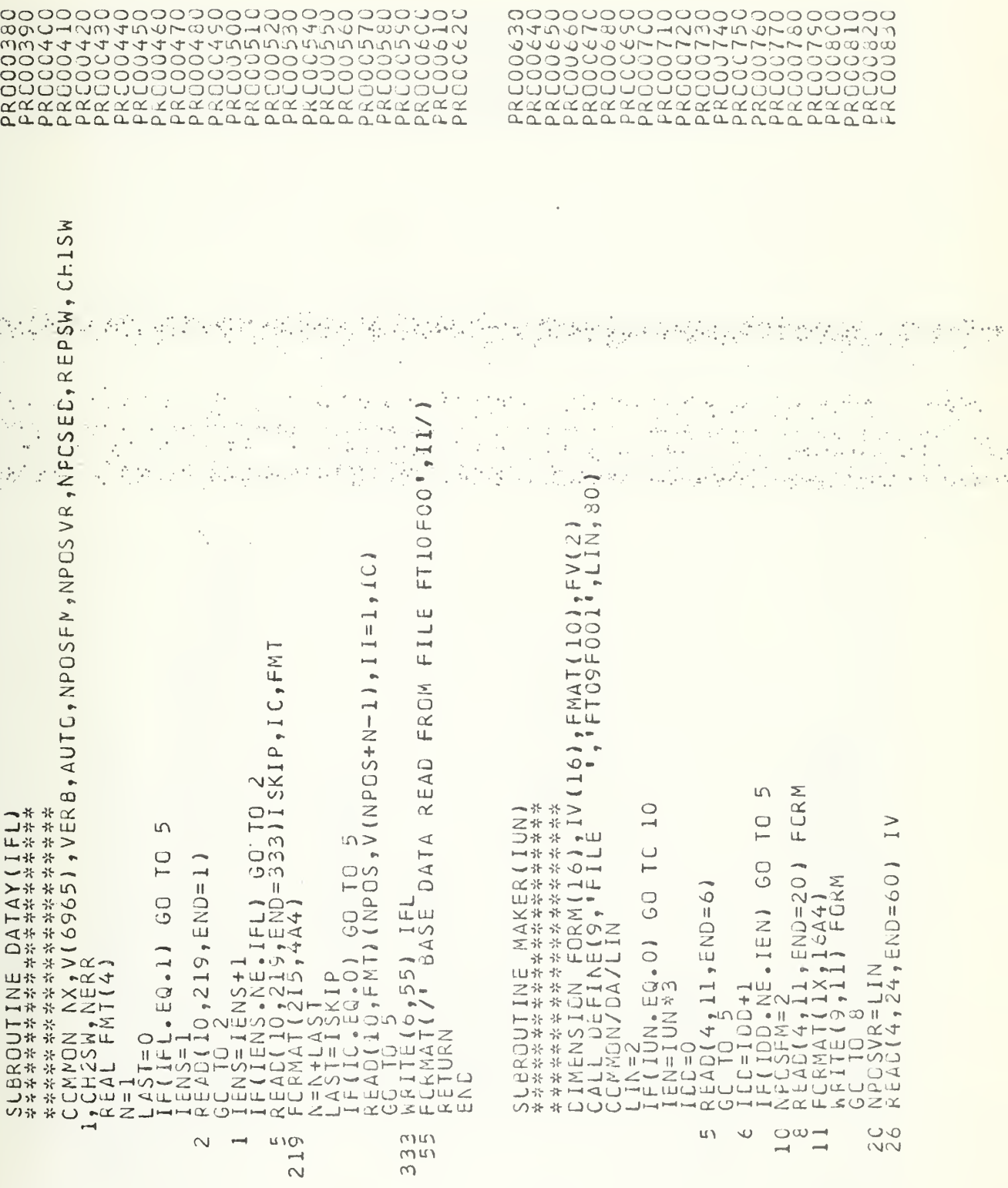

ý,

ပ်ပ

A.

 $\cup$ 

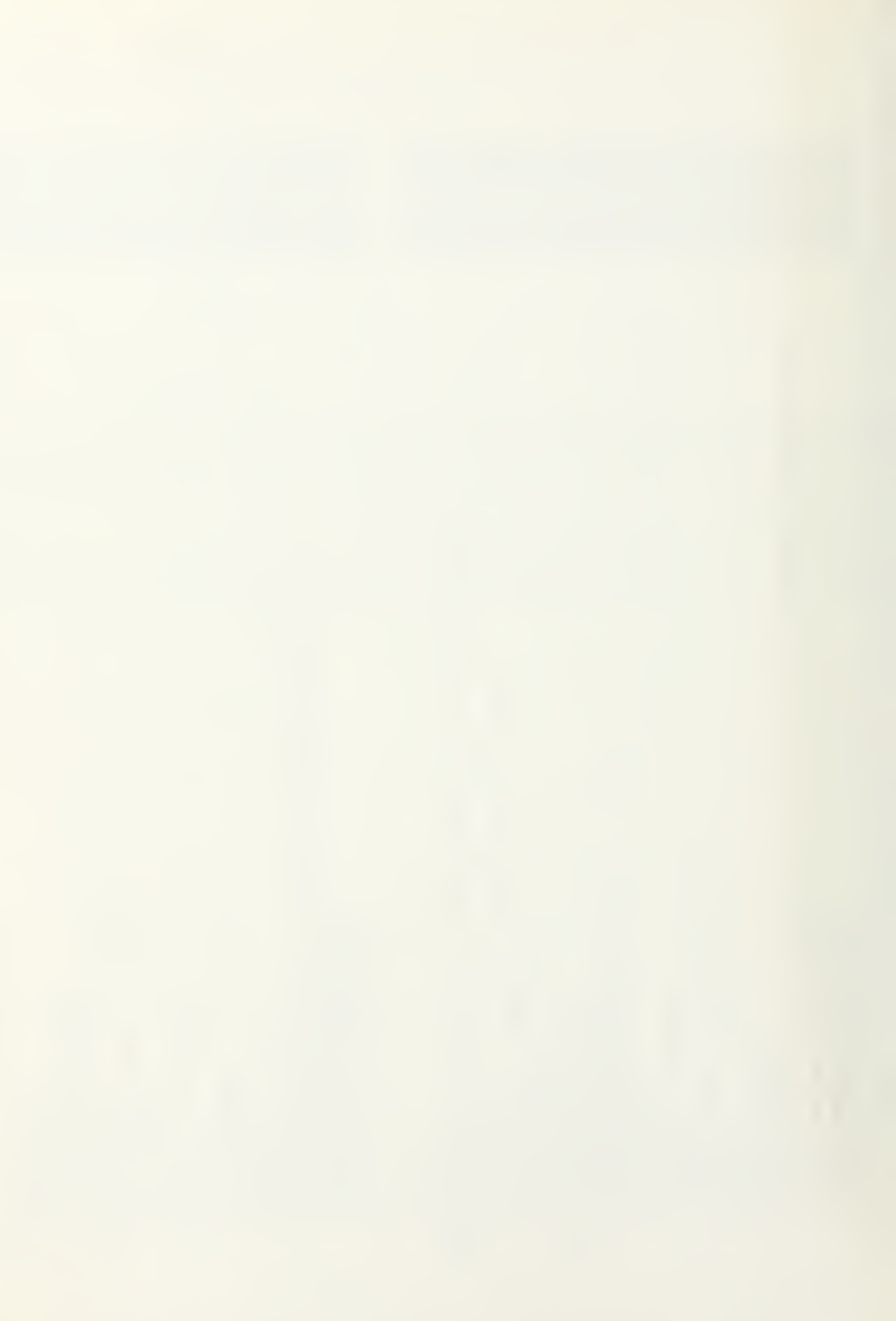

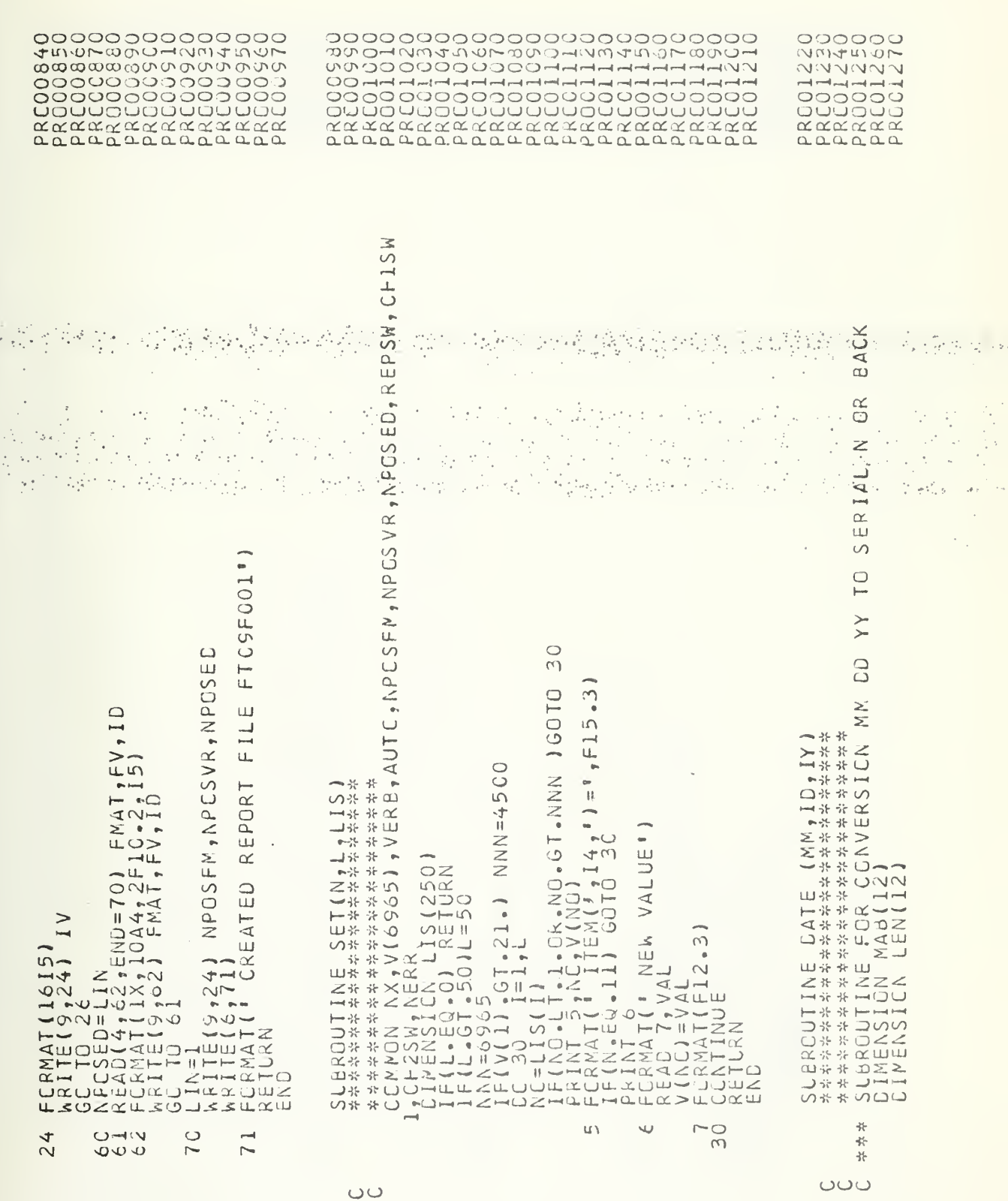

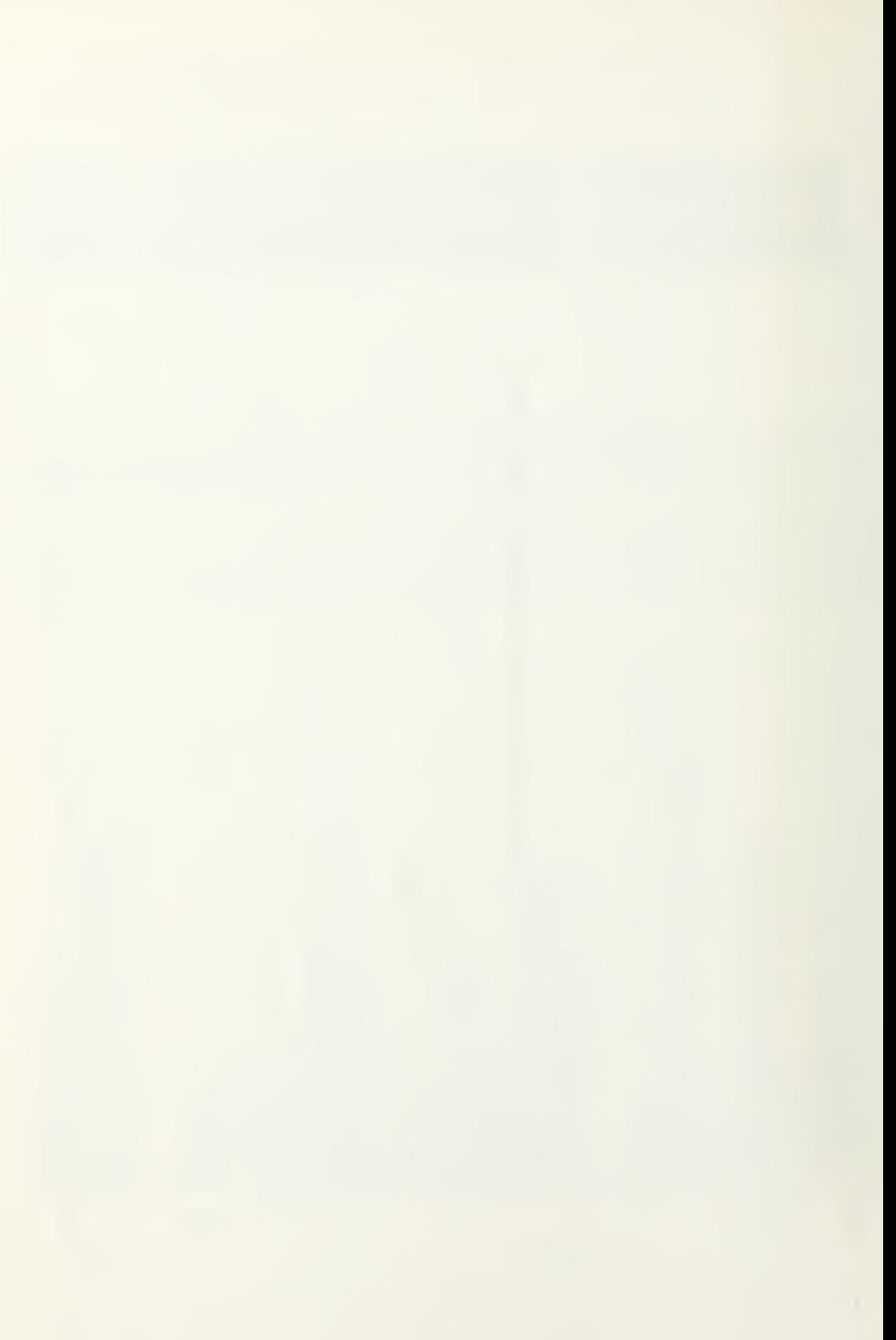

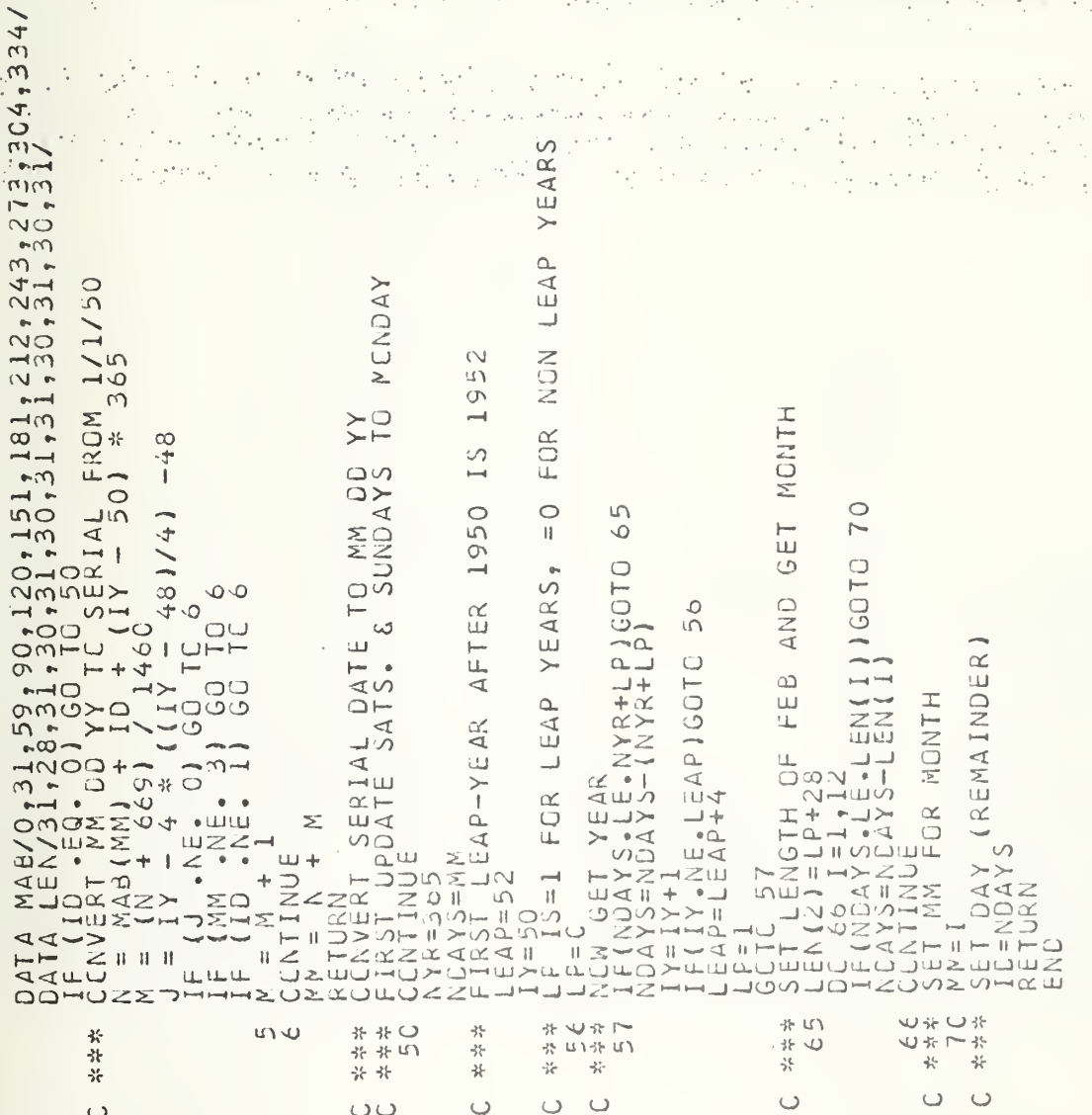

 $\begin{smallmatrix} \texttt{v} & \texttt{v} & \texttt{$ 

 $\mathbb{Z} \cup \mathbb{Q}$  ,  $\mathbb{R} \times \mathbb{R} \times \mathbb{Z}$  and

你的问题与读取的

 $\bar{\mathcal{A}}_1$ 

 $\mathcal{G}^{(1)}$  and

b.

法基督义

 $\alpha\rightarrow\epsilon^*$ 

 $\mathcal{L}_{\mathcal{A}}$ 

 $\cdot$ 

 $\bar{\phantom{a}}$ 

ang pada at<br>Matanggunia

安装车运行程序 网络西班牙尼亚

 $\overline{\mathcal{P}}_{\mu}$  $\sim$   $\sim$ 

 $\mathcal{F}(\mathcal{F})$  is

 $\mathbb{R}^3$  $\mathbb{Z}^2$ 

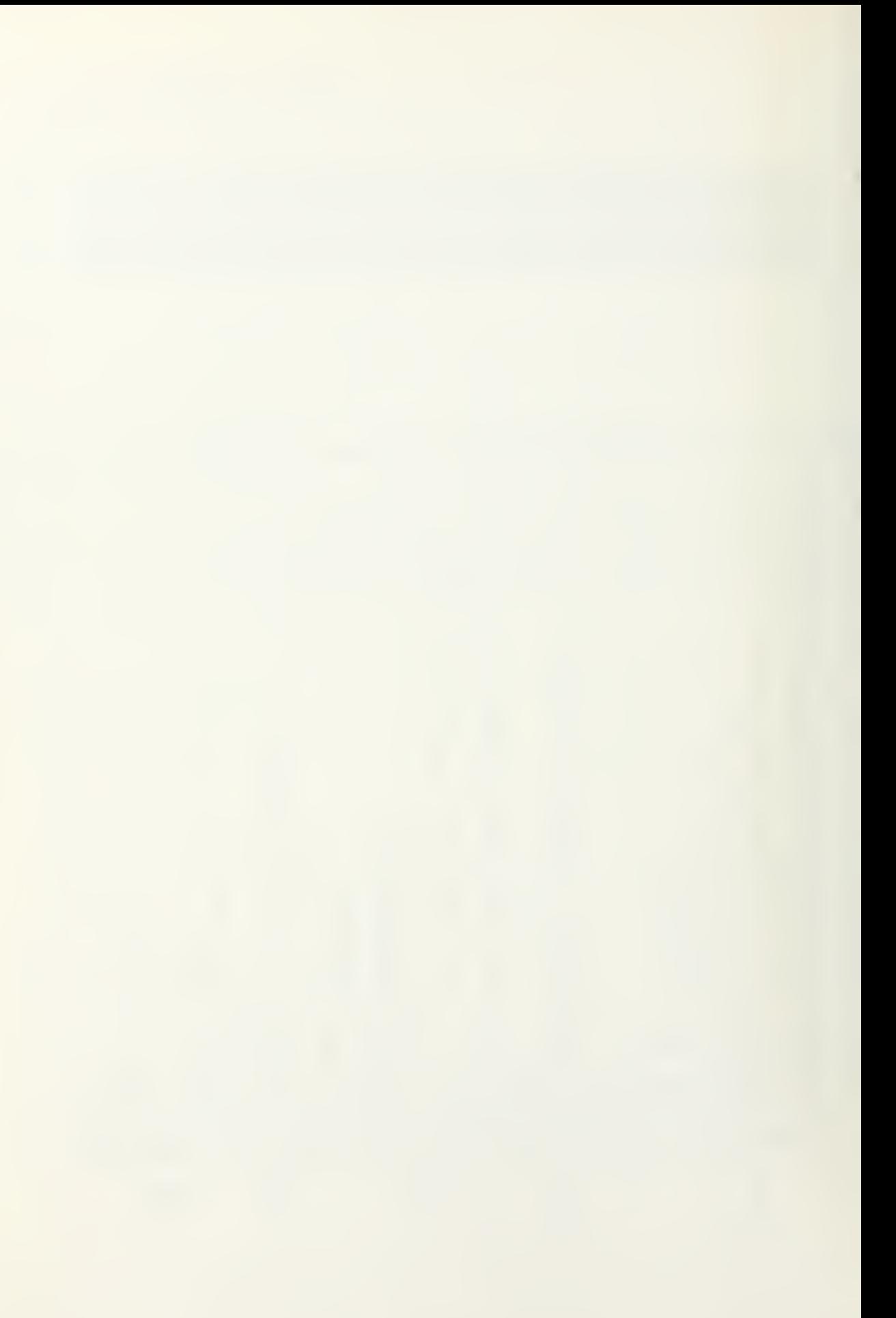

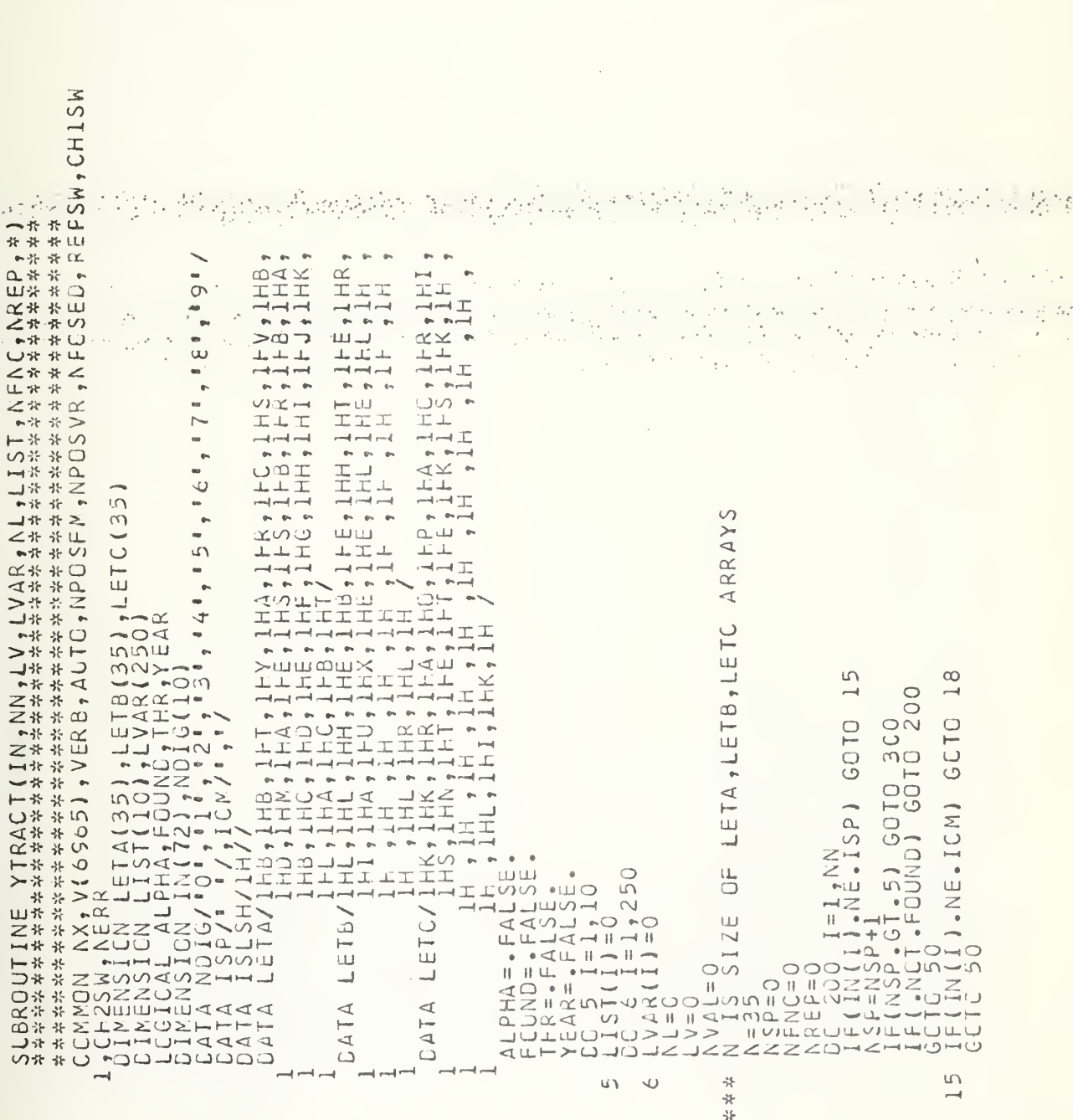

 $\overline{O}$ 

ЦÊ

 $\cup$ 

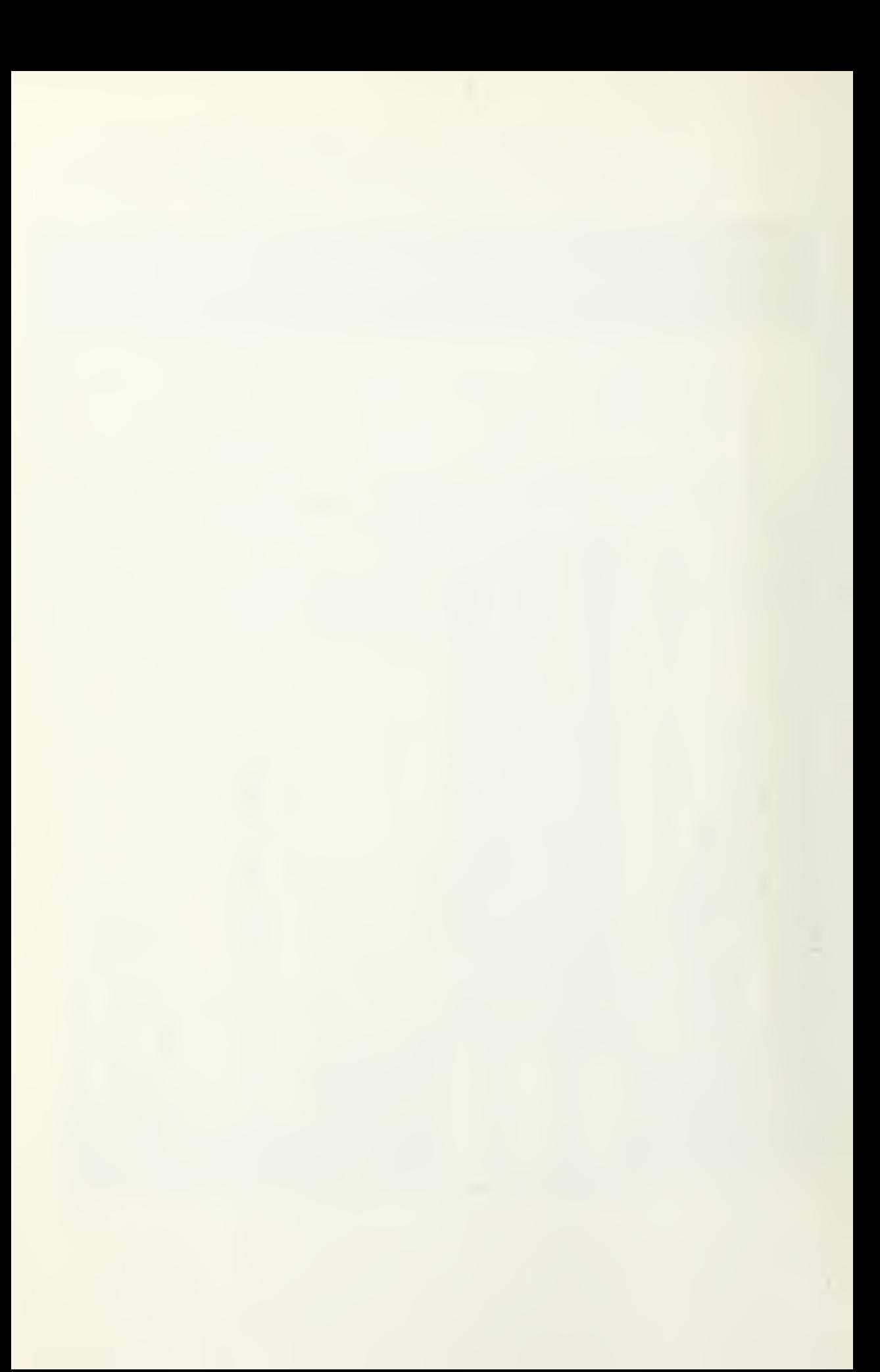

iη  $\sim$ GOTO  $20$ 1.NE.ISLSH1G0T0  $\sqrt{2}$ **300** S  $\overline{a}$  $\sqrt{2}$ ँ<br>०  $\rightarrow$  $\infty$ OTO  $\sim$  $\mathsf{H}% _{0}\left( \mathsf{H}\right)$  $\rightarrow$  ( )  $70H$  $\circ$  $\overline{C}$  $\circ$  $\circ$  $\circ$  $n +$  $\overline{5}$  $O<sub>0</sub>$ متضت  $10$ **105**  $\frac{1}{2}$  $\neg$  $\overline{\overline{\overline{C}}}$  $\neg$  $\infty$ UNIL  $\begin{array}{l} \mathbf{J} = \mathbf{1} \star \mathbf{1} \circ \mathbf{1} \circ \mathbf{1}$  $\overline{O}$ Ö  $\circlearrowleft$ Ő PHA)  $\bar{\circ}$ Ó  $(0)$ 010<br>0210  $\circ$  $\begin{array}{c}\n0 \\
\hline\n-4\n\end{array}$  $\overline{4}$ J  $-10x$  $\begin{smallmatrix} \textbf{F} \ \textbf{F} \ \textbf{1} \ \textbf{0} \ \textbf{1} \ \textbf{1} \ \textbf{2} \ \textbf{3} \ \textbf{4} \ \textbf{5} \ \textbf{6} \ \textbf{7} \ \textbf{9} \ \textbf{1} \ \textbf{1} \ \textbf{1} \ \textbf{2} \ \textbf{1} \ \textbf{2} \ \textbf{3} \ \textbf{4} \ \textbf{2} \ \textbf{3} \ \textbf{4} \ \textbf{2} \ \textbf{4} \ \textbf{3} \ \textbf{5} \ \textbf{6} \ \textbf{7} \ \textbf{$  $501$  $\frac{1}{2}$  $\cup$  $\circ$  $\infty$  $\cup$  $\circ$  $\circ$ 5<br>5<br>5<br>5<br>5  $\sqrt{2}$ W  $\frac{1}{2}$  $U \times C$  $\overline{\circ}$  $\sim$  $\infty$  $\infty$  $\infty$  $\rightarrow$  $M$  \*  $M$  $\dot{\gamma}$ 

e kalendari sebuah pada tahun kanyakan di katendar yaitu di berseka dan 1994. Di persempuan di terbanganya.<br>Bekerapak di bandar persempuan bersekara pendapat ke persempuan bersekara di bandar bersekara di bandar yang b<br>Ind  $\mathcal{O}^{\mathcal{O}}$  $\frac{1}{2} \frac{1}{\sqrt{2}}$  $\left\langle \cdot \right\rangle _{i}^{i}$  $\ddot{\phantom{a}}$  .  $\mathcal{L}_{\mathcal{A}}$  $\sim$ ÷, 平均产品 an dari yan.<br>Matukio afrikani<br>Manazir  $\sim$   $\epsilon^2$ Magazini  $\mathcal{L}_{\text{max}}$  ,  $\mathcal{L}_{\text{max}}$  $\Delta_{\rm{max}}$ o de la 医神经细胞 医单  $\mathcal{L}^{\text{max}}_{\text{max}}$  , where  $\mathcal{L}^{\text{max}}_{\text{max}}$  $\mathcal{L}^{\mathcal{L}}(\mathcal{P}_{\mathcal{L}})$  .  $11.74$  $\mathcal{A}$ 1978  $\sim 10^{-1}$ 

2008 景森东 5.2 经约束

 $\mathcal{L}_{\text{c}}\mathcal{L}_{\text{c}}$  ,  $\mathcal{L}_{\text{c}}$ 

第4条号

 $\mathcal{O}_{\mathcal{O}}$ 

 $\circ$ 

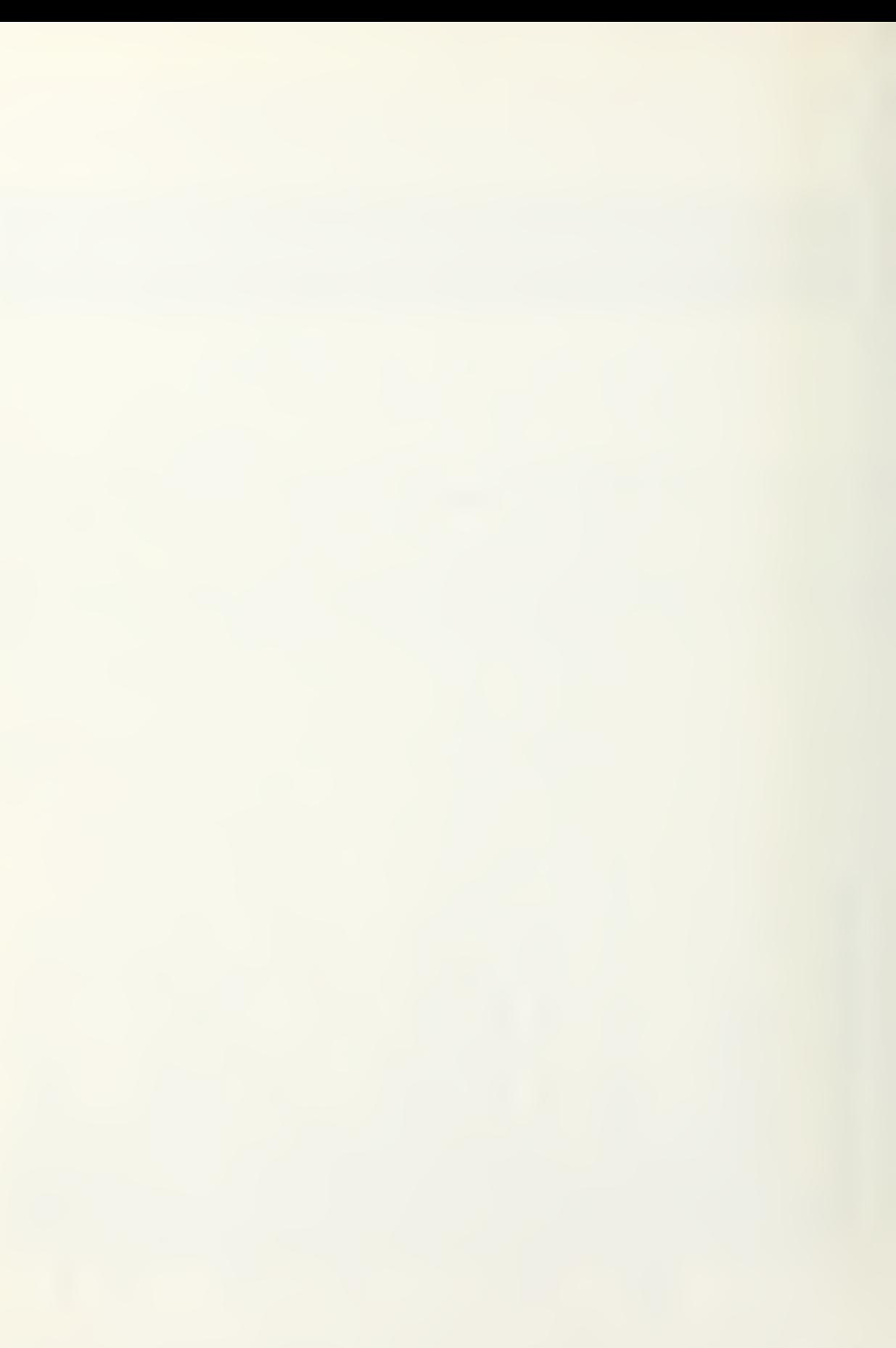

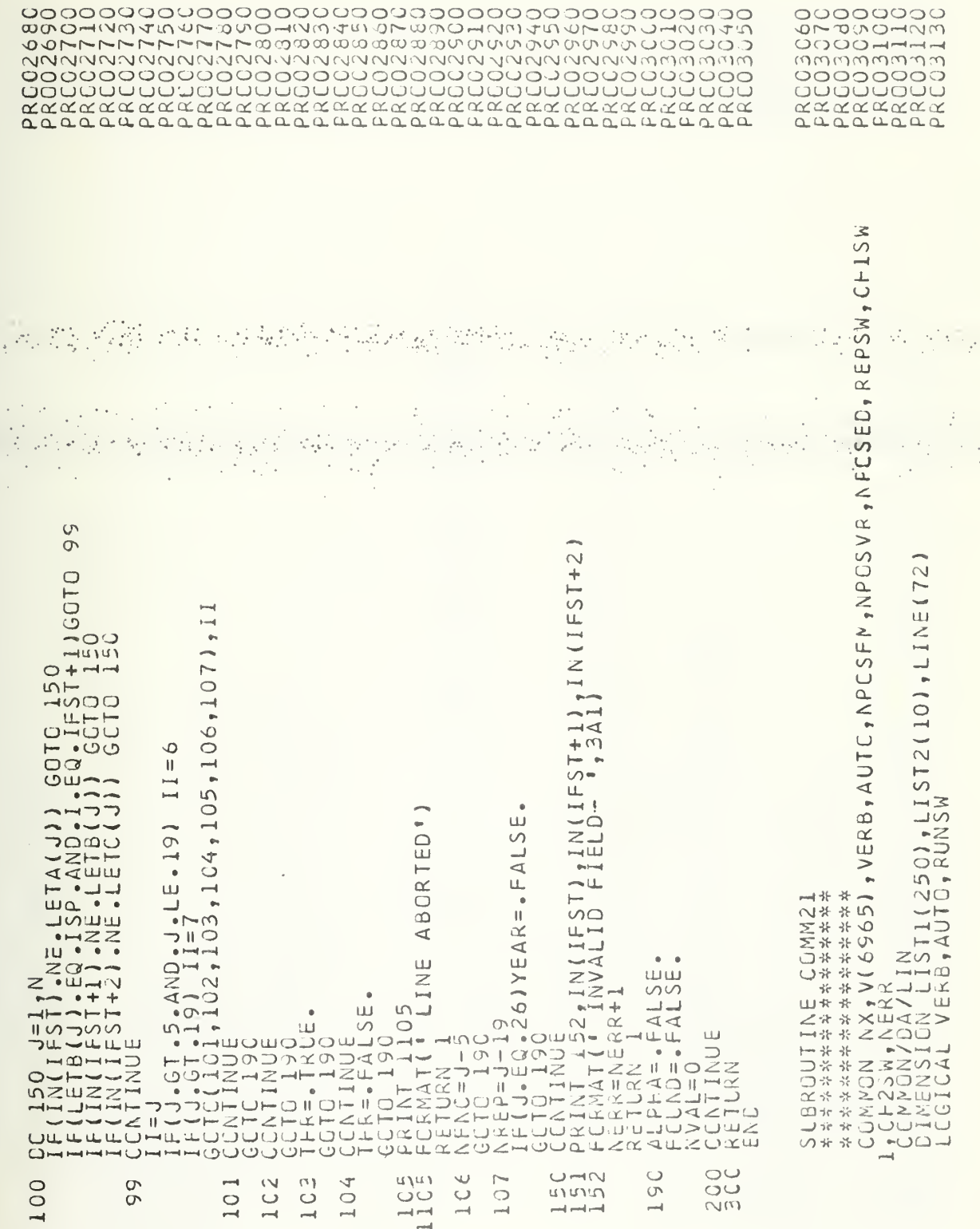

 $\ddot{\phantom{1}}$ 

 $\circ$ 

 $\langle \hat{\mathbf{v}} \rangle$  .

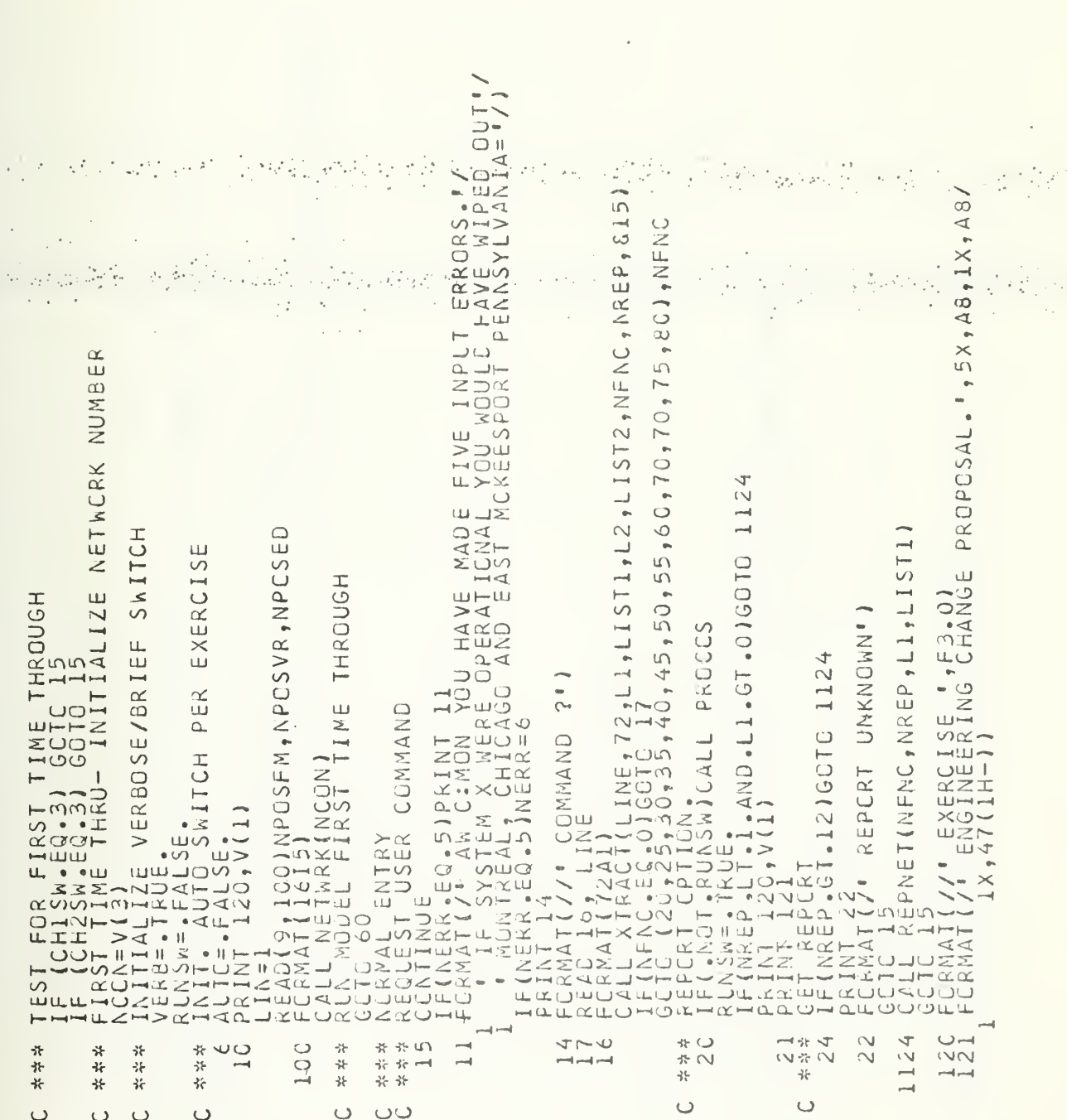

 $\begin{smallmatrix} \texttt{OTOT} & \texttt{CTOT} & \texttt{CTOT$ 

v.

t,

 $\mathcal{L}_{\mathrm{c}}$  .

ċ

i y

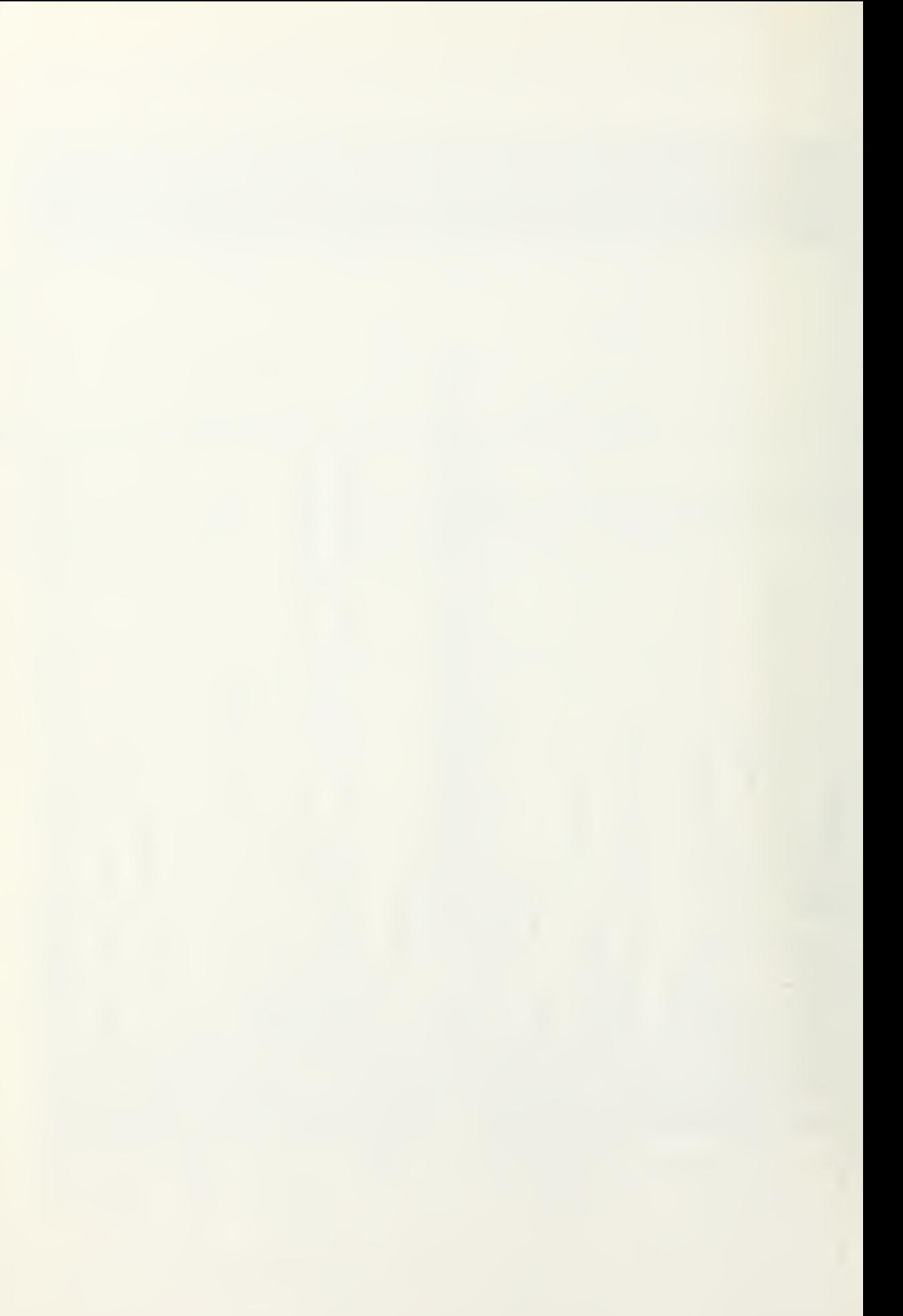

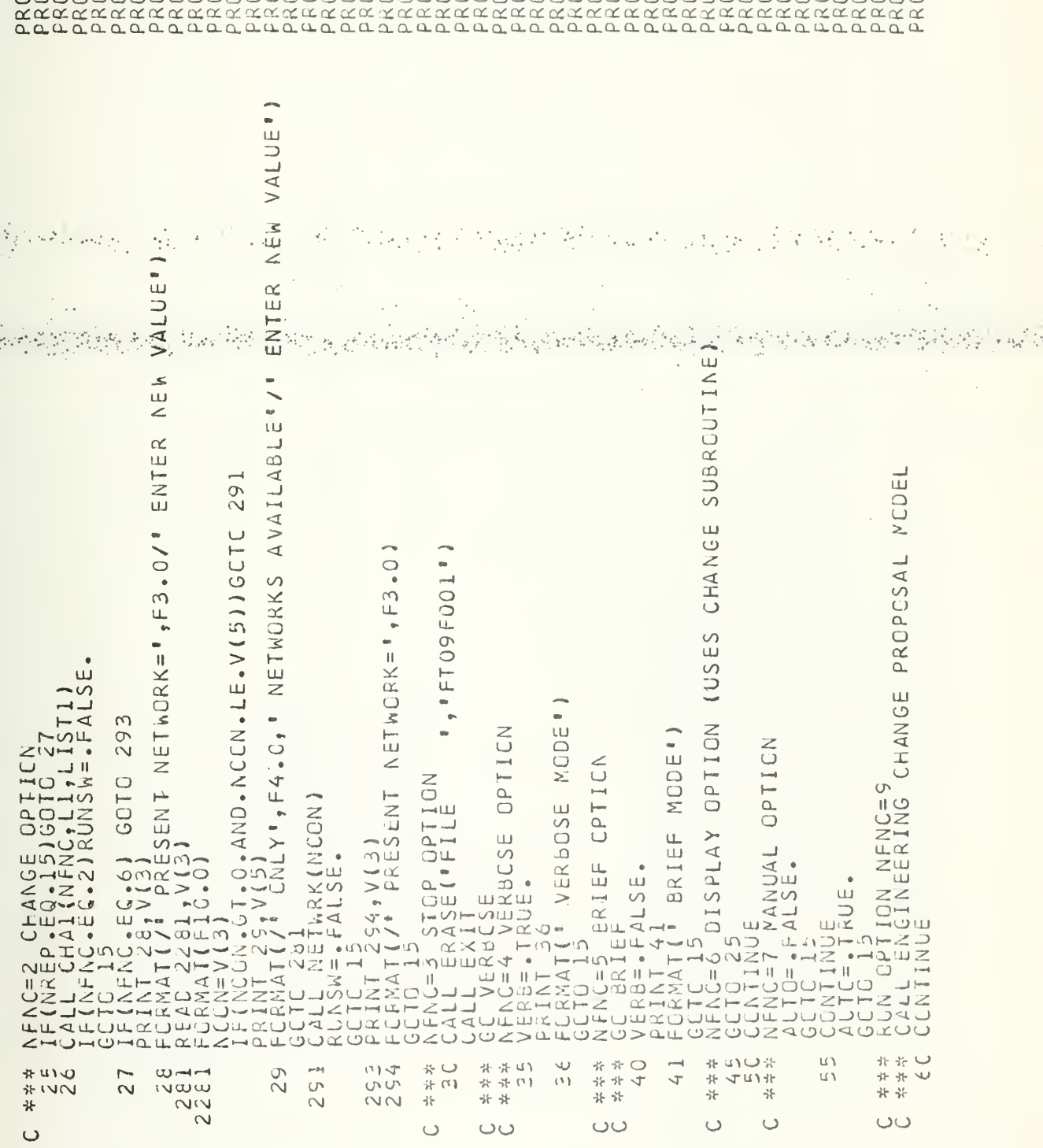

 $\mathcal{N}^{\pm}$ 

短钩

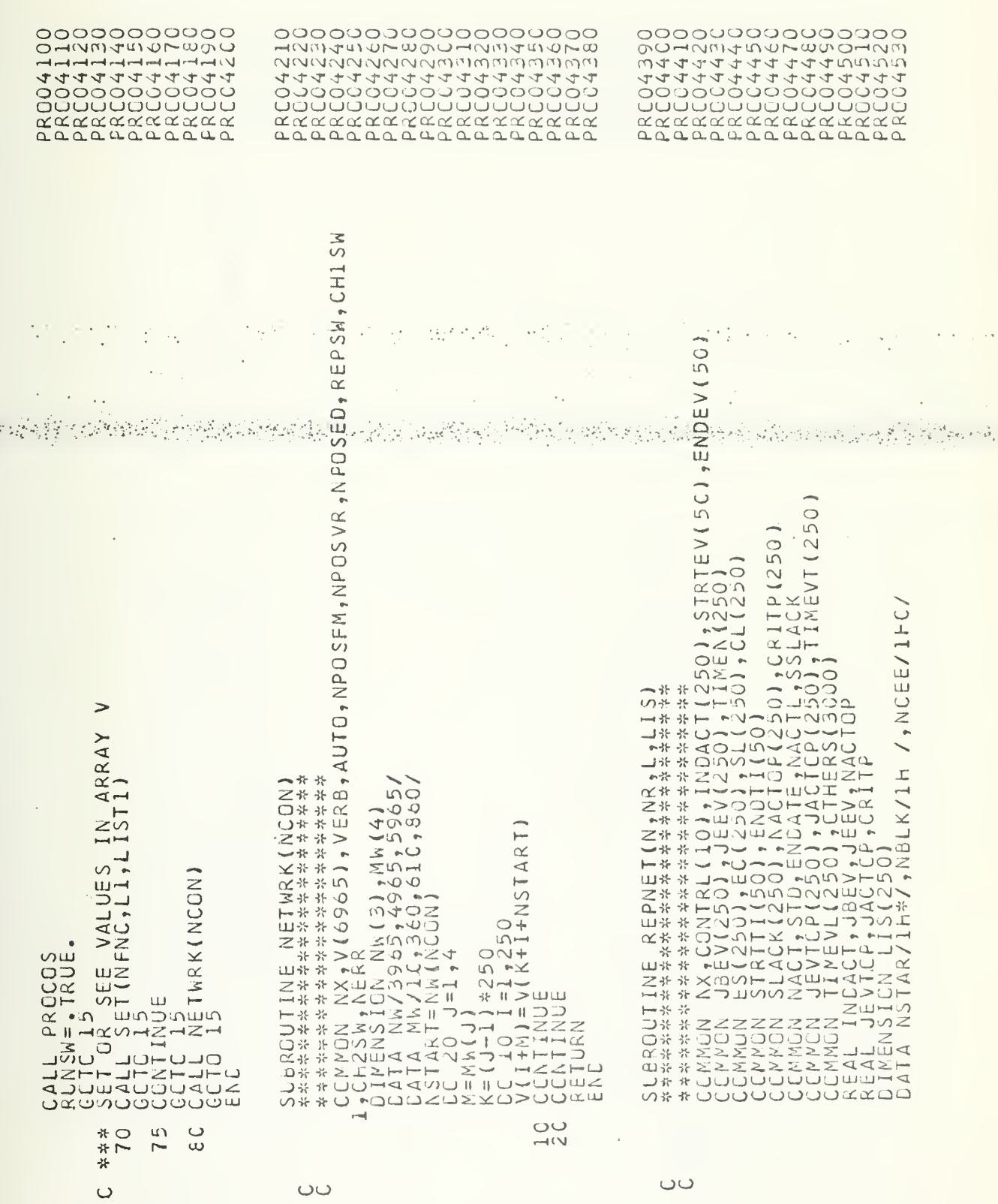

ပပ

ပပ

 $\frac{1}{2}$ 

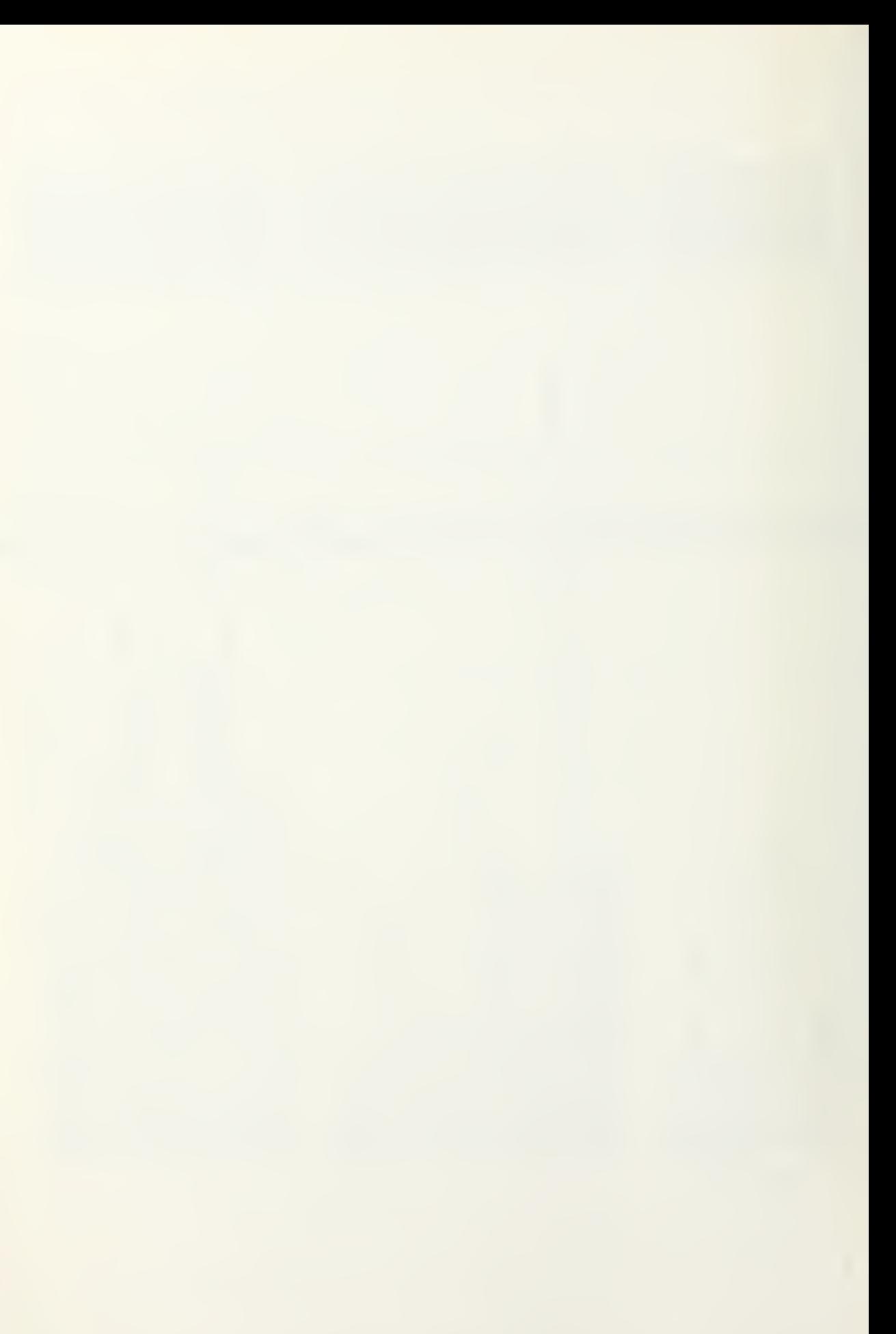

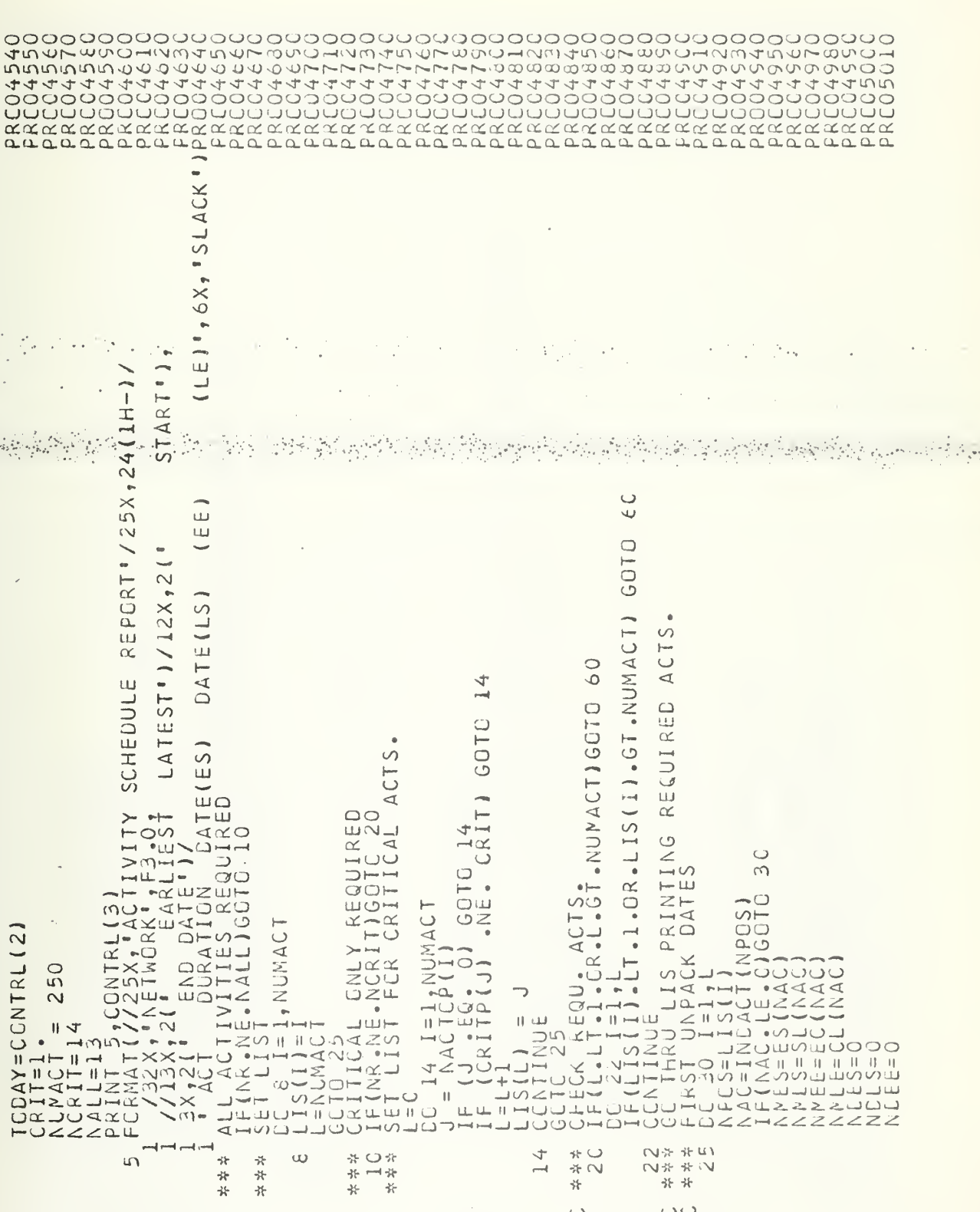

 $\cup$  $\epsilon$ .

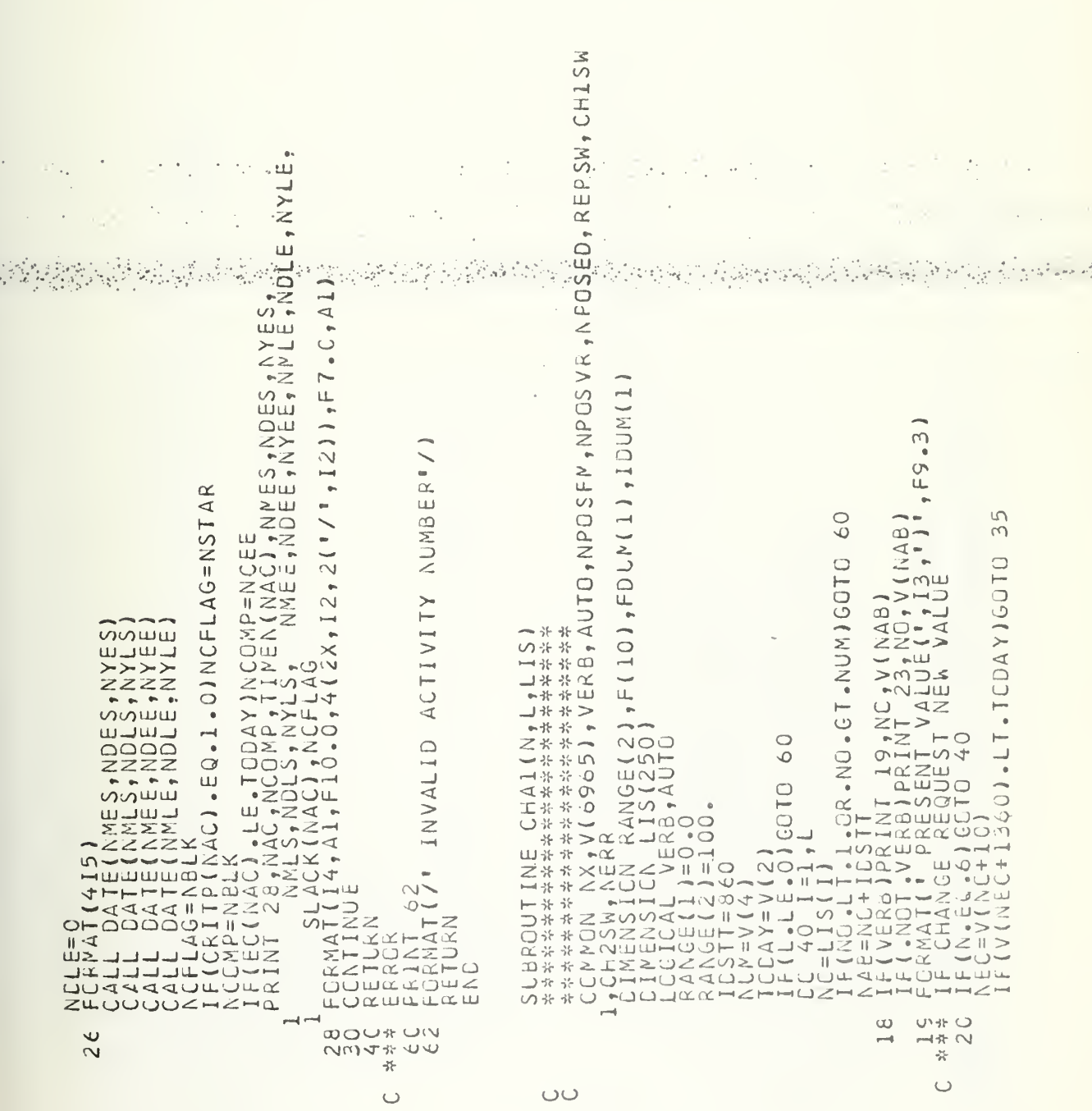

 $\begin{smallmatrix} & \texttt{if} & \texttt{if} & \texttt{if} & \texttt{if} & \texttt{if} & \texttt{if} & \texttt{if} & \texttt{if} & \texttt{if} & \texttt{if} \\ & \texttt{if} & \texttt{if} & \texttt{if} & \texttt{if} & \texttt{if} & \texttt{if} & \texttt{if} & \texttt{if} \\ & \texttt{if} & \texttt{if} & \texttt{if} & \texttt{if} & \texttt{if} & \texttt{if} & \texttt{if} & \texttt{if} & \texttt{if} \\ & \texttt{if} & \texttt{if} & \texttt{if} &$ 

k)

Ġ,

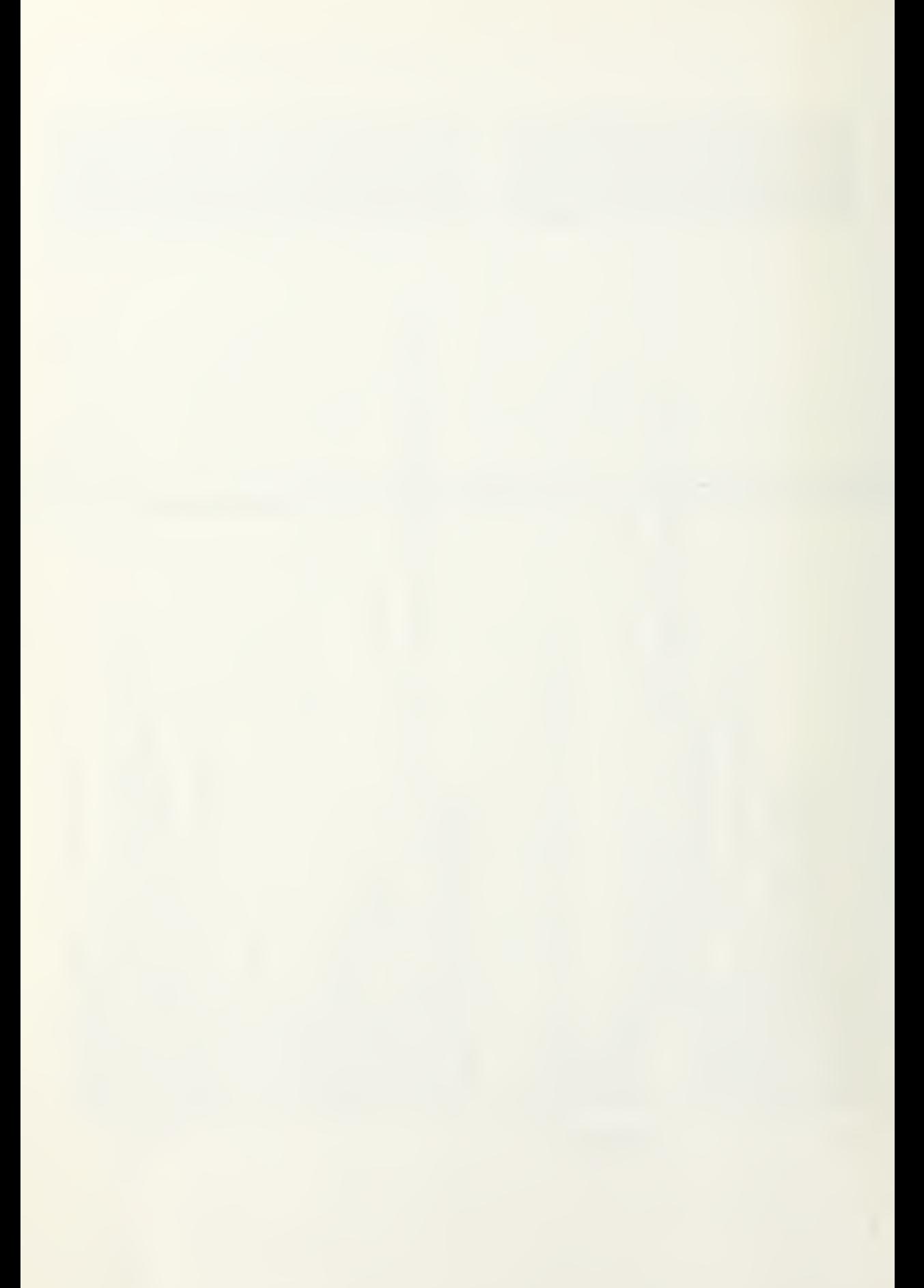

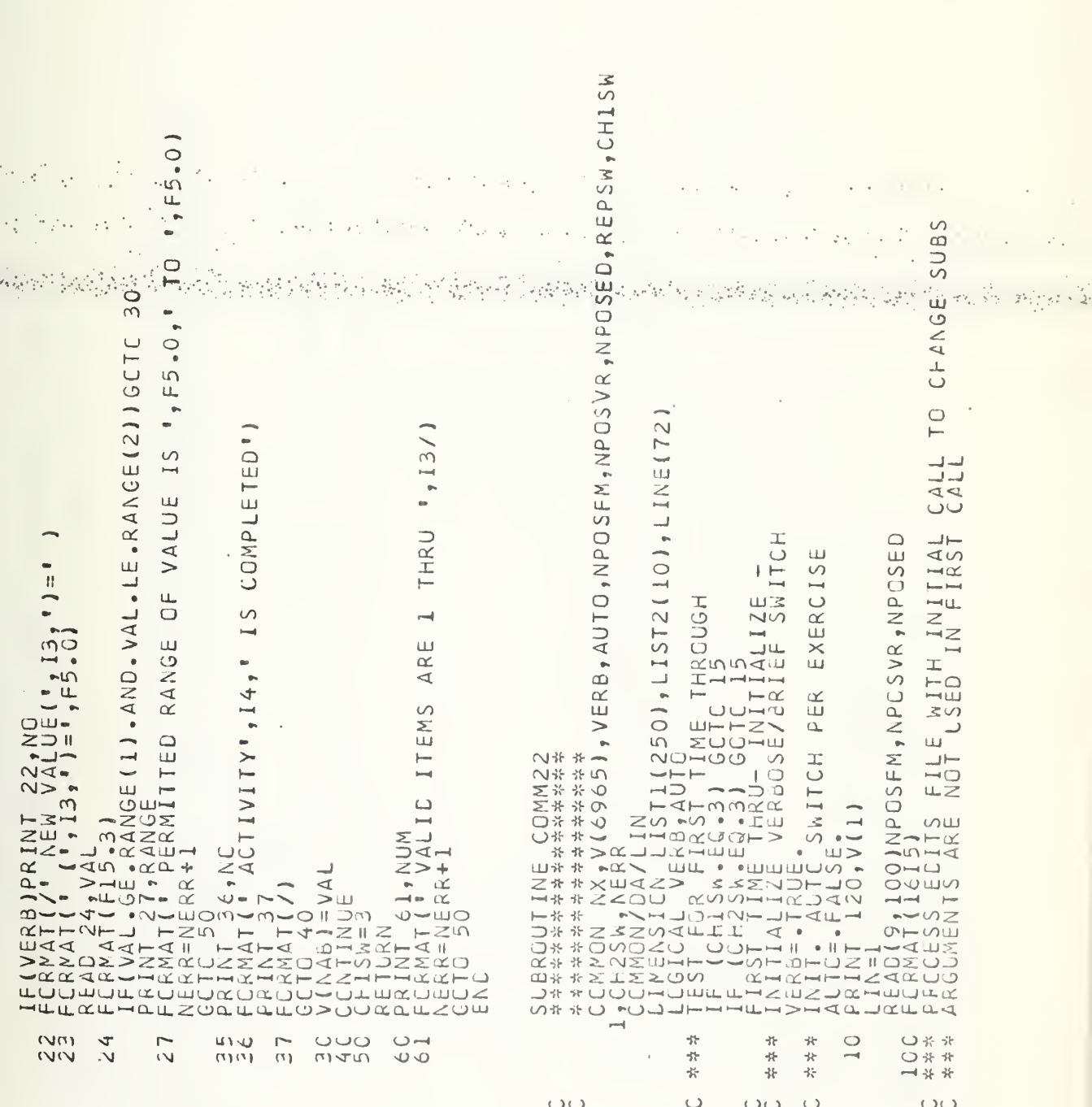

 $\bar{\phantom{a}}$ ŗ.

 $\mathcal{A}^{\prime}(\mathcal{G})$ 

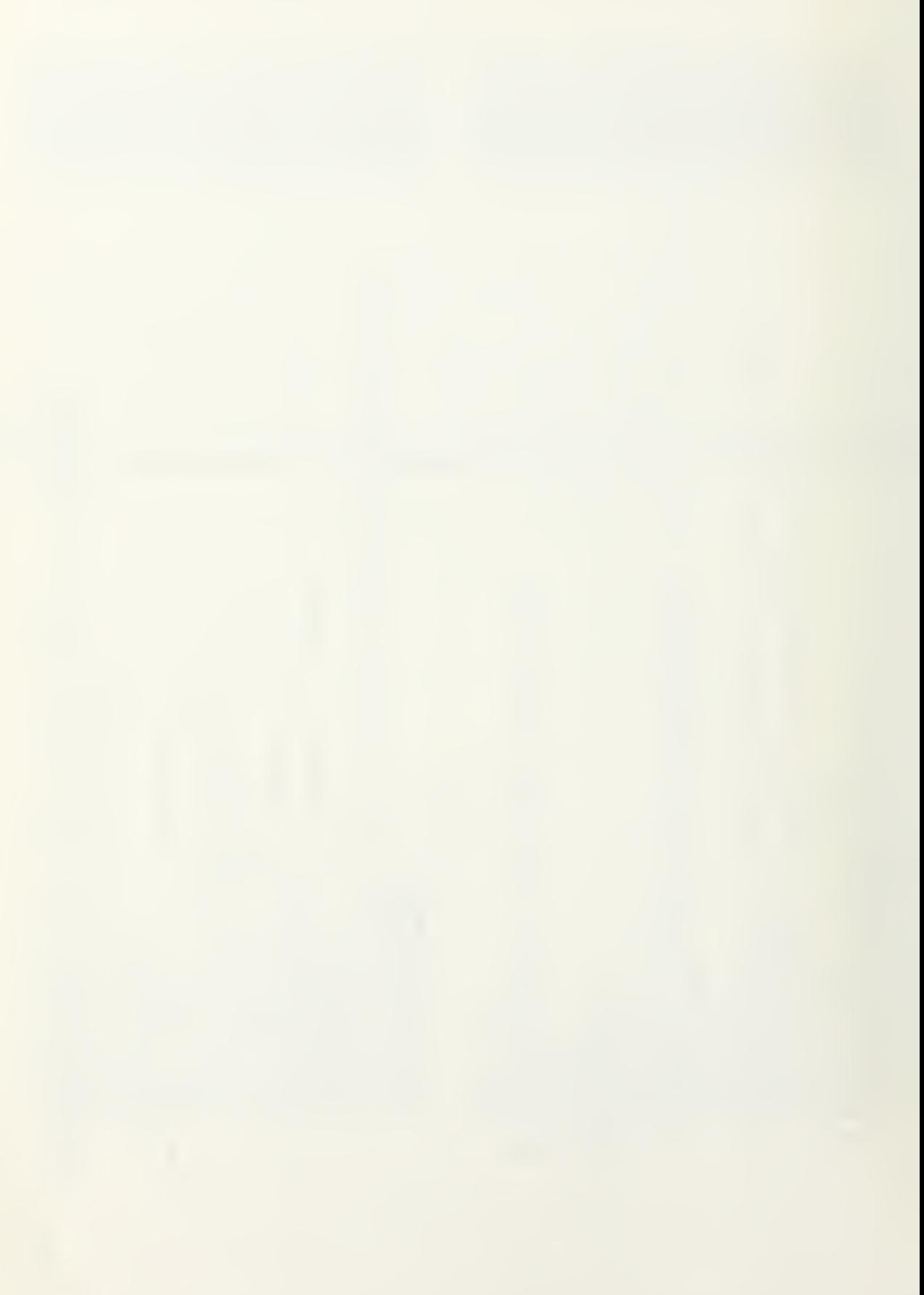
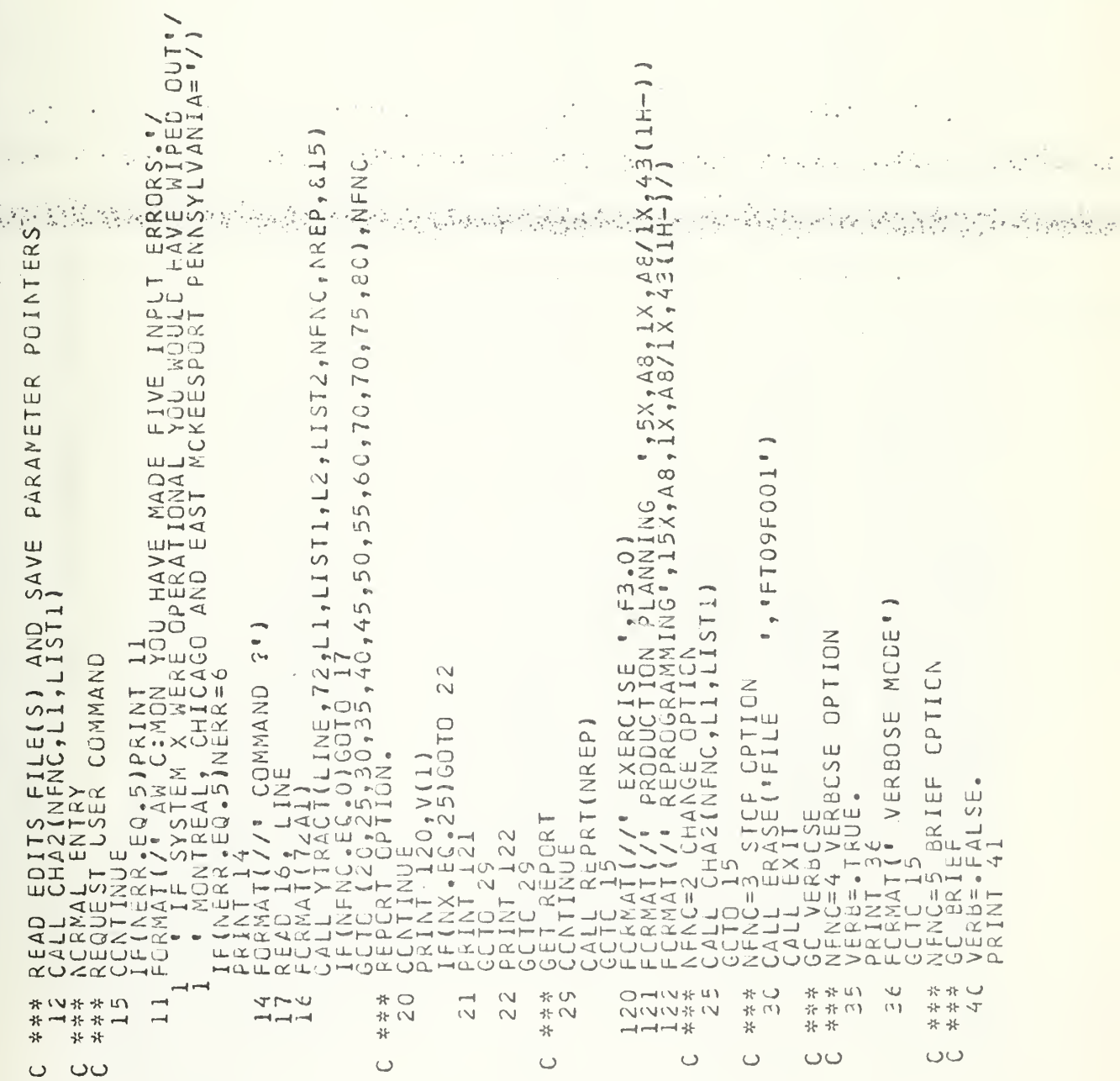

 $\sim$  1

 $\begin{smallmatrix} \texttt{Tr} \texttt{Tr} \texttt{$ 

i y

5, 93

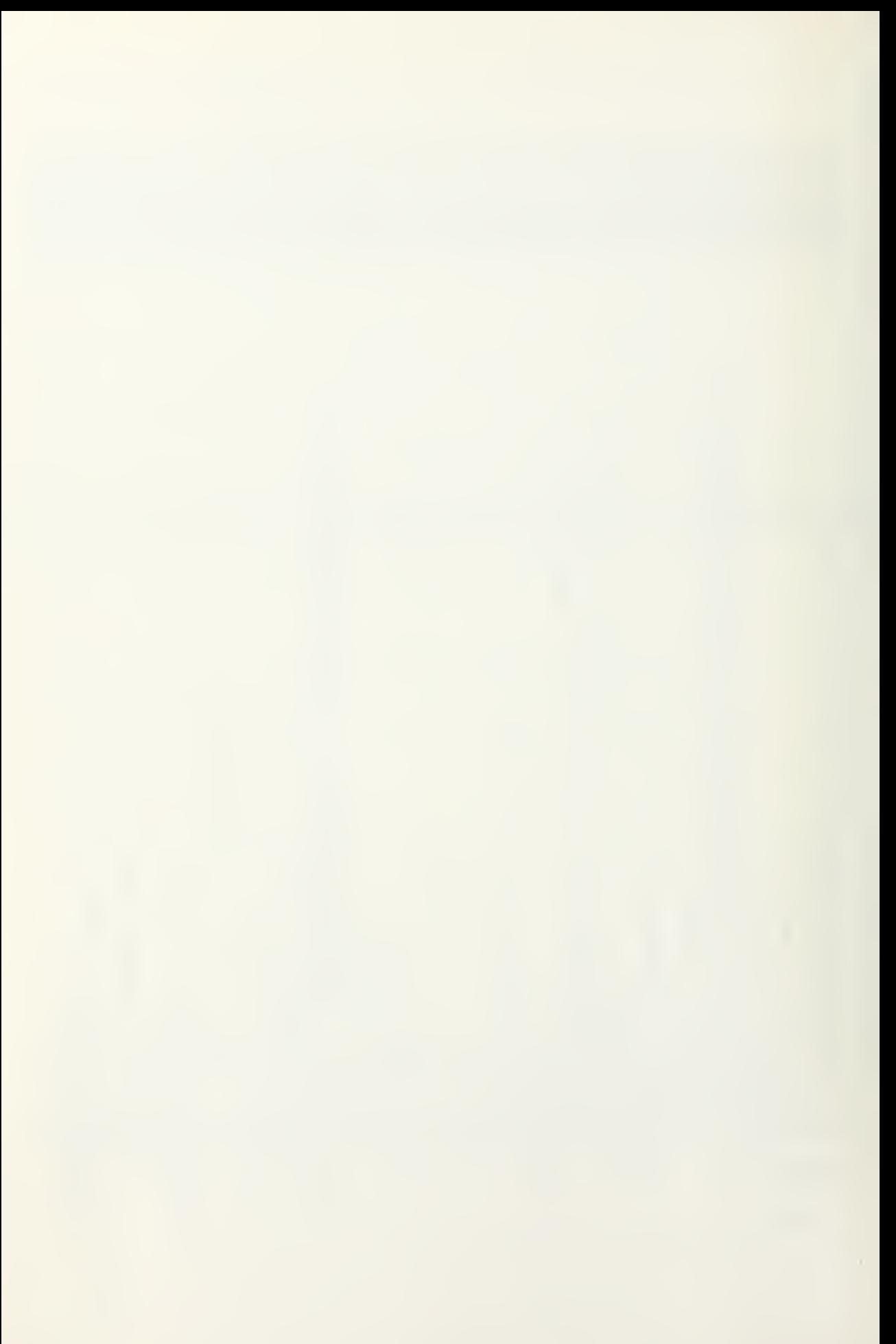

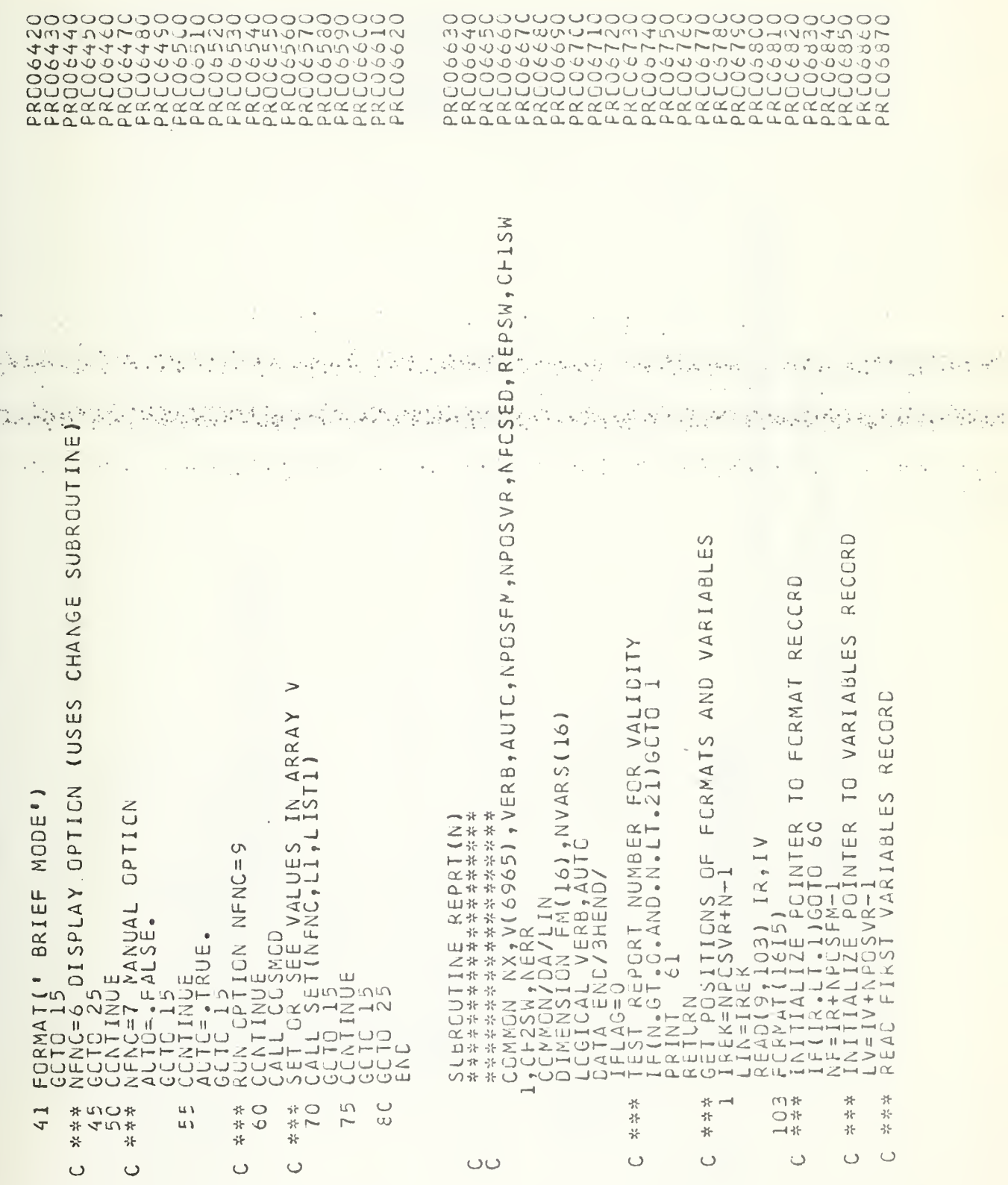

ģ,

 $\frac{1}{3}$ 

 $\bar{\mathcal{A}}$ 

 $\frac{1}{2}$  .

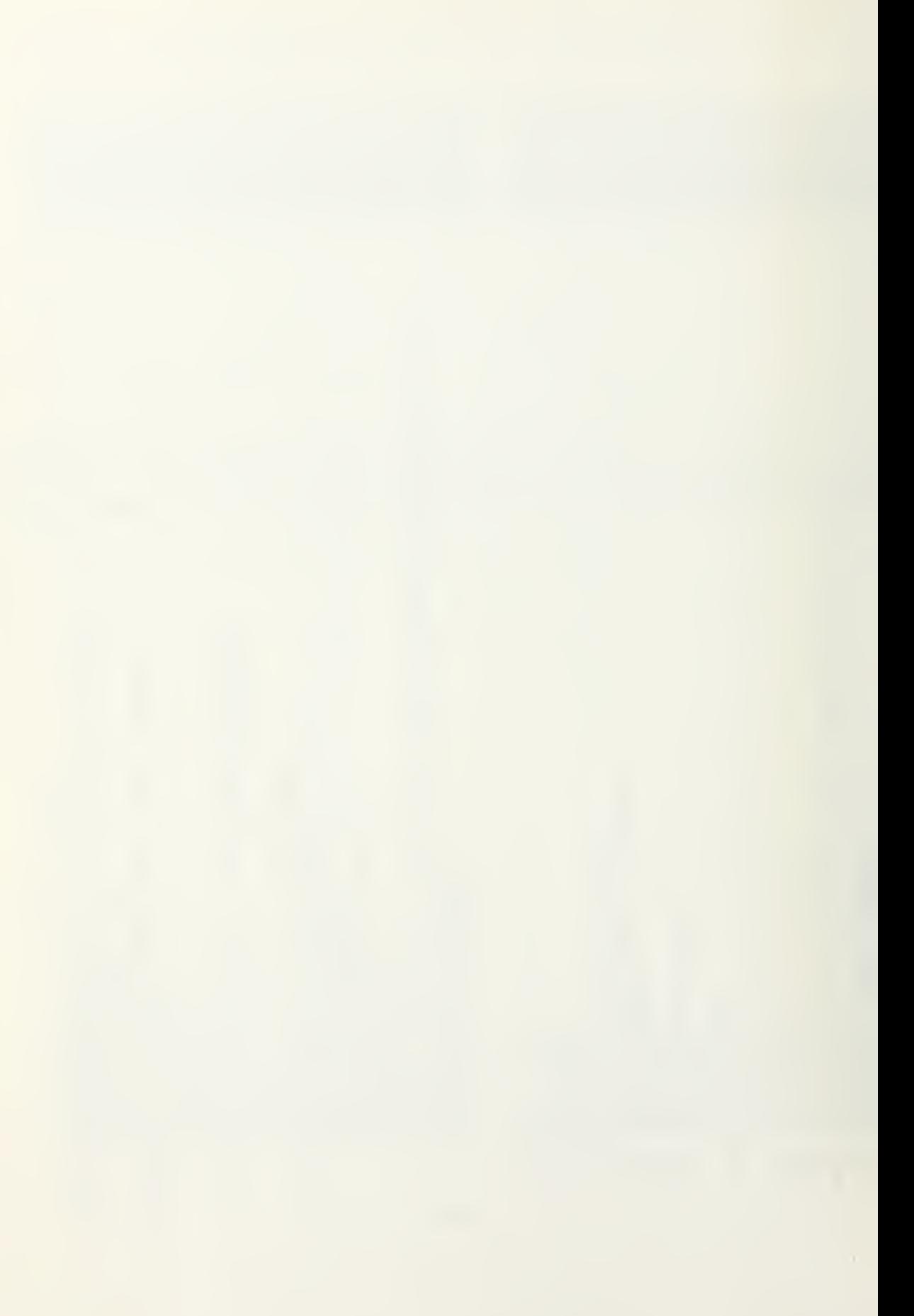

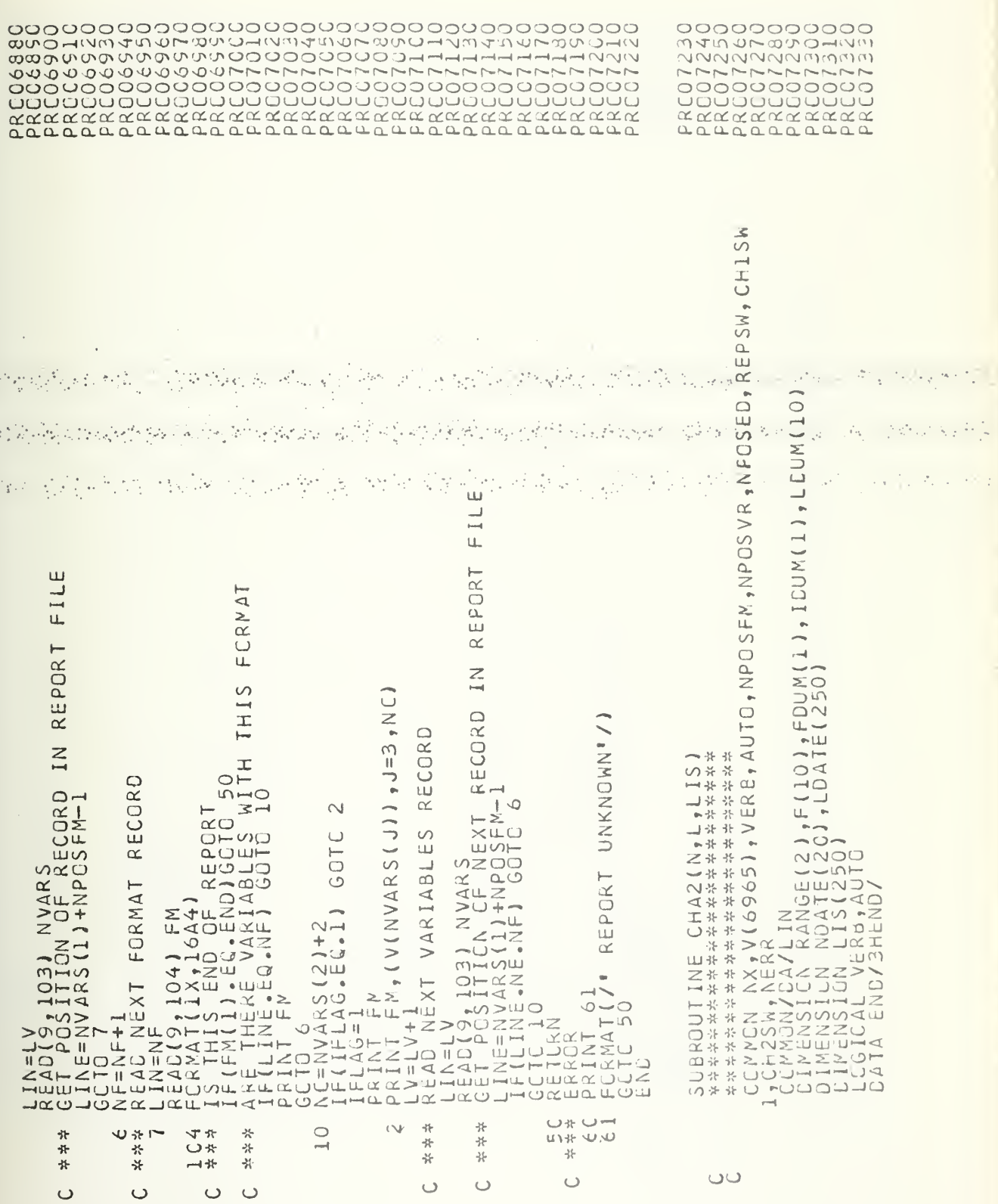

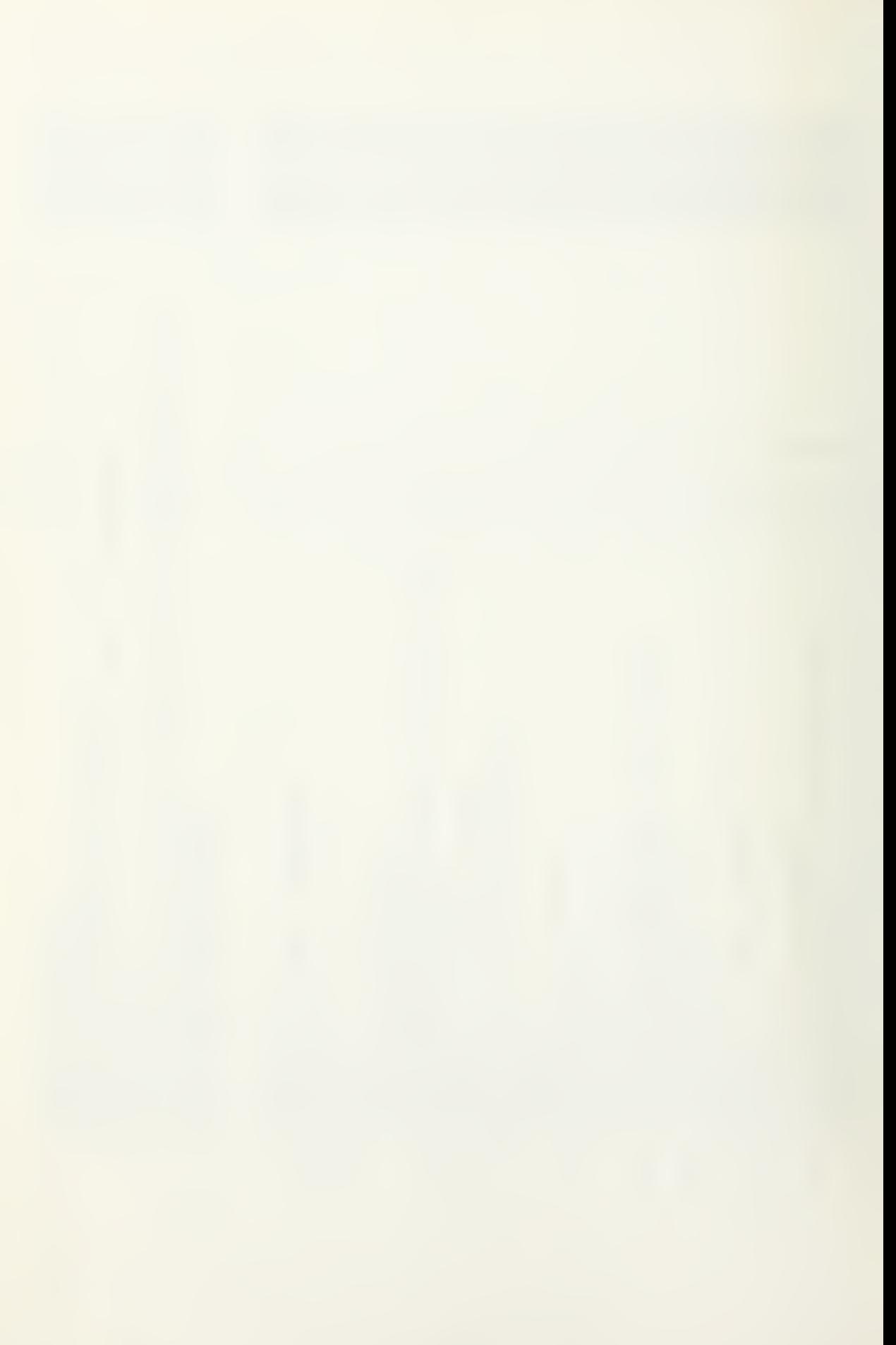

 $\ddot{\phantom{1}}$  $\infty$  $\overline{9}$  $\circ$ 4 ÷ч Ц.,  $\bullet$ GT.NUMJGOTC  $\frac{1}{11}$ ET<sub>"</sub>  $\overline{A} \times$ ESI  $\overline{u}$  $12$ ≥ TEAN)  $\blacksquare$  $\sqrt{2}$  $\circ$  $\alpha$ PRINT  $\sim$  $M$  $\cup$  $\sim$   $\frac{1}{2}$  $\circ$  $\ddot{\bullet}$  $\infty$  $\circ$ GCT  $\alpha \cup$ ШÖ  $m <$ **LOU**  $\rightarrow$  $O - H$ **LULO**  $\overline{C}$   $\rightarrow$  $\Phi\equiv\Phi$ ARAMETE<br>GOTO<br>GOTO 60 F, RAND<br>A4, 2F1<br>JGT0 134  $\begin{smallmatrix} \textbf{1} \textbf{1} \textbf{2} \textbf{3} \textbf{5} \textbf{0} \textbf{0} & \textbf{0} & \textbf{0} \\ \textbf{1} \textbf{2} \textbf{3} \textbf{7} \textbf{1} \textbf{1} \textbf{3} \textbf{8} \textbf{9} \textbf{0} & \textbf{0} \\ \textbf{1} \textbf{1} \textbf{2} \textbf{3} \textbf{8} \textbf{9} \textbf{0} & \textbf{0} \\ \textbf{2} \textbf{3} \textbf{6} \textbf{1} \textbf{1} \textbf{1} \textbf$ 2400  $OO$ Ţ,  $\Box$  $\Box$  $74.8$ ய- உ  $\begin{array}{c}\n\mathbf{A} \mathbf{N} \mathbf{G} \\
\mathbf{I} \mathbf{N} = 1 \\
\mathbf{I} \mathbf{N} = 1\n\end{array}$  $\propto \Sigma$  $\blacksquare$ Ш  $\frac{CD}{NZ}$  $\left( \quad \right)$  $-z$ υJ تات  $\rightarrow$ ū١  $\cup$  $\infty$  $\overline{\mathsf{C}}$  $\mathfrak{S}$  $\infty$  $\circ$ 46  $\cup$  $\overline{0}$ Φ  $\overline{\phantom{a}}$  $\omega_{\mu_1^+}$  $\circlearrowleft$  $\blacksquare$  $\rightarrow$ ÷ ╬  $\rightarrow$ 

**なく 平原** 외 가능 여운  $\mathbb{R}^2$ ¥  $1 - 4 + 1$ i je privatelj  $\frac{1}{2} \frac{1}{2} \frac{1}{2} \frac{1}{2} \frac{1}{2}$ 있어나 (P)  $\{x_i\}_{i\in I}$  $\mathcal{A}_1$  , and ù÷<br>Ver

**イイトイートイートイートーーー ファイーティーエー しょしょしょしょしょしょしょしょしょしょしょしょしょしょう こちとととところ ころ とうしょう しゅうしょう しょうしょう しょうしょう しょうしょう しょうしょうしょう しょうしょうしょう しょうしょうしょう しょうしょうしょう しょうしょうしょう しょうしょうしょう しょうしょうしょう しょうしょうしょう しょうしょうしょう** 

> $\infty$  $\bullet$

ш

**AV** 

ENT

 $\bigcup$ Ш  $\alpha'$  $\overline{\mathfrak{a}}$ 

 $\blacksquare$ 

92

 $\cup$ 

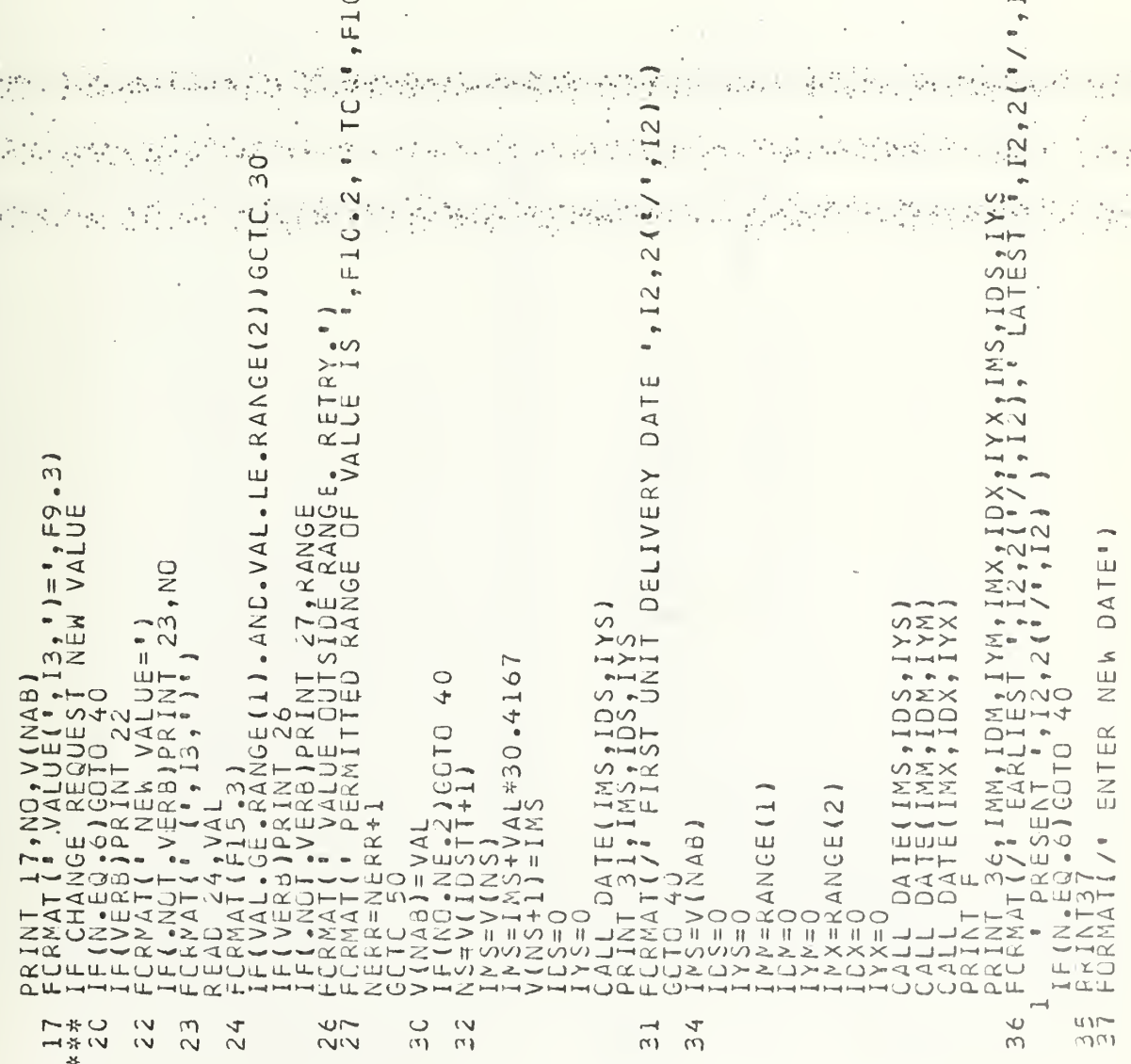

 $\cdot$  2

编译书

减少。

 $\overline{C}$ 

 $2)$ ,

 $\mathbb{E}_{\mathbf{z}^{\prime}}$  and  $\mathbb{E}_{\mathbf{z}^{\prime}}$ 

.<br>Bartha e

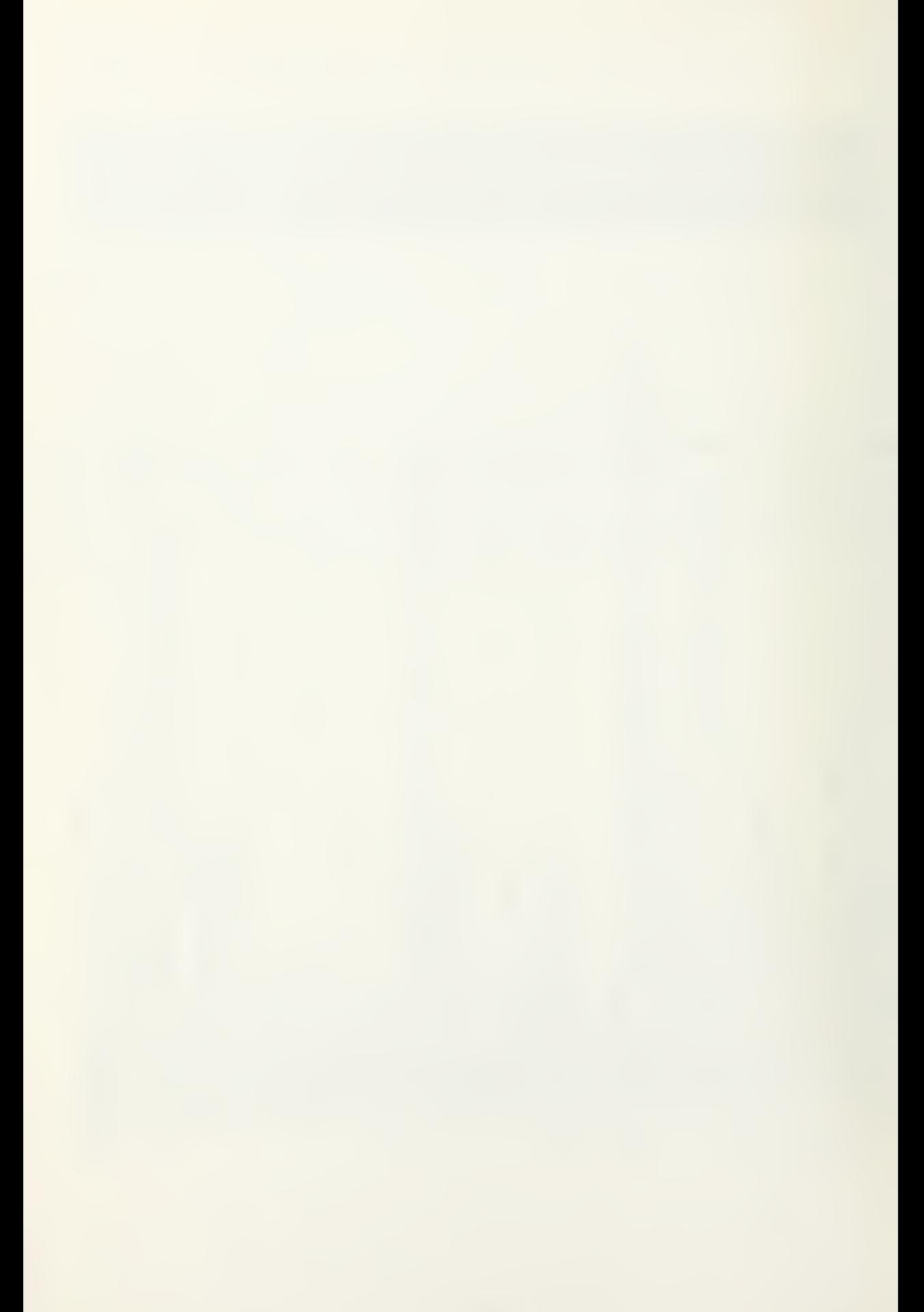

 $\frac{1}{2}$ .  $\circ$  $\bullet$ Щ  $\ddot{C}$  o  $\ddot{O}$ ķ.  $\frac{1}{2}$  $\overline{\phantom{a}}$  $\vdash$  $48.1$ SLANTI  $\infty$  $\dot{\circ}$ šET تت تی  $\frac{1}{2}$ Ő  $\ddot{\cdot}$ PRCDI  $O - O$  $\sum_{i=1}^{\infty}$  $\bullet$  $.1N5 - GT - RANCE (2) 1 G0$  $rac{E_3}{35}$ 20, LD, LDATE, LX, LDUM, LY  $\overline{1}$ Ш  $\circ$ 5 FCR  $\bar{\omega}$  $i4$  $\zeta$  $\frac{1}{2}$ VALUE 134 75.AND.IMS.LE.79) COTG136  $\frac{1}{2}$  $\frac{10}{7}$   $\frac{10}{9}$   $\cdot$  0  $\cdot$  OR  $\cdot$  VAL  $\cdot$  GT  $\cdot$  48  $\cdot$  0) GOTO 1974.0R.NO.GT.1987160TO<br>166TO 146<br>,NO...... **DISPLAY** ALL ITEMS  $\frac{1}{1}$ <br> $\frac{1}{4}$ AND,  $\frac{1}{4}$ MS,  $\frac{1}{4}$ T, 13) GCTO  $-0.4ND - 1D5 - LE - 31160T0$ RANGE<sup>®</sup>) u.  $\cup$ ANGE **INDIVIDUAL NUMINVALID** YEAR INVALIG' ) **CAY INVALID'S** DATE OUTSIDE QUANTITY OF  $75.$  $\overline{\alpha}$ RMITTED EDS<sub>1</sub> S  $91, 1$ ILPONICO E CIMS, I<br>B<br>IS  $\ddot{\phantom{1}}$  $\sqcup$ Щ  $\overline{5}$  $\triangleleft$  $\cup$  $61, NUN$  $\overline{\mathbf{a}}$  $\frac{1}{4}$ ้ตร่ **ANMUD**  $\Delta$  $\bullet$ REQUARRELLATORATION AND ALLE AND AND AND ALLE AND AN ARTICLE AND A THE AND SALE IN THE ANNUAL AND A THE AND AN ART AN AND A THE AND A THE AND A THE AND A THE AND A THE AND A THE AND A THE AND A THE AND A THE AND A THE AND  $\Omega$ шĻ.  $\bullet$  $\lhd$ mt || U)  $\frac{1}{2}$  $\geq$  $-\circ$  $\left\{ \cdot \right\}$  $\overline{r}$ ú és HENNA HOTEL OF CONTRATING  $\overline{4}$ THE PLAN<br>CONTRAT CONTRAT CONTRAT CONTRACT  $-0.05$ டையாலா  $\frac{1}{2}$  $\Omega$  $\left(3, 1\right)$  $\frac{5}{5}$  $36$  $\omega$ 14C  $210$  $\rightarrow$  $\circ$  $\circ$  $\infty$  $\cup$  $\overline{v}$ **A**  $\frac{14}{1}$ 44  $\overline{N}$  $\alpha$  $\overline{c}$  $\frac{1}{2}$  $\frac{1}{2}$  $13.$  $\tilde{m}$ (r)  $\overline{r}$  $44$ **JU**  $\overline{\mathcal{C}}$ eed alle -<br>-1 - - 1  $+ -4$ med.

0000000000000000000 Ó ၁ပ 000000  $\circ$ adanana  $\overline{O}$  $\begin{smallmatrix} \textbf{error} & \textbf{error} & \textbf{$ 

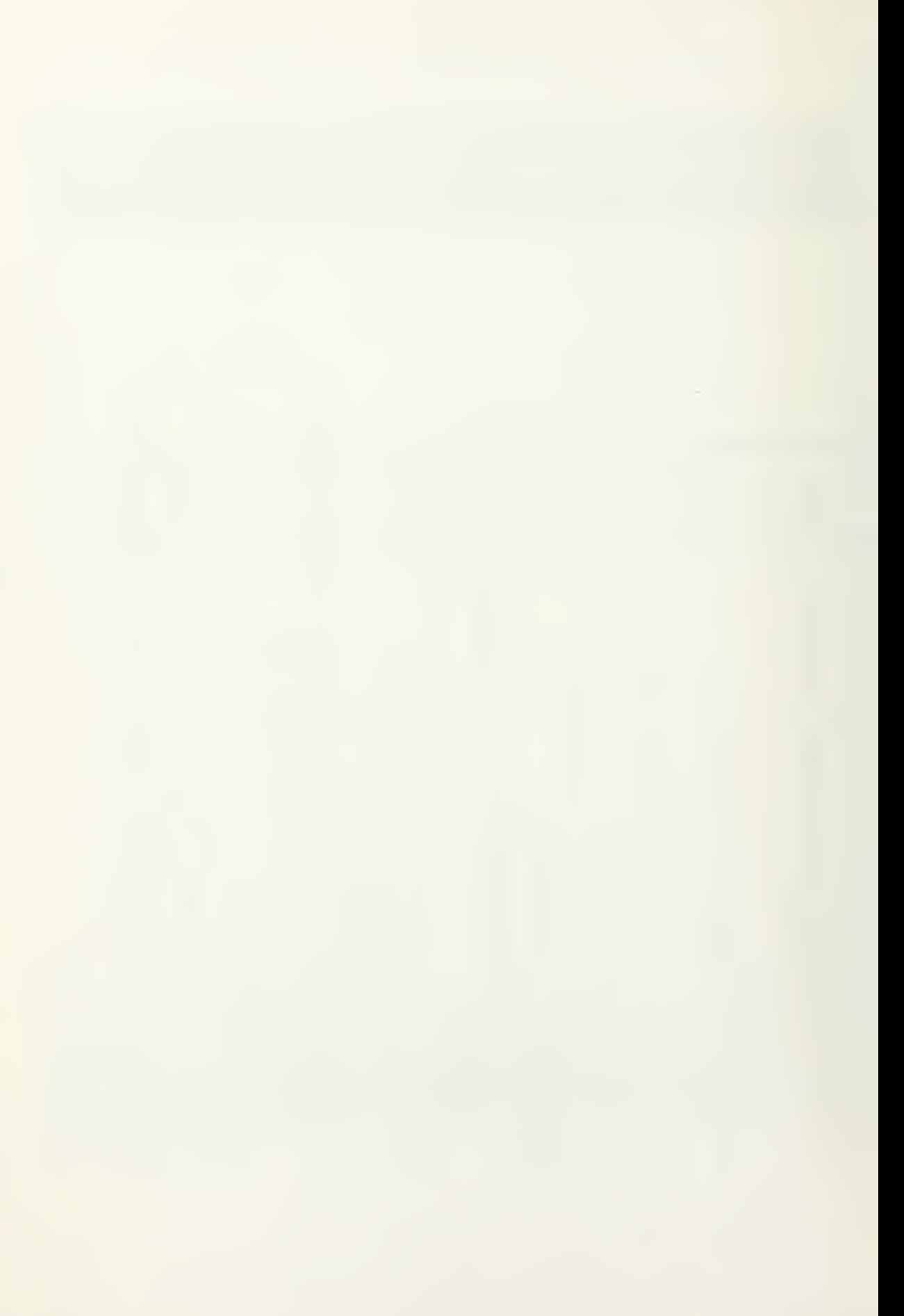

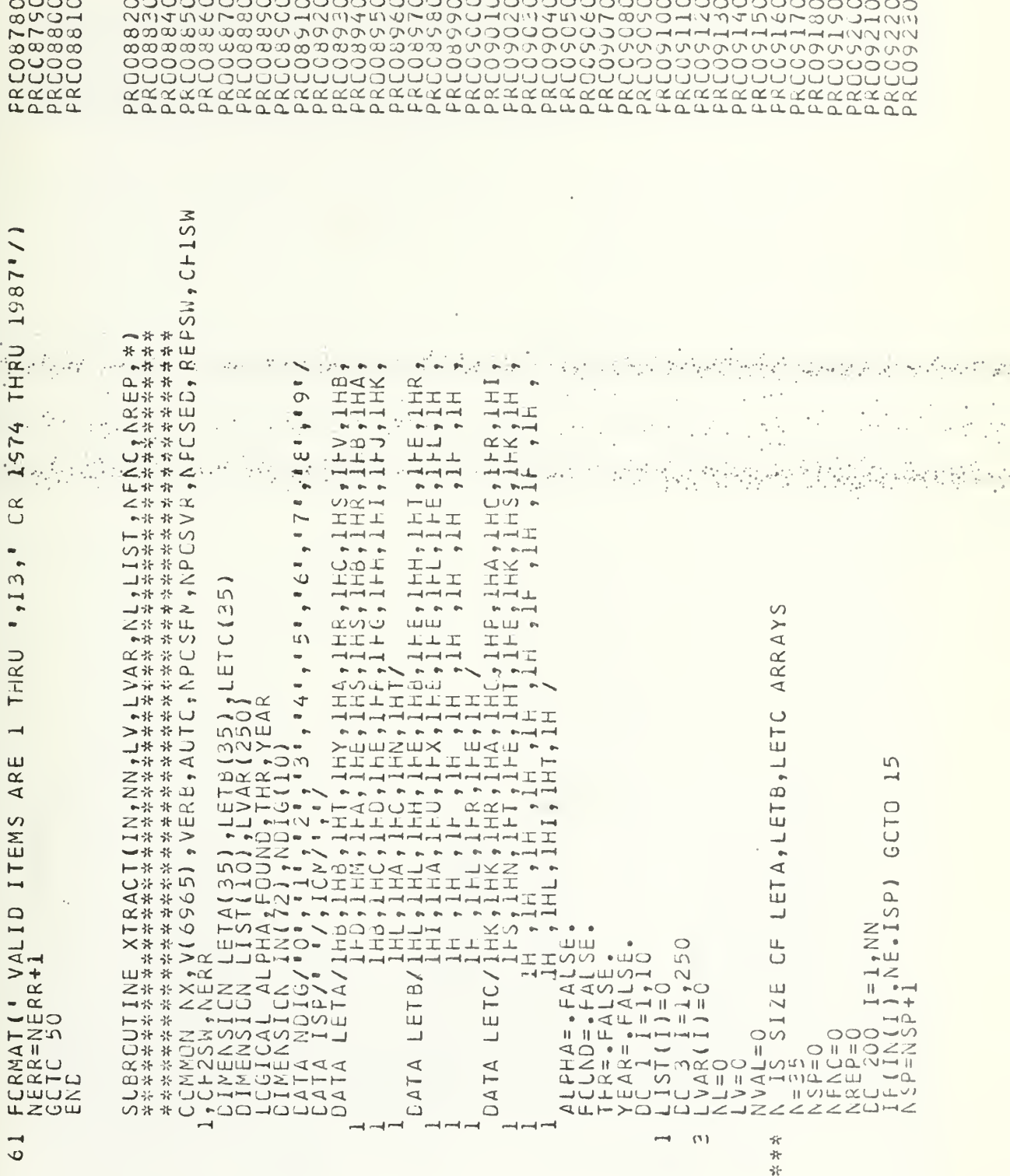

ပပ

 $\left\langle \mathcal{B}^1,\mathcal{I}^2 \right\rangle$ 

 $\mathcal{F}_{\mathcal{A},\mathcal{A}}$ 

 $\circ$ 

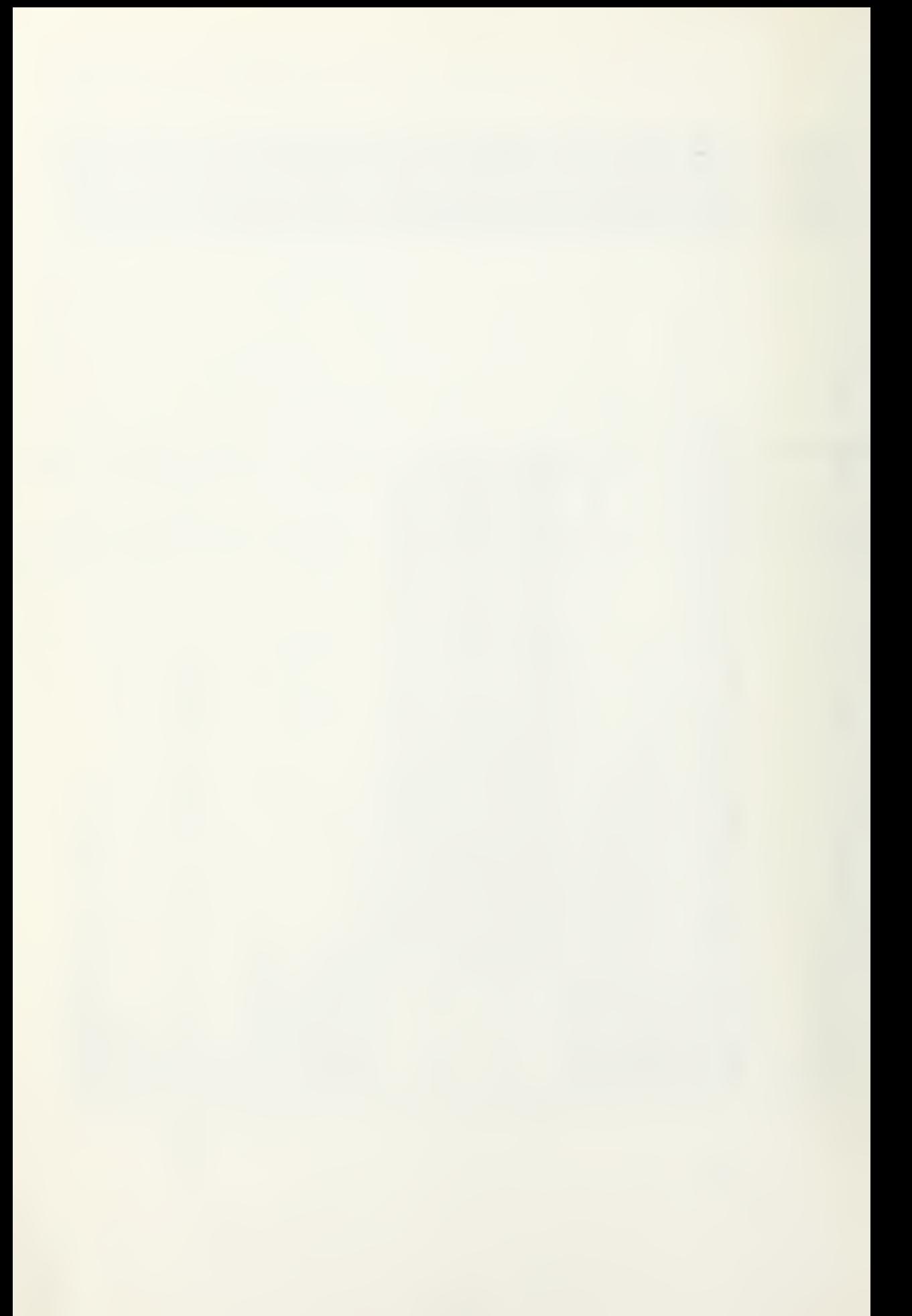

GOTO  $\overline{Q}$ GOTO 3CO<br>) GOTO 200  $\frac{5}{1}$ GCTO  $\frac{0}{00}$ 300  $\sqrt{2}$ S  $\mathbf{C}$ m  $\sim$  $\rightarrow$  $\mathbf{H}$ G010  $\infty$  $\sim$ っつ⊢  $OQ$  $\overline{\phantom{a}}$ ٩Ò  $\sim$  0 $\circ$  $\sqrt{ }$  $O \rightarrow O$  $n \bigcirc$  $n +$  $\bigcirc$  $\frac{1}{2}$ .ICM) J L O J UNIL  $\sim$  $\begin{array}{c}\n10 \\
-0 \\
0\n\end{array}$  $\overline{\neg}$ GOTI ITCONS  $\begin{smallmatrix} \textbf{F} & \textbf{0} & \textbf{0} & \textbf{$  $\begin{array}{c} \hline \end{array}$  $\circ$ **u**  $\cup$  $41#0$  $\ell$  13  $\cup$  $\circ$  $\circ$ Õ  $(\top)$  $\infty$  $\overline{\mathsf{N}}$  $\overline{\phantom{0}}$  $N$   $\uparrow$   $\sim$  $(3)$  $\overline{u}$  $\checkmark$  $\overline{r}$  $\infty$  $\omega$  $\omega$  $35$ 

> $\mathcal{L}_{\mathcal{A}}$ t.

> > $\frac{1}{2} \sum_{i=1}^n \frac{1}{2} \sum_{i=1}^n \frac{1}{2}$

 $\frac{1}{2} \sum_{i=1}^{2}$ 

l,

 $\frac{1}{2}$ цЧ,  $\mathbf{r}$ 

**A** 

 $\mathbf{v}^{\star}_{\perp}$ ÷

ŧ.

 $\frac{1}{2}$ 

÷,

 $\frac{1}{\pi}$ 

 $\epsilon$ 

Ļ.

÷.

ഗ  $\sim$ 

 $\ddot{\phantom{0}}$ 

ħ,

 $\cdot$ 

 $\epsilon = \epsilon_{\rm in}^{\rm th}$ 

 $\circ$ 

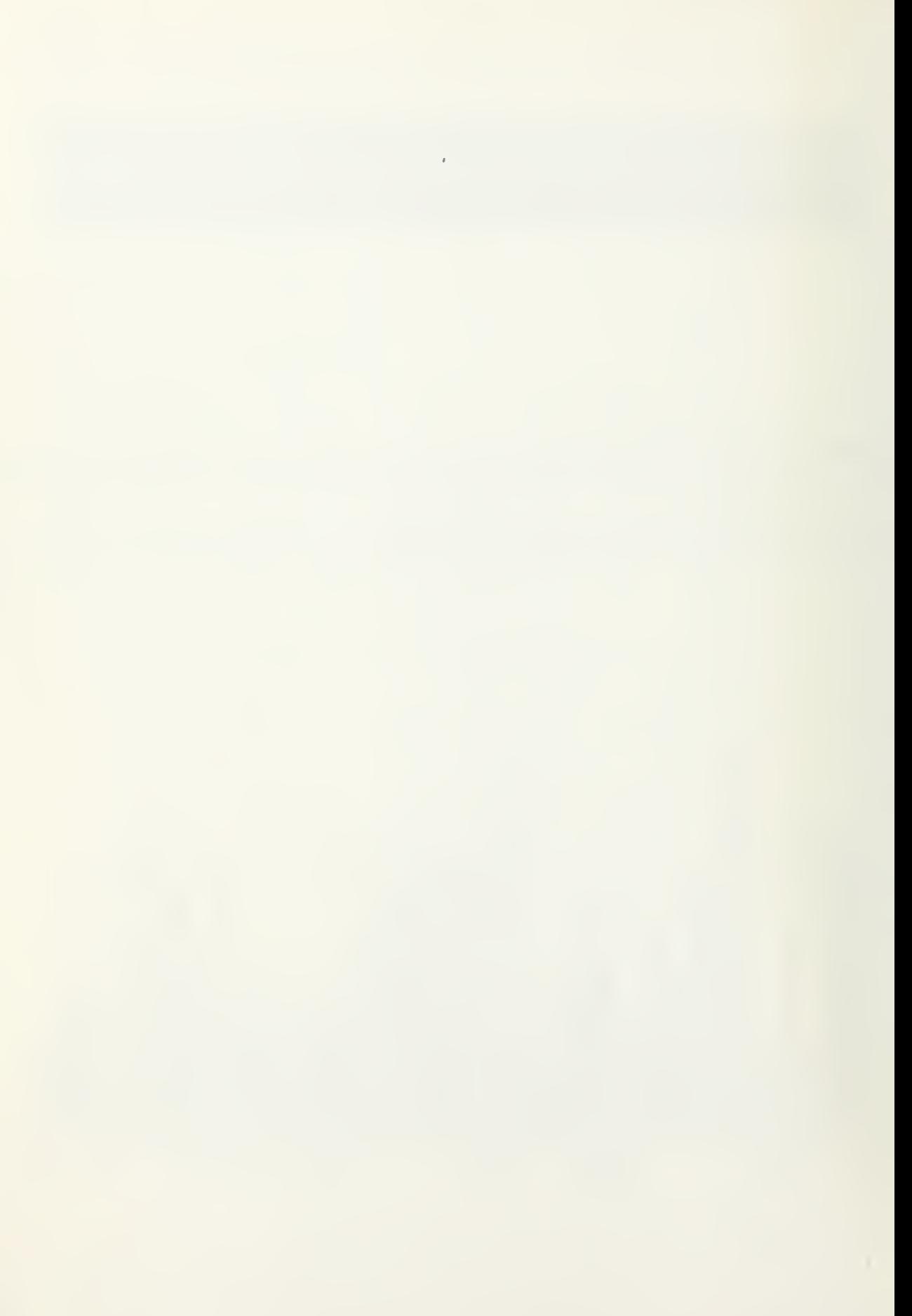

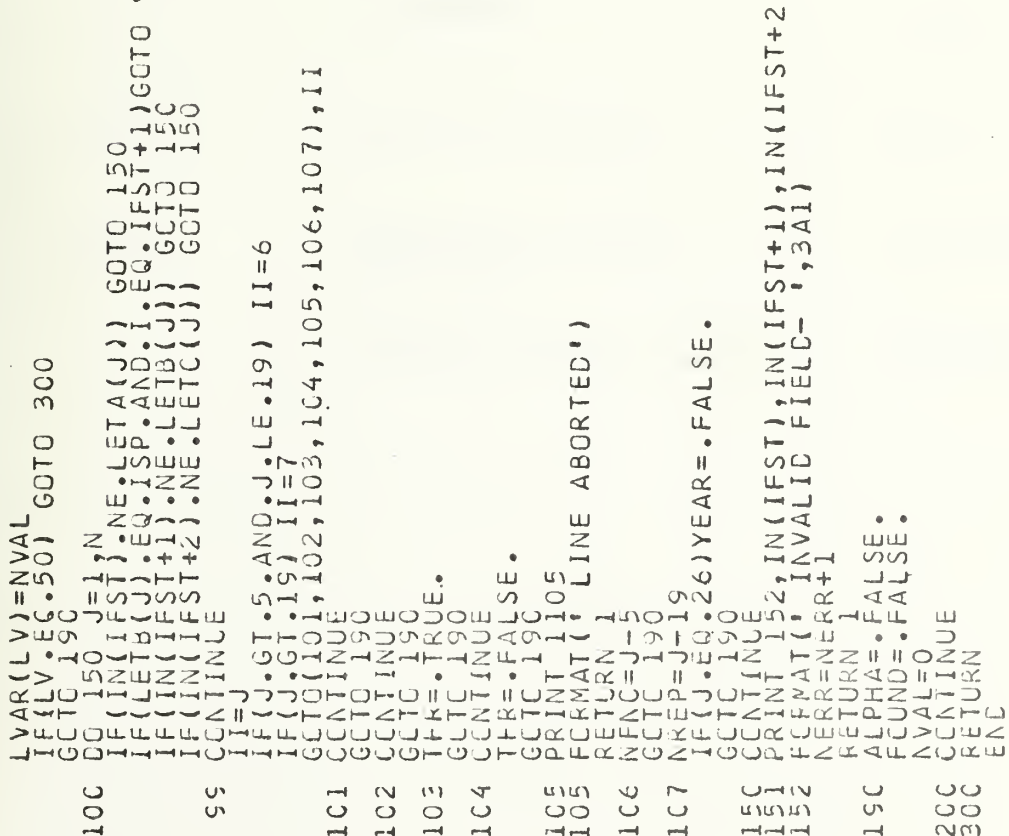

25 B

 $\bar{z}$ 

 $\mathcal{L}_{\mathcal{L}}$  $\rightarrow$   $\gamma$ 

 $\cdot_{\delta}$ 

 $\circ$  $\circ$ 

计程序 经合格资产  $\mathcal{L}(\mathbf{w}_i)$ V. an Sir ath.  $\ddot{\phantom{a}}$ الأناولية الإياب  $\pm 1$   $\mu_{\rm A}$  $\rho_{\rm eff}$ <u>ke kata atau p</u>e  $\lesssim$ €. જો રીજોરાજી AN

 $\mathbf{r}$ 

 $\frac{\omega}{\omega}$ 

 $\ddot{\phantom{a}}$  $\bar{ }$  $\frac{d_{\rm{B}}}{d_{\rm{B}}} \sim 1$ 

 $\alpha$ 

 $\rightarrow$ 

and and and

でもころもののものののことからないのでもないのかないのかからないのかのことからないのか、それはそれになるようなのであるあるあるあるのはないのかからないのかのでしょうか。それはそれはあるのはのののようなのかものからないのからないのからないのからないのかのからないのかのからないのかのからないのかのこのはないのかのことからのこのことのことのことからないのかいのからないのからないのからないのはないのはないのはないのはないのはないのはないのはない 

 $\rightarrow$ 

# APPENDIX F. ANALYTICAL MODELS REQUIRED BY COMMAND AND CONTROL PROGRAMS

 $\overline{\phantom{a}}$ 

J.

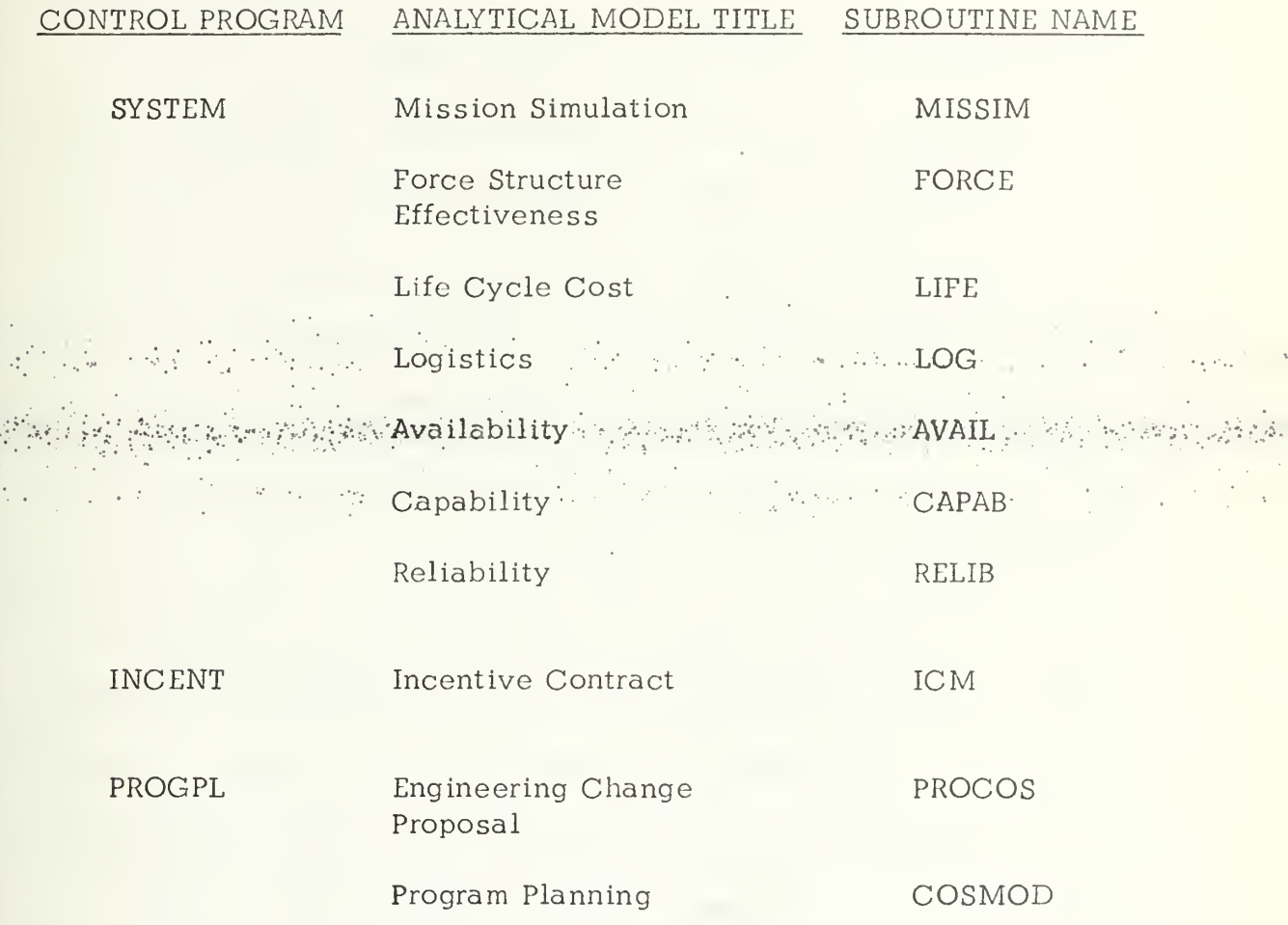

 $\hat{\mathcal{A}}_k$ 

 $\epsilon$ 

## APPENDIX G. TYPING CONVENTIONS AND SAMPLE EXERCISE .

## Typing Conventions

The following typing conventions apply to the use of all computerassisted exercises. Input is accepted from the user's terminal only at certain points of the computer exercise. Every user input line must be terminated by pressing the RETURN key. No data transmission of the line typed will take place until the RETURN signal has been received by the computer. If errors are noticed in the line being typed before the mass proportion of the line of the state of the state of the state of the state of the state of the state of the state of the state of the state of the RETURN key is pressed, the errors can be corrected by the user. The @ character is interpreted to mean "delete the last character typed"; @@ will delete the last two characters, and so on. Spaces are counted as characters. The BACKSPACE key should not be used. The user may delete the entire current line being typed by typing the  $\zeta$  character and pressing the RETURN key. The new line may then be restarted.

If more than one data value is to be typed on a single line, the values must be separated by a comma or a blank character. Data items may not be separated by more than five blank characters. Numeric data may contain only the digits 0-9, an optional preceeding plus or minus sign, and <sup>a</sup> decimal point. Commas may not be used to group thousands or millions. The comma is interpreted as <sup>a</sup> delimiter between two data values. All numeric input data to the program requires a decimal point. Alphanumeric data may contain all letters, numbers, and punctuation characters except a blank character, a comma, or the  $@$  and  $\diamond$  characters.

Where percentages are requested from the user, they should be typed as whole numbers and not as their fractional equivalents, e. g. six and one-half percent would be entered as 6.5, not as 0.065. The percent sign should not be used.

## Program commands

:

Use of the computer models is initiated by typing in the model name after the log-in procedure has been completed, e.g. SYSTEM, INCENT, or PROGPL. This command will cause the model routines required by  $r$  the exercise to be loaded into working storage and will provide access  $\cdots$  . to the exercise data files. Operation of the computer models during the exercise is controlled by the user's choice of a number of commands.

When the computer program types the message COMMAND ? on <sup>a</sup> line, it is at command level. At this point, the user may enter any of the command words allowed by the particular exercise, plus other information that may be required to execute the selected command. After the requested command, with the exception of the command STOP, has been completed, the program will return to the command level.

Examples of various program commands are as follows. It is only necessary to type the first three characters of each command. The remaining characters are optional. Commands may be typed in either upper or lower case letters. Responses will always be printed in upper case letters.

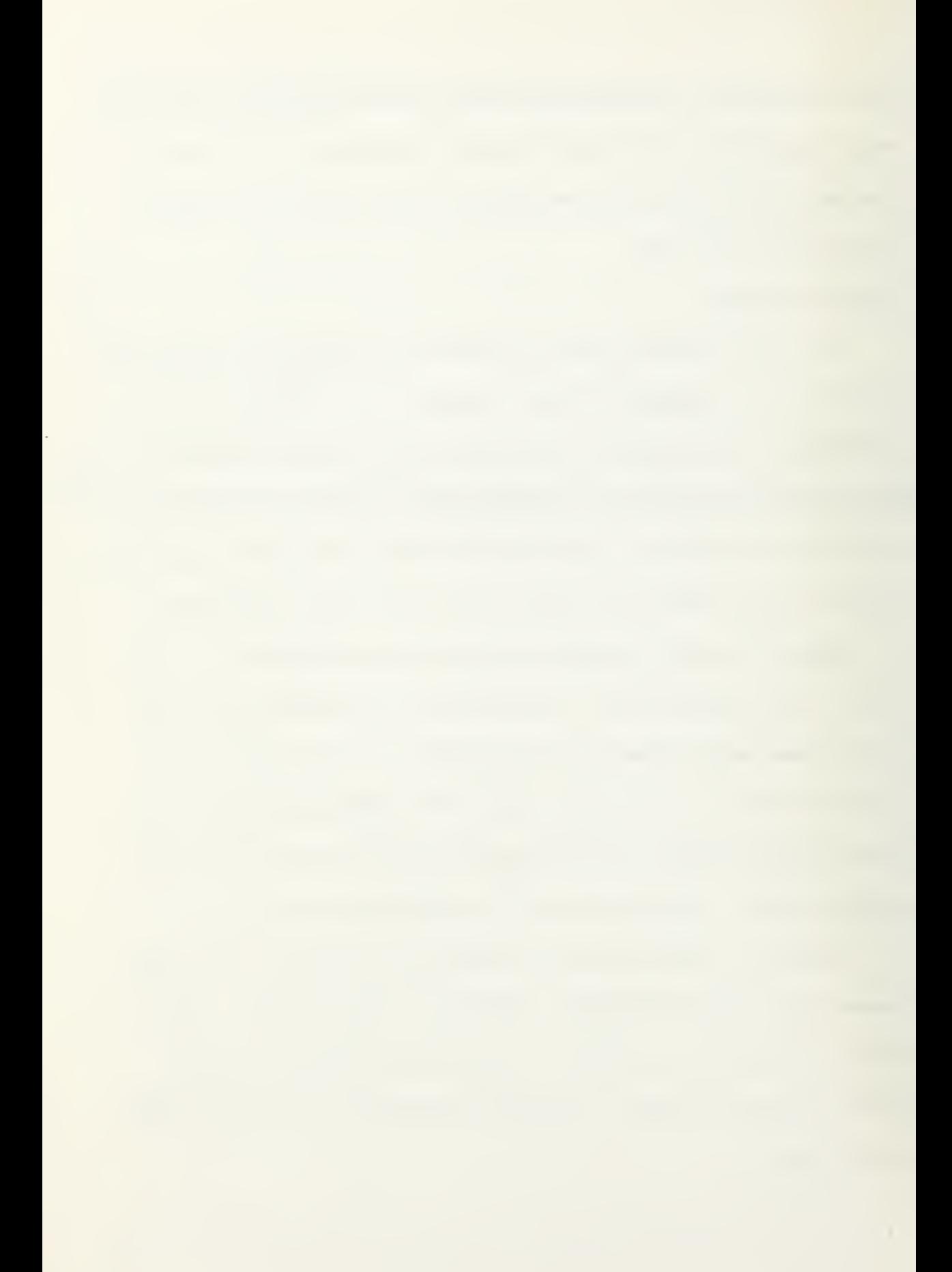

system (program name) EXERCISE NUMBER ? 3. (exercise number desired) BASE DATA READ FROM FILE FT03F001 BASE DATA READ FROM FILE FT03F002 DO YOU WANT TO SEE THE LIST OF VARIABLES (YES OR NO) ? yes .  $\mathcal{L}_\text{eff}$  and  $\mathcal{L}_\text{eff}$  and  $\mathcal{L}_\text{eff}$  and  $\mathcal{L}_\text{eff}$  and  $\mathcal{L}_\text{eff}$  $\sim \omega_{\rm m} \tau_{\rm m}$ CREATED REPORT FILE FT09F001  $\label{eq:3.1} \frac{\partial \psi_{\alpha}^{(1)}(\cdot)}{\partial \psi_{\alpha}^{(2)}(\cdot)}\leq \frac{\partial \psi_{\alpha}^{(1)}(\cdot)}{\partial \psi_{\alpha}^{(2)}(\cdot)}\leq \frac{\partial \psi_{\alpha}^{(1)}(\cdot)}{\partial \psi_{\alpha}^{(2)}(\cdot)}\leq \frac{\partial \psi_{\alpha}^{(1)}(\cdot)}{\partial \psi_{\alpha}^{(2)}(\cdot)}\leq \frac{\partial \psi_{\alpha}^{(1)}(\cdot)}{\partial \psi_{\alpha}^{(2)}(\cdot)}\leq \frac{\partial \psi_{\alpha}^{(1)}(\cdot)}{\partial \psi_{\alpha}^{(2)}(\cdot)}\leq \$ EXERCISE 3. THE STUDENT MAY VARY THE FOLLOWING SYSTEM PARAMETERS PARAMETER <sup>1</sup> SYSTEM X AVAILABILITY  $MIN = 0.750$   $MAX = 0.990$  PRESENT VALUE(1)= 0.800 PARAMETER<sub>2</sub> SWIM SPEED (KNOTS)  $MIN = 1.000$   $MAX = 6.000$  PRESENT VALUE( 2)= 4.000 PARAMETER <sup>3</sup> LAND CRUISE SPEED (MPH) MIN= 20.000 MAX= 70,000 PRESENT VALUE (3)= 50.000 PARAMETER <sup>4</sup> CRUISE RANGE (MILES) MIN= 50.000 MAX=300.000 PRESENT VALUE( 4)= 200.000 PARAMETER <sup>5</sup> RATE OF FIRE  $MIN = 0.200$   $MAX = 5.000$  PRESENT VALUE( 5)= 0.500

> (the program response has been edited for this example)

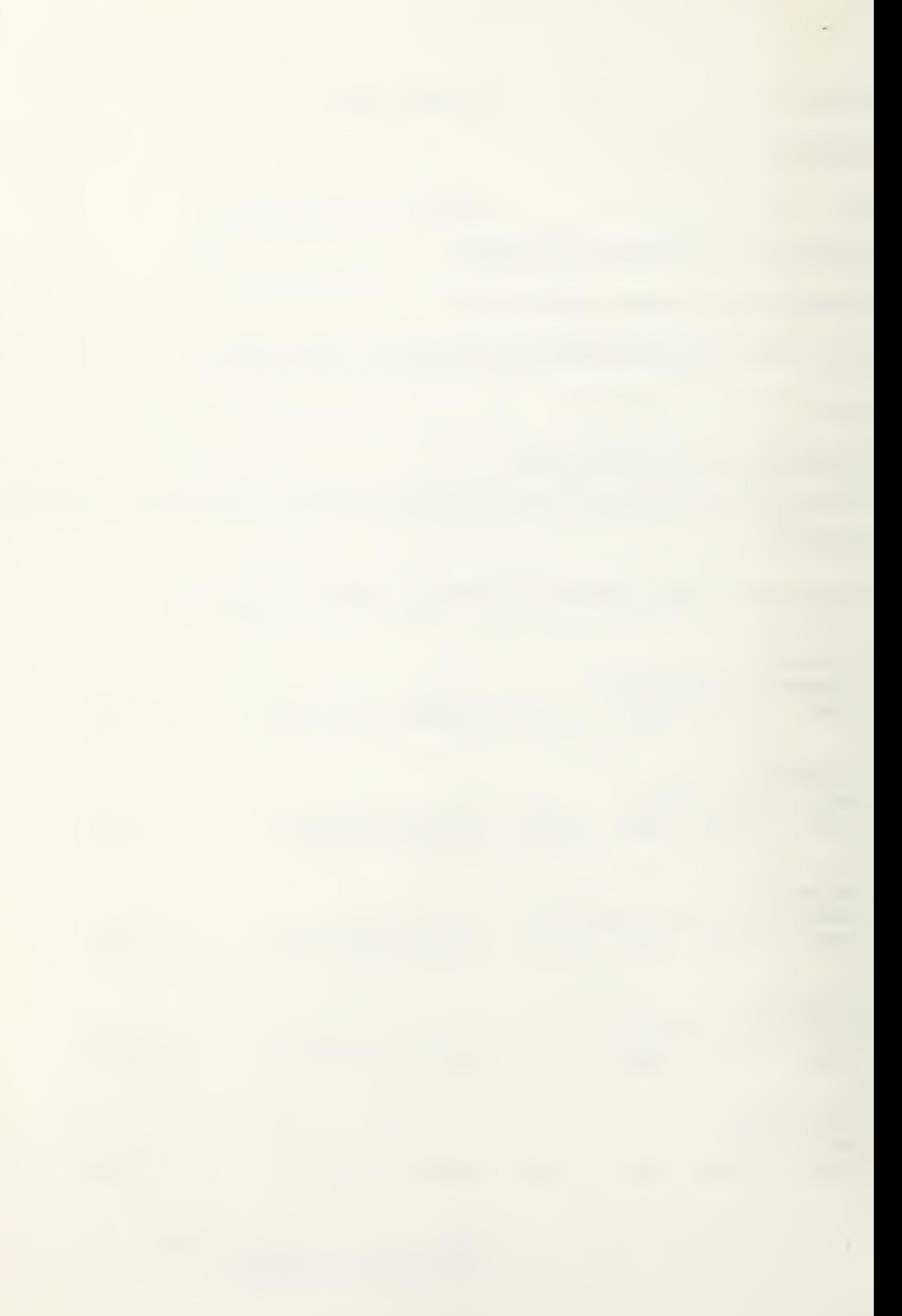

The command DISPLAY permits the user to obtain the current values of selected exercise input parameters. The command DISPLAY n will cause the magnitude of the n th parameter to be printed at the terminal. Examples of variations of the command are shown below:

display <sup>1</sup>

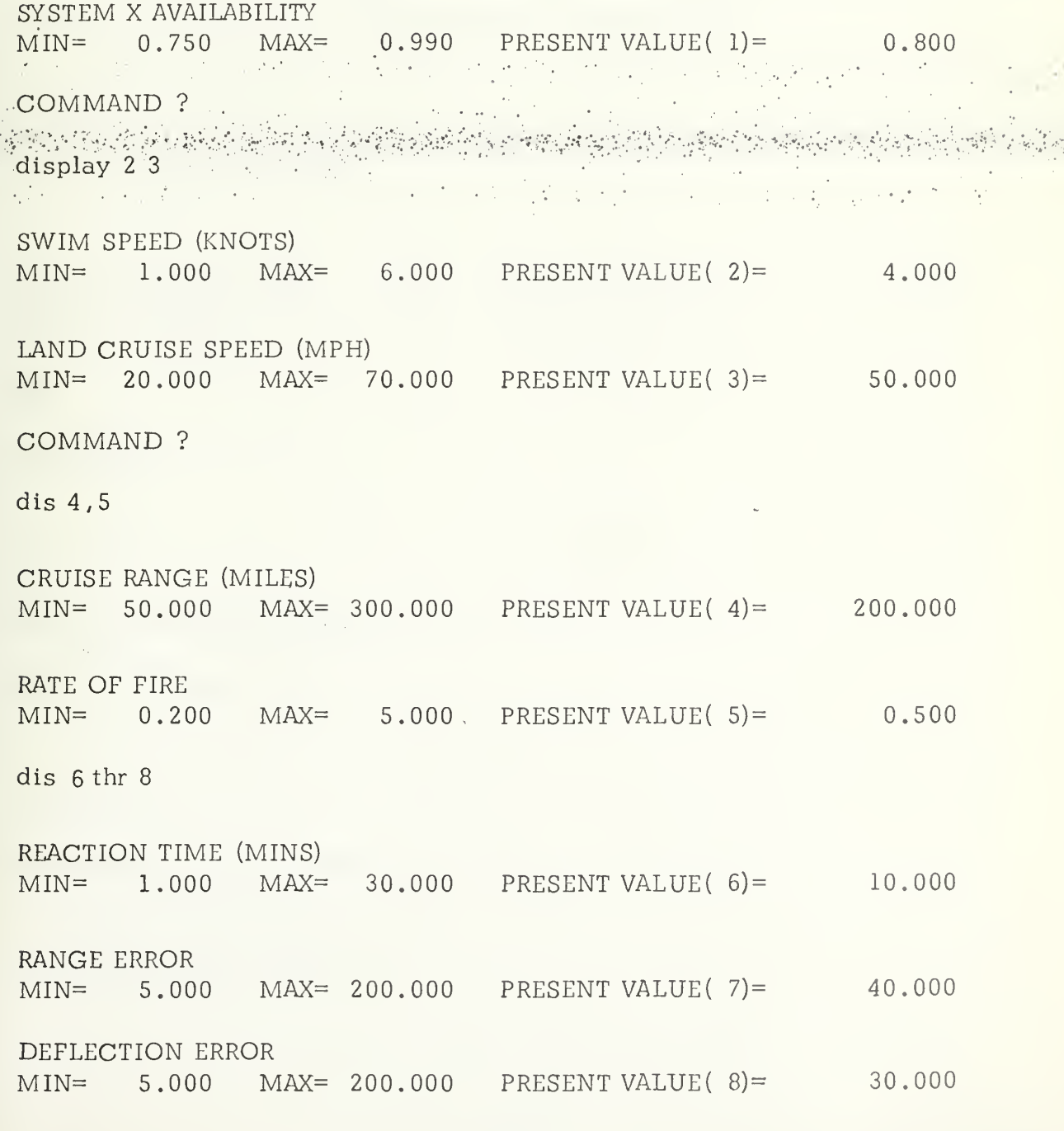

102

.

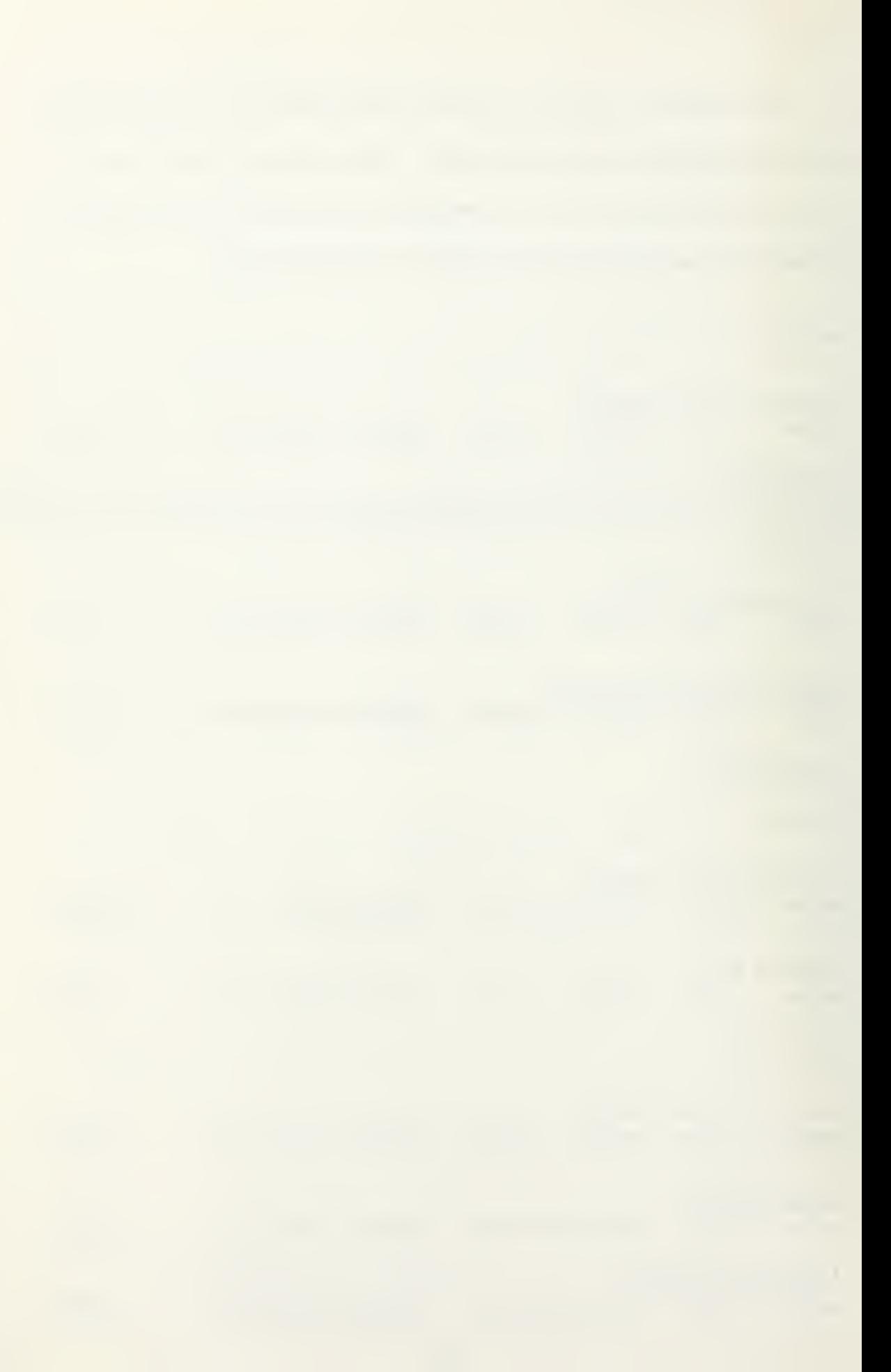

The command CHANGE n allows the user to revise the current stored value of input parameter n. The program will indicate the current value of the parameter and will request that the user enter the revised value of the parameter. The program also indicates the permitted maximum and minimum values for the particular parameter. A request to change a parameter value outside its stated limits will result in an error message. Examples of variations of the command are shown below:  $\varphi\in\mathcal{M}$ 

:'-'- ? • **change 1.**<br>Disclosion of the policies of the second first. . . SYSTEM PARAMETERS RESET

SYSTEM X AVAILABILITY  $MIN = 0.750$   $MAX = 0.990$  PRESENT VALUE(1)= 0.800 ENTER NEW VALUE

.87

 $\mathbb{P}^1$ 

COMMAND ?

cha

SYSTEM PARAMETERS RESET

VALID ITEMS ARE 1 THRU 9

change 10

SYSTEM PARAMETERS RESET

VALID ITEMS ARE 1 THRU 9

COMMAND ?

change <sup>1</sup>

SYSTEM PARAMETERS RESET

## SYSTEM X AVAILABILITY  $MIN = 0.750$   $MAX = 0.990$  PRESENT VALUE(1)= 0.800 ENTER NEW VALUE

 $\mathcal{L}^{\text{max}}$  , where  $\mathcal{L}^{\text{max}}$ 

#### .50

VALUE OUTSIDE RANGE. RETRY.

 $\mathcal{L}^{\mathcal{L}}$  , and the set of the set of the set of the set of the  $\mathcal{L}^{\mathcal{L}}$ 

The EXECUTE command is used to initiate the execution of the analytical  $\rightarrow$  interp models based on the current set of input values. When execution of the analytical models has been completed, the message COMMAND ? will be printed. No inputs may be entered on the terminal console while the analytical models are being executed. An example of the EXECUTE command is shown below:

## COMMAND ?

execute

## COMMAND ?

The BRIEF command sets a program switch that causes messages to be printed in an abbreviated format. The VERBOSE command sets the switch causing messages to be printed in a detailed format. The program is initially set to the verbose mode. After a command has been issued to set the program into the brief mode messages will continue to be printed in an abbreviated format until a VERBOSE command is issued.

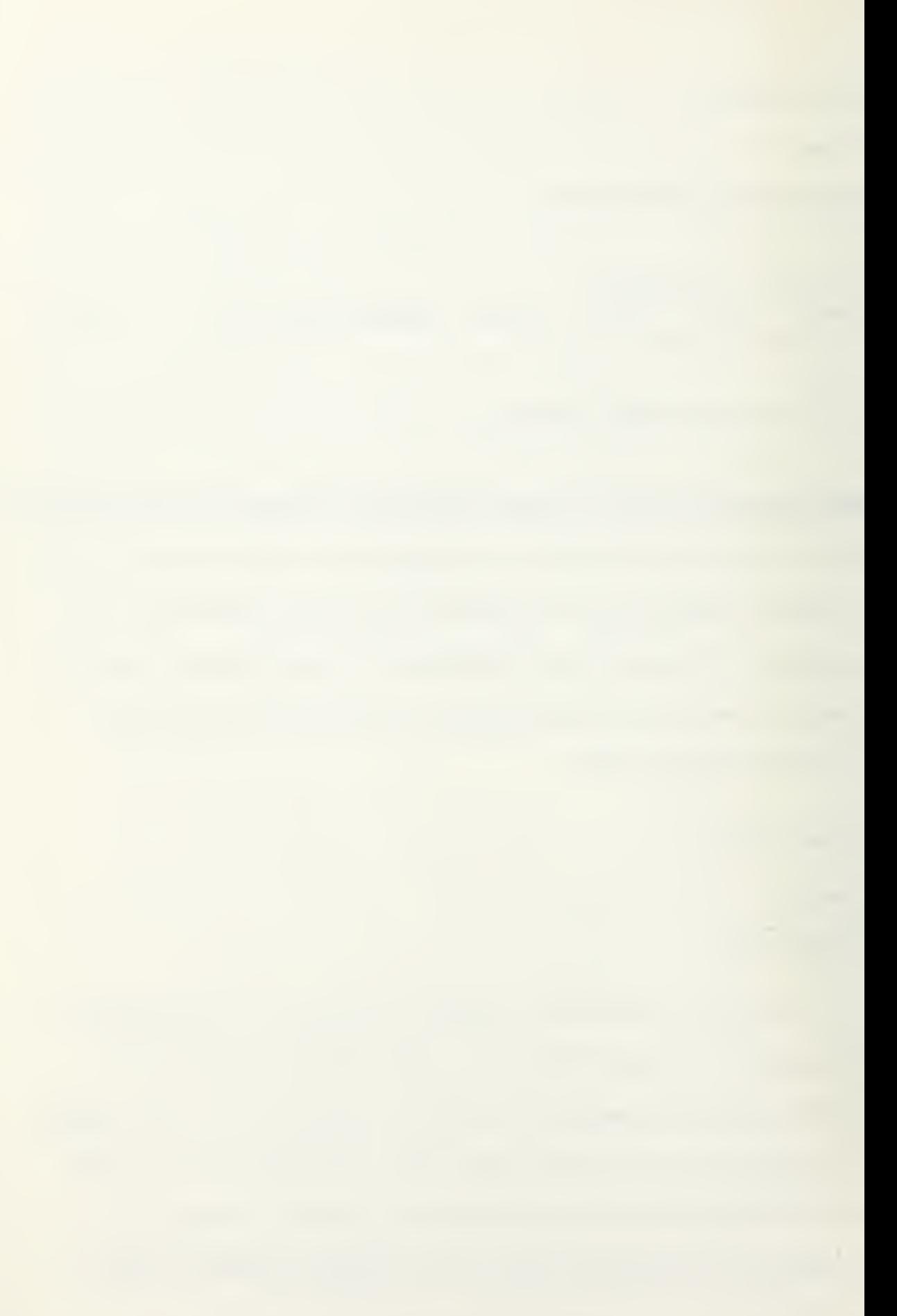

Examples of the BRIEF and VERBOSE commands is shown below:

brief

BRIEF MODE

COMMAND ?

dis <sup>1</sup>

PRESENT VALUE(1) 0.800

COMMAND ? .

..,;- . verbose .... .. ;..... ..-..•... ,'•" ..,;.. :,..-..-, ... ....... VERBOSE MODE

COMMAND ?

dis <sup>1</sup>

SYSTEM X AVAILABILITY  $MIN = 0.750$   $MAX = 0.990$  PRESENT VALUE(1)= 0.800

.

:'.• ..: . , •.

The command VARY n allows the user in Exercise 3. to make the System X analytical models perform up to ten iterations of the model cycle, each with a different value for the specified parameter. The program will request an initial value for parameter n. This value is used for the first iteration. A maximum or final value is then requested. The program will then ask for the incremental value, which is the value to be added to the initial value at each iteration. A maximum of ten iterations will be performed, even if the final value is not reached. However, if the final value condition is reached in less than ten iterations, execution will stop. With each iteration a report line is printed showing

the parameter value, Life Cycle Cost, and Discounted Life Cycle Cost.

An example of the VARY command is shown below:

vary 4

SYSTEM PARAMETERS RESET

CRUISE RANGE (MILES)

MIN= 50.000 MAX= 300.000 PRESENT VALUE ( 4) = 200.000

ENTER INITIAL VALUE FOR PARAMETER <sup>4</sup>

60.

동주 나무 가는 사람이 나오니 공부를 맞아 보였다. ENTER FINAL VALUE FOR PARAMETER <sup>4</sup>

180.

ENTER INCREMENT (MAX OF 10 ITERATIONS)

30.

COST VS CRUISE RANGE (MILES)

 $\overline{\phantom{a}}$ 

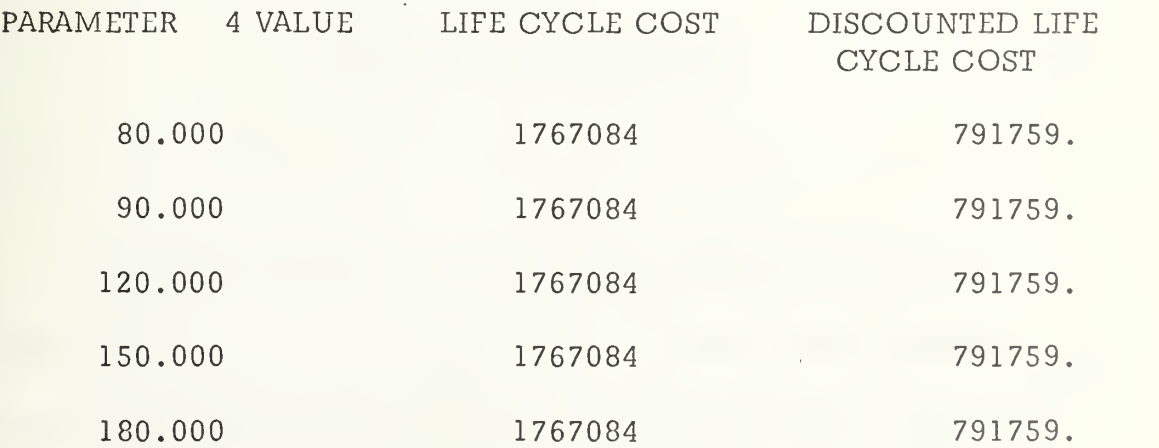
The command REPORT a permits the user to print the standard report with the report identification code a. Varying reports are available depending upon the exercise number being executed. There is a maximum of eleven reports available identified by the letters A through K. A REPORT command, with an appropriate identifier must be typed in for each report selected. An example of the REPORT command is shown below:

report k

 $\mathbb{Z}_p$   $\mathbb{Z}_p$ EXERCJSE . $3$ ,  $\mathbb{Z}_p$ .  $\mathbb{Z}_p$ .  $\mathbb{Z}_p$ .  $\mathbb{Z}_p$ .  $\mathbb{Z}_p$ . SENSITIVITY ANALYSIS.

## VTM SUMMARY REPORT (\$000)

-'

 $\{ \partial_t, \partial_t^1, \partial_t^2 \partial_t^2 \partial_t^3 \}$ 

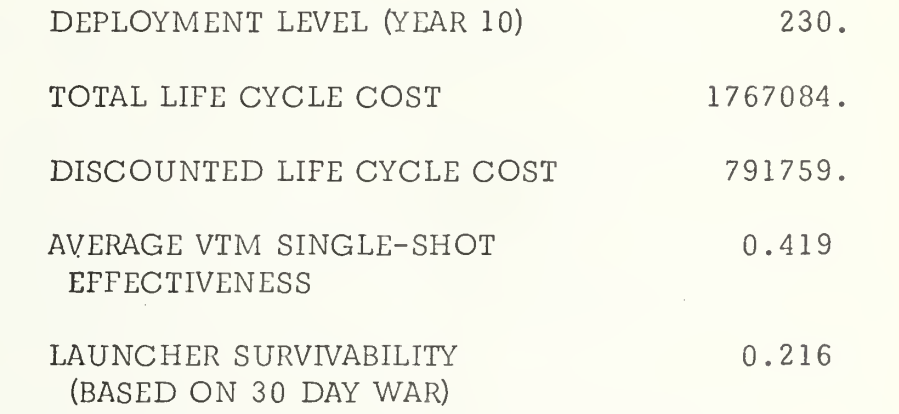

 $\mathbb{Z}$  . The second construction of  $\mathbb{Z}$  of  $\mathbb{Z}$   $\mathbb{Z}$   $\mathbb{Z}$   $\mathbb{Z}$   $\mathbb{Z}$   $\mathbb{Z}$   $\mathbb{Z}$   $\mathbb{Z}$   $\mathbb{Z}$   $\mathbb{Z}$   $\mathbb{Z}$   $\mathbb{Z}$   $\mathbb{Z}$   $\mathbb{Z}$   $\mathbb{Z}$   $\mathbb{Z}$   $\mathbb{Z}$   $\mathbb{Z}$   $\mathbb{Z}$ 

The STOP command should be entered when the user desires to terminate the current exercise. After giving the STOP command, a new exercise can be initiated by entering the program name. The STOP

107

command must be given before the user can logout from the terminal console. An example of the STOP command is shown below:

COMMAND ?

 $\ddot{\phantom{a}}$  .

stop

## LIST OF REFERENCES

- 1. Smith, J. R., "The Conqueror Missile System," Defense Management Journal , v. 8, no. 3, p. 80, October 1972.
- 2. IBM Corporation, Control Program-67/Cambridge Monitor System (CP-67/CMS) Version 3.1, User's Guide .
- 3. Defense System Management School, System X, Systems Programming Documentation, Command and Control Programs , Fort Belvoir, Virginia
- 4. Defense Systems Management School, System X, Mission Simulation Model, Computer Model User's Guide, Fort Belvoir, Virginia.
- :5. Defense Systems Management School, System X, Mission Simula . . . . . . . tion Model, Computer Model Design and Programmer's Guide , Fort Belvoir, Virginia.
	- 6. Defense Systems Management School, System X, Force Structure Effectiveness Model, Computer Model User's Guide , Fort Belvoir, Virginia.
	- 7. Defense Systems Management School, System X, Force Structure Effectiveness Model, Computer Model Design and Programmer's Guide , Fort Belvoir, Virginia.
	- 8. Defense Systems Management School, System X, Logistics Model , Computer Model User's Guide , Fort Belvoir, Virginia.
	- 9. Defense Systems Management School, System X, Logistics Model, Computer Model Design and Programmer's Guide , Fort Belvoir, Virginia.
	- 10. Defense Systems Management School, System X, Life Cycle Cost Model, Computer Model User's Guide , Fort Belvoir, Virginia.
	- 11. Defense Systems Management School, System X, Life Cycle Cost Model, Computer Model Design and Programmer's Guide , Fort Belvoir, Virginia.
	- 12. Defense Systems Management School, System X, Availability Model, Computer Model User's Guide , Fort Belvoir, Virginia.
	- 13. Defense Systems Management School, System X, Availability Model, Computer Model Design and Programmer's Guide , Fort Belvoir, Virginia

- 14. Defense Systems Management School, System X, Capability Model, Computer Model User's Guide , Fort Belvoir, Virginia.
- 15. Defense Systems Management School, System X, Capability Model , Computer Model Design and Programmer's Guide , Fort Belvoir, Virginia.
- 16. Defense Systems Management School, System X, Reliability Model, Computer Model User's Guide , Fort Belvoir, Virginia.
- 17. Defense Systems Management School, System X, Reliability Model, Computer Model Design and Programmer's Guide , Fort Belvoir, Virginia.
- 18. ' Defense Systems Management School, <u>System X, Contractor Incen-</u><br>Not tive Contract Model, Computer Model User's Guide, Fort Belvoir, • •• tive Contract Model, Computer Model User's Guide , Fort Belvoir, ^•'^ Virginia. - ' ••^v::- : / '• •
	- 19. Defense Systems Management School, System X, Contractor Incentive Contract Model, Computer Model Design and Programmer's Guide , Fort Belvoir, Virginia.
	- 20. Defense Systems Management School, System X, Program Planning Model, Computer Model User's Guide , Fort Belvoir, Virginia.
	- 21. Defense Systems Management School, System X, Program Planning Model, Computer Model Design and Programmer's Guide , Fort Belvoir, Virginia.
	- 22. Defense Systems Management School, System X, Data Base Specifications and Definitions , Fort Belvoir, Virginia.
	- 23. Defense Systems Management School, System X, Data Base Docu mentation, PMBAS1 Input Data , Fort Belvoir, Virginia.
	- 24. Defense Systems Management School, System X, Data Base Docu mentation, PMBAS2 Input Data , Fort Belvoir, Virginia.
	- 25. Defense Systems Management School, System X, Data Base Docu mentation, PMBAS3 Input Data , Fort Belvoir, Virginia.
	- 26. Defense Systems Management School, System X, Data Base Input , BAS1517, Incentive Contract Model, Fort Belvoir, Virginia.
	- 27. Defense Systems Management School, System X, Base Data Input, BAS2122, BAS21, BAS21A, BAS22, Program Planning Model, Fort Belvoir, Virginia.

 $28.$ Defense Systems Management School, System X, Data Base Definition, Program Planning Model, Fort Belvoir, Virginia.

## INITIAL DISTRIBUTION LIST

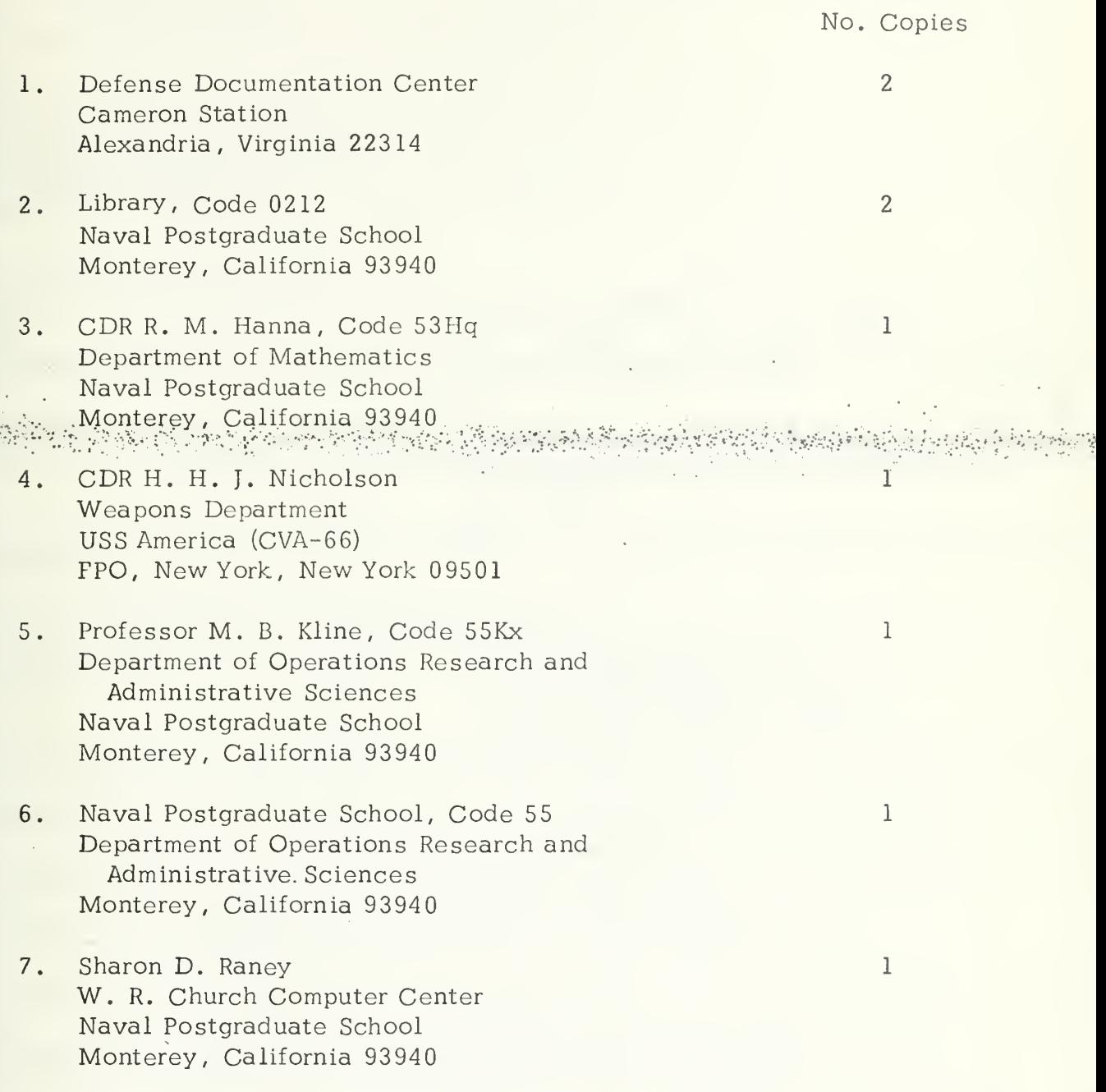

89)<br>C

 $\ddot{\phantom{a}}$ 

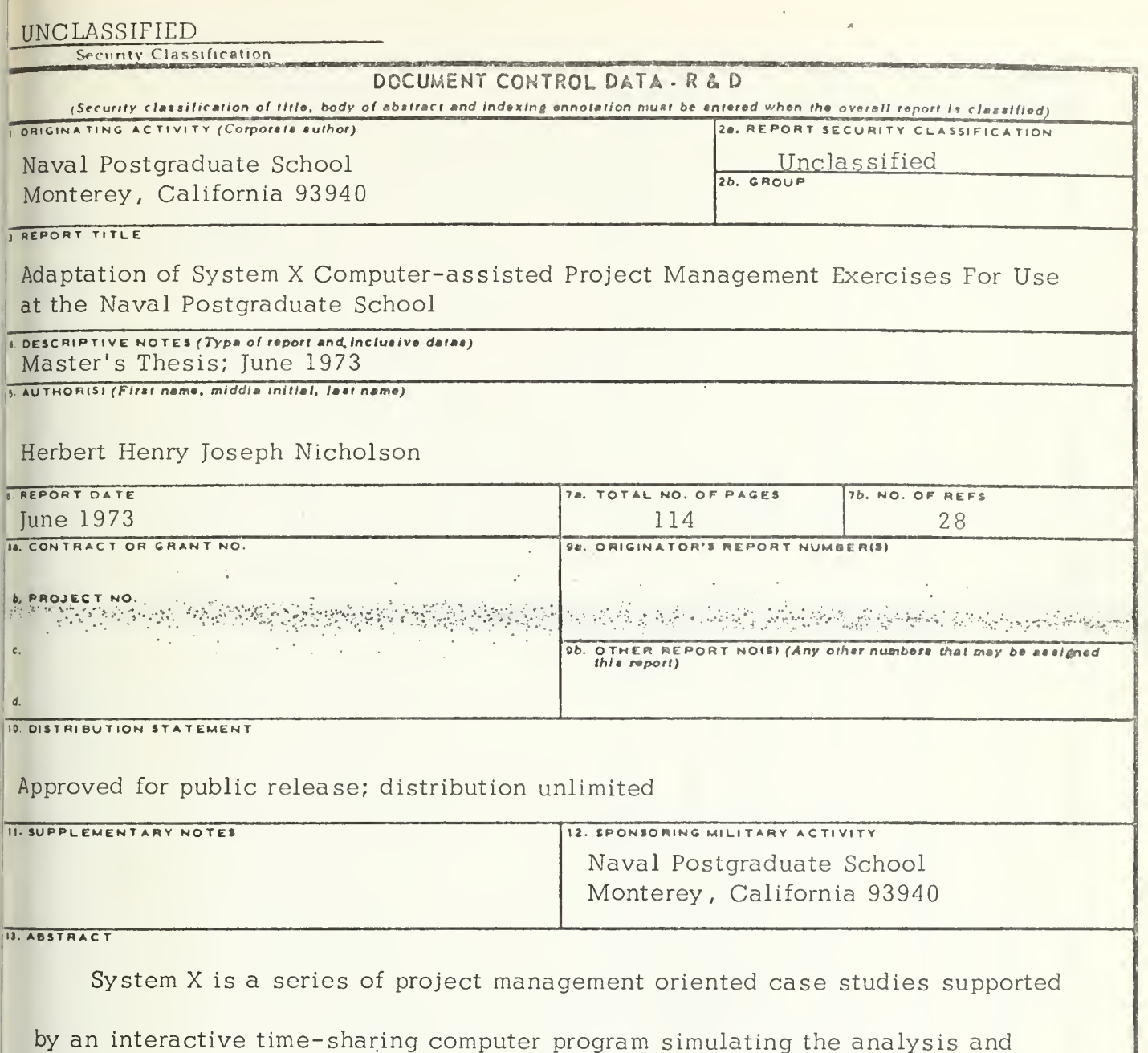

evaluation of a hypothetical surface-to-surface quided missile system

acquisition program. The computer-assisted exercises operate from baseline data supplied by a data base, along with system parameters set by the user,

in order to compute various deterministic statistics regarding system performance

and system costs. The system parameter values may be readily changed and

the computations repeated. A desired result may be obtained by repeated

iterations of the process.

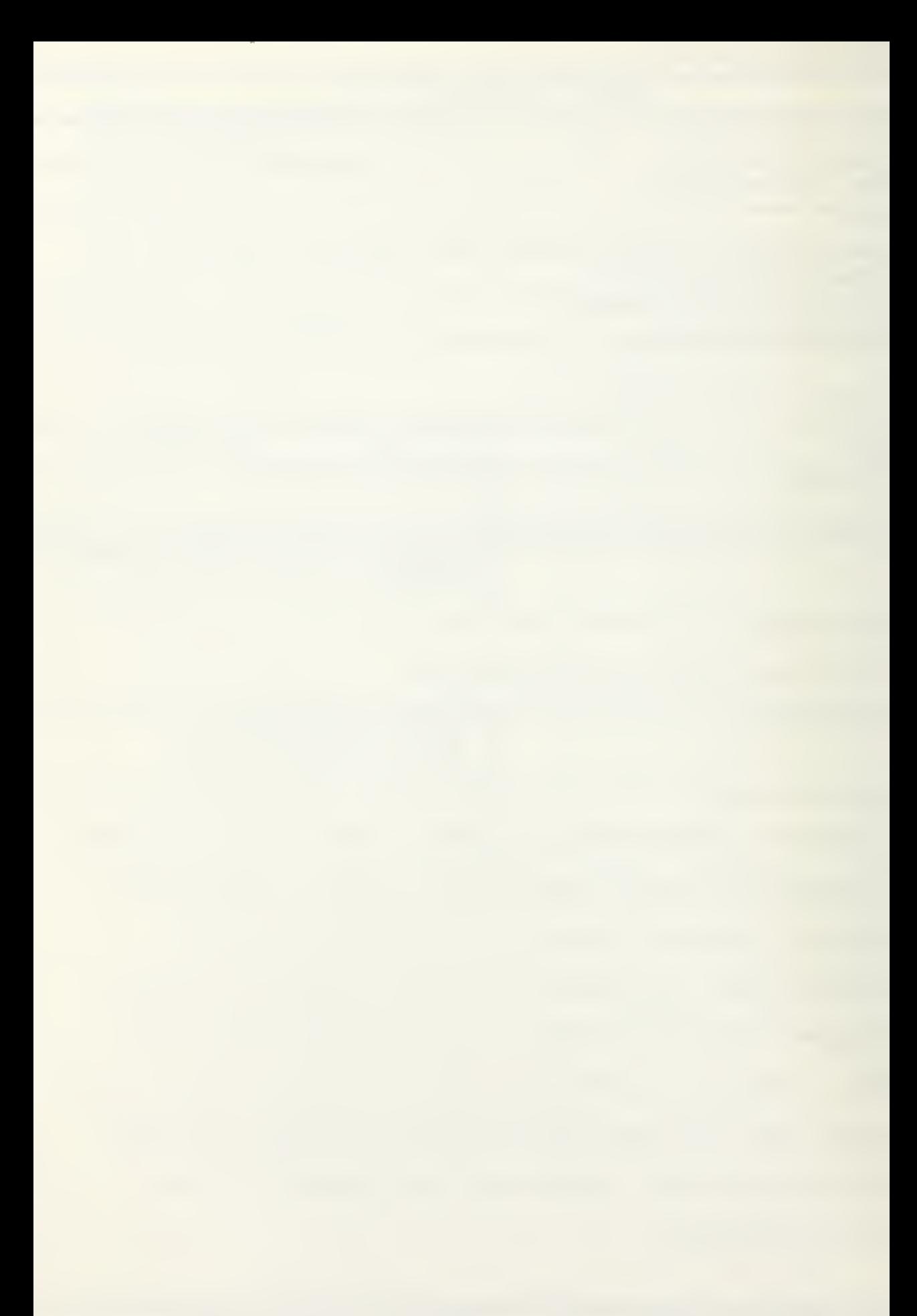

## UNCLASSIFIED<br>Security Classification

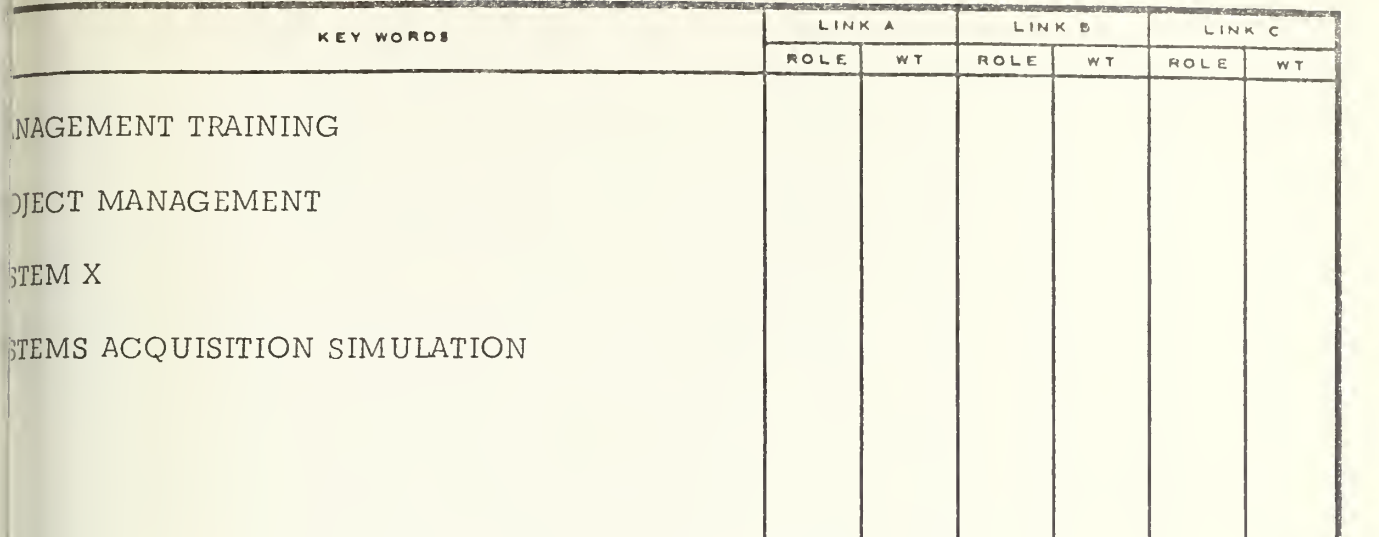

장황

FORM 1473 (BACK)  $101 - 807 - 6821$ 

 $\mathcal{D}_{\text{eff}}^{(0,0)}$  .

 $\mathcal{L} \in \mathcal{L}$ 

 $\bar{t}$ 

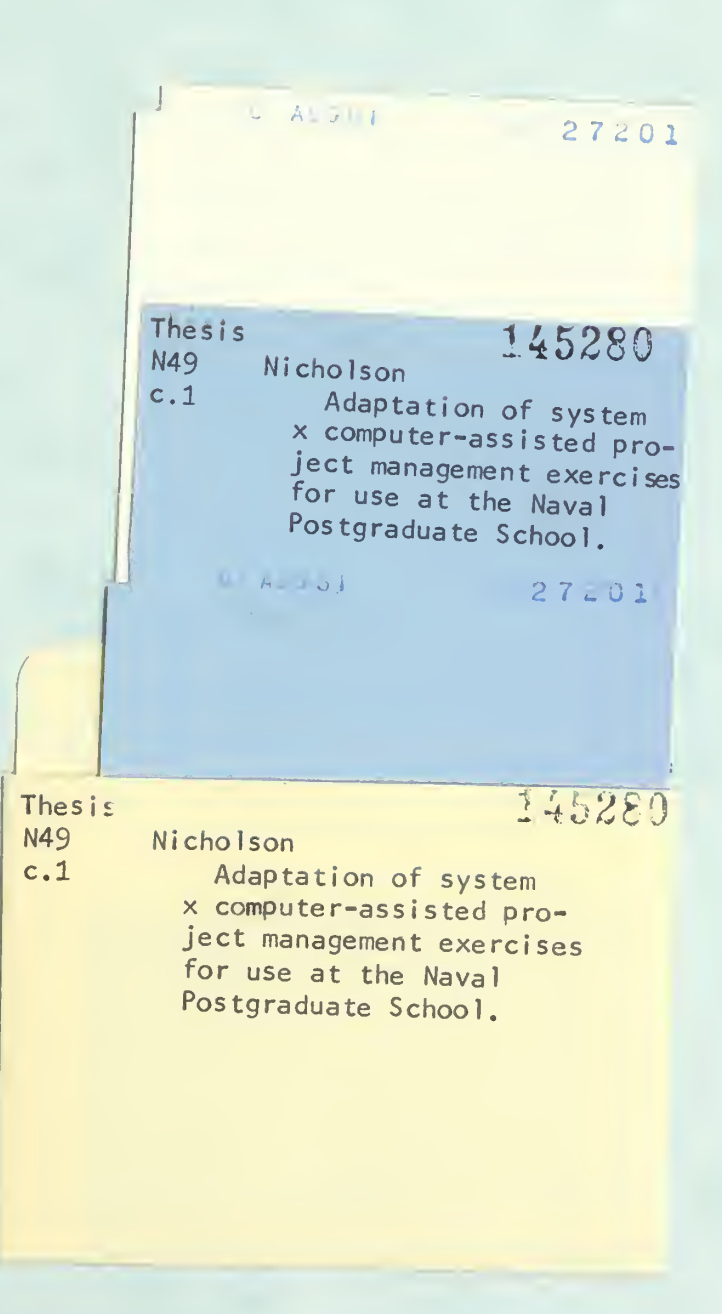

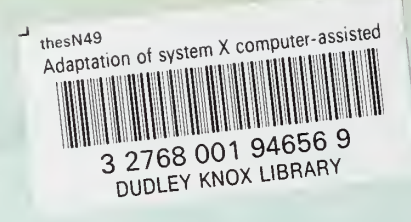